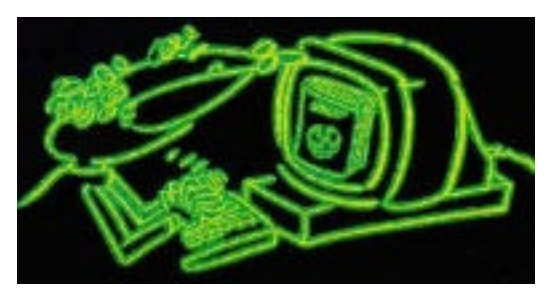

## Jens Bleuel

### Online publizieren im Internet Elektronische Zeitschriften und Bücher

2. unveränderten Auflage 2000. Ursprünglich: Edition Ergon. 1995. [nicht mehr lieferbar]

## **Abstract:**

Diese Arbeit zeigt Analogien zwischen elektronischen Netzwerken und Printmedien am Beispiel von Zeitschriften und Büchern im Internet. Neben Struktur und Organisation werden die grundlegenden Kommunikationsmöglichkeiten im Internet und seine Rolle als Massenkommunikationsmedium untersucht. Es werden zudem rechtliche, wirtschaftliche und technische Aspekte sowie Vor- und Nachteile zu anderen Netzwerken dargestellt. Da sich die Arbeit vor allem mit einer in Entwicklung begriffenen Technologie befaßt, nehmen die Trends einen besonderen Stellenwert ein. Ein gesonderter Abschnitt befaßt sich mit der Zitation von Internet-Quellen.

Es wird gezeigt, wie Online Zeitschriften und Online Bücher hergestellt, veröffentlicht und im Internet vertrieben werden können und welche Probleme hierbei existieren. Dabei finden die Kosten für Online Publikationen, das Urheberrecht, Abrechnungsmöglichkeiten, die Zitation, die ISBN-, ISSN-Vergabe und Werbung in Online Zeitschriften besondere Beachtung. Das bisherige Angebot wird an mehreren Beispielen illustriert. Im Rahmen dieser Darstellung wurde das Buch des Gardez!-Verlages "33 Tips für Kleinverleger" in Zusammenarbeit mit der Fa. EUNET in Dortmund veröffentlicht. Die gesammelten Erfahrungen sind ebenfalls hier eingeflossen.

Welche Konsequenzen ergeben sich für Autoren, Verleger und Buchhändler oder in Bezug auf die Abrechnungsmöglichkeiten, für Kreditkartenorganisationen und Banken? Können sich durch die neuen technologischen Möglichkeiten alternative Vertriebsformen etablieren? Welchen Stellenwert werden Online Publikationen in Zukunft bei der wissenschaftlichen Kommunikation und der Wissensverbreitung haben? Welche Veröffentlichungen sind geeignet, um bei potentiellen Lesern eine möglichst hohe Akzeptanz zu erlangen?

## **Zitationsvorschlag:**

Bleuel, Jens (2000): Online publizieren im Internet. Elektronische Zeitschriften und Bücher. 2. unveränderten Auflage. 2000. Ursprünglich: Pfungstadt und Bensheim: Edition Ergon. 1995. [nicht mehr lieferbar] Und Online in Internet: PURL: http://purl.oclc.org/NET/Bleuel/OP URL: http://www.bleuel.com/ip-wel.pdf [PDF-Datei].

## **Anmerkungen, Aktualisierungen oder Links**

finden Sie unter www.bleuel.com

# Bleuel Online Publizieren im Internet

Elektronische Zeitschriften und Bücher

## Inhaltsverzeichnis:

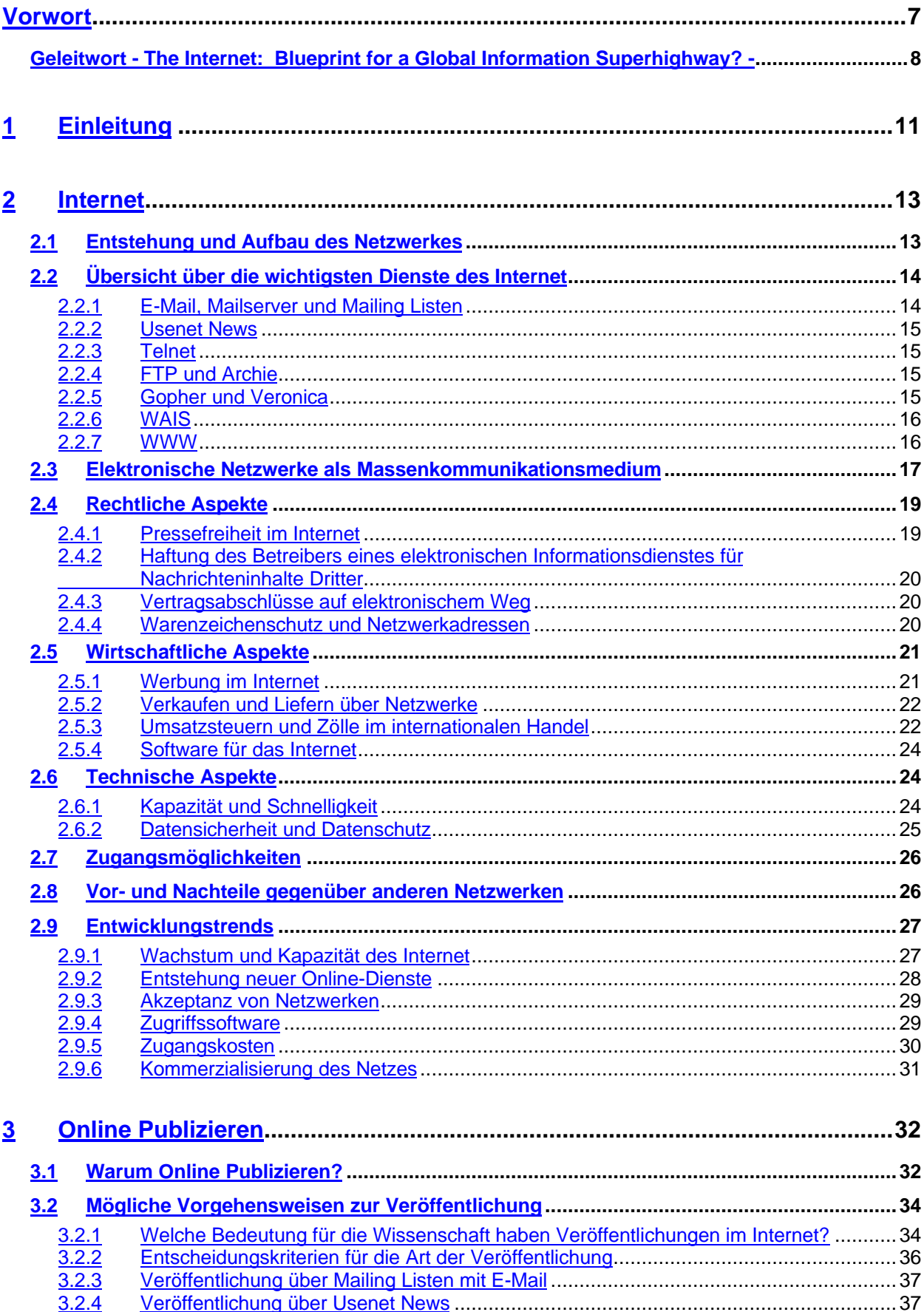

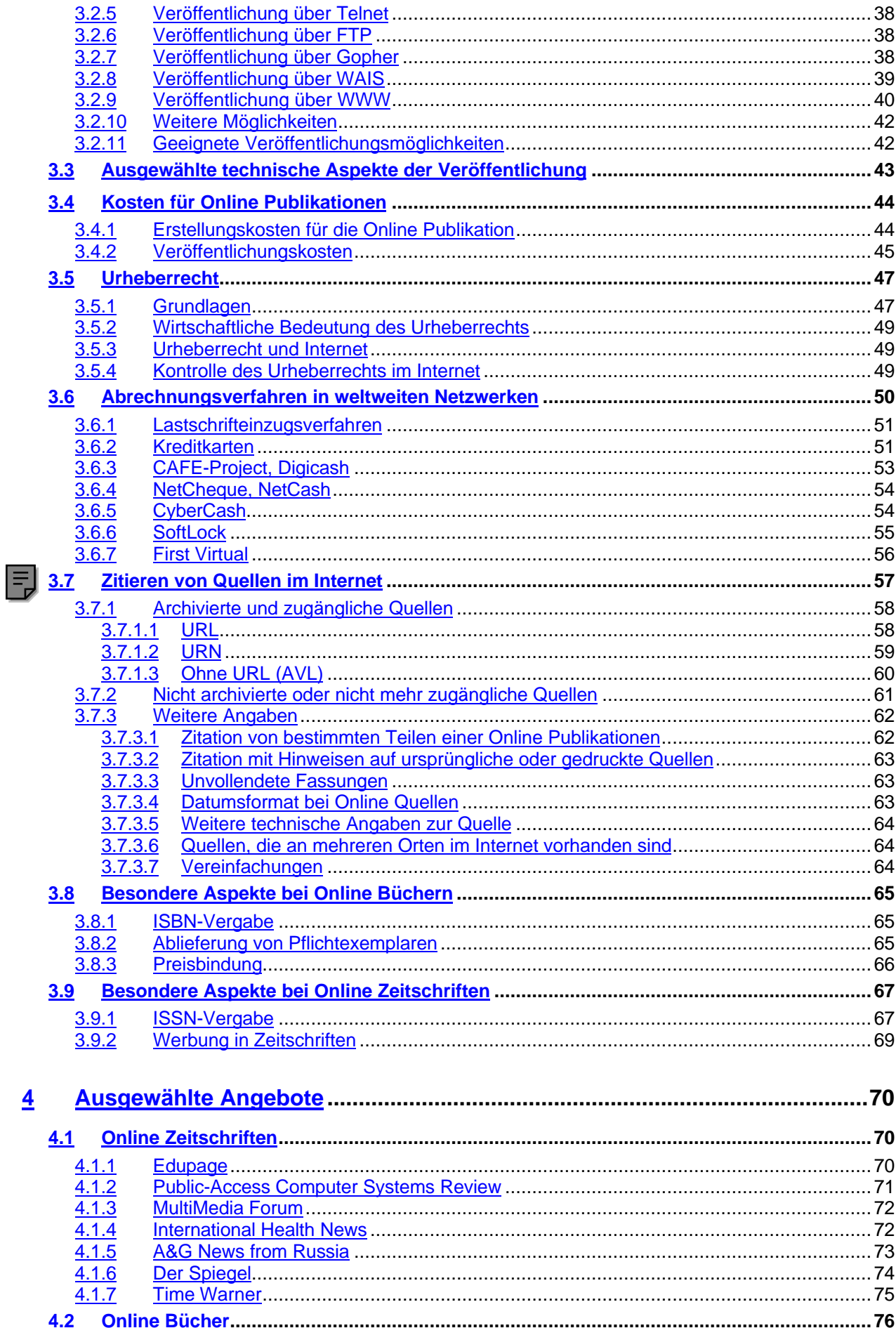

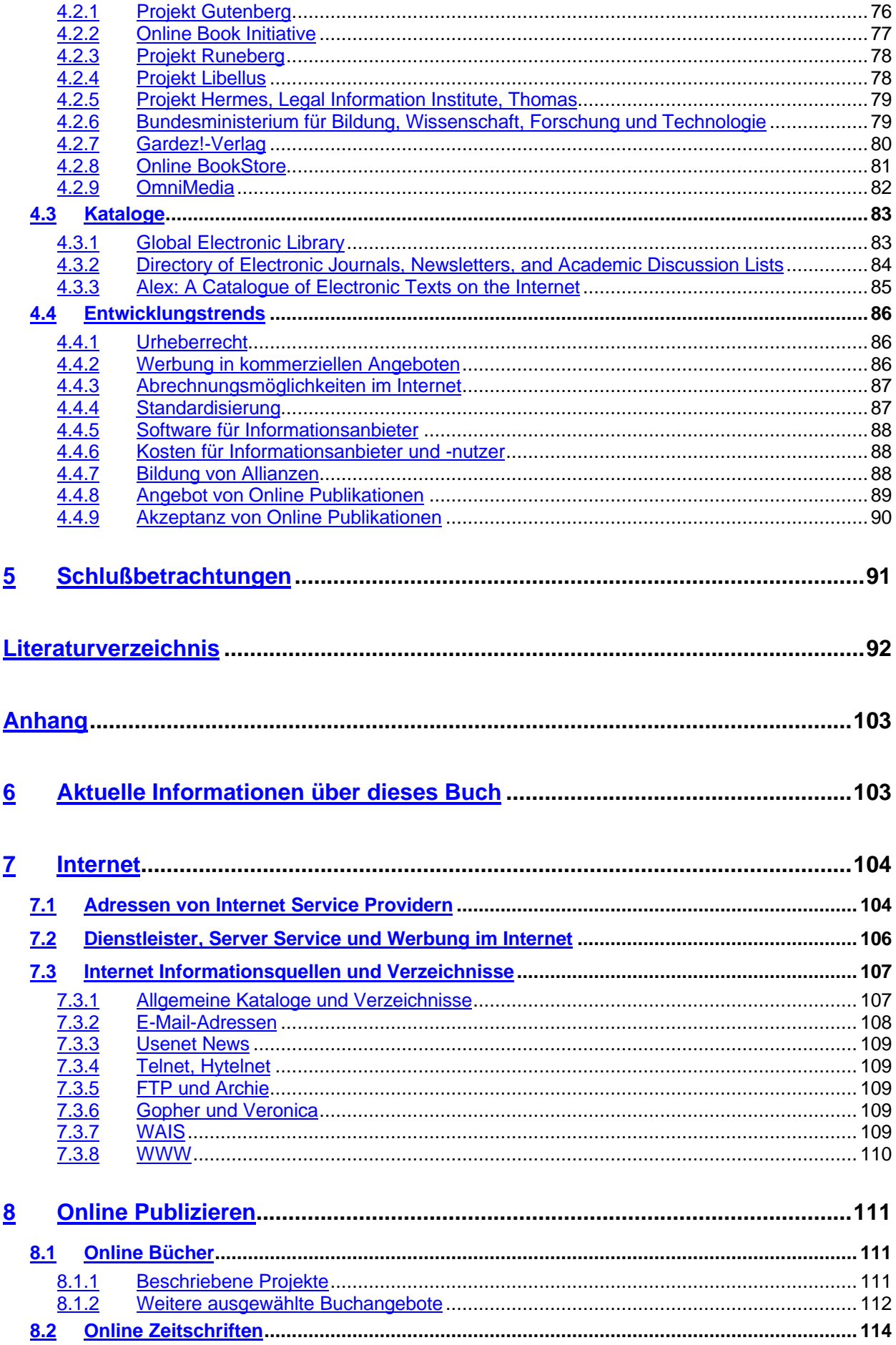

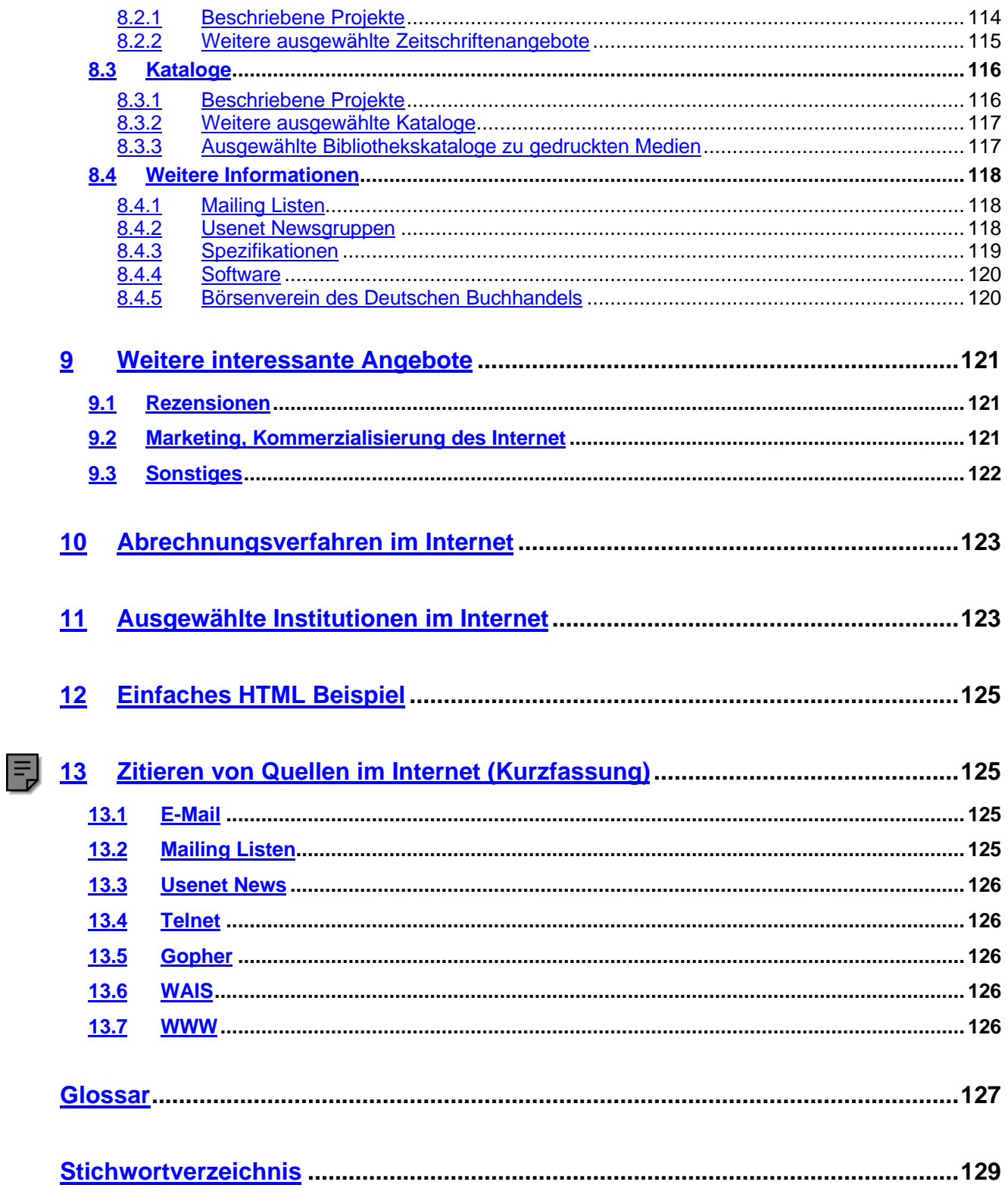

#### <span id="page-6-0"></span>**Vorwort zur 2. unveränderten Auflage**

Diese Auflage ist mit der 1. Auflage inhaltlich vollkommen identisch, sie erscheint erstmalig nicht mehr in gedruckter, sondern in elektronischer Form. Die ursprüngliche Seitennummerierung konnte leider nicht beibehalten werden. Als Referenz zu den Seitenangaben in der 1. Auflage wurden an den linken Rand Notizen mit den entsprechenden Seiten angefügt.

Der Abschnitt "Zitieren von Quellen im Internet" wurde überarbeitet und befindet sich zum Abruf für Sie kostenfrei auf meiner Homepage. Diese Auflage wurde nicht aktualisiert, weil sie als Ersatz und Referenz zur gedruckten dienen soll.

Ich plane eine Neufassung der gesamten Arbeit und hoffe, daß ich mir die Zeit dafür nehmen kann.

Weitere Informationen über mögliche neue Auflagen erhalten Sie auf meiner Homepage [http://www.bleuel.com.](www.bleuel.com) Sie können mir auch gerne eine E-Mail senden an: jb@bleuel.com oder jbleuel@compuserve.com.

Jens Bleuel

Diese Veröffentlichung entstand aus einer Diplomarbeit am Institut für Publizistik an der Universität Mainz. Auf die behandelten Themen nahmen mein Hauptfach Betriebswirtschaftslehre sowie das langjährige Interesse an Computern und der Telekommunikation Einfluß.

1992 hatte ich den ersten Kontakt mit dem Internet; mit Hilfe vieler hilfsbereiter Menschen des Rechenzentrums der Universität konnte ich ein "elektronisches" Buch<sup>1</sup> aus den USA nach Mainz übertragen. Die Begeisterung war geweckt und im Laufe meines Studiums wünschte ich mir oft, daß die Arbeit im Internet einfacher und die Zahl der Publikationen größer würde. Das Bibliographieren und Anfertigen von Studienarbeiten wäre um ein Vielfaches einfacher und effizienter: Kein umständliches Suchen in Karteikästen, keine ausgeliehenen Bücher, keine langwierigen Fernleihen usw. Natürlich gibt es auch Nachteile und noch nicht alle zukünftigen Entwicklungen sind abzusehen. Der erste Wunsch (Bedienerfreundlichkeit) ist jetzt fast erfüllt, der zweite noch nicht: Obwohl auch das Angebot an Publikationen im Internet stark zunimmt, ist die Zahl der wirklich hilfreichen Titel noch auf wenige Themengebiete beschränkt. Die Quellensuche zu bestimmten Bereichen (wie z.B. dem "Online Publizieren") kann allerdings auch sehr effizient sein, wodurch sie meine (natürlich auch subjektive weil euphorische) positive Einstellung zu dem Thema im folgenden Buch wiederfinden werden.

Es hat Mühe, aber auch Spaß gemacht und mein Dank gilt vielen hilfreichen Geistern.

Darunter sind: Elena Artemova (A&G News from Russia), Laura Fillmore (Online BookStore), Jörg Heitkötter (EUnet), Michael Itschert (Gardez!-Verlag), Hans Larsen (International Health News), Hunter Monroe (Alex), Jon Noring (OmniMedia), Ann Okerson (Association of Research Libraries), Axel Pawlik (EUnet), Heiner Ulrich (Der Spiegel)

Besonderer Dank gebührt Prof. Dr. Norbert Mundorf an der Universität von Rhode Island und Wolfgang Bleh, M.A. (Institut für Publizistik der Universität Mainz) für die Betreuung der Arbeit. Der hartnäckigen Kritik einer besonders engagierten Kommilitonin gilt mein abschließender Dank - für alle verbleibenden Fehler bin ich der alleinige Übeltäter.

Jens Bleuel

l

Anregungen, Verbesserungsvorschläge oder Fragen sind willkommen unter meiner E-Mail-Adresse: 100064.1757@compuserve.com

Aktuelle Informationen über dieses Buch: s. Adresse im Anhang

Ralf Browns "Interrupt List"

#### **Geleitwort - The Internet: Blueprint for a Global Information Superhighway? -**

Within a few weeks, three magazines targeting vastly different audiences featured title stories dealing with the Internet: Time Magazine, Business Week, and PC Computing. In addition, even Congress has introduced legislation dealing with "Sex in Cyberspace," a miniscule phenomenon which is blown out of proportion and now appears to be a threat to the fabric of our moral existence.

While the phantom of the Information Superhighway haunted the popular media for the past two years, the Internet grew from an academic phenomenon to a global blueprint for a true Information Highway. The Internet was not the result of government or big business deciding to employ an "information infrastructure," but instead it is a demand-side driven, grass-roots phenomenon. Commercial inroads are not a threat to the Net, but yet another development attesting to its success.

The Internet is not just a way of saving on long-distance telephone bills and express mail. It has instigated a higher level of change. Many people communicate on the net who would otherwise never develop extensive contacts. In addition, the net is becoming an ever-changing and ever-growing depository of massive amounts of information, worldwide. But, not only is it growing constantly, it is also changing constantly. The more users, the more uses of the net emerge.

This book is a snapshot of the Internet in the mid-1990s. It is an impressive attempt at condensing what we know about the Internet with special focus on online publishing. In particular the book addresses the issues related to commercializing the Internet. Seen by many as perilous and by others as the panacea of marketing in the next century, nobody has a good grasp of the implications of this commercializations and the broad scope of related challenges.

While the Internet is typically seen as a competitor or supplement to electronic media, online publishing addresses the inroads it is likely to make into the vast market of print media. In a virtual domain where users expect to retrieve information essentially without having to pay for it, introducing economic and legal concepts such as credit cards and copyright represents a major challenge. This is particularly salient as consumers are normally used to purchase items within their own country (along with adequate control mechanisms), whereas items published on-line are available worldwide.

This book provides an excellent overview and detailed discussion of online publishing on the Internet. It also discusses various trials and raises critical concerns including copyright, citations from electronic sources, electronic payment systems and advertising.

The book is a valuable resource both for experts and laypersons. It is up-to-date and as comprehensive as a work dealing with a constantly and rapidly changing topic can be. Although it is published in a conventional medium, it will hopefully inspire many to pursue online publishing.

Norbert Mundorf University of Rhode Island

#### **Abkürzungsverzeichnis**

APA American Psychological Association ARL Association of Research Libraries ASCII American Standard Code for Information Interchange ARPA Advanced Research Projects Agency CAFE Conditional Access For Europe DFN Deutsches Forschungsnetz E-Cash Electronic Cash E-Mail Electronic Mail FTP File Transfer Protocol GATT General Agreement on Tariffs and Trade GG Grundgesetz GMD Ges. für Mathematik und Datenverarbeitung mbH HTML Hypertext Markup Language HTTP Hypertext Transfer Protocol IP Internetwork Protocol IPNG Internetwork Protocol Next Generation IPSI Institut für Integrierte Publikations- und Informationssysteme ISBN Internationale Standard Buchnummer ISDN Integrated Services Digital Network ISDS International Serials Data System ISSN International Standard Serial Number ISO International Organization for Standardisation ISO Independent Service Organization (s. Kreditkarten) JPEG Joint Photographics Expert Group LC Library of Congress MARC MAchine Readable Cataloging MARVEL Machine-Assisted Realization of the Virtual Electronic Library MMF MultiMedia Forum MPEG Motion Picture Expert Group NAILDD North American Interlibrary Loan and Document Delivery **NREN** National Research and Education Network<br>NSE National Science Foundation National Science Foundation NWU National Writers Union OBI Online Book Initiative OBS Online Book Store OCLC Online Computing Library Center OCR Optical Character Recognition OPAC Online Public Access Catalog **PACS** Public-Access Computer Systems<br>Personal Computer Personal Computer PDA Personal Digital Assistant RFC Request for Comments RSA Verschlüsselungsverfahren benannt nach den Entwicklern Ronald Rivest, Adi Shamir und Leonard Adleman SGML Standard Generalized Markup Language StPO Strafprozeßordnung TCP Transmission Control Protocol TEI Text Encoding Initiative TIFF Tagged Image File Format TKT Institut für TeleKooperations Technik UrhG Urheberrechtsgesetz URC Uniform Resource Characteristics URL Uniform Resource Locator

URN Uniform Resource Name

VRML Virtual Reality Modeling Language

IT Informationstechnologie

WAIS Wide Area Information System

WWW World Wide Web

#### **1 Einleitung**

Die Frankfurter Buchmesse richtete erstmals 1993 einen eigenen Bereich Electronic Publishing ein, um den durch die technologische Entwicklung entstandenenen Branchenbedürfnissen im Bereich der digitalen Informationen entgegenzukommen.<sup>2</sup>

Für die Veröffentlichung von elektronischen Publikationen bieten sich neben Disketten oder CD-ROM ebenfalls die zunehmend genutzten elektronischen Kommunikationsnetze an.<sup>3</sup>

Diese Arbeit zeigt Analogien zwischen elektronischen Netzwerken und Printmedien am Beispiel von Zeitschriften und Büchern im Internet. Dieses weltweit größte Netzwerk verbindet Hochschulen, Forschungseinrichtungen und zunehmend auch Firmen und Privatpersonen. Neben Struktur und Organisation werden die grundlegenden Kommunikationsmöglichkeiten im Internet und seine Rolle als Massenkommunikationsmedium untersucht. Es werden zudem rechtliche, wirtschaftliche und technische Aspekte sowie Vor- und Nachteile zu anderen Netzwerken dargestellt.

Da sich die Arbeit vor allem mit einer in Entwicklung begriffenen Technologie befaßt, nehmen die Trends einen besonderen Stellenwert ein. Durch die dem Medium eigenen, rasanten Veränderungen entsprechen einige Informationen u.U. schon nach kurzer Zeit nicht mehr den momentanen Gegebenheiten. Um aktuelle Informationen zu erhalten, war es notwendig, einige Quellen auch aus dem Internet zu zitieren. Ein gesonderter Abschnitt befaßt sich mit der Zitation dieser Quellen.

Elektronische Publikationen, die über Netzwerk verfügbar sind, werden im folgenden Online Publikationen genannt.

Es wird gezeigt, wie Online Zeitschriften und Online Bücher hergestellt, veröffentlicht und im Internet vertrieben werden können und welche Probleme hierbei existieren. Dabei finden die Kosten für Online Publikationen, das Urheberrecht, Abrechnungsmöglichkeiten, die Zitation, die ISBN-, ISSN-Vergabe und Werbung in Online Zeitschriften besondere Beachtung. Das bisherige Angebot wird an mehreren Beispielen illustriert. Im Rahmen dieser Darstellung wurde das Buch des Gardez!-Verlages "33 Tips für Kleinverleger" in Zusammenarbeit mit der Fa. EUNET in Dortmund veröffentlicht. Die gesammelten Erfahrungen sind ebenfalls hier eingegangen.

Welche Konsequenzen ergeben sich für Autoren, Verleger und Buchhändler oder in Bezug auf die Abrechnungsmöglichkeiten, für Kreditkartenorganisationen und Banken? Können sich durch die neuen technologischen Möglichkeiten alternative Vertriebsformen etablieren?

Welchen Stellenwert werden Online Publikationen in Zukunft bei der wissenschaftlichen Kommunikation und der Wissensverbreitung haben? Welche Veröffentlichungen sind geeignet, um bei potentiellen Lesern eine möglichst hohe Akzeptanz zu erlangen?

<span id="page-11-0"></span>

 $\overline{2}$ <sup>2</sup> Vgl. Ausstellungs- und Messe-GmbH des Börsenvereins des Deutschen Buchhandels, Hg.: Neue Dimension. Eigener Bereich Electronic Publishing auf der Frankfurter Buchmesse 1993 [Presse Information]. Frankfurt a.M.: 1.2.1993.

<sup>3</sup> Vgl. Faure, Hans-Ulrich: Users are welcome. 190 Aussteller aus zwölf Ländern... . In: Börsenblatt (25.5.1994). 5-6. S. 5.

In dieser Arbeit konnte nur ein Teil der neuen Fragestellungen, die sich aus den erweiterten Möglichkeiten der Kommunikation ergeben, berücksichtigt werden. Es steht noch aus, zu allen Aspekten dieses Themas eine umfassende Betrachtung zu verfertigen.

#### <span id="page-13-0"></span>**2 Internet**

In den folgenden Kapiteln werden die Grundlagen der Kommunikation über Internet, die Entstehung und der Aufbau des Netzwerks und die wichtigsten Dienste dargestellt. Letztere ermöglichen verschiedene Kommunikationsformen zwischen den Einheiten<sup>4</sup> des Netzwerkes. Anhand dieser Dienste des Internet wird untersucht, ob elektronische Netzwerke die Merkmale eines Massenkommunikationsmediums erfüllen.

Für die weitere Arbeit wurde es notwendig, interdisziplinäre Fragen in Bezug auf rechtliche, wirtschaftliche und technische Aspekte zu behandeln. Allerdings sind diese in bestimmten Teilen aufgrund der rasanten Entwicklung und der relativen Neuigkeit des Mediums nicht vollständig zu beantworten.

Daneben werden die Zugangsmöglichkeiten zum Internet und Vor- und Nachteile gegenüber anderen Netzwerken sowie wichtige Entwicklungstrends beschrieben.

#### **2.1 Entstehung und Aufbau des Netzwerkes**

Ende der 60er Jahre entwickelte das U.S. Verteidigungsministerium ein Computernetzwerk namens ARPAnet<sup>5</sup>, welches am 1.9.1969 an der University of California, Los Angeles (UCLA) in Betrieb genommen wurde.<sup>6</sup> Es sollte auch bei einem Ausfall von Teilen des Netzwerkes durch einen nuklearen Angriff weiter funktionieren und so die akademische und militärische Forschung sicherstellen.<sup>7</sup> Aus der Zielsetzung, internationale Netzwerke mit einem gemeinsamem Protokoll<sup>8</sup> zu verbinden, entstand das TCP/IP Protokoll<sup>9</sup>. Der Begriff Internet steht etwa seit 1983 für alle, über dieses Protokoll angeschlossenen Netze.<sup>10</sup>

Alle teilnehmenden Universitäten, Institutionen und Firmen tragen die Kosten zusammen und sind teilweise auch für die technische Arbeit gemeinsam zuständig.<sup>11</sup> Eine koordinierende Aufgabe übernimmt dabei die 1992 gegründete Internet Society.<sup>12</sup>

<sup>4</sup> Diese Einheiten bestehen aus Computern, die die Verbindung zum Menschen herstellen.

<sup>5</sup> Vgl. Scheller, Martin [u.a.]: Internet: Werkzeuge und Dienste. Von "Archie" bis "World Wide Web". Hg. Akademische Software Kooperation. Berlin [u.a.]: Springer 1994. S. 5.

<sup>6</sup> Vgl. Falckenberg, Christian: Internet - Spielzeug oder Werkzeug? Einführung in Grundlagen und Anwendungen mit Diskussion sozialer und gesellschaftlicher Aspekte. Studienarbeit. Aachen: 1994. Online in Internet: URL: http://lurker.dfv.rwth-aachen.de:7998/chf/internet-intro.html [Stand 5.11.1994]. S. 4. [Kapitel 2.1].

Vgl. Elmer-Dewitt, Philip: Battle for the Soul of the Internet. The world's largest computer network... . In: Time Magazine (7/25/1994): 46-52. S. 48.

<sup>&</sup>lt;sup>8</sup> Regeln für die Kommunikation zwischen Einheiten eines Netzwerkes (Computern).

<sup>&</sup>lt;sup>9</sup> Diese Netzwerke kommunizieren alle über das TCP/IP Protokoll. Vgl.: Hosenfeld, Friedhelm: Keimzelle. Von EMail bis WWW - die wichtigsten Dienste des Internet. In: c't Magazin für Computertechnik (Oktober 1994). 112-118. S. 113.

<sup>&</sup>lt;sup>10</sup> Vgl. Scheller, Martin [u.a.]: a.a.O. S. 8.

<sup>&</sup>lt;sup>11</sup> Vgl. Elmer-Dewitt, Philip: a.a.O. S. 48.

 $12$  Vgl. Scheller, Martin [u.a.]: a.a.O. S. 11.

<span id="page-14-0"></span>Jeder angeschlossene Rechner im Internet hat eine eindeutige Rechneradresse (IP-Adresse)<sup>13</sup>, die mit einer postalischen Adresse (Straße, Hausnummer, Ort, Land) vergleichbar ist. Einem bestimmten Benutzer kann man z.B. elektronische Post an seine "elektronische Adresse" in Verbindung mit seinem Benutzernamen schicken. Es können aber auch Daten anderer Art (z.B. gespeicherte Informationen oder Programme) übertragen werden.

Sobald ein Host-Rechner an das Internet angeschlossen ist, kann bei entsprechender Zugangsberechtigung von jedem Punkt des Netzwerkes auf sein Angebot weltweit zugegriffen werden.

1994 sind 45.000 autonome Netzwerke mit 3,8 Millionen<sup>14</sup> Hosts<sup>15</sup> an das Internet angeschlossen. Durch die Autonomie der verschiedenen Netzwerke ist eine exakte Ermittlung der Nutzerzahl nicht möglich. Schätzungen gehen von 20 bis 30 Millionen aus.<sup>16</sup>

#### **2.2 Übersicht über die wichtigsten Dienste des Internet**

#### **2.2.1 E-Mail, Mailserver und Mailing Listen**

Mit E-Mail (Elektronische Post) können Informationen auf elektronischem Weg über Netzwerke ausgetauscht werden. Als Zieladresse wird die Netzwerkadresse des Empfängerrechners und der Benutzername des Adressaten benötigt.

Die E-Mail wird in dem "elektronischen Briefkasten" des Empfängers gespeichert, so daß dieser seine Post zu einem beliebigen Zeitpunkt abrufen kann.<sup>17</sup>

Mailserver stellen einen "elektronischen Briefsortierer" dar, der die empfangene E-Mail mit Hilfe eines Programms (oft Listserve oder Listproc) automatisch liest und weiterverarbeitet. So kann z.B. dem Mailserver mitgeteilt werden, daß man sich an einer Diskussionsgruppe<sup>18</sup> beteiligen möchte. Die eigene E-Mail Adresse wird dann in einen Verteiler (Mailing Liste) aufgenommen.<sup>19</sup> Sobald jemand eine E-Mail an die Diskussionsgruppe schickt, wird diese an alle Teilnehmer der Mailing Liste (vergleichbar mit einer Massendrucksache) gesendet.<sup>20</sup> Befehle, wie z.B. der Teilnahmewunsch an einer Liste, dürfen nur an die Adresse des Mailservers (z.B. **listserv**@vtvm1.cc.vt.edu) gesendet werden; an alle Teilnehmer

 $13\,$ Vgl. Scheller, Martin [u.a]: a.a.O. S. 25.

<sup>&</sup>lt;sup>14</sup> Vgl. Internet Society: Internet Survey Reaches 3.8 Million Internet Host Level 3rd Quarter 1994. Online in Internet: URL: http://www.nw.com/ [Stand 17.12.1994].

<sup>&</sup>lt;sup>15</sup> Host: Zentraler Computer, der Daten und Programmressourcen über ein Netzwerk bereitstellt. Vgl. IBM, Hg.: Fachausdrücke der Informationsverarbeitung. Wörterbuch und Glossar. Stuttgart: IBM 1985. S. 261.

<sup>&</sup>lt;sup>16</sup> Vgl. Borchers, Detlef: Sex, Lügen und Video... . Big Business im Netz. In: c't Magazin für Computertechnik (Oktober 1994): 100-101. S. 101.

<sup>&</sup>lt;sup>17</sup> Sehr ausführlich in: Scheller, Martin [u.a]: a.a.O. S. 71ff.

<sup>&</sup>lt;sup>18</sup> Im Internet gibt es eine Vielzahl von Diskussionsgruppen zu den verschiedensten Themengebieten. s. Anhang.

<sup>&</sup>lt;sup>19</sup> Ferner gibt es die einfache Möglichkeit eine Mailing Liste selbst zu verwalten (ohne Mailserver). Dies kann aber bei einer großen Teilnehmerzahl recht arbeitsintensiv sein.

<sup>&</sup>lt;sup>20</sup> Vgl. Scheller, Martin [u.a]: a.a.O. S. 94ff.

gerichtete E-Mails werden an die entsprechende Mailing Liste (z.B. **vpiej-l**@vtvm1.cc.vt.edu) gesandt.<sup>21</sup> In moderierten Mailing Listen werden die eintreffenden E-Mails selektiert, wodurch die Qualität erheblich gesteigert werden kann.

#### **2.2.2 Usenet News**

Usenet News sind mit einem "schwarzen Brett" vergleichbar. Es gibt tausende von News-Gruppen (ähnlich den Diskussionsgruppen) für viele Themengebiete. Der Unterschied zu den Diskussionsgruppen von Mailing Listen besteht darin, daß hier die Nachrichten nach Bedarf gelesen und nicht automatisch an die Benutzer versendet werden.<sup>22</sup>

#### **2.2.3 Telnet**

Mit Telnet ist die Fernbedienung eines Rechners im Internet möglich. So kann mit einem Rechner z.B. in den USA gearbeitet werden, vorausgesetzt man hat eine Berechtigung dazu. Angeboten wird dies vor allem von Bibliotheken, die die Suche in ihren Beständen gestatten.<sup>23</sup>

#### **2.2.4 FTP und Archie**

Mit FTP (File Transfer Protocol) können Daten jeder Art von oder zu einem Rechner im Internet übertragen werden. In vielen Rechnern gibt es Bereiche, die für jeden zugänglich sind.<sup>24</sup> Archie bietet ein Verzeichnis aller über FTP öffentlich zugänglichen Daten (genauer: den Dateinamen).<sup>25</sup>

#### **2.2.5 Gopher und Veronica**

Gopher faßt inhaltlich und logisch verwandte Informationen zusammen. Somit können z.B. Datenbanken zu inhaltlichen Themengebieten benutzerfreundlich zugänglich gemacht werden. Der Benutzer benötigt keine genaue Kenntnis, wo sich eine Information im Netz befindet, da Gopher diese Daten über ein Menü zugänglich macht, auch wenn sie weltweit verteilt sind.<sup>26</sup>

Mit Hilfe des Dienstes Veronica kann man in allen Gopher-Einträgen weltweit nach Informationen suchen.<sup>27</sup>

 $\overline{a}$ 

- $24$  Val. ebd. S. 47ff.
- $25$  Vgl. ebd. S. 175ff.
- $26$  Vgl. ebd. S. 205ff.
- $27$  Vgl. ebd. S. 219ff.

Diese Tatsache wird häufig nicht beachtet - Befehle werden häufig an alle Teilnehmer gesandt und können damit vom Mailserver nicht bearbeitet werden.

 $22$  Vgl. Scheller, Martin [u.a]: a.a.O. S. 103ff.

 $23$  Vgl. ebd. S. 33ff.

#### **2.2.6 WAIS**

WAIS (Wide Area Information System) dient der Informationssuche in global verteilten Datenbeständen. Dabei werden nicht nur Dateinamen oder Menüeintrage, sondern gesamte Dokumente durchsucht (Volltextsuche).<sup>28</sup>

#### **2.2.7 WWW**

WWW (World Wide Web) oder auch W3 genannt ist die bisher komfortabelste Art, die Ressourcen im Internet zu erschließen: WWW-Dokumente können mit Hilfe spezieller Programme, sog. WWW-Browser<sup>29</sup>, gelesen werden. In diesen Dokumenten können bestimmte Begriffe oder Textteile mit zusätzlichen Informationen<sup>30</sup> belegt werden. Möchte man diese Informationen einsehen, wählt man einen als Verweis gekennzeichneten Begriff aus und gelangt an die bisher "versteckten" anderen Textdokumente oder Dienste des Internet. Diese Art von Dokumenten wird Hypertext genannt. Es können aber auch Verweise (Hyperlinks) auf Grafiken, Audio- oder Videosequenzen (Hypermedia) erfolgen. Um ein Dokument im WWW zu nutzen, muß es mit einer Beschreibungssprache<sup>31</sup> versehen werden.<sup>32</sup> Diese nennt sich HTML (HyperText Markup Language) und ist trotz ihrer Leistungsfähigkeit leicht erlernbar.<sup>33</sup> Durch sog. Hypertext-Editoren, mit denen ein HTML-Dokument erstellt werden kann, ist es jedem Anbieter von Informationen auf einfachste Weise möglich, WWW-Dokumente für das Internet bereitzustellen.<sup>34</sup> Ebenso werden zunehmend Konvertierungsprogramme angeboten, die vorhandene Texte aus z.B. Wordperfekt- oder Word-Dokumenten in das HTML-Format übersetzen und so die Arbeit vereinfachen.<sup>35</sup>

Ein neuer Standard, die sog. "Virtual Reality Modeling Language" (VRML) wird die Darstellung von dreidimensionalen und animierten Bildern innerhalb des WWW ermöglichen. Die Anwendungsmöglichkeiten könnten von der Forschung bis hin zu 3D-Anzeigen und ganzen "Einkaufszentren" reichen, so daß der Kunde sich im virtuellen Raum bewegen kann.<sup>36</sup>

 $\overline{a}$ 

 $^{28}$  Vgl. ebd. S. 227ff.

<sup>&</sup>lt;sup>29</sup> Weit verbreitete WWW-Browser sind z.B. MOSAIC oder Netscape.

<sup>&</sup>lt;sup>30</sup> Diese zusätzlichen Informationen können auch die Art und Weise der Darstellung bestimmen: fett, unterstrichen u.v.a.

<sup>31</sup> Ein ebenfalls gebräuchlicher Terminus ist "Textauszeichnungssprache".

<sup>&</sup>lt;sup>32</sup> So kann definiert werden, welche Textteile beispielsweise unterstrichen dargestellt werden sollen oder welche Verweise auf andere Dokumente enthalten.

<sup>&</sup>lt;sup>33</sup> Vgl. Scheller, Martin [u.a]: a.a.O. S. 259ff.

<sup>&</sup>lt;sup>34</sup> Vgl. Grau, Oliver: Alles Integriert: Informationssurfen im World Wide Web. In: c't Magazin für Computertechnik (Juni 1994): 76-80. S. 80.

<sup>&</sup>lt;sup>35</sup> Vgl. Microsoft Assistant Works for Nothing. In: Business Week (1/9/1995). S. 22. Zit. Online in Internet: "Edupage" (1/5/1995).

<sup>36</sup> Vgl. Sperlich, Tom, Florian Wenz: Cyber-Web. Dreidimensionale Welten auf dem Internet. In: c't Magazin für Computertechnik (Juli 1995). 110-114. S. 110ff.

#### <span id="page-17-0"></span>**2.3 Elektronische Netzwerke als Massenkommunikationsmedium**

Soziale Kommunikation kann in interpersonale (face-to-face) Kommunikation und technisch vermittelte Kommunikation unterschieden werden.<sup>37</sup> In den Bereich der technisch vermittelten Kommunikation fallen die Massenkommunikation, Telekommunikation und teilweise die Nachrichtendienste.<sup>38</sup>

Printmedien, wie z.B. Zeitungen, Zeitschriften und Bücher besitzen neben anderen Medien den Charakter der Massenkommunikation.<sup>39</sup> Es wird untersucht, ob elektronische Netzwerke, hier am Beispiel des Internet, als Massenkommunikationsmedium angesehen werden können.

Unter Massenkommunikation versteht MALETZKE jene Form der Kommunikation, bei der Aussagen *öffentlich* durch *technische Verbreitungsmittel indirekt* und *einseitig* an ein *disperses Publikum* vermittelt werden.<sup>40</sup>

Eine Kommunikation besitzt *öffentlichen Charakter*, wenn eine Aussage für jeden Interessierten zugänglich ist.<sup>41</sup> Für elektronische Netzwerke trifft dies auf all diejenigen zu, die Zugang zu dem Netzwerk besitzt. Im Internet existiert eine Fülle von Informationen, die für jeden ohne Beschränkung zugänglich ist.<sup>42</sup>

Das *technische Verbreitungsmittel* erlaubt in relativ kurzer Zeit die beliebige Vervielfachung einer Aussage und die Verbreitung an eine große Zahl von Menschen in der gleichen Form.<sup>43</sup> Dies kann u.a. durch den Einsatz von Druckverfahren oder elektronischen Netzwerken erreicht werden. Im Internet kann dies durch aktive oder passive Verbreitung geschehen. Bei der aktiven wird die Aussage per E-Mail über eine Mailing Liste an eine bestimmte Gruppe (ähnlich einer Massendrucksache) gesendet.<sup>44</sup> Die Aussage kann passiv verbreitet werden, indem sie zum Abruf bereitgestellt wird.<sup>45</sup>

Die *indirekte Kommunikation* ist durch eine zeitliche oder räumliche oder raumzeitliche Distanz zwischen den Kommunikationspartnern gekennzeichnet.<sup>46</sup> Elektronische Netzwerke bieten die Kommunikation über räumliche als auch zeitliche Distanz. Das Internet ist ein weltweites Netzwerk, welches durch Speicherung der Informationen die zeitliche Distanz überbrücken kann.<sup>47</sup>

l

<sup>43</sup> Vgl. Maletzke, Gerhard: a.a.O. S. 22.

<sup>46</sup> Vgl. Maletzke, Gerhard: a.a.O. S. 23.

<sup>&</sup>lt;sup>37</sup> Vgl. Schulz, Winfried: Kommunikationsprozeß. In: Noelle-Neumann, Elisabeth, Winfried Schulz, Jürgen Wilke, Hg.: Fischer Lexikon Publizistik Massenkommunikation. Frankfurt/Main: Fischer Taschenbuch Verlag 1994. S. 141.

<sup>38</sup> Vgl. ebd.

<sup>39</sup> Vgl. ebd. S. 142.

<sup>40</sup> Vgl. Maletzke, Gerhard: Psychologie der Massenkommunikation. Theorie und Systematik. Hamburg: Verlag Hans Bredow-Institut 1963. S. 32.

<sup>41</sup> Vgl. ebd. S. 24.

<sup>&</sup>lt;sup>42</sup> Dies sind z.B. alle frei zugänglichen Mailing Listen, Usenet News, Telnet-, FTP-, Gopher-, WAIS- und WWW-Server. Teilweise wird der Zugang nur für bestimmte Benutzergruppen ermöglicht.

<sup>44</sup> Dies kann durch den Beitritt zu der Gruppe erfolgen.

<sup>&</sup>lt;sup>45</sup> Dies kann über alle hier beschriebenen Dienste des Internet erfolgen.

<sup>&</sup>lt;sup>47</sup> Dies trifft auf alle Dienste des Internet zu. Auch E-Mail wird bis zum Abruf zwischengespeichert. Eine Ausnahme bilden die Usenet News, die Aussagen nur bis zu einem bestimmten Zeitpunkt speichern.

Die einseitige Kommunikation vermittelt die Aussage nur in eine Richtung, vom Kommunikator<sup>48</sup> (Aussagenden) zum Rezipienten<sup>49</sup> (Aufnehmenden), ohne ständigen Rollentausch.<sup>50</sup> Diese Form ist in elektronischen Netzwerken möglich, allerdings auch die der gegenseitigen Kommunikation, bei der die Partner ständig ihre Rollen tauschen. Im Internet besteht die Möglichkeit der gegenseitigen<sup>51</sup> als auch der einseitigen Kommunikation<sup>52</sup>.

Das *disperse Publikum* konstituiert sich durch die gemeinsame Zuwendung mehrerer, in der Regel vieler Menschen zu einem gemeinsamen Gegenstand. Die Aussagen werden nicht durch persönliche Kommunikation, sondern durch Massenmedien vermittelt. Das disperse Publikum ist weder strukturiert noch organisiert und kein überdauerndes soziales Gefüge, sondern entsteht von Fall zu Fall. Es stellt ein Aggregat von räumlich getrennten Individuen oder von relativ kleinen, an einem Ort versammelten Gruppen dar.<sup>53</sup> In elektronischen Netzwerken ist eine Zuwendung vieler Menschen zu Aussagen, die durch das Medium vermittelt werden, möglich. Im Internet wird dies durch Abruf der Aussage<sup>54</sup> oder Teilnahme an einer bestimmten Gruppe<sup>55</sup> realisiert. Die Individuen oder kleinen Gruppen können räumlich getrennt sein, da das Netzwerk diese weltweit verbindet.<sup>56</sup>

Das Internet erfüllt somit alle Anforderungen an ein Massenkommunikationsmedium.

Zudem ermöglicht es u.a. die individuelle Kommunikation per E-Mail, als auch die Diskussion in Gruppen z.B. in Mailing Listen oder Usenet News. Diese ist ebenfalls raumzeitlich unabhängig und kann von allen verfolgt werden. Somit kann beispielsweise über eine Aussage diskutiert werden und der ursprüngliche Kommunikator könnte (auch unerkannt) dieser Diskussion folgen.<sup>57</sup>

Das Netzwerk Internet stellt also nicht nur ein Massenkommunikationsmittel im oben dargestellten Sinne dar, sondern ist zudem ein Forum für den Meinungsaustausch der Rezipienten untereinander und bietet auch die Möglichkeit zur Rückwirkung auf den Kommunikator.

Ferner können bestimmte Usenet News Gruppen von der Bereitstellung ausgenommen werden (z.B. alt.sex). Dies hängt von dem gewählten Internet Netzzugang ab.

auch Redner vgl. Merten, Klaus: Kommunikation. Eine Begriffs- und Prozeßanalyse. Opladen: Westdeutscher Verlag 1977. S. 14.

auch Zuhörer, Publikum vgl. ebd.

<sup>50</sup> Vgl. Maletzke, Gerhard: a.a.O. S. 23.

<sup>51</sup> Die gegenseitige Kommunikation kann durch bestimmte Programme für das Internet (z.B. TALK) erfolgen.

<sup>52</sup> Alle Dienste des Internet sind zur einseitigen Kommunikation geeignet. Es hängt vom Aussagenden und vom Rezipienten ab, ob sie die Möglichkeit der gegenseitigen Kommunikation z.B. per E-Mail wahrnehmen.

<sup>53</sup> Vgl. Maletzke, Gerhard: a.a.O. S. 28f.

<sup>54</sup> Dies kann über alle hier beschriebenen Dienste des Internet erfolgen.

<sup>55</sup> Diese Gruppe erhält z.B. alle Aussagen als E-Mail über Mailing Listen oder die Gruppe erhält eine Zugangsberechtigung zu den Aussagen.

<sup>56</sup> Ebenso muß das disperse Publikum im Internet nicht strukturiert oder organisiert sein und kann von Fall zu Fall entstehen. Auch das Mitglied einer Gruppe kann einerseits die Gruppe verlassen, andererseits die Aussage nicht zur Kenntnis nehmen.

<sup>57</sup> Die Diskussionsteilnehmer kennen nicht die anderen Teilnehmer. Im extremsten Fall könnte die Diskussion sogar in bestimmte Bahnen gelenkt werden. Die Benutzung eines anderen Namens ist technisch möglich.

<span id="page-19-0"></span>Die am Anfang beschriebenen Bereiche der technisch vermittelten Kommunikation: Massenmedien, Telekommunikation und Nachrichtendienste weisen zunehmend Überschneidungen auf.<sup>58</sup> Elektronische Netzwerke gehören nicht nur in den Bereich Telekommunikation, sondern auch in Teilen, wie hier gezeigt, in den Bereich der Massenkommunikation.

Das Angebot von Zeitschriften- und Buchinhalten<sup>59</sup> in elektronischen Netzwerken<sup>60</sup> bestärkt diese Ansicht.

#### **2.4 Rechtliche Aspekte**

#### **2.4.1 Pressefreiheit im Internet**

Da das Internet die Merkmale eines Massenkommunikationsmediums erfüllt, unterliegt es dem Schutz des Art. 5 GG, in dem Presse- und Meinungsfreiheit als Grundrecht garantiert werden. Systembediener und für bestimmte Bereiche Verantwortliche können vom Zeugnisverweigerungsrecht nach §53 StPO Gebrauch machen<sup>61</sup>. Die Herkunft der Information muß nicht genannt werden. Der Schutz des Art. 5 GG ist nur auf den redaktionellen Teil bezogen, d.h. der presserechtliche Schutz greift nicht bei Straftaten, die mit Hilfe von Annoncen im "Anzeigenteil" begangen wurden.<sup>62</sup> Zudem ist ungeklärt, ob bisher anonyme Veröffentlichungen<sup>63</sup> ähnlich einem Flugblatt immer der Angabe eines verantwortlichen Verfassers bedürfen<sup>64</sup> und welches Recht im internationalen Rahmen angewendet wird. Es stellt sich außerdem die Frage, ob für Online Publikationen das Presse- oder das Rundfunkrecht gilt.<sup>65</sup>

<sup>&</sup>lt;sup>58</sup> SCHULZ beschreibt beispielsweise die zunehmend unschärfer werdenden Grenzen zwischen den Bereichen. Vgl. Schulz, Winfried: a.a.O. S. 143

 $59$  Zeitschriften und Bücher gehören u.a. zu den Massenkommunikationsmedien. Vgl. ebd. S. 142.

 $60$  SCHULZ nennt in dem Bereich der Telekommunikation das Beispiel Bildschirmtext, welches als elektronisches Netzwerk besteht. Vgl. ebd. S. 142.

<sup>&</sup>lt;sup>61</sup> Vgl. Gravenreuth, Günther Frhr. v.: a.a.O. S. 39.

 $62$  Vgl. ebd. S. 39f.

<sup>&</sup>lt;sup>63</sup> z.B. durch einen Server zur Anonymisierung von E-Mails. Vgl. Kunze, Michael: Netz-Razzia. Scientology bedrängt das Internet. In: c't Magazin für Computertechnik (Juli 1995). S. 22.

<sup>&</sup>lt;sup>64</sup> Vgl. Banisar, David: "Supreme Court decision on anonymity". Online in Internet: "Red Rock Eater News Service" (1/17/1995).

<sup>&</sup>lt;sup>65</sup> Vgl. Schulz, Wolfgang: Nach dem Rechten sehen. Die medienrechtliche Lage des Online-Publishings ist noch verworren... In: Page (April 1995). 36-37. S. 36f.

#### **2.4.2 Haftung des Betreibers eines elektronischen Informationsdienstes für Nachrichteninhalte Dritter**

Ein Betreiber eines allgemein zugänglichen elektronischen Informationsdienstes kann unter bestimmten Umständen für die Nachrichteninhalte Dritter haftbar gemacht werden.<sup>66</sup> Dies kann z.B. auf Boykottaufrufe gegen eine bestimmte Firma oder ein Produkt, bei Vertrieb von Hehlerware oder Raubkopien, bei gewaltverherrlichenden, pornographischen oder völkerhetzenden Texten zutreffen.<sup>67</sup> In den USA ist eine Klage gegen den Netzbetreiber Prodigy eingereicht worden, durch die geklärt werden muß, ob ein Online Dienst mit einer Buchhandlung (die nicht für den Inhalt der zu verkaufenden Bücher verantwortlich ist) oder mit einer Telefongesellschaft (die nicht für die Konversation Ihrer Kunden verantwortlich ist) vergleichbar ist.<sup>68</sup> Der New Yorker Richter Stuart L. Ain entschied, daß Prodigy für den Inhalt der über ihn verteilten Nachrichten verantwortlich sei. Das Urteil ist allerdings sehr umstritten.<sup>69</sup>

#### **2.4.3 Vertragsabschlüsse auf elektronischem Weg**

Vertragsabschlüsse (z.B. Kaufverträge) ohne gesetzliche Formvorschriften sind auch über elektronische Wege (E-Mail, WWW usw.) möglich. Es kann in strittigen Situationen allerdings zu Beweisschwierigkeiten kommen, da kein handschriftlich unterschriebenes Schriftstück existiert. Auch ist das Erkennen der Geschäftsfähigkeit des Vertragspartners problematisch, sowie die Einbeziehung von allgemeinen Geschäftsbedingungen in einen derartigen Vertrag.<sup>70</sup>

#### **2.4.4 Warenzeichenschutz und Netzwerkadressen**

Die Namensgebung einer Netzwerkadresse im Internet kann frei erfolgen, der Name darf lediglich noch nicht vorhanden sein. So kommt es bei der Namensvergabe im Internet vor, daß Namen in Netzwerkadressen benutzt werden, die außerdem eingetragene Warenzeichen von Firmen sind. Es ist noch nicht geklärt, ob Computeradressen unter den Warenzeichenschutz fallen. Bisher gibt es für eine Firma nur die Möglichkeit, sich eine andere Adreßbezeichnung im Netz zu wählen, die Rechte dafür abzukaufen oder vor Gericht zu klagen.<sup>71</sup>

l Vgl. Gravenreuth, Günther Frhr. v.: a.a.O. S. 26.

 $67$  Vgl. ebd. S. 26ff.

<sup>&</sup>lt;sup>68</sup> Vgl. Is An Online Service Like A Book...Or Like A Bookstore? In: New York Times (11/16/1994). S. C1. Zit. Online in Internet: "Edupage" (11/17/1994).

<sup>69</sup> Vgl. Stiller, Andreas: Prodigy. In: c't Magazin für Computertechnik (Juli 1995). S. 48.

<sup>70</sup> Vgl. Gravenreuth, Günther Frhr. v.: Netze in den Maschen der Gesetze. München: Compulaw 1994. S. 14, 17.

 $71$  Vgl. ebd. S. 21ff. und vgl. Schutz von Warenzeichen im Netz rechtlich noch ungeklärt. Firmennamen im Internet sorgen für heftige Streitereien. In: Computer Zeitung (8.9.1994). S. 16.

#### <span id="page-21-0"></span>**2.5 Wirtschaftliche Aspekte**

#### **2.5.1 Werbung im Internet**

"In advertising, the Internet breaks tradition."<sup>72</sup> LEVIN zeigt am Beispiel von Direct-Mailings im Internet, wie gering die anfallenden Kosten sind, welche hohe Reichweite diese erzielen und wie zahlreich die positiven Rückmeldungen sind.<sup>73</sup>

Wenn diese Marketingstrategien von vielen Firmen eingesetzt werden, wird die Werbung im "elektronische Briefkasten" stark zunehmen. Dies kann zu einer Flut von meist ungebetener Werbung führen.

Michael STRANGELOVE<sup>74</sup> warb im Internet für sein Buch "How to Advertise on the Internet"<sup>75</sup>. Darauf folgte eine Diskussion zwischen den Nutzern<sup>76</sup>, ob diese Werbung hier richtig plaziert war oder gar unerwünscht sei.

Laurence Canter und Martha Siegel sind ein im Internet bekanntes Beispiel, wie einfach und effizient Werbung sein kann. Allerdings auch, wie man zu dem "most hated couple in cyberspace"<sup>77</sup> werden kann: Canter und Siegel boten durch Ihre Firma rechtliche Unterstützung bei dem Erlangen der Green Card<sup>78</sup> an. Daraufhin wurden sie mit zahlreichen (elektronischen) Briefen beschimpft und bedroht, wodurch einige Rechner im Netz sogar überlastet waren.<sup>79</sup>

Gegen diese und ähnliche Entwicklungen soll ein "Internet Code of Ethics" geschaffen werden. Wie diese Pläne in die Tat umgesetzt werden sollen, ist bislang noch fraglich.<sup>80</sup>

Es gibt Firmen, die sich auf Werbung im Internet spezialisieren wollen. Bei diesen kann man gezielt auf Informationssuche gehen und bekommt Werbung nur, wenn man sie anfordert.<sup>81</sup>

Levin, Jayne: On-Line Subscription Offer Cuts Direct-Mail Costs. In: The Internet Letter (February 1994). Und Online in Internet: AVL: gopher://enews.com/ Eingabe: <Search an article> [11.2.1995].

 $73$  Val. ebd.

<sup>&</sup>lt;sup>74</sup> Dieser gab auch bis 1992 ein Verzeichnis von elektronischen Journalen heraus. Die letzte Ausgabe (July 1992) ist über E-Mail erhältlich. Die Arbeit hat jetzt ARL übernommen. (s. Kapitel "Kataloge", S. )

<sup>&</sup>lt;sup>75</sup> Vgl. Strangelove, Michael: How to Advertise on the Internet NOW AVAILABLE: An Introduction to Internet-Facilitated Marketing and Advertising. Online in Internet: Mailing Liste VPIEJ-L <listserv@vtvm1.cc.vt.edu> (10/24/1994).

<sup>76</sup> Vgl. E-Mails über die Liste VPIEJ-L nach dem 24.10.1994.

<sup>77</sup> Elmer-Dewitt, Philip: a.a.O. S. 46.

<sup>78</sup> Arbeitserlaubnis in den USA

<sup>79</sup> Vgl. Elmer-Dewitt, Philip: a.a.O. S. 46.

<sup>&</sup>lt;sup>80</sup> Vgl. Snell, Monica: Ethikdiskussion hat in der Netzgemeinde begonnen. Internet-Anwender mögen keine digitalen Anzeigen. In: Computer Zeitung (28.7.1994). S. 16.

<sup>&</sup>lt;sup>81</sup> Vgl. ebd.

Der besonders wichtige wirtschaftliche Aspekt der Werbung für Zeitschriften wird in einem gesonderten Abschnitt behandelt.<sup>82</sup>

#### **2.5.2 Verkaufen und Liefern über Netzwerke**

Alle digitalisierten Daten lassen sich über elektronische Netze übertragen. Dies trifft ebenso auf Musik oder Videofilme zu, nur daß die Datenübertragung aufgrund des hohen Datenvolumens bisher unpraktikabel ist.<sup>83</sup>

Aufgrund des geringeren Volumens sind hier Software, Zeitschriften und Bücher eher geeignet.<sup>84</sup> Online Publikationen können einerseits sogar in Form von Software vorliegen<sup>85</sup>, andererseits auch ähnlich wie Software verkauft werden:

Seit März 1994 testet der amerikanische Kaufhauskonzern Sears, Roebuck & Co. das elektronische Software-Shopping erfolgreich.<sup>86</sup> In Zusammenarbeit mit IBM sollen so Programme angeboten, bestellt und über das Netz ausgeliefert werden. Dies bietet einen Zeitvorteil und reduziert u.a. die Verpackungsund Transportkosten. Die Softwareverteilung über Netze, wie Prodigy oder Internet wird derzeit geprüft. Das neue System soll 1995 eingeführt werden.<sup>87</sup>

Auf die Distribution von Zeitschriften und Büchern wird in dem Kapitel "Online Publizieren" näher eingegangen.

#### **2.5.3 Umsatzsteuern und Zölle im internationalen Handel**

Eine bisher ungeklärte Frage, die zukünftig einen hohen Stellenwert erreichen könnte, stellt die Umsatzbesteuerung und der Zoll im internationalen Handel in elektronischen Netzwerken dar. Aufgrund der geltenden Regelungen kann ein Gut (z.B. ein Online Buch) bei einem Export ohne Umsatzsteuer verkauft werden. Bei "Grenzübertritt" unterliegt es der Einfuhrumsatzsteuer des importierenden Landes. 88 Ggf. könnte auch Zoll auf das entsprechende Gut erhoben werden.<sup>89</sup> Durch das Fehlen von "Grenzkontrollen" in elektronischen Netzwerken können praktisch keine Zölle oder Einfuhrumsatzsteuern erhoben

<sup>&</sup>lt;sup>82</sup> s. Kapitel "Werbung in Zeitschriften", S.

<sup>&</sup>lt;sup>83</sup> Vgl. Hart, Michael S.: Save the Internet. Online in Internet: Mailing Liste GUTNBERG (9/27/1994).

<sup>&</sup>lt;sup>84</sup> Vgl. ebd.

<sup>&</sup>lt;sup>85</sup> Ein Beispiels bietet OmniMedia mit seinen Online Büchern. s. Kapitel "OmniMedia", S.

<sup>86</sup> Val. Pachl, Petra: Software-Shopping elektronisch. In: Report. Mitarbeiterzeitschrift der IBM Deutschland GmbH 5/94 (Oktober 1994). S. 63.

 $87$  Vgl. ebd.

<sup>88</sup> Unternehmen können diese Einfuhrumsatzsteuer als Vorsteuer erstattet bekommen, Privatpersonen nicht. Vgl. Fehr, Hans, Christoph Rosenberg, Wolfgang Wiegard: Grenzüberschreitende Umsatzbesteuerung in Europa. In: WISU Das Wirtschaftsstudium (Heft 6, 1995). S. 535.

<sup>89</sup> Die Grundlagen der Problematik indirekter Steuern im internationalen Handel stellt dar: Peffekoven, Rolf: Die Besteuerung des internationalen Handels. In: WiSt Wirtschaftswissenschaftliches Studium (April 1978). S. 163ff.

werden.<sup>90</sup> Noch schwieriger ist, festzustellen, ob ein Gut tatsächlich ins Ausland geliefert wurde.<sup>91</sup> Es kann also nicht genau ermittelt werden, ob eine Lieferung aufgrund des Exports umsatzsteuerfrei ist oder nicht.<sup>92</sup> Wenn der Staat auf diese Steuereinnahmen nicht grundsätzlich verzichtet, müßte also auf jede Lieferung (z.B. des Online Buches) die geltende Umsatzsteuer des Ursprungslandes erhoben werden. Dieses Vorgehen wird um so wahrscheinlicher, je mehr Handel über das Netz betrieben wird und ergibt in dem Fall Wettbewerbsverzerrungen, in dem die Umsatzsteuersätze der beteiligten Länder differieren: Sofern es sich um gleiche (oder weitestgehend ähnliche) Güter mit gleichen Nettopreisen (Preis ohne Umsatzsteuer) handelt, wäre der Verkäufer eines Gutes in einem Land mit höherem Umsatzsteuersatz benachteiligt, da seine Waren im Vergleich zu anderen Ländern teurer sind.

Eine Lösung dieses Problems ist in nächster Zeit nicht zu erwarten, da schon die Abschaffung der Grenzkontrollen in der Europäischen Union und die für 1997 geplante Einführung des sog. "Gemeinsamer-Markt-Prinzips"<sup>93</sup> sehr aufwendig sind und die fristgerechte Einführung sehr fraglich ist.<sup>94</sup>

Es bleibt ungewiß, wie stark die Wettbewerbsverzerrungen sein werden und ob sich hier Widerstände auftun. Andererseits könnten auch Sonderreglungen beschlossen werden: Beispielsweise könnte ein gemischter Steuersatz Anwendung finden, der aufgrund der geschätzten Anteile von Inlands- und Auslandsvolumen berechnet würde.

Dieses Problem ist vergleichbar mit dem Wegfall der Grenzkontrollen in der Europäischen Union und der Einführung des Gemeinsamer-Markt-Prinzips. Vgl. Fehr u.a.: a.a.O. S. 537ff.

 $91$  Bei der abfragenden Rechneradresse könnte z.B. die Endung ".de" für Deutschland sprechen, allerdings gibt es auch die Endung ".com" für kommerzielle Rechner, die nicht eindeutig einem Land zuzuordnen ist.

<sup>92</sup> U.u. könnte der Käufer diese Informationen selbst eingeben. Es ist allerdings fraglich, ob er richtige Angaben macht, wenn er weiß, daß Auslandslieferungen umsatzsteuerfrei und somit für ihn preiswerter sind.

<sup>93</sup> Bis zur Einführung des "Gemeinsamer-Markt-Prinzips" gilt eine Übergangsregelung, die sozusagen die Grenzkontrollen in die Unternehmen verlagert. Letztendlich soll innerhalb der EU der Export inklusive Umsatzsteuer erfolgen. Diese wird dem Importeur (nicht Privatpersonen) erstattet. Gleichzeitig wird das Gut mit der Umsatzsteuer des Importlandes belastet. Dies führt zu Verlagerungen des Steueraufkommens der beteiligten Staaten. Ein Ausgleich soll durch ein sog. Clearing-Verfahren erreicht werden. Vgl. Fehr u.a.: a.a.O. S. 537ff.

<sup>94</sup> Vgl. Haep, Günter: Mehrwertsteuer im EU-Binnenmarkt, Tagung der Europäischen Rechtsakademie Trier "Wie soll das Mehrwertsteuersystem in einem wirklichen Binnenmarkt aussehen?". Tagungsbericht. In: Umsatzsteuer- und Verkehrssteuer-Recht (April 1995). S. 101.

#### <span id="page-24-0"></span>**2.5.4 Software für das Internet**

Viele Softwarefirmen bieten kommerzielle Produkte an, um den Informationszugang zu vereinfachen und dem Kunden so eine "Navigationshilfe" im Netz zu geben.<sup>95</sup> Dadurch wird auch der Zugriff auf Online Publikationen verbessert. Zusätzlich kommen neue Anforderungen auf die Programmierer zu, so z.B. die Entwicklung von Software für das Verkaufen und Liefern über Netzwerk. Die Unternehmen im Bereich der Informationstechnologie trugen z.B. in Canada durch ein stetiges und hohes Wachstum erheblich zur Erholung der Wirtschaft bei.<sup>96</sup>

#### **2.6 Technische Aspekte**

#### **2.6.1 Kapazität und Schnelligkeit**

Die Anzahl von Netzwerkadressen ist beschränkt.<sup>97</sup> Es werden drei Klassen von Netzwerken (A,B,C) unterschieden. Momentan können nur noch Klasse-C-Netzwerke<sup>98</sup> angeschlossen werden, da alle Klasse A- und B-Netzwerke bereits belegt sind. Einen Ausweg soll hier ein neues, in Planung befindliches, Internet-Protokoll (IPNG) bieten.<sup>99</sup>

Durch komplexe Vermittlungstechniken nehmen Elektronische Post oder Daten den schnellsten im Netz verfügbaren Weg. Die Übertragungszeit hängt sehr stark von der Kapazität und Auslastung der jeweilig genutzten Datenleitungen ab.<sup>100</sup> Im Überlastungsfall kam es schon oft zu "Staus" und Verzögerungen.<sup>101</sup> Um die Wahrscheinlichkeit von "Staus" zu verringern, können, vergleichbar mit einem Autobahnausbau oder einer neuen Straße, schnellere oder neue Telekommunikationsleitungen gemietet werden. In Deutschland werden solche von der Telekom angeboten, die allerdings im internationalen Vergleich relativ hohe Gebühren berechnet.<sup>102</sup>

 $\overline{a}$ 

<sup>&</sup>lt;sup>95</sup> Vgl. Conrad, Gala: Neue Produkte für den Internet-Zugang. In: Networks & Communications (Dezember 1994). 12-13. S. 12f.

<sup>96</sup> Vgl. Info Tech Companies Lead Recovery. In: Ottawa Citizen (6/10/1994). S. D8. Zit. Online in Internet: "Edupage" (6/12/1994).

<sup>97</sup> Scheller, Martin [u.a]: a.a.O. S. 26.

<sup>98</sup> Ein Klasse C-Netzwerk kann maximal 254 Rechner verbinden.

<sup>99</sup> Vgl. Armstrong, Lisa: Noch 1994 geplant: Internet Protocol Next Generation. Verbessertes Protokoll öffnet Internet neuen Anwendungen. In: Computer Zeitung (4.8.1994). S. 14.

<sup>&</sup>lt;sup>100</sup> Vgl. Stuckenberg, Heiko: Labyrinth. Routing-Verfahren in Wide Area Networks. In: c't Magazin für Computertechnik (November 1994). 238-242. S. 242.

<sup>&</sup>lt;sup>101</sup> Vgl. Slow Movement on the Superhighway. In: Wall Street Journal (5/18/1994). S. B1. Zit. Online in Internet: "Edupage" (5/20/1994).

<sup>&</sup>lt;sup>102</sup> Vgl. Janik, Jürgen: Bestandsaufnahme zum 10jährigen Bestehen des DFN-Vereins. Überhöhte Telekom-Tarife verhindern High Speed. In: Computer Zeitung (16.6.1994). S. 5.

#### **2.6.2 Datensicherheit und Datenschutz**

Da die Daten im Internet über viele Netzknoten laufen, können unverschlüsselte Daten (hierzu zählen auch Passworte, Kreditkartennummern u.v.m.) "abgehört" werden.<sup>103</sup> Das neue Internet-Protokoll (IPNG) soll auch hier mit Hilfe eines Verschlüsselungsalgorithmus Abhilfe schaffen.<sup>104</sup> Allerdings gibt es Bestrebungen von staatlicher Seite, Verschlüsselungsverfahren generell zu verbieten, da die Kontrollmöglichkeiten auch im Blick auf das organisierte Verbrechen stark verringert würden. Eine Alternative zu dem Totalverbot sollte der von AT&T entwickelte Clipper-Chip sein, der ein relativ sicheres Verschlüsselungsverfahren bietet, aber für staatliche Behörden eine Hintertür offenbehielte.<sup>105</sup> Matt BLAZE, ein Forscher von AT&T beschreibt, wie er diese Hintertür "zugeschlagen" hat, indem er das "Law Enforcement Access Field" des Clipper-Chips mit unsinnigen Daten füllt und sich so der behörlich vorgesehene Lauschangriff umgehen läßt.<sup>106</sup>

Auch der Softwaremarkt bietet schon einige Lösungen zur Chiffrierung, wodurch die Privatsphäre des Einzelnen stärker geschützt wird. Der Staat wird dies nicht verhindern können.<sup>107</sup>

Allerdings sind schon viele der bisher eingesetzten Verschlüsselungs- oder Sicherungssysteme mit entsprechendem Aufwand überwunden worden.<sup>108</sup>

Auch die elektronische Post von Mitarbeitern in Unternehmen kann überwacht werden. So zeigte eine Umfrage unter 301 Firmen, daß nur 78,4% von ihnen die elektronischen Datenbestände (Post und Dateien) ihrer Angestellten nicht kontrollieren.<sup>109</sup>

Zudem fordern Wissenschaftler, staatliche Eingriffsmöglichkeiten bei der Netzverwaltung auszuschließen, da sie eine flächendeckende Überwachung von elektronischer Post durch den Staat befürchten.<sup>110</sup>

<sup>&</sup>lt;sup>103</sup> Vgl. Kohlen, Manfred: Lauschangriff auf das Globale Dorf. Zehn Jahre nach Orwell... . In: PC Professionell (März 1994). S. 26.

<sup>&</sup>lt;sup>104</sup> Vgl. Armstrong, Lisa: a.a.O. S.14.

<sup>105</sup> Vgl. Kohlen, Manfed: a.a.O.

<sup>106</sup> Vgl. Ungerer, Bert: Hintertür zugeschlagen. Ein AT&T-Forscher blamiert die NSA. In: c't Magazin für Computertechnik (August 1994). S. 24.

<sup>&</sup>lt;sup>107</sup> Val. Attlfellner, Rudi: Knast für den verschlüsselten Liebesbrief. In: PC Professionell (Juli 1994). 34-35. S. 34f.

<sup>&</sup>lt;sup>108</sup> Val. Welchering, Peter: Verschlüsselungsverfahren geknackt. 129stellige Codes sind unsicher. In: Computer Zeitung (5.5.1994). S. 4. oder: vgl. Pentagon-Einbruch. Armeedaten manipuliert. In: Computer Zeitung (28.7.1994). S. 6. oder: vgl. Pirated Software Posted on the Net. In: Wall Street Journal (10/31/1994). S. B4. Zit. Online in Internet: "Edupage" (11/1/1994).

<sup>&</sup>lt;sup>109</sup> Ob die restlichen 21,6% die Post lesen oder keine Angabe machten, blieb in dem Artikel unerwähnt. Vgl. E-Mail Privacy. In: Tampa Tribune (6/8/1994). S. BayLife 5. Zit. Online in Internet: "Edupage" (6/9/1994).

<sup>&</sup>lt;sup>110</sup> Vgl. Welchering, Peter: Informatiker wollen keine Datenbahnpolizisten. In: Computer Zeitung (8.9.1994). S. 1.

#### <span id="page-26-0"></span>**2.7 Zugangsmöglichkeiten**

Einen Internet Anschluß für Privatpersonen und Firmen stellen sog. Internet Service Provider<sup>111</sup> bereit: Service Provider für kommerzielle Unternehmen sind u.a. EUnet, XLink und MAZ, allerdings ist hier eine starke Marktbewegung zu beobachten.<sup>112</sup>

Den Zugang zum Internet können in der Regel alle Mitarbeiter und Studenten einer Hochschule erhalten.<sup>113</sup> Den Anschluß von Hochschulen, Forschungseinrichtungen und Firmen bietet der Verein zur Förderung des Deutschen Forschungsnetzes (DFN-Verein) an.<sup>114</sup>

Andere Netzwerke, wie z.B. Datex-J (BTX)<sup>115</sup>, America Online oder CompuServe<sup>116</sup> bieten ebenfalls Zugänge zum Internet an.

#### **2.8 Vor- und Nachteile gegenüber anderen Netzwerken**

Neben dem Internet existieren noch andere Netzwerke, wie z.B. America Online, Prodigy, Genie, Apple e-World, CompuServe<sup>117</sup>, Minitel oder Datex-J (BTX). Neben dem deutschen Datex-J bietet auch CompuServe in Deutschland seine Dienste an. Diese Netze sind zwar auch an das Internet angeschlossen, aber zentral aufgebaut und eher kommerziell.<sup>118</sup>

Bei Ausfall einiger Teile des Internet funktionieren die anderen weiter, da das Netz dezentral aufgebaut ist.<sup>119</sup> Die Zuverlässigkeit ist dadurch relativ hoch. Viele High-Tech-Firmen sind so stark von unternehmensweiter Kommunikation abhängig, "... daß ein Totalausfall des Netzes die Firma über Nacht vollständig handlungsunfähig machen würde."<sup>120</sup>

<sup>&</sup>lt;sup>111</sup> Internet Service Provider in Deutschland: z.B. EUnet Deutschland GmbH, NTG Netzwerk und Telematic GmbH (Geschäftsbereich XLink), MAZ Mikroelektronik Anwendungszentrum Hamburg GmbH, IN Individual Network e.v., subNetz e.V. (Adr. s. Anhang).

<sup>112</sup> Vgl. Heinau, Vera: Anschluß fürs Busineß. Internet-Zugänge für kommerzielle Unternehmen. In: c't Magazin für Computertechnik. (August 1994). 188-190. S. 189f.

<sup>&</sup>lt;sup>113</sup> Bestimmte Universitäten oder Fachhochschulen bieten den Internetzugang allerdings nur in Sonderfällen an. Vgl. Falckenberg, Christian: a.a.O. S. 12. [Kapitel 2.4.3.].

<sup>114</sup> Vgl. Scheller, Martin [u.a]: a.a.O. S. 14.

<sup>115</sup> Vgl. Scheuerer, Johann: Das Netz der Netze. Internet, ..., öffnet sich jetzt auch privaten Online-Freaks. In: BTX-Magazin (April 1994). 110-113. S. 112.

<sup>&</sup>lt;sup>116</sup> Vgl. Neu bei Compuserve. Internet-Gateway. In: BTX Magazin (September 1994). S. 13.

<sup>&</sup>lt;sup>117</sup> Vgl. Conrad, Gala: Der N&C-Online-Guide (Teil 1). In: Networks & Communications (Dezember 1994). S. 66.

<sup>118</sup> Vgl. Compuserve. Pläne für Internet. In: BTX Magazin (April 1994). S. 124.

<sup>119</sup> s. Kapitel "Entstehung und Aufbau des Netzwerkes", S.

<sup>&</sup>lt;sup>120</sup> Kohlen, Manfred, Peter Monadjemi: Virtuelle Abhängigkeit. Gefahr bei Stromausfall: Verluste durch Kommunikationsmangel. In: PC Professionell (März 1994). S. 45.

<span id="page-27-0"></span>Durch den fast anarchischen Aufbau<sup>121</sup> kann jeder Informationen nach Belieben anbieten, und so das Angebot selbst vergrößern. Neben diesen Vorteilen entsteht hier auch die Gefahr einer vielleicht zu großen Informationsflut. Zudem kann das Angebot von rechtlich bedenklichen Daten<sup>122</sup> kaum verhindert werden.

Quantitativ liegt das Internet mit 20 bis 30 Mio. Benutzern<sup>123</sup> klar in Führung: Selbst wenn man alle Kunden von CompuServe (2 Mio.), Prodigy (2 Mio.), America Online (0,9 Mio.) und Datex-J (0,6 Mio.) addiert, so erreichen sie nur eine Zahl von 5,5 Mio.<sup>124</sup> Zudem können diese durch einen Internetzugang ein Teil dieses globalen Netzes werden und es vergrößern.

Netzanbieter, wie z.B. CompuServe, können angefallene Gebühren unproblematisch über das Benutzerkonto abrechnen.<sup>125</sup>

Im Internet gab es bisher nur wenig anwendbare Abrechnungsmöglichkeiten, wodurch die kommerziellen Anbieter dieses Netz nicht nutzten. Durch weitere Entwicklungen in diesem Bereich wird es zunehmend attraktiver.<sup>126</sup>

#### **2.9 Entwicklungstrends**

#### **2.9.1 Wachstum und Kapazität des Internet**

Die Anzahl der Hosts ist vom zweiten zum dritten Quartal 1994 um 21% gestiegen, die größte Wachstumsrate seit den letzten 4 Jahren.<sup>127</sup> Das Datenvolumen wird zusätzlich durch die Übertragung von Grafiken<sup>128</sup> und zukünftiger Audio- und Video-Daten stark zunehmen und dadurch die Arbeit im Internet aufgrund erheblich längerer Antwortzeiten erschweren.<sup>129</sup> Allerdings kann die Schnelligkeit und Kapazität von Netzwerken neben dem Netzausbau<sup>130</sup> auch durch die Entwicklung von effizienteren

<sup>&</sup>lt;sup>121</sup> Die Anarchie im Internet bedeutet nicht eine völlige Freiheit von Gesetzen, Regeln o.Ä., sondern wird oft im Zusammenhang mit fehlenden Eingriffsmöglichkeiten des Staates gesehen. Vgl. May, Timothy C.: Crypto Anarchy and Virtual Communities. [Kapitel 5]. Online in Internet: "Red Rock Eater News Service" (12/31/1994).

<sup>&</sup>lt;sup>122</sup> s. Kapitel "Haftung des Betreibers...", S.

<sup>123</sup> s. Kapitel "Entstehung und Aufbau des Netzwerkes", S.

<sup>&</sup>lt;sup>124</sup> Vgl. Kohlen, Manfred: Online boomt. Die Online-Dienste können den Run der Neukunden kaum bewältigen... . In: PC Professionell (Oktober 1994). 40-44. S. 44.

<sup>&</sup>lt;sup>125</sup> Vgl. Altmann, Eduard: Digitaler Konsumrausch. Virtuelle Einkauszentren sind das ideale Shopping-Erlebnis... . In: PC Professionell (August 1994). S. 22.

 $126$  s. Kapitel "Abrechnungsverfahren in weltweiten Netzwerken", S.

<sup>&</sup>lt;sup>127</sup> Vgl. Internet Society: a.a.O.

<sup>&</sup>lt;sup>128</sup> Vgl. Schlede, Frank-Michael: Das Internet in Deutschland: Gegenwart und Zukunft. Professionalität ist gefordert. In: Unix Open (Juli 1994). 14-15. S. 15.

<sup>&</sup>lt;sup>129</sup> Vgl. Hart, Michael S.: Save the Internet, a.a.O.

<sup>&</sup>lt;sup>130</sup> Vgl. Kapitel "Kapazität und Schnelligkeit", S.

Komprimieralgorithmen<sup>131</sup> und weiteren technischen Neuerungen bei der Datenübertragung<sup>132</sup> gesteigert werden. Dabei können neuentwickelte Kabel-Modems einen bis zu 50 mal schnelleren Zugriff<sup>133</sup> ermöglichen.<sup>134</sup>

#### **2.9.2 Entstehung neuer Online-Dienste**

IBM bietet einen eigenen Netzwerkservice "IBM Connect" an, der Verbindungen zu über 90 Ländern ermöglicht. Allein in Deutschland gibt es in 60 Städten Anschlußknoten. Dieses Netz kann auch das Internet-Protokoll TCP/IP transportieren.<sup>135</sup> Ein eigener Internet Dienst "Advantis" ist ebenfalls vorhanden.<sup>136</sup>

AT&T, IBM und Lotus planen in USA mit "Online-Services" den Einstieg ins digitale Medienzeitalter.<sup>137</sup> Außerdem erwarb AT&T für 50 Millionen US-\$ Ziff Communications Interchange Online Network und startete bereits Anfang 1994 den Online Service PersonaLink.<sup>138</sup>

Microsoft will einen eigenen Online-Dienst "The Microsoft Network" mit dem bisherigen Codenamen Marvel installieren, der Anschluß an das Internet und andere Online-Dienste ermöglicht.<sup>139</sup> Dabei sollen auch geeignete Abrechnungsmöglichkeiten für Informationsangebote geschaffen werden.<sup>140</sup>

Das Astra-Konsortium, der Burda-Verlag, Meigher Communications (America Online) und der ehemalige Postminister Christian Schwarz-Schilling planen "Europe Online".<sup>141</sup>

 $\overline{\phantom{a}}$ 

<sup>&</sup>lt;sup>131</sup> Vgl. Halfhill, Tom R.: Kurz und klein. Datenkomprimierung: Hintergründe und Problemlösung. In: c't Magagzin für Computertechnik (März 1994). 128-134. S.134.

<sup>&</sup>lt;sup>132</sup> Vgl. Thorwaldsen, Thomas: Kunststoff beschleunigt Datenübertragung in Glasfaserleitungen. 120 Milliarden Blitze jagen pro Sekunde durch das Netz. In: Computer Zeitung (16.6.1994). S. 12.

<sup>&</sup>lt;sup>133</sup> Diese verfügbaren Kabel-Modems arbeiten mit 500 KBit bis 4 MBit pro Sekunde und sollen ca. US\$ 150 kosten.

<sup>&</sup>lt;sup>134</sup> Vgl. Turbocharged Internet Access. In: Investor's Business Daily (12/23/1994). S. A4. Zit. Online in Internet: "Edupage" (12/27/1994).

<sup>&</sup>lt;sup>135</sup> Vgl. IBM, Hg.: Tragfähig, sicher und schnell. Für die Kommunikation... In: IBM Nachrichten 43. Heft 315 (1993). 20-26. S. 24ff.

<sup>136</sup> Vgl. Borchers, Detlef: Puzzle ergänzt. IBMs Internet Access Kit für OS/2. In: c't Magazin für Computertechnik (November 1994). 26-27. S. 26.

<sup>&</sup>lt;sup>137</sup> Vgl. Kohlen, Manfred: a.a.O. S. 41.

<sup>&</sup>lt;sup>138</sup> Vgl. AT&T Buys Ziff Online Service. In: Wall Street Journal (12/21/1994). S. A3. Zit. Online in Internet: "Edupage" (12/22/1994).

<sup>&</sup>lt;sup>139</sup> Vgl. Microsoft. Mit Marvel ins Internet. In: Computer Zeitung (22.9.1994). S. 2.

<sup>&</sup>lt;sup>140</sup> Vgl. Microsoft Wants to be Your Bank. In: Business Week (10/31/1994). S. 50. Zit. Online in Internet: "Edupage" (10/27/1994).

<sup>&</sup>lt;sup>141</sup> Vgl. Kohlen, Manfred: a.a.O. S. 44.

Die deutsche Telekom will ihr BTX/Datex-J-System im Sommer 1995 in "Telekom Online" umbenennen. Neben der neuen graphischen Oberfläche (KIT) wird ebenfalls ein Internet-Zugang enthalten sein. Der Online Dienst soll weiterhin 8,00 DM pro Monat kosten und in vier Jahren 2,2 Millionen Teilnehmer aufweisen.<sup>142</sup>

Weitere neue und geplante Netze sind "Apple e-World", "1&1 Online", "Italia Online" und "Ziff Interchange".<sup>143</sup>

#### **2.9.3 Akzeptanz von Netzwerken**

Eine Umfrage bei Netzwerkanbietern ergab einen deutlichen Trend. Internet-Anschlüsse werden langsam auch für deutsche Firmen der Informationstechnologie (IT-Firmen) interessant:<sup>144</sup>

"30 Prozent der Befragten Experten waren der Ansicht, daß die mangelnde Verbreitung darauf zurückzuführen sei, daß die Nutzenvorteile dieser Kommunikation den meisten Firmen einfach nicht klar seien."<sup>145</sup> "... 57 Prozent [sind] der Ansicht, daß sich E-Mail und Internet bereits langsam aber sicher auch in Deutschland durchsetzen."<sup>146</sup>

Für einen großen Teil von Privatpersonen wird eine Internet-Anbindung bald so selbstverständlich sein wie ein Modem<sup>147</sup>

#### **2.9.4 Zugriffssoftware**

Das Angebot und die Benutzerfreundlichkeit von Zugriffssoftware werden weiter steigen.<sup>148</sup> Die Hersteller der Software kommen eher von kommerzieller Seite.<sup>149</sup> 10 Firmen sind lizensiert, kommerzielle Mosaic-Browser<sup>150</sup> zu entwickeln.<sup>151</sup>

<sup>148</sup> Vgl. ebd. S. 125.

<sup>150</sup> Ein Zugriffsprogramm für WWW.

l <sup>142</sup> Vgl. Deutsche "Telekom Online". In: Wall Street Journal (2/17/95). S. B8. Zit. Online in: "Edupage" (2/19/95).

<sup>&</sup>lt;sup>143</sup> "Apple Eworld" und "Ziff Interchange" existieren in USA schon, in Deutschland sind sie geplant. Vgl. ebd. S.44.

<sup>144</sup> Vgl. Schlede, Frank-Michael: Das Internet in Deutschland... a.a.O. S.14.

<sup>&</sup>lt;sup>145</sup> Schlede, Frank-Michael: Technologie- & Markttrends im LAN/WAN-Bereich. Bremse für den Highway. In: Unix Open (Mai 1994). S. 22.

 $146$  Fhd S. 22.

<sup>&</sup>lt;sup>147</sup> Vgl. Schwab, Stephan: Näher ran! TCP/IP-Verbindungen per Modem: SLIP und PPP. In: c't Magazin für Computertechnologie (Oktober 1994). 124-128. S. 128.

<sup>&</sup>lt;sup>149</sup> Vgl. New Internet Trade Association. In: San Francisco Chronicle (6/1/1994). S. B2. Zit. Online in Internet: "Edupage" (6/2/1994).

<sup>&</sup>lt;sup>151</sup> Vgl. Mosaic and Marketing go Hand-In-Hand. In: Wall Street Journal (9/23/1994). S. B2. Zit. Online in Internet: "Edupage" (9/25/1994).

Internet Zugänge werden bald auf weit verbreiteten Betriebssystemebenen angeboten: Microsoft wird einen integrierten Internet Zugang über "The Microsoft Network" in sein Betriebssystem Windows 95 einbauen.<sup>152</sup> IBM nimmt in sein Betriebssystem OS/2 Warp einen Zugang zu dem eigenen Internet-Dienst "Advantis" auf.<sup>153</sup>

Apples neuer Online-Dienst e-World arbeitet mit einer graphischen Benutzeroberfläche und zeigt auf dem Hauptbildschirm eine Stadt u.a. mit einem Computercenter, einer Bücherei, einem Zeitungskiosk und einem Marktplatz.<sup>154</sup> So kann auf sehr einfache Weise der Zugriff auf eine elektronische Bücherei oder elektronische Journale erfolgen.

l

Einen sehr komfortablen und effizienten Zugriff bietet CompuServe für "kleine mobile Computer", sog. PDAs (Personal Digital Assistants) an.<sup>155</sup> Damit können die sehr "handlichen", notizbuchgroßen Computer, die sich bisher nicht durchsetzen konnten, aber durch neue Entwicklungen doch mehr an Bedeutung gewinnen<sup>156</sup>, auch in diesem Bereich eingesetzt werden.

#### **2.9.5 Zugangskosten**

Durch Preiskämpfe in USA<sup>157</sup>, eine starke Zunahme von Service Providern, die Internet-Zugänge ermöglichen<sup>158</sup> und eine steigende Anzahl von Online-Diensten<sup>159</sup> werden die Nutzungsgebühren geringer. Allerdings könnte es in USA auch zu Preissteigerungen kommen, da seit Oktober 1994 die Verwaltung des NSFnet<sup>160</sup> an die großen Telefongesellschaften übergegangen ist.<sup>161</sup> Die Preissteigerungen werden nach Ansicht von Experten nicht mehr als 10% betragen und langfristig wird ein besserer Service erwartet.<sup>162</sup>

<sup>&</sup>lt;sup>152</sup> Vgl. Borchers, Detlef: Die Highways von Chicago. In: PC-Welt (Juli 1994). S. 42.

<sup>153</sup> Vgl. Borchers, Detlef: Puzzle ergänzt. a.a.O. S. 26.

<sup>154</sup> Vgl. Gruber, Ralf: Schöne neue E-Welt. Apples neuer Online-Dienst Eworld... . In: PC Professionell (März 1994). S. 22.

<sup>155</sup> Vgl. CompuServe, PDA-Style. In: CompuServe Magazine (October 1994). S. 13.

<sup>&</sup>lt;sup>156</sup> Vgl. Kohlen, Manfred: Und sie kommen doch! Die PDAs gehen noch einmal ins Rennen... . In: PC Professionell (Juli 1994). 26-28. S. 26ff.

<sup>&</sup>lt;sup>157</sup> Vgl. America Online and Prodigy in Price War. In: Atlanta Journal-Constitution (10/13/1994). S. E2. Zit. Online in Internet: "Edupage" (10/13/1994).

<sup>158</sup> [Quartalswachstum: 66%] Vgl. Internet Society: a.a.O.

<sup>&</sup>lt;sup>159</sup> Vgl. Kapitel "Entstehung neuer Online-Dienste", S.

<sup>&</sup>lt;sup>160</sup> Die Internet Hauptstrecken in den USA wurden bisher von der National Science Foundation (NSFnet) betrieben und aus öffentlichen Mitteln subventioniert.

<sup>&</sup>lt;sup>161</sup> Vgl. Charlier, Michael: Internet: Die Kommunikationsmaschine. In: Report. Mitarbeiterzeitschrift der IBM Deutschland GmbH 6/94 (Dezember 1994). 14-21. S. 17.

<sup>&</sup>lt;sup>162</sup> Vgl. Internet Changes Make Some People Jittery. In: Chronicle of Higher Education (1/20/1995). S. A19. Zit. Online in Internet: "Edupage" (1/17/1995).

Die kanadische Stadt Toronto ermöglicht sogar einen kostenlosen öffentlichen Zugang zum Internet, der von Rogers Cablesystems und der Provinz Ontario gesponsored wird.<sup>163</sup>

Das Weiße Haus gab bekannt, daß der Zugang zum Internet auch Personen ohne eigenen Computer durch öffentliche Bibliotheken, bestimmte Unternehmen, non-profit Organisationen, Schulen, Universitäten und Museen möglich gemacht werden soll.<sup>164</sup>

#### **2.9.6 Kommerzialisierung des Netzes**

Der Anteil der kommerziellen Hosts im Internet ist nun der größte mit über 1 Mio. angeschlossenen Rechnern. Das Quartalswachstum beträgt 36% und liegt über dem Durchschnitt von 21%.<sup>165</sup>

Damit der wissenschaftliche Datenaustausch auch weiterhin gewährleistet bleibt, beschloß die US-Regierung diesen über ein eigenes Netz, das National Research and Education Network (NREN) abzuwickeln.<sup>166</sup>

l <sup>163</sup> Vgl. Toronto Free-Net Opens. In: Toronto Globe & Mail (11/2/1994). S. B16. Zit. Online in Internet: "Edupage" (11/3/1994).

<sup>&</sup>lt;sup>164</sup> Vgl. The White House, Office of the Vice President: Vice President Unveils First Interactive Citizens' Handbook. (10/20/1994). Online in Internet: URL: http://www.whitehouse.gov/ [Stand 15.11.1994].

<sup>&</sup>lt;sup>165</sup> Vgl. Internet Society: a.a.O.

<sup>&</sup>lt;sup>166</sup> Vgl. Schulz, Werner: Das Ende des Internet in seiner jetzigen Form - einstiges Universitäts-Netz wird kommerziell. In: VDI Nachrichten (25.3.1994). S. 19.

#### **3 Online Publizieren**

In den folgenden Kapiteln wird das Online Publizieren mit seinen Vor- und Nachteilen sowie Problemen in ausgewählten Bereichen dargestellt. Dabei werden mögliche Vorgehensweisen zur Veröffentlichung und einige technische Aspekte behandelt. Besondere Beachtung finden die Publikationskosten, das Urheberrecht, verschiedene Abrechnungsverfahren und das Zitieren von Quellen im Internet. Da das Internet ursprünglich in Wissenschaft und Forschung genutzt wurde, deckt das Angebot bisher eher diese Bereiche ab. Das Publizieren von Tageszeitungen wurde u.a. nicht explizit diskutiert, dennoch können die folgenden Kapitel prinzipiell auch auf diese, sich entwickelnden Angebote bezogen werden.

#### **3.1 Warum Online Publizieren?**

Das Volumen an Information und Wissen steigt ständig und Schätzungen gehen davon aus, daß es sich in den Bereichen Naturwissenschaft und Technik alle fünf Jahre verdoppelt.<sup>167</sup> Durch die Speicherung der Informationen in elektronischen Datenbanken kann auf diese schnell und zuverlässig zugegriffen werden.<sup>168</sup> Elektronische Publikationen bieten die Vorteile der Suche im gesamten Text (Volltextsuche) sowie die Speichermöglichkeiten von Texten, Grafiken, Audio- und Videodaten.<sup>169</sup> Diesen Bereich fördert das Bundesministerium für Bildung, Wissenschaft, Forschung und Technologie u.a. mit dem Fachinformationsprogramm der Bundesregierung 1990-1994.<sup>170</sup> Das neue Programm mit dem Arbeitstitel "Information als Rohstoff für Innovation" wird sich hauptsächlich mit dem wissenschaftlichen Publikationswesen und dessen Unterstützung befassen.<sup>171</sup>

Die zu speichernden Daten müssen teilweise noch elektronisch erfaßt werden, da sie z.B. nur in gedruckter Form vorliegen. Diesem Problem der Medienbrüche<sup>172</sup> soll durch eine durchgängige Nutzung von elektronisch gespeicherten Texten und Bildern<sup>173</sup> begegnet werden.<sup>174</sup> Dies kann zu erheblichen Einsparungen, zur Beschleunigung und qualitativen Verbesserung des Publikationsprozesses verhelfen.<sup>175</sup> Durch eine schnelle Weiterentwicklung der Telekommunikation kann es "in der Wissen-

<span id="page-32-0"></span>

<sup>&</sup>lt;sup>167</sup> Vgl. Fachinformationszentrum Karlsruhe, Hg.: Datenbanken Online. Einführung in die Nutzung -Vorteil und Praxis. Karlsruhe: 1991. S. 4.

 $168$  Vgl. ebd.

<sup>&</sup>lt;sup>169</sup> Vgl. Martin, Katherine: Understanding the Forces for and against Electronic Information Publishing. In: CD-ROM Professional 7(4) (July/August 1994). 129-134. Zit. in: Current Cites 9 (September 1994). Online in Internet: AVL: Mailing Liste CITES <listserv@library.berkeley.edu>. [Archiviert: s. Anhang].

<sup>&</sup>lt;sup>170</sup> Val. Bundesministerium für Forschung und Technologie, Hg.: Fachinformationsprogramm der Bundesregierung 1990-1994. Bonn: 1990. S. 24ff.

<sup>&</sup>lt;sup>171</sup> Neben anderem soll der Stellenwert bisheriger Datenbanken beim Online Publizieren diskutiert werden. Dieses Programm wird voraussichtlich September 1995 beschlossen. Telefongespräch mit Herrn Nikolaz, Bundesministerium für Bildung, Wissenschaft, Forschung und Technologie am 29.3.1995.

<sup>&</sup>lt;sup>172</sup> Medienbrüche, d.h. die nicht durchgängige Nutzung eines Mediums, sollen vermieden werden, da sonst teils manuelle und aufwendige Neuerfassungen notwendig sind.

<sup>&</sup>lt;sup>173</sup> wie auch Audio- und Video-Daten

<sup>174</sup> Val. Bundesministerium für Forschung und Technologie, Hg.: a.a.O. S. 48.

 $175$  Vgl. ebd.

schaft zu neuen Strukturen in bezug auf Erarbeitung, Nutzung und Austausch von Fachinformationen führen...".<sup>176</sup> Durch den technologischen Fortschritt bei Spracherkennung und Sprachausgabe durch Computer können Texte am Bildschirm vorgelesen und Wörter oder Befehle per Spracheingabe erfaßt oder ausgeführt werden. Allem voran ist dies für Blinde hilfreich, um elektronische Zeitschriften oder Bücher zu lesen.<sup>177</sup>

Online Publikationen nutzen die Vorteile der elektronischen Publikationen in Verbindung mit Netzwerken. Die weltweite Distribution ist schnell und kostengünstig möglich.<sup>178</sup> Die Herstellkosten sind geringer<sup>179</sup> und nicht zuletzt wird der Papierverbrauch eingeschränkt.<sup>180</sup> Steigende Papierpreise sind eine der Ursachen für die Verteuerung von Büchern und Zeitschriften.<sup>181</sup> Durch die Lieferung über Netzwerk werden noch andere Datenträger, wie z.B. CD-ROM oder Disketten unnötig, deren hohe Umweltbelastungen bei Herstellung oder Recycling so vermieden werden können.<sup>182</sup> Aktualisierungen, Erweiterungen oder Fehlereliminierung können durch das Internet sofort erfolgen und bringen einen hohen Zeitvorteil mit sich.<sup>183</sup>

Durch die weltweite Vernetzung ist es möglich, eine völlig neue Art des Publizierens zu praktizieren: Das "distributed model of publishing"<sup>184</sup>, das hinter bestimmten Begriffen oder Symbolen in einer Veröffentlichung, Verweise auf andere Quellen bietet und diese Quellen bei Bedarf über Internet zugänglich und abrufbar macht. Somit kann z.B. die Erklärung eines Begriffes erfolgen oder Hintergrundinformationen zu einem Zeitschriftenartikel eingeholt werden.<sup>185</sup> Einzelne Teile oder Artikel einer Publikation können ebenfalls zugänglich gemacht werden, was sich für den Leser bei kostenpflichtiger Benutzung derselben als Ersparnis auswirkt.<sup>186</sup>

l

<sup>180</sup> Vgl. Martin, Katherine: a.a.O.

 $176$  Vgl. ebd.

<sup>&</sup>lt;sup>177</sup> Vgl. Becker, Thomas 'Bolli': Stimmen aus der Ferne. Sprachsysteme mit Telefonzugang in Deutschland. In: c't Magazin für Computertechnik (September 1994). 122-133. S. 128.

<sup>&</sup>lt;sup>178</sup> Vgl. Okerson, Ann: The Electronic Journal: What, Whence, and When? In: Public-Access Computer Systems Review 2, no. 1 (1991). 5-24. S. 13. Online in Internet: AVL: E-Mail an listserv@uhupvm1.uh.edu Inhalt: get okerson prv2n1 [Stand 3.1.1995].

<sup>&</sup>lt;sup>179</sup> Vgl. Savage, Lon: The Journal of the International Academy of Hospitaly Research. In: Public-Access Computer Systems Review 2, no.1 (1991). 54-66. S. 64. Online in Internet: AVL: E-Mail an listserv@uhupvm1.uh.edu Inhalt: get okerson prv2n1 [Stand 3.1.1995].

<sup>&</sup>lt;sup>181</sup> Vgl. Heilmann, Dirk: Höhere Papierpreise treffen Zeitungen hart. In: Allgemeine Zeitung Mainz (17.10.1994). S. 5.

<sup>&</sup>lt;sup>182</sup> Vgl. Grote, Andreas, Sabine Dutz: Invasion der Silberlinge. Umweltbelastungen bei Herstellung und Recycling von CD-ROMs. In: c't Magazin für Computertechnologie (August 1994). 48-50. S.48ff.

<sup>&</sup>lt;sup>183</sup> Vgl. Sommerfeld, Bernd: Was kommt nach der CD-Rom? In: Börsenblatt (25.5.1994). 10-11. S. 10.

<sup>&</sup>lt;sup>184</sup> Fillmore, Laura: Internet Publishing: How We Must Think. 1993. Online in Internet: URL: http://marketplace.com/obs/papers/think.html [Stand 6.2.1995].

<sup>&</sup>lt;sup>185</sup> Dieses kann über den Dienst WWW erfolgen. Vgl. Kapitel "Veröffentlichung über WWW", S.

<sup>&</sup>lt;sup>186</sup> Dies kann auch zu stärkerer Konkurrenz zwischen bestimmten Bereichen (z.B. Wirtschaft und Feuilleton) innerhalb einer Zeitschrift führen.

<span id="page-34-0"></span>Bibliotheken sind zunehmend steigenden Zeitschriftenpreisen<sup>187</sup> und Budgetbeschränkungen ausgesetzt.<sup>188</sup> Online Zeitschriften und sogar Online Bücher können kostengünstiger als gedruckte Medien bezogen werden.<sup>189</sup>

Üblicherweise entscheiden Verleger, ob ein Artikel oder ein Buch veröffentlicht wird. Lohnt es sich für ihn nicht oder wurde der Verlag aufgegeben, ist auch das Buch nicht mehr lieferbar.<sup>190</sup> Mit Online Publikationen kann der Autor selbst "Verleger" sein.<sup>191</sup>

Aufgrund der genannten Möglichkeiten sollten sich alle am Publikationsprozeß beteiligten Personen und Firmen mit den neuen Techniken auseinandersetzen.

"Banken, Handel und andere Dienstleistungsunternehmen verändern sich durch Computer und Nachrichtentechnik bereits in spektakulärer Weise."<sup>192</sup> Rechtzeitig zu reagieren und vorausschauend zu handeln, ist die beste Methode, sich auf einen Wandel vorzubereiten<sup>193</sup> und so den Vorteil des Angriffs zu nutzen.<sup>194</sup> Ein Beispiel hierfür sind die Druckereien in Japan:

Die führenden Druckereien dort betrachten sich nicht mehr länger als 'Drucker', sondern als Dienstleister in der Datenaufbereitung, einschließlich Text, Bild, Graphik und Ton, und zwar unabhängig vom Ausgabemedien. Ihr Image ist das von High-Tech-Unternehmen, ... .<sup>195</sup>

#### **3.2 Mögliche Vorgehensweisen zur Veröffentlichung**

#### **3.2.1 Welche Bedeutung für die Wissenschaft haben Veröffentlichungen im Internet?**

GUEDON beschreibt die 3 Hauptfunktionen von gedrucktem Text wie folgt: "The functions are: communication and diffusion, legitimation and authority, archiving and memory."<sup>196</sup> Eine Klassifikation

<sup>188</sup> Vgl. Okerson, Ann: a.a.O. S. 20.

<sup>189</sup> Val. ebd. S. 13.

l

<sup>194</sup> Vgl. ebd. S. 185.

<sup>&</sup>lt;sup>187</sup> Vgl. Tuttles, Marcia: The Newsletter on Serials Pricing Issues. In: Public-Access Computer Systems Review 2, no. 1 (1991). 111-127. S. 111. Online in Internet: AVL: E-Mail an listserv@uhupvm1.uh.edu Inhalt: get okerson prv2n1 [Stand 3.1.1995].

<sup>&</sup>lt;sup>190</sup> Val. Lewis, Ricki: Things That Can Go Wrong After The Contract is Signed. In: The Scientist (2/7/1994). S. 21. Und Online in Internet: AVL: gopher://enews.com/ Eingabe: <Search an article> [Stand 11.2.1995].

<sup>&</sup>lt;sup>191</sup> Die Vor- und Nachteile werden im folgenden Kapitel diskutiert.

<sup>&</sup>lt;sup>192</sup> Foster, Richard N.: Innovation: Die technologische Offensive. (Übers.: Brigitte Stein). Wiesbaden: Gabler 1986. S. 49

<sup>&</sup>lt;sup>193</sup> Vgl. ebd. S. 164.

<sup>&</sup>lt;sup>195</sup> Kommission der Europäischen Gemeinschaft, Hg.: Neue Geschäftsmöglichkeiten für Verlage im Markt für Informationsdienstleistungen. Zusammenfassung. Brüssel, Luxemburg: 1993. S. 8.

 $196$  Guedon, Jean-Claude: Why are Electronic Publications Difficult to Classify?: The Orthogonality of Print and Digital Media. University of Montreal: Department of Comparative Literature. Online in Internet: URL: gopher://arl.cni.org/Scholarly Communications/Directory of Journals/Why are Electronic ... [Stand 17.11.1994].

von elektronischen Publikationen z.B. nur in Bücher und Zeitschriften nimmt er nicht vor, da diese Technologie sich noch ständig weiterentwickelt<sup>197</sup> und andere Formen bereits existieren.<sup>198</sup> Elektronische Texte können an diesen drei Funktionen mit gedruckten Texten verglichen werden: Im Bereich "communication and diffusion" stellen elektronische Publikationen bessere Kommunikationsmöglichkeiten zur Verfügung, da sie einen "Quasi-Dialog" ermöglichen.<sup>199</sup> Im zweiten Bereich kann eine Legitimierung oder Autorisierung wegfallen, weil jeder im Internet mit einfachsten Mitteln veröffentlichen kann. Allerdings kann dies auch Auswirkungen auf die Glaubwürdigkeit der Veröffentlichung haben.<sup>200</sup> Dem Bereich "archiving and memory" können elektronische Publikationen weit besser entsprechen, da sie einerseits langfristiger<sup>201</sup> und platzsparender gespeichert werden und andererseits die Such- und Zugriffsmöglichkeiten erweitert sind.<sup>202</sup> Alle hier geforderten Funktionen können im Internet erfüllt werden.

Ähnlich beschreibt FRANKS neben der Distribution drei speziell für Zeitschriften wichtige Aufgaben als "certification", "archiving" und "marketing".<sup>203</sup> Unter "certification" versteht er den wissenschaftlichen Wert einer Publikation, der durch den Herausgeber gewährleistet sei und die dadurch bedingte Reputation für den Autor. Dieser kann einen Artikel zwar einfach veröffentlichen, allerdings muß er zusätzlich zu dieser Distribution für die Verbreitung und Bekanntmachung sorgen. Dies nennt FRANKS die Marketingfunktion, welche Zeitschriften übernehmen. Daneben wird die Archivierung von Zeitschriften traditionell durch Büchereien, die diese beziehen, gewährleistet. Diese drei Funktionen bieten dem Autor einen Zusatznutzen, den er bei einer Veröffentlichung ohne Zeitschrift als Träger (dem sog. "Vanity<sup>204</sup> Press Model") nicht hat.<sup>205</sup>

Deshalb sollte gerade im Internet die Publikation vorzugsweise in einer Zeitschrift oder durch einen Verlag oder verlagsähnliche Firmen geschehen, die diese sehr wichtigen Aufgaben<sup>206</sup> im Netz erfüllen können.

Wenn im Internet eine wissenschaftliche Kommunikation stattfindet, so ist es unumgänglich, diese auch zitieren zu können. Ein gesonderter Abschnitt befaßt sich mit dieser Thematik.<sup>207</sup>

 $\overline{\phantom{a}}$ 

 $203$  Vgl. Franks, John: What is an Electronic Journal? Evanston, IL: Northwestern University 1993. (1/21/1993). Online in Internet: Mailing Liste PACS-L <listserv@uhupvm1.uh.edu> (1/21/1993).

<sup>204</sup> "vanity": Eitelkeit, Einbildung, Nichtigkeit

<sup>205</sup> Vgl. Franks, John: a.a.O.

<sup>206</sup> Vgl. auch die folgenden Kapitel.

 $197$  Vgl. ebd.

<sup>198</sup> z.B. Usenet News

<sup>&</sup>lt;sup>199</sup> Vgl. Guedon, Jean-Claude: a.a.O.

 $200$  Val. ebd.

<sup>&</sup>lt;sup>201</sup> Papier zerstört sich durch die enthaltene Säure nach unbestimmter Zeit von selbst. Es treten auch bei Datenträgern Verluste auf, allerdings können diese durch Datensicherungen verhindert werden.

<sup>&</sup>lt;sup>202</sup> Vgl. Guedon, Jean-Claude: a.a.O.

<sup>&</sup>lt;sup>207</sup> s. Kapitel "Zitieren von Quellen im Internet", S.
# **3.2.2 Entscheidungskriterien für die Art der Veröffentlichung**

Bei allen folgenden Veröffentlichungsmöglichkeiten wird vorausgesetzt, daß eine elektronische Publikation vorliegt, die den Internet-Nutzern zugänglich gemacht werden soll. Dabei sollen die oben erwähnten Aufgaben mit der Veröffentlichungsmethode erfüllt oder sogar erweitert werden.

Einerseits werden die notwendigen Vorgehensweisen für Verlage und Autoren, andererseits für Leser beschrieben. Obwohl der Leser durch die Multimedialität auch ein Zuhörer oder Zuschauer<sup>208</sup> sein kann. wird aus Vereinfachungsgründen und dem näheren Bezug zum Geschriebenen der Begriff des Lesers verwendet.

Auch bei eher aufwendigen Verfahren ist es zwar möglich, daß der Autor alle notwendigen Schritte in eigener Regie durchführt, er kann allerdings auch auf die Hilfe von Fachleuten, Verlagen oder verlagsähnlichen Firmen zurückgreifen. Ein Kriterium ist also, ob der Autor eigenständig publizieren, ein anderes, ob er sich der Reputation eines Verlages oder einer ähnlichen Firma bedienen möchte.

Die notwendige Ortung und Zitierbarkeit einer Publikation machen eine sichere und langfristige Verfügbarkeit unverzichtbar.<sup>209</sup> Diese Aufgabe wird bei den bisher verfügbaren Medien, wie z.B. Printmedien oder CD-ROM von Bibliotheken wahrgenommen<sup>210</sup> und im Internet von verschiedenen Datenbanken und Diensten angeboten.<sup>211</sup> Unter dem Archivierungsaspekt muß die Veröffentlichung über Internet auffindbar und zugänglich sein.

Weitere wichtige Kriterien für die Wahl des Internetdienstes sind der Umfang der Publikation, die Form (Text, Grafik, Audio, Video) und ggf. die Möglichkeiten der Abrechung von Tantiemen für Autoren oder Verleger.

Die Art des Internet-Anschlusses und somit die verfügbaren Dienste sind ebenfalls von Bedeutung und werden in den Abschnitten "Kosten für Online Publikationen" sowie "Ausgewählte technische Aspekte der Veröffentlichung" näher erläutert.

Auch die Benutzerfreundlichkeit ist ein Entscheidungskriterium, das aber durch immer komfortablere Programme in den Hintergrund tritt<sup>212</sup> und deshalb in den folgenden Abschnitten nicht angesprochen wird.

<sup>&</sup>lt;sup>208</sup> Durch weitere technische Verfahren können auch andere Sinne, wie z.B. der, für die Dechiffrierung der Blindenschrift notwendige Tastsinn, angesprochen werden.

<sup>209</sup> Vgl. Franks, John: a.a.O.

<sup>210</sup> Vgl. Jochum, Uwe: Kleine Bibliotheksgeschichte. Stuttgart: Philipp Reclam jun. 1993. S. 199.

<sup>&</sup>lt;sup>211</sup> Näheres im Kapitel "Kataloge", S.

<sup>&</sup>lt;sup>212</sup> Vgl. Kapitel "Angebot und Benutzerfreundlichkeit von Zugriffssoftware", S.

# **3.2.3 Veröffentlichung über Mailing Listen mit E-Mail**

Eine Veröffentlichung im Internet kann sehr einfach über Mailing Listen<sup>213</sup> geschehen. Die Publikation wird per E-Mail an einen gewünschten Mailserver gesandt, der diese Liste unterhält<sup>214</sup> und den Text an alle Teilnehmer der Gruppe weiterleitet<sup>215</sup>. Mitglied der Diskussionsgruppe kann nur derjenige werden, der dies selbst wünscht und beantragt.<sup>216</sup> Im Internet gibt es eine Vielzahl von Diskussionsgruppen zu den verschiedensten Themengebieten.<sup>217</sup> Es genügt, daß Autor<sup>218</sup> und Leser über einen E-Mail Anschluß verfügen.

Eine Archivierungs-, Such- oder Abruffunktion kann von dem Mailserver mit entsprechenden Programmen zur Verfügung gestellt werden.

Diese Art der Veröffentlichung ist eher für Publikationen geringen Umfangs und reine Textdaten geeignet.<sup>219</sup>

Zur Abrechnung besteht die Möglichkeit, nur bestimmte Nutzer zuzulassen, die dem Mailserver z.B. als Abonnenten mit ihrer E-Mail Adresse bekannt sind und durch Bezahlung in den Verteiler aufgenommen werden. Mit dieser Gebührenentrichtung kann ggf. auch auf Archivierungsfunktionen Zugriff gewährt werden.

# **3.2.4 Veröffentlichung über Usenet News**

Eine ähnliche Variante ist die Veröffentlichung in Usenet News<sup>220</sup>, mit dem Unterschied, daß die Nachrichten bei Bedarf gelesen und nicht automatisch an die Benutzer versendet werden. Für den Autor und Leser setzt dies allerdings die Zugriffsmöglichkeit auf die Usenet News voraus<sup>221</sup>, die von vielen Internet-Anbietern zusammen mit E-Mail angeboten wird.<sup>222</sup>

Eine Archivierungs-, Such- oder Abruffunktion ist in den Usenet News nicht vorgesehen und könnte erst mit entsprechenden Programmen über andere Dienste wie z.B. Mailserver oder FTP zur Verfügung gestellt werden.

 $\overline{a}$ 

<sup>&</sup>lt;sup>213</sup> Vgl. Kapitel "E-Mail, Mailserver und Mailing Listen", S.

<sup>&</sup>lt;sup>214</sup> Ferner gibt es die einfache Möglichkeit eine Mailing Liste selbst zu verwalten (ohne Mailserver). Dies kann aber bei einer großen Teilnehmerzahl recht arbeitsintensiv sein.

<sup>215</sup> Listen können auch moderiert werden, so daß E-Mails teilweise vom Listenverwalter (Moderator) von der Weiterleitung ausgeschlossen werden.

<sup>216</sup> Vgl. Scheller, Martin: a.a.O. S. 94ff.

 $217$  s. Anhang

<sup>&</sup>lt;sup>218</sup> Die Publikation kann auch von einem Herausgeber oder einem Verlag erfolgen.

<sup>&</sup>lt;sup>219</sup> Grafiken, Audio und Video können ebenfalls per E-Mail versendet werden, sofern die E-Mail Programme des Senders und Empfängers eine Umwandlung dieser Daten vornehmen.

<sup>&</sup>lt;sup>220</sup> Vgl. Kapitel "Usenet News", S.

<sup>&</sup>lt;sup>221</sup> Vgl. Scheller, Martin: a.a.O. S. 103ff.

<sup>&</sup>lt;sup>222</sup> Vgl. EUnet Deutschland GmbH: EUnet Mail & News. Dortmund: EUnet 1994. [Übersicht über Dienste und Preise]

Diese Art der Veröffentlichung ist ebenfalls vorrangig für Publikationen geringen Umfangs und reine Textdaten geeignet.

Es bestehen keinerlei Abrechnungsmöglichkeiten, da jeder Teilnehmer unbeschränkten Zugriff auf die verfügbaren News-Gruppen hat.

### **3.2.5 Veröffentlichung über Telnet**

Mit Telnet ist eine Fernbedienung eines ausgewählten Rechners im Internet möglich. Zu Veröffentlichungszwecken wäre es notwendig, ein gesondertes Programm im Rechner laufen zu lassen, welches alle geforderten Funktionen erfüllt.<sup>223</sup> Es hängt vom Softwaremarkt ab, ob hier zukünftig Programmpakete angeboten werden. Durch die Existenz und Nutzung der anderen Dienste ist dies eher unwahrscheinlich. Momentan wird Telnet oft verwendet, um auf Gopher-Server zuzugreifen, die die gleichen Daten über einen Telnet-Zugang anbieten.<sup>224</sup> Deshalb wird im folgenden auf den Dienst Telnet als Veröffentlichungsmedium nicht mehr eingegangen.

#### **3.2.6 Veröffentlichung über FTP**

Die elektronische Publikation wird in einem FTP-Server<sup>225</sup> gespeichert. Dies kann in einem öffentlichen Bereich auf einem jedermann zugänglichen FTP-Server geschehen.<sup>226</sup> Soll die Publikation nur einem bestimmten Personenkreis zugänglich sein, kann das Angebot in einem durch Benutzernamen und Passwort geschützten Bereich erfolgen.<sup>227</sup> Der Autor oder Verleger muß entweder selbst über einen FTP-Server verfügen oder die Dienste von anderen in Anspruch nehmen, die eine Veröffentlichung für ihn realisieren.

Der Leser muß ebenfalls über einen Anschluß an FTP verfügen, der von Service-Providern<sup>228</sup> und auch preiswert von anderen Online-Diensten wie z.B. CompuServe<sup>229</sup> angeboten wird.

FTP-Server stellen von sich aus eine Archivierungs- und Abruffunktion bereit. Eine Suchfunktion wird über den Dienst Archie angeboten, der aber nur Dateinamen und nicht Autoren, Titel oder Stichwörter im gesamten Text suchen kann.

FTP eignet sich für jede Form von elektronischen Publikationen und auch für große Datenmengen.

Zur Abrechnung besteht die Möglichkeit, nur bestimmte Nutzer zuzulassen, die dem FTP-Server mit Benutzernamen und Passwort bekannt sind.<br>327 Veröffentlichung über Gopher

# **3.2.7 Veröffentlichung über Gopher**

 $\overline{a}$ 

<sup>&</sup>lt;sup>223</sup> Viele Bibliotheken bieten z.B. Zugriff auf ihre erfaßten Bestände an. Vgl. Scheller, Martin [u.a.]: a.a.O. S. 33ff.

 $224$  z.B. Library of Congress: MARVEL. Online in Internet: URL: gopher://marvel.loc.gov/ oder AVL: telnet: marvel.loc.gov Eingabe: [login:] marvel [Stand 18.2.1995].

<sup>&</sup>lt;sup>225</sup> Ein Rechner, der den Dienst FTP im Internet anbietet.

<sup>&</sup>lt;sup>226</sup> Vgl. Scheller, Martin [u.a.]: a.a.O. S. 61ff.

 $227$  Vgl. ebd. S. 52f.

<sup>&</sup>lt;sup>228</sup> Vgl. Anhang: Internet Service Provider.

<sup>229</sup> Vgl. Compuserve. Pläne für Internet. a.a.O.

Die Veröffentlichung wird in einem Gopher-Server<sup>230</sup> gespeichert und ist allen Nutzern zugänglich, da ein Passwortschutz bisher nicht vorhanden ist.<sup>231</sup> Die Neuentwicklung des Gopher+ Protokolls erlaubt interaktive Abfragen und so einen "Quasi-Passwortschutz".<sup>232</sup> Wie bei FTP muß der Autor oder Verleger über einen Gopher-Server verfügen oder die Dienste anderer in Anspruch nehmen. Der Leser muß ebenfalls auf diese Dienste zugreifen können.

Der Dienst Veronica bietet die schnelle, weltweite Suchmöglichkeit eines Gopher-Menüeintrags.<sup>233</sup> Eine ggf. notwendige Katalogisierung elektronischer Publikationen könnte dadurch überflüssig sein, falls der Menüeintrag bereits alle Informationen enthält. Allerdings existieren in Gopher-Menüeinträgen Verweise auf vielfältige Quellen, nicht nur auf elektronische Publikationen<sup>234</sup>, was die Eingrenzung erschwert.

Eine Archivierungs-, Such- oder Abruffunktion wird hierbei also bereits zur Verfügung gestellt. Eine Suchfunktion für ganze Texte kann vom Gopher-Server durch entsprechende Programme bereitgestellt werden.<sup>235</sup>

Gopher eignet sich für jede Form von elektronischen Publikationen<sup>236</sup> und auch für große Datenmengen. Durch die Möglichkeit der interaktiven Arbeitsweise im Gopher+ Protokoll sind bei Bedarf ad hoc Abrechnungsmöglichkeiten z.B. über Kreditkarten oder Kundenkonto gegeben.<sup>237</sup>

# **3.2.8 Veröffentlichung über WAIS**

WAIS hat im Vergleich zu den vorigen Veröffentlichungsmöglichkeiten einen großen Vorteil: Wenn die elektronische Publikation in einer WAIS-Datenbank gespeichert ist, kann in den Dokumenten eine Volltextsuche ohne zusätzliche Hilfsprogramme erfolgen.<sup>238</sup> Der Autor oder Verleger muß über einen WAIS-Server verfügen oder die Dienste anderer in Anspruch nehmen, der Leser muß auf diese Dienste zugreifen können. Bei einer Suchanfrage müssen zunächst eine oder mehrere WAIS-Datenbanken ausgewählt werden, die die Suchanfrage dann bearbeiten sollen.<sup>239</sup> Durch diese Vorgehensweise ist vorab eine Selektion des Themengebiets gegeben; eine Suche in allen gespeicherten Texten kann schneller zum Erfolg führen. Um beispielsweise eine weltweite Stichwortsuche zu ermöglichen, wäre eine Katalogisierung der Bücherdatenbanken notwendig, da aus Kapazitätsgründen nicht in allen WAIS-

l

 $239$  Vgl. ebd.

<sup>&</sup>lt;sup>230</sup> Ein Rechner, der den Dienst Gopher im Internet anbietet.

<sup>&</sup>lt;sup>231</sup> Vgl. Scheller, Martin [u.a.]: a.a.O. S. 210f.

<sup>&</sup>lt;sup>232</sup> Vgl. ebd. S. 214.

<sup>&</sup>lt;sup>233</sup> Val. ebd. S. 220ff.

 $234$  Vgl. ebd. S. 219.

<sup>&</sup>lt;sup>235</sup> Vgl. z.B. Directory of Electronic Journals, Newsletters, and Academic Discussion Lists, Online in Internet: URL: gopher://arl.cni.org/11/scomm/edir [Stand 1.2.1995].

<sup>&</sup>lt;sup>236</sup> Die Informationstypen im Gopher+-Protokoll untersützen auch Bilder, Audio- und Videodaten. Vgl. Scheller, Martin [u.a.]: a.a.O. S. 214.

<sup>&</sup>lt;sup>237</sup> Vgl. Kapitel "Abrechnungsverfahren in weltweiten Netzwerken", S.

<sup>&</sup>lt;sup>238</sup> Vgl. Scheller, Martin [u.a.]: a.a.O. S. 233ff.

Datenbanken gesucht werden kann.<sup>240</sup>

Eine Archivierungs-, Such- oder Abruffunktion wird hier ebenfalls schon zur Verfügung gestellt.

WAIS eignet sich für jede Form von elektronischen Publikationen<sup>241</sup> als auch für große Datenmengen.

Der Zugriff auf einen WAIS-Server, wie auch auf die, von ihm verwalteten, WAIS-Datenbanken, kann beschränkt werden.<sup>242</sup> Dies bietet die Möglichkeit, nur einem ausgewählten Personenkreis, Zugang zu den Informationen zu bieten und evtl. Gebühren für die übermittelten Daten zu erheben.

# **3.2.9 Veröffentlichung über WWW**

Die Veröffentlichung wird in einem WWW-Server<sup>243</sup> gespeichert und ist für jeden Interessierten zugänglich, da ein Passwortschutz bisher nicht vorhanden ist.<sup>244</sup> Allerdings kann der Zugang mit Hilfe einiger Zusatzprogramme beschränkt werden.<sup>245</sup> Die Erweiterung HTML+ erlaubt interaktive Abfragen und so einen Quasi-Passwortschutz.<sup>246</sup> Der Autor oder Verleger muß über einen WWW-Server verfügen oder die Dienste anderer in Anspruch nehmen, und auch hier muß der Leser auf diese Dienste zugreifen können.

WWW-Dokumente können relativ einfach mit der Beschreibungssprache HTML erstellt werden.<sup>247</sup> Es existieren bereits viele Programme, die das Erstellen und Bearbeiten von HTML-Dokumenten erleichtern.<sup>248</sup> Zudem können vorhandene Datenbestände durch Umwandlung in das HTML-Format verwendet werden:

HTML basiert auf der Standard Generalized Markup Language (SGML)<sup>249</sup>, welche in einem weltweit genormten Standard (ISO<sup>250</sup> 8879, 1986) definiert ist.<sup>251</sup>

In einigen Firmen<sup>252</sup> werden schon auf SGML basierende Beschreibungssprachen (ähnlich HTML) zur Dokumentverwaltung eingesetzt.<sup>253</sup> Mit Hilfe eines Umsetzungsprogrammes von diesen Beschreibungs-

l

<sup>245</sup> Vgl. Boutell, Thomas: World Wide Web Frequently Asked Questions. 1/23/95. [Kapitel 5.7.9]. Online in Internet: URL: http://sunsite.unc.edu/boutell/faq/www\_faq.html [Größe: 110 KB, Stand 25.3.1995].

<sup>246</sup> Vgl. ebd. S. 275.

<sup>247</sup> Vgl. Kapitel "WWW", S.

 $248$  Vgl. ebd.

<sup>249</sup> SGML ist keine Dokumentbeschreibungssprache wie HTML, sondern rangiert eine Ebene höher: Sie legt die Syntax dieser Beschreibungssprachen fest. In der Regel muß sich mit SGML nur derjenige befassen, der Beschreibungssprachen wie HTML oder Software entwickelt. Vgl. Riehm, Ulrich [u.a]: Elektronisches Publizieren. Eine kritische Bestandsaufnahme. Berlin [u.a]: Springer 1992. S. 98ff.

<sup>250</sup> International Organization for Standardisation

 $251$  Scheller, Martin [u.a.]: a.a.O. S. 266.

<sup>252</sup> Vgl. das Multimediaforum der GMD Gesellschaft für Mathematik und Datenverarbeitung mbH, Hg.: MMF Public Edition February 1995. Online in Internet: URL: http://www.darmstadt.gmd.de/im/mmfpublic/ [Stand 11.2.1995].

 $^{240}$  Es existieren weltweit mehr als 500 WAIS-Server. Vgl. Scheller, Martin [u.a.]: a.a.O. S. 227.

 $241$  Vgl. Scheller, Martin [u.a.]: a.a.O. S. 233.

<sup>242</sup> Vgl. ebd. S. 251.

<sup>&</sup>lt;sup>243</sup> Ein Rechner, der den Dienst WWW im Internet anbietet.

<sup>&</sup>lt;sup>244</sup> Vgl. Scheller, Martin [u.a.]: a.a.O. S. 210f.

sprachen auf HTML, kann auf die vorhandenenen Informationen auch über Internet zugegriffen werden.<sup>254</sup>

Verlage könnnen so durch den Einsatz einer auf SGML basierenden Beschreibungssprache profitieren: Einerseits können die Satzkosten bis zu 40% minimiert<sup>255</sup>, andererseits HTML-Dokumente durch Konvertierung einfach erstellt werden.

WWW bietet Zugriffsmöglichkeiten auf verteilte Informationen im Internet. Dieses "distributed model of publishing"<sup>256</sup> bietet Zusatzinformationen, wie z.B. Erläuterungen, Grafiken oder jede Form von Dokumenten, die von dem Autor mit einem Begriff oder Symbol in seinem HTML-Dokument verknüpft wurden.<sup>257</sup> Dabei kann auf ein lokales Dokument<sup>258</sup>, als auch weltweit auf ein im Internet gespeichertes zugegriffen werden.<sup>259</sup> Dies bietet auch die Möglichkeit, Veröffentlichungen zu unternehmen, die aus einer Sammlung oder Zusammenstellung vieler Ressourcen bestehen.<sup>260</sup> Diese Variante beschreibt FILLMORE und weist im Zusammenhang mit der zunehmenden Kommerzialisierung des Netzwerkes darauf hin, daß ein Autor oder Verleger diese Zugriffsrechte lizenzieren und somit Tantiemen erhalten könnte.<sup>261</sup>

Die inhaltliche Suche in WWW-Servern ist aufgrund der vielen Vernetzungen zu anderen Dokumenten nicht oder nur teilweise möglich.<sup>262</sup> Diese wäre technisch sehr aufwendig und zeitintensiv, da jedes Dokument übertragen werden müßte und die Anzahl der neuen Suchmöglichkeiten mit der Anzahl der Verweise in einem Dokument zunimmt.<sup>263</sup>

WWW-Server stellen von sich aus schon eine Archivierungs- und Abruffunktion bereit.

WWW eignet sich für jede Form von elektronischen Publikationen<sup>264</sup>, auch für große Datenmengen, welche allerdings z.B. bei großen Grafiken teilweise zu langen Übertragungszeiten führen können.

<sup>255</sup> Wenn der Autor das Dokument bereits ausgezeichnet hat. Vgl. Blana, H. [u.a]: Partner im Satz. Ein Handbuch für Autoren, Hersteller, Produktioner, Setzer. München: Saur 1988. S. 141ff. Zit. in: Riehm, Ulrich [u.a]: a.a.O. S. 84.

- <sup>256</sup> Fillmore, Laura: a.a.O. vgl. Kapitel "Warum Online Publizieren?", S.
- $257$  Vgl. Scheller, Martin [u.a.]: a.a.O. S. 261.
- <sup>258</sup> Das Dokument ist lokal auf dem aktuellen WWW-Server vorhanden.
- <sup>259</sup> Vgl. Scheller, Martin [u.a.]: a.a.O. S. 263.
- <sup>260</sup> Vgl. Fillmore, Laura: a.a.O.
- $261$  Val. ebd.

l

<sup>262</sup> Es existieren bereits Kataloge, die die stichwortartige Suche nach bestimmten WWW-Servern ermöglichen, allerdings erfassen diese nicht das gesamte Angebot. s. Anhang

 $263$  Vgl. Gray, Matthew: Measuring the Size and Growth of the Web. 11/10/1994. Online in Internet: URL: http://www.mit.edu:8001/afs/sipb/user/mkgray/ht/web-growth.html [Stand 15.12.1994].

 $264$  Vgl. Scheller, Martin [u.a.]: a.a.O. S. 262.

<sup>&</sup>lt;sup>253</sup> Vgl. Klapprott, Wilfried: Dokumentenbeschreibungssprache setzt sich auch in Europa als Standard durch. In: Computer Zeitung (17.11.1994). S. 11.

 $254$  Val. Price-Wilkin, John: A Gateway Between The World-Wide Web and PAT: Exploiting SGML Through the Web. In: Public-Access Computer Systems Review 5, no. 7 (1994). 5-27. Online in Internet: AVL: E-Mail an: listserv@uhupvm1.uh.edu Inhalt: get pricewil prv5n7 [Stand 3.1.1995].

Durch die Möglichkeit der interaktiven Abfragen in HTML+ sind bei Bedarf ad hoc Abrechnungsmöglichkeiten z.B. über Kreditkarten oder Kundenkonto gegeben.<sup>265</sup>

# **3.2.10 Weitere Möglichkeiten**

Durch Verschlüsselung der Publikation<sup>266</sup> können theoretisch alle Dienste mit Abrechnungsmöglichkeiten genutzt werden. Eine verschlüsselte Veröffentlichung ist nur demjenigen zugänglich, der über das entsprechende Passwort verfügt, das ihm gegen Entgelt zur Verfügung gestellt wurde. Auch Teile der Publikation können hierdurch zugänglich gemacht werden.

Um möglichst viele potentielle Leser für eine Veröffentlichung zu interessieren, können mehrere Dienste kombiniert werden. Es besteht die Möglichkeit, eine kurze Inhaltsangabe von Artikeln oder Büchern (Abstract) in bestimmten Usenet Newsgruppen oder Mailing Listen mit Hinweisen auf die Quelle zu veröffentlichen. Allerdings sollte, vor allem bei Mailing Listen, darauf geachtet werden, daß Werbung weitestgehend vermieden wird.<sup>267</sup>

# **3.2.11 Geeignete Veröffentlichungsmöglichkeiten**

Prinzipiell dienen alle Verfahren zur Veröffentlichung, da sie die Möglichkeit bieten, die Publikation der Öffentlichkeit zugänglich zu machen. Die Archivierungs- und Abruffunktion wird von FTP, Gopher, WAIS und WWW erfüllt, bei entsprechender Software auch von Mailservern und Usenet News. Die Möglichkeit der weltweiten Suche wird am besten von Gopher durch Menüeinträge verwirklicht. FTP bietet dies mittels Archie, allerdings nur im Hinblick auf Dateinamen. WAIS setzt die Kenntnis entsprechender WAIS-Datenbanken voraus. Eine weltweite Suche in WWW-Dokumenten ist bisher nicht möglich, wie auch in allen vorhandenen Mailservern. Eine Archivierung aller Usenet News wäre mit entsprechender Software realisierbar, aber sehr speicherintensiv und aufwendig.

Die Dienste Mailserver und Usenet News eignen sich für Publikationen geringen Umfangs und eher für reine Texte. Alle anderen Dienste sind auch für große Datenmengen und jede Form von Veröffentlichungen (Text, Grafik, Audio- und Videodaten) geeignet.<sup>268</sup> Eine unmittelbare Abrechnung kann über Gopher und WWW realisiert werden.<sup>269</sup> Einen besonderen Vorteil bietet WWW mit seiner Möglichkeit, auf verteilte Informationen im Internet zuzugreifen.

<sup>&</sup>lt;sup>265</sup> Vgl. Kapitel "Abrechnungsverfahren in weltweiten Netzwerken", S.

<sup>&</sup>lt;sup>266</sup> Val. Kapitel "Omnimedia", S.

<sup>&</sup>lt;sup>267</sup> Vgl. Kapitel "Werbung im Internet", S.

<sup>&</sup>lt;sup>268</sup> Vgl. entsprechende Kapitel "Veröffentlichung über...", S. ff

<sup>&</sup>lt;sup>269</sup> Vgl. Kapitel "Abrechnungsverfahren in weltweiten Netzwerken", S.

Für Zeitschriften wird momentan vor allem die Distribution über Mailserver bevorzugt<sup>270</sup>, für Bücher und andere Publikationen eher FTP, Gopher, WAIS und WWW, wobei der Trend zu WWW geht.<sup>271</sup> Eine Veröffentlichung über FTP und WWW wird in dem Kapitel "Gardez! Verlag", S. beispielhaft dargestellt. Eine Publikation kann prinzipiell durch jeden dieser Dienste vorgenommen werden.

# **3.3 Ausgewählte technische Aspekte der Veröffentlichung**

Zur Veröffentlichung über bestimmte Mailing Listen oder Usenet News ist lediglich ein Internet-Anschluß notwendig, der die Dienste E-Mail und ggf. Usenet News enthält.<sup>272</sup> Für die anderen Veröffentlichungsverfahren ist ein voller, alle Dienste beinhaltender Internet-Anschluß notwendig.<sup>273</sup>

Der Anschluß an den Internet Service Provider kann über Telefonleitung, Standleitung<sup>274</sup>, ISDN<sup>275</sup> oder Datex-P<sup>276</sup> erfolgen.<sup>277</sup>

Bei Anschluß z.B. über Telefonleitungen ist neben einem Telefonanschluß ein Modem<sup>278</sup> notwendig, mittels ISDN ein ISDN-Anschluß mit ISDN-Karte oder ISDN-Modem.<sup>279</sup>

Ebenfalls ist ein Computer und die, für den Internet-Anschluß und den Dienst entsprechende Software notwendig, die fast für alle Rechnersysteme vorhanden ist.<sup>280</sup>

Bei Veröffentlichung über eigene Mail-, FTP-, Gopher-, WAIS- oder WWW-Server ist ein permanenter Anschluß<sup>281</sup> an das Internet z.B. über Standleitung oder Datex-P<sup>282</sup> von Nöten, der sehr hohen technischen Aufwand erfordert.

Die weitere Ausstattung an Hard- und Software hängt von den entsprechenden Gegebenheiten und der Vorgehensweise ab und kann dadurch sehr vielfältig sein.

 $\overline{a}$ 

<sup>&</sup>lt;sup>270</sup> Vgl. Directory of Electronic Journals, Newsletters, and Academic Discussion Lists. s. Anhang

<sup>&</sup>lt;sup>271</sup> Vgl. Möcke, Frank, Michael Kurzidim: Bücher im Wandel. Frankfurter Buchmesse im Zeichen des 'Electronic Publishing'. In: c't Magazin für Computertechnik (Dezember 1994). 186-190. S. 188.

<sup>&</sup>lt;sup>272</sup> z.B. EUnet Mail und EUnet News der EUnet Deutschland GmbH

<sup>&</sup>lt;sup>273</sup> z.B. InterEUnet der EUnet Deutschland GmbH

<sup>&</sup>lt;sup>274</sup> permanent festgeschaltete Telefonleitung

<sup>&</sup>lt;sup>275</sup> Integrated Services Digital Network (ISDN) bietet u.a. schnelle Datenübertragung ab 64kBit/s (ca. 6400 Textzeichen/Sekunde).

<sup>&</sup>lt;sup>276</sup> Ein paketvermittelndes Netz der Telekom

<sup>&</sup>lt;sup>277</sup> Vgl. EUnet Deutschland GmbH: Produktbeschreibung InterEUnet. Dortmund: 1994. [Übersicht über Dienste und Preise]

<sup>&</sup>lt;sup>278</sup> Ermöglicht den Datenaustausch von Computern über Telefonleitung.

<sup>&</sup>lt;sup>279</sup> Vgl. EUnet Deutschland GmbH: Produktbeschreibung InterEUnet. Dortmund: 1994. [Übersicht über Dienste und Preise]

 $280$  Vgl. ebd.

<sup>&</sup>lt;sup>281</sup> Ein permanenter Anschluß ist notwendig, da jederzeit auf das Angebot zugegriffen werden kann. Ansonsten sind der Rechner und seine Ressourcen für Abfrager nicht erreichbar.

<sup>&</sup>lt;sup>282</sup> Eine andere Lösungsmöglichkeiten wäre u.a. eine nur bei Bedarf aufgebaute ISDN-Verbindungen (da dies innerhalb weniger Sekunden geschehen kann). Allerdings existieren hierfür noch keine technischen Lösungen. Bei einer Verbindungsanforderung vom Rechner eines Internet-Service Providers müßte zudem die Gebührenübernahme geklärt werden oder ein automatischer Rückruf erfolgen.

Zur Publikation über einen bestimmten Mailserver oder Usenet News wird beispielsweise lediglich eine einfache Textverarbeitung benötigt, die schon in den meisten Mail- oder News-Programmen enthalten ist. Nimmt man zur Veröffentlichung die Dienste anderer in Anspruch, die die Publikation in ihren WWW-Server einstellen, ist die Vorgehensweise auch hier recht einfach: Zur Erstellung eines HTML-Dokumentes würde ein einfaches Textverarbeitungsprogramm genügen.<sup>283</sup> Auf dem Markt existieren auch hier schon viele Hilfsprogramme, die ein sehr komfortables Arbeiten gestatten.<sup>284</sup> Das System DIAMANT bietet z.B. die Erstellung einer Multimedialen Zeitschrift mit Text, Bild, Audio und Video, wobei verschiedene Standards für digitale Daten<sup>285</sup> verwendet werden und der Abruf über WWW ermöglicht wird.<sup>286</sup>

Bei allen Veröffentlichungsarten sollten bestimmte Konventionen eingehalten werden, wie beispielsweise die Vermeidung von Worttrennungen durch Bindestrich, da bei einer Volltextsuche diese Wörter dann nicht auffindbar wären.<sup>287</sup> Ebenfalls ist die Verwendung von Fußnoten oft problematisch, so daß meistens Endnoten z.B. bei Veröffentlichungen über Mailing Listen benutzt werden.

# **3.4 Kosten für Online Publikationen**

Im folgenden werden, soweit möglich, die Kosten, die Online Publikationen verursachen, dargestellt. Ein Computer und entsprechende Software werden vorausgesetzt. Weitere benötigte Komponenten, die einmalig angeschafft werden müssen, wie z.B. ein Modem, werden ohne Preisangaben genannt, da hier ein großes, preislich weit gefächertes Angebot auf dem Markt vorhanden ist.

Es wird in Erstellungs- und Veröffentlichungskosten unterschieden. Bei den Veröffentlichungskosten werden die Kosten für die Publikation im Internet beschrieben.

# **3.4.1 Erstellungskosten für die Online Publikation**

Die heute weit verbreitete Form der Erfassung einer Publikation in elektronischer Form kann direkt durch Eingabe mit Textverarbeitung oder Desktop-Publishing Programmen erfolgen.<sup>288</sup> Die Kosten sind prinzipiell mit einer normalen Texterstellung vergleichbar.

Soll eine bereits gedruckte Vorlage erfaßt werden, kann dies auch über Texterkennung (OCR<sup>289</sup>) erfolgen. Dabei werden gedruckte Vorlagen durch optische Erkennung und Analyse mittels Computer-

<sup>&</sup>lt;sup>283</sup> Vgl. Grau, Oliver: Infos lokal gewoben. Die WWW-Sprache HTML und die passende Software. In: c't Magazin für Computertechnik (August 1994). 226-228. S. 227.

 $284$  Vgl. ebd.

<sup>285</sup> u.a. SGML, JPEG, MPEG, TIFF

<sup>&</sup>lt;sup>286</sup> Vgl. GMD Gesellschaft für Mathematik und Datenverarbeitung mbH, Hg.: DIAMANT ein System zur Erzeugung, Verwaltung und Bereitstellung multimedialer digitaler Dokumentensammlungen. Darmstadt: 1994.

<sup>&</sup>lt;sup>287</sup> Eine geeignete Software zur Volltextsuche könnte alle Bindestriche ignorieren.

<sup>&</sup>lt;sup>288</sup> Vgl. Itschert, Michael: 33 Tips für Kleinverleger. Literatur, Adressen, Anregungen. 3. erw. und überarb. Auflage. Mainz: Gardez! 1993. S. 27

programmen in einzelne Zeichen umgewandelt und sind so speicherbar.<sup>290</sup> Die Qualität der Texterkennung beträgt je nach Programm schon ca. 99%.<sup>291</sup> Die manuellen Erfassungskosten können durch den erheblichen Zeitaufwand relativ hoch sein. Die Firma Data Conversion Laboratory in New York City gibt z.B. bei Konvertierung von Papier oder Mikrofilm Mehrkosten von US-\$ 2 bis US-\$ 3 pro Seite an.<sup>292</sup>

Ist eine Publikation bereits elektronisch erfaßt, so müssen noch Anpassungen an das entsprechende Veröffentlichungsformat erfolgen. Für Mailing Listen, Usenet News und Gopher sind keine besonderen Änderungen notwendig. Hierbei ist zu beachten, daß der Zeichensatz ASCII<sup>293</sup> Verwendung findet und deshalb keine Umlaute genutzt werden können. Bei der Veröffentlichung über FTP könnte sogar das Format ohne Änderungen beibehalten werden. Aufgrund des potentiellen Austausches mit anderen Systemen sollte aber auch hier ein Standard verwendet werden. Bei der Veröffentlichung über WWW ist die Erstellung oder Umwandlung des Textes in das HTML-Format notwendig.<sup>294</sup> Die Erstellungskosten für diese Publikationen hängen nur vom Aufwand ab. Die Arbeiten können aufgrund der geringen Komplexität mit entsprechendem Zeitaufwand selbst durchgeführt werden. Die Firma Data Conversion Laboratory gibt z.B. die Kosten zur Konvertierung von einem Textverarbeitungsformat in SGML-Format<sup>295</sup> bei weniger als 1.000 Seiten mit US-\$ 15 oder mehr pro Seite an, ab 100.000 Seiten weniger als US-\$ 2 pro Seite. Höhere Kosten fallen an, wenn die Quelle viele Tabellen, Grafiken oder Sonderzeichen (z.B. mathematische Gleichungen) enthält.<sup>296</sup>

# **3.4.2 Veröffentlichungskosten**

Für die Publikation über Mail-Server oder Usenet News genügt ein Internet Anschluß für Mail oder Usenet News. Dieser kann per Modem oder ISDN erfolgen.<sup>297</sup> Die Kosten für eine Veröffentlichung sind einmalig und hängen je nach Anschluß auch vom Volumen ab. Die monatlichen Kosten für einen Mailoder News-Anschluß betragen je nach Internet Provider für Privatpersonen ab DM 15,00 monatlich.<sup>298</sup>

 $\overline{a}$ 

<sup>293</sup> American Standard Code for Information Interchange: Dieser Standardcode zum Informationsaustausch enthält 96 genormte Zeichen (keine Umlaute), wobei Betriebssystemabhängig auch 128 oder 256 Zeichen darstellbar sind.

<sup>294</sup> s. Kapitel "Gardez!-Verlag", S.

<sup>295</sup> was dem Aufwand für ein HTML-Dokument in etwa entspricht.

<sup>296</sup> Vgl. Ensign, Chet: a.a.O.

<sup>&</sup>lt;sup>289</sup> Optical Character Recognition

<sup>&</sup>lt;sup>290</sup> Vgl. Sarnow, Karl: Erkennungsdienste. OCR-Klassiker neu und leistungsstark. In: c't Magazin für Computertechnik (August 1994). 152-160. S. 152ff.

<sup>&</sup>lt;sup>291</sup> Val. ebd. S. 154.

 $292$  Vgl. Ensign, Chet: Data capture costs. Online in Internet: Usenet News comp.text.sgml (7.7.1994).

<sup>&</sup>lt;sup>297</sup> Vgl. Individual Network e.V.: Internetzugang für Privatpersonen im Rhein-Main-Gebiet. Antragsformulare. Stand: 4.9.1994.

<sup>&</sup>lt;sup>298</sup> Vgl. ebd. Teilweise wird der Zugang auch schon von vielen Mailboxen ermöglicht, der je nach Ermessen des Betreibers oft sehr preiswert ist.

Für kommerzielle Benutzung ist ein Anschluß ab DM 70,00 erhältlich,<sup>299</sup> CompuServe bietet seine Dienste mit Verbindungen ins Internet<sup>300</sup> schon ab US-\$ 9,95 an.<sup>301</sup>

Für Online Zeitschriften, die lediglich in ASCII-Format per E-Mail versendet werden, ist diese preiswerte Variante ausreichend.

Bei Veröffentlichung über Dienste, die einen permanenten Internet Anschluß benötigen, sind neben den Internet Anschluß-Kosten auch z.B. Standleitungs- oder Datex-P-Kosten entscheidend. Die Kosten des Internet Anschlusses betragen z.B. bei EUnet für den Dienst InterEUnet DM 330,00 Bereitstellungsgebühr und monatlich DM 75,00 Grundgebühr. Für internationale Verbindungen fallen volumenabhängige Gebühren von 0,05 DM pro kByte<sup>302</sup> an, was durch Abnahme höherer Kontingente auch weniger als 0.01 DM sein kann.<sup>303</sup>

Durch diese hohen Kosten ist es für einen Autor eher ungünstig, eine Publikation über einen eigenen, permanenten Internet Anschluß anzubieten. Er ist auf die Hilfe von Dritten angewiesen. Im ursprünglichsten Sinne ist der Verleger derjenige, der die Kosten für Druck und Vertrieb eines Werkes für den Autor übernimmt.<sup>304</sup>

Eine vergleichbare Aufgabe übernehmen bereits einige Firmen im Internet mit dem sog. Server Service für Unternehmungen, die hohe Investitionen scheuen, aber im Internet vertreten sein wollen: Cyberspace Development Inc. unterhält den Server "Marketplace.com". Ein Gopher Information Center kostet dort bei Einrichtung als einmalige Gebühr US-\$ 500 und jeden Monat US-\$ 250, ein WWW Information Center einmalig US-\$ 1000 und monatlich US-\$ 350. Die Firma Internet Co. berechnet keine einmalige Gebühr und bietet Gopher, WWW oder WAIS für monatlich US-\$ 500. Für eine Einrichtungsgebühr von US-\$ 5000 und monatlich US-\$ 500 bekommt man bei O'Reilly & Associates Inc. ein "resource center" im WWW basierten Global Network Navigator (GNN).<sup>305</sup>

Preiswerte Lösungen in Kombination mit Abrechnungsmöglichkeiten über Internet bietet u.a. die Firma First Virtual an 306

<sup>&</sup>lt;sup>299</sup> Vgl. Heinau, Vera: a.a.O. S. 189. [z.B. MAZ GmbH (Einrichtungspauschale DM 20,- einmalig, monatl. Grundpreis DM 50,- bis zu 3 MB Datenvolumen)]

 $300$  Vgl. Conrov, Cathryn: Pushing the Envelope Away. Overnight and express couriers aren't fast enough for users of Compuserve Mail's services. In: Compuserve Magazine (December 1994). 34-38. S. 38.

<sup>301</sup> Preis gültig ab 5.2.1995. CompuServe: CompuServe senkt Preise. Online in CompuServe: Mail von CompuServe (19.1.1995).

<sup>302</sup> Diese Arbeit umfaßt als ASCII-Datei ca. 350 kByte. Je nach Formatierung kann man von ca. 1,5 bis 3 kByte pro Seite bei reinem ASCII-Text ausgehen.

<sup>&</sup>lt;sup>303</sup> Val. EUnet Deutschland GmbH: Leistungsbeschreibung (Stand: 1. Januar 1994).

<sup>&</sup>lt;sup>304</sup> "verlegen" (spätmittelhochdeutsch): Geld auslegen, etwas auf seine Rechnung nehmen. Vgl. Grimm, Jacob und Wilhelm: Deutsches Wörterbuch. 12. Band, I. Abteilung. Leipzig: S. Hirzel 1956. S. 762.

<sup>&</sup>lt;sup>305</sup> Vgl. Levin, Jayne: Electronic Storefronts Open Doors for Server Services. In: The Internet Letter (3/1/1994). Und Online in Internet: AVL: gopher://enews.com/ Eingabe: <Search an article> [Stand 11.2.1995].

<sup>&</sup>lt;sup>306</sup> s. Kapitel "First Virtual", S., weitere preiswerte und teilweise kostenlose Angebote werden im Kapitel "Online Bücher", S. ff beschrieben.

## **3.5 Urheberrecht**

# **3.5.1 Grundlagen**

Das Urheberrecht schützt den Urheber eines Werkes der Literatur, Wissenschaft oder Kunst gegen die unbefugte wirtschaftliche Auswertung seiner schöpferischen Leistung und gegen Verletzung seiner ideellen Interessen am Werk.<sup>307</sup>

Der Urheberrechtsschutz entsteht ohne zusätzliche Formalien durch Erschaffung eines Werkes.<sup>308</sup> Eine Anmeldung zur Erlangung der Schutzrechte ist nicht erforderlich<sup>309</sup> und ein nach amerikanischem Urheberrecht verlangter Copyright-Vermerk verliert zunehmend an Bedeutung.<sup>310</sup>

Allerdings sind diese Schutzrechte für das geistige Eigentum zeitlich beschränkt.<sup>311</sup> Nach Ablauf der Schutzfrist für das Werk, "... steht es jedem grundsätzlich frei, das Werk auf beliebige Art zu nutzen, dessen Urheber zu benennen oder nicht, es zu ändern oder zu bearbeiten... ."<sup>312</sup>

In Deutschland erlischt nach §64 UrhG Abs. 1 dieser Schutz 70 Jahre nach dem Tode des Urhebers. Ist dieser anonym, erlöschen die Rechte 70 Jahre nach Veröffentlichung, es sei denn, der Name des Autors wird innerhalb der Schutzfrist bekannt oder in die Urheberrolle beim Deutschen Patentamt eingetragen. Dann gilt die Schutzfrist ebenfalls bis 70 Jahre nach seinem Tode.<sup>313</sup> Wird ein nachgelassenes Werk<sup>314</sup> während der letzten 10 Jahre der Schutzdauer<sup>315</sup> veröffentlicht, so erlischt das Urheberrecht erst 10 Jahre nach der Veröffentlichung.<sup>316</sup> Nach §65 UrhG erlischt das Urheberrecht bei mehreren Urhebern 70 Jahre nach dem Tod des längstlebenden Miturhebers. "Auf diese Weise kann z.B. manches Alterswerk ... in den Genuß einer noch sehr langen Schutzdauer kommen."<sup>317</sup>

Zur besseren Durchsetzung von Schutzrechten in den USA, sollte ein Werkexemplar den sog. Copyright-Vermerk<sup>318</sup> enthalten und beim Register of Copyrights<sup>319</sup> hinterlegt und registriert werden.<sup>320</sup>

<sup>308</sup> Val. Schulze, Gernot: Meine Rechte als Urheber. Urheber- und Verlagsrecht. München: dtv 1991. S. 34f.

<sup>309</sup> Vgl. ebd. S. 214.

<sup>310</sup> Vgl. ebd. S. 214. Wenn ein Werk vor dem 1.3.1989 ohne Copyright-Vermerk in den USA veröffentlicht wurde, ist es nicht urheberrechtlich geschützt. Vgl. Jensen, Mary Brandt: Re: Copyright US, GATT. Online in Internet: E-Mail von M. B. Jensen (18.1.1995). [Jensen ist Professorin für Recht and arbeitet eng mit Projekt Gutenberg zusammen.]

<sup>311</sup> Vgl. Schulze, Gernot: a.a.O. S. 103.

<sup>312</sup> Ebd. S. 104.

<sup>313</sup> Val. ebd. S. 105.

 $314$  Ein urheberrechtlich geschütztes, aber noch nicht veröffentlichtes Werk.

<sup>315</sup> Nach Ablauf von 60, aber vor Ablauf von 70 Jahren nach dem Tode des Urhebers.

<sup>316</sup> Vgl. §64 UrhG Abs. 2.

<sup>317</sup> Vgl. Schulze, Gernot: a.a.O. S. 104.

<sup>318</sup> Der Copyright-Vermerk besteht aus dem Copyright-Symbol (c), den Worten "Copyright" oder "Copr", dem Jahr der ersten Veröfffentlichung und dem vollständigen Namen des Urhebers (bei Verlagen zusätzlich den Verlagsort(en)).

 $307$  dtv, <sup>307</sup> dtv, Hg.: Urheber- und Verlagsrecht. Urheberrechtsgesetz. Verlagsgesetz. Recht der urheberrechtlichen Verwertungsgesellschaften. Internationales Urheberrecht. 3. Auflage. München: dtv 1987. S. XI.

Die Wirkung der nationalen Gesetze bleibt auf das Inland beschränkt, so daß in einem Land, welches kein Urheberrecht kennt, auch keine Urheberrechtsverletzungen begangen werden können.<sup>321</sup> Es kann also einige internationale Unterschiede geben. In den meisten Ländern, wie auch in den USA, gilt der Schutz nur 50 Jahre nach dem Tode des Urhebers.<sup>322</sup> Durch internationale Konventionen, besonders die Berner Übereinkunft von 1886 und das Welturheberrechtsabkommen von 1952, gilt das Urheberrecht für alle Mitgliedsstaaten nach dem Prinzip der Inländerbehandlung. Die Urheber werden in einem fremden Land mit den gleichen Rechten wie die übrigen Urheber in diesem Land behandelt.<sup>323</sup> Länderübergreifende Werknutzungen, die auch durch das Internet möglich sind, machen Harmonisierungen in diesem Bereich zunehmend notwendig.<sup>324</sup> 1994 trat ein europäisches Urheberrecht in Kraft, welches die Rechte einheitlich 70 Jahre nach dem Tod eines Autors frei werden läßt.<sup>325</sup> Aufgrund des GATT<sup>326</sup>-Abkommens soll die Schutzdauer mindestens 50 Jahre betragen<sup>327</sup>, so daß alle ratifizierenden Staaten diese Mindestschutzdauer in ihrem nationalen Recht gewährleisten müssen. Das Urheberrecht ist einem ständigen Wandel unterworfen und die Zukunftsperspektiven im Bereich der digitalen Technologien fordern auch hier neue gesetzliche Bestimmungen.<sup>328</sup>

<sup>325</sup> Vgl. Internationale Nachrichten. In: Wochenpost (4.8.1994). S. 13.

l <sup>319</sup> bei der Library of Congress, Washington, D.C.

<sup>320</sup> Vgl. Schulze, Gernot: a.a.O. S. 35.

<sup>321</sup> Vgl. ebd. S. 204.

<sup>&</sup>lt;sup>322</sup> Vgl. ebd. S. 205. Es gibt aber auch hier viele Ausnahmen: z.B. gilt dies nur, sofern das Werk von einer natürlichen Person und keiner Firma erschaffen wurde.

<sup>323</sup> Vgl. Schulze, Gernot: a.a.O. S. 214.

<sup>324</sup> Vgl. Ress, Georg, Hg.: Entwicklung des Europäischen Urheberrechts. Baden-Baden: Nomos 1989. S. 57ff.

<sup>&</sup>lt;sup>326</sup> General Agreement on Tariffs and Trade [Allg. Zoll- und Handelsabkommen, welches von über 100 Staaten ratifiziert ist.]

<sup>&</sup>lt;sup>327</sup> Vgl. General Agreement on Tariffs and Trade. Final Act of the Uruguay Round of Multilateral Trade Negotiations. 1994. Part II, Annex 1C, Section 1, Article 12. Online in Internet: [Suche mit Archie nach "gatt\_1.zip"]. [Windows Hilfetext, Größe: 330 KB, Stand 25.3.1995].

<sup>328</sup> Vgl. Becker, Jürgen, Thomas Dreier, Hg.: Urheberrecht und digitale Technologie. Baden-Baden: Nomos 1994. S. 123ff.

### **3.5.2 Wirtschaftliche Bedeutung des Urheberrechts**

Das Urheberrecht betrifft nicht mehr nur das Druck- oder Verlagswesen, sondern zunehmend neue Industriezweige wie Rundfunk, Fernsehen, Werbung, Design, Software u.v.m.<sup>329</sup> Diese Bereiche erwirtschafteten, nach einem von der Bundesregierung im Jahre 1989 vorgelegten Gutachten über die volkswirtschaftliche Bedeutung des Urheberrechts, im Jahre 1986 2,9% der gesamtwirtschaftlichen Bruttowertschöpfung und beschäftigten 3,1% aller Erwerbstätigen. Diese, sogar noch steigende Tendenz trifft auch auf andere Staaten zu.<sup>330</sup> In den USA betrug 1993 der Anteil ca. 6%. Zusätzlich wurden in diesen Industrien drei mal mehr Arbeitsplätze in Bezug auf den nationalen Durchschnitt erschaffen.<sup>331</sup>

#### **3.5.3 Urheberrecht und Internet**

Bruce LEHMAN, US-Regierungsbeauftragter für Patent- und Warenzeichenschutz und Leiter einer Sonderkommision der "Information Infrastructure" des Handelsministeriums fordert: "Wenn eine elektronisch publizierende Industrie aufgebaut werden soll, muß sichergestellt sein, daß für kommerziell genutzte digitale Informationen auch bezahlt wird."<sup>332</sup> Die Sonderkommision macht den Vorschlag. Daten, die geistiges Eigentum darstellen, mit einer Art "elektronischem Umschlag" zu versehen. Dieser soll Angaben über den Eigentümer, die Nutzungsrechte und weitere Bedingungen zur Nutzung des Werkes enthalten.<sup>333</sup>

Eine praktische Umsetzung ist allerdings noch nicht erfolgt und bisher kann jeder elektronische Text im Internet frei kopiert werden. "Die Verlage müssen sich da noch einiges einfallen lassen, denn geregelt werden muß diese Problem."334, so Klaus KOTTMEIER, Sprecher der Dachorganisation Deutsche Fachpresse.

#### **3.5.4 Kontrolle des Urheberrechts im Internet**

Durch die Größe, fast Anarchie des Internet<sup>335</sup>, sind Urheberrechtsverletzungen für einen einzelnen Urheber schwer festzustellen. Zudem ist das Auffinden der Person im Netz, die eine Urheberrechtsverletzung begangen hat, äußerst schwierig, da durch geeignete Techniken<sup>336</sup> Anonymität gewahrt bleiben

 $\overline{\phantom{a}}$ 

<sup>&</sup>lt;sup>329</sup> Vgl. Schulze, Gernot: a.a.O. S. 6f.

<sup>330</sup> Vgl. ebd. S. 7.

<sup>&</sup>lt;sup>331</sup> Vgl. Copyright Issues Affect Everyone. In: Wall Street Journal (1/25/1995). S. A14. Zit. Online in Internet: "Edupage" (1/26/1995).

<sup>332</sup> Besserer Patentschutz für Digitaldaten. USA wollen sichere Datenhighways. In: Computer Zeitung (21.7.1994). S. 2.

<sup>333</sup> Vgl. Electronic fix for IP on the Info-Highway. In: Information Week (10/3/1994). S. 38. Zit. Online in Internet: "Edupage" (10/2/1994).

<sup>334</sup> Achatz, Helmut: Interview Klaus Kottmeier, Sprecher Fachpresse. In: Computer Zeitung (1.6.1994). S. 42.

<sup>335</sup> Die Anarchie im Internet bedeutet nicht eine völlige Freiheit von Gesetzen, Regeln o.Ä., sondern wird oft im Zusammenhang mit fehlenden Eingriffsmöglichkeiten des Staates gesehen. Vgl. May, Timothy C.: a.a.O. [Kapitel 5].

<sup>336</sup> z.B. durch einen Server zur Anonymisierung von E-Mails. Vgl. Kunze, Michael: a.a.O.

kann.<sup>337</sup> Ein Zusammenschluß oder eine Vertretung von Autoren und Verlagen im Internet wäre daher sinnvoll. Bisher übernimmt diese Aufgabe einer sog. Verwertungsgesellschaft im Bereich der Literatur und der Wissenschaft, die VG Wort (Verwertungsgesellschaft Wort): 338

Verwertungsgesellschaften sind Unternehmen, die Urheberrechte oder verwandte Schutzrechte treuhänderisch für eine große Zahl von Urhebern oder Inhabern verwandter Schutzrechte zur gemeinsamen Auswertung wahrnehmen.<sup>339</sup>

Zur Vergütung von Vervielfältigungen bestehen z.B. zu entrichtende Fotokopier-, Geräte- und Leerkassettenabgaben<sup>340</sup>. Ggf. könnten hier neue Formen einer Abgabe für elektronische Vervielfältigungen erfolgen.<sup>341</sup> Allerdings ist sehr fraglich, wo diese ansetzen sollen, da der Nutzungsumfang eines Gerätes oder Dienstes im Internet zur Vervielfältigung unklar ist. Unterschiedlich gut geeignete Ansatzpunkte wären beispielsweise eine fixe oder volumenabhängige Gebühr auf Internet Anschlüsse oder die Anzahl von Zugriffen auf urheberrechtlich geschützte Publikationen. Hier könnten, wie schon in der bestehenden Gesetzesregelung<sup>342</sup>, Sonderregelungen der Vergütung für Hochschulen, Forschungseinrichtungen, öffentliche Bibliotheken u.ä. geschaffen werden.

Dies wäre ebenfalls ein Weg, die Forderung nach der Bezahlung von kommerziell genutzten, digitalen Informationen sicherzustellen. Eine endgültige, befriedigende Lösung ist allerdings bisher nicht gefunden. Eine Möglichkeit, eine Publikation nur für autorisierte Personen zugänglich zu machen, bietet z.B. die Firma OmniMedia durch Verschlüsselung und Herausgabe eines Passwortes nur nach Bezahlung.<sup>343</sup>

#### **3.6 Abrechnungsverfahren in weltweiten Netzwerken**

Die Abrechnungsmöglichkeit über Netzwerk ist eine wichtige Bedingung, um im Internet zu verkaufen. Bei bestimmten Lieferungen, die keiner ad hoc Zahlung bedürfen, stellt dies kein Problem dar. Zeitschriftenabonnements können wie bisher auch per Überweisung oder Lastschrift für einen gewissen Zeitraum im Voraus bezahlt werden.<sup>344</sup>

Möchte man allerdings Bücher oder jede andere Art von Informationen und Daten im Internet zum Verkauf anbieten, so ist eine sofortige Abrechnungsmöglichkeit notwendig. Dies kann innerhalb von bestimmten Netzen, wie z.B. CompuServe oder BTX/Datex-J unproblematisch erfolgen. In diesen ist der

<sup>&</sup>lt;sup>337</sup> Vgl. May, Timothy C.: a.a.O. [Kapitel 7].

<sup>338</sup> Vgl. Schulze, Gernot: a.a.O. S. 157.

<sup>339</sup> dtv, Hg.: Urheber- und Verlagsrecht. a.a.O. S. XXI.

<sup>340</sup> Vgl. § 54 UrhG Abs. 1 und 2.

<sup>&</sup>lt;sup>341</sup> Eine dubiose Vorgehensweise einer nicht zugelassenen Schutzgemeinschaft wird beschrieben in: Strasheim, Christian: Die Absahner: GEMA-Gebühren für Computer & Disketten. In: PC Professionell (März 1994). S. 14.

<sup>342</sup> Vgl. § 54 UrhG Abs. 2 Satz 2.

<sup>343</sup> s. Kapitel "OmniMedia", S.

<sup>&</sup>lt;sup>344</sup> Auslandsüberweisungen sind allerdings sehr teuer. Es ist zwar auch möglich, das Geld per Briefpost zu transferieren, allerdings ist dies unsicher und aufwendig. Im internationalen Verkehr sind hier Lösungen notwendig, die der, im folgenden beschriebenen sofortigen Abrechnungsmöglichkeit nachkommen.

Kunde dem Netzbetreiber mit seiner Bankverbindung, Kreditkartenverbindung oder, wie bei BTX/Datex-J, seiner Fernmeldekontonummer bekannt und anfallende Gebühren können über diese abgerechnet werden.<sup>345</sup> Da das Internet ein Zusammenschluß von vielen tausend Netzen und unterschiedlichen Netzbetreibern darstellt, die teilweise auch kostenlose Netzzugänge z.B. für Studenten ermöglichen, wäre eine solche Abrechnung sehr aufwendig und zum Teil unmöglich.

Im Zuge der Forderung nach einer auf Abruf schnellen und weltweiten Zahlungsmöglichkeit, ergeben sich verschiedene Lösungsvarianten.

# **3.6.1 Lastschrifteinzugsverfahren**

Bei diesem Verfahren teilt der Käufer dem Verkäufer seine Kontonummer und Bankleitzahl mit. Der Verkäufer kann nun den fälligen Betrag über das Konto seines Kunden (Käufers) als Lastschrift einziehen. Dabei hat der Kunde das Recht, diese innerhalb von 6 Wochen zu stornieren.

Leider gab es schon einige Betrugsfälle, in denen unberechtigterweise Beträge abgebucht wurden und die Geschädigten dies zu spät entdeckten und nicht mehr stornieren konnten.<sup>346</sup> Dies kann zu einer relativ geringen Akzeptanz führen, auch weil die Kontonummern bisher ungeschützt sind und abgehört werden können.<sup>347</sup> Zudem sind Lastschriften nur innerhalb eines Landes sinnvoll, da bei Auslandstransaktionen hohe Kosten entstehen.

# **3.6.2 Kreditkarten**

l

Wenn ein Unternehmen Kreditkarten mit dem sog. Mail-Order Verfahren akzeptiert, können seine Kunden, bei schriftlichen oder telefonischen Bestellungen, mit dieser bezahlen.<sup>348</sup> Dabei gibt der Kunde seine Kreditkartennummer und das Gültigkeitsdatum derselben an. Bei telefonischen Bestellungen genügen diese Angaben zusammen mit Namen und vollständiger Anschrift, bei schriftlichen ist zusätzlich seine Unterschrift notwendig. Das Unternehmen verkauft seine Forderung dem Kunden gegenüber an das entsprechende Kreditkartenunternehmen und erhält die vergütete Forderung unter Abzug eines Disagios<sup>349</sup>. Das Kreditkartenunternehmen belastet den Kunden mit dem zu bezahlenden Betrag. Das Disagio trägt, wie hier allgemein üblich, allein das Unternehmen und beträgt, je nach Umsatz und Kreditkartenorganisation, zwischen  $3.5\%^{350}$  und  $5.0\%^{351}$ . Jede Kreditkartenakzeptanz muß eines Teils

<sup>&</sup>lt;sup>345</sup> Am Beispiel von Compuserve vgl. Conroy, Cathryn: How-to: Using CIM Shareware Registration. In: Compuserve Magazine (August 1994). S. 26.

<sup>346</sup> Vgl. Lütge, Gunhild: Zahlungsverkehr: Betrug per Lastschrift. In: Die Zeit (16.9.1994). S. 36.

<sup>347</sup> s. Kapitel "Datensicherheit und Datenschutz", S.

<sup>348</sup> Vgl. Eurocard: Mail-Order-Servicevereinbarung. Frankfurt/Main: GZS Ges. für Zahlungssysteme mbH 1993.

<sup>&</sup>lt;sup>349</sup> Hier: Prozentualer Anteil des Nennwertes einer Forderung als Gebühr für das Kreditkartenunternehmen.

<sup>350</sup> z.B. Eurocard: a.a.O. [bei Umsatz über 5 Mio. DM]

<sup>&</sup>lt;sup>351</sup> Vgl. Diners Club: Servicevereinbarung. Frankfurt/Main: Diners Club 1993.

vom Kreditkartenunternehmen genehmigt werden,<sup>352</sup> zum anderen bestehen bestimmte Limits oder Genehmigungsgrenzen, bis zu denen ohne Rückfrage eine Karte angenommen werden darf.<sup>353</sup> Gerade in dem Telefon- oder Mail-Order-Bereich bestehen daraus resultierend viele Betrugsmöglichkeiten, da das Unternehmen die Unterschrift nicht vergleichen kann und Kreditkartennummern unberechtigt verwendet sein können. 354

Will ein Unternehmen Kreditkarten akzeptieren, so muß es sich zunächst an das Kreditkartenunternehmen oder eine Organisation wenden, die es vertritt. VISA und MasterCard (in Europa: Eurocard) vergeben Lizenzen an Banken und andere Institutionen, die diese Geschäfte abwickeln.<sup>355</sup> American Express, Diners Club u.a. sind direkt ansprechbar.<sup>356</sup> Daraufhin wird die Kreditwürdigkeit und andere Aspekte geprüft. Die Kreditkartenorganisationen in Deutschland verlangen neben dem Disagio keine weiteren Gebühren für die Teilnahme am Mail-Order Verfahren. Es fallen lediglich Transaktionskosten (Telefon oder Porto) für die Übermittlung an. In USA können durch mehr als 1400 sog. ISOs (Independent Service Organizations) ebenfalls Kreditkartengeschäfte abgewickelt werden.<sup>357</sup> Die Gebühren sind etwas höher, man kann allerdings hier unkomplizierter Kunde werden, falls die Kreditkartenorganisationen den Antrag abgelehnt hat.<sup>358</sup>

Die Automatisierung der Kartenabrechung auf elektronischem Wege ist durch sog. Kartenterminals möglich.<sup>359</sup> Diese übermitteln die Daten der Kreditkarte, die durch Magnetstreifen oder per Hand eingegeben wurden, an die Kreditkartenorganisation. Um eine Automatisierung von Bestellung über Internet zu realisieren, wäre ein direkter Anschluß des Internet-Rechners an die Kreditkartenorganisation notwendig.

Das Risiko des Kreditkartenbetrugs im Bereich der Mail-Order-Abwicklung ist sehr hoch, was bisher viele Kunden verunsichert.<sup>360</sup> Ebenso sind die Kreditkarteninformationen im Internet bisher ungeschützt und abhörbar<sup>361</sup> und neue Verfahren zur Absicherung, wie beispielsweise die Verwendung von Transaktionsnummern<sup>362</sup>, die nach Gebrauch verfallen, sind bisher noch nicht möglich. Der Grund ist die Vergabe von Lizenzen, z.B. durch VISA an andere Banken, die die Daten weltweit abgleichen müßten. Dies ist bisher

 $\overline{\phantom{a}}$ 

<sup>&</sup>lt;sup>352</sup> Vgl. Eurocard: a.a.O.

<sup>353</sup> Vgl. American Express: Vertragspartnerbedingungen. Frankfurt/Main: American Express 1993.

<sup>354</sup> Vgl. Conroy, Cathryn: A Credit to Your Business. In: CompuServe Magazine (August 1994). 28-32. S. 28.

<sup>&</sup>lt;sup>355</sup> Vgl. Conroy Cathryn: A Credit to Your Business, a.a.O. S. 29. [VISA: z.B. B+S VISA Card Services] GmbH, Frankfurt/Main, Eurocard: z.B. GZS Ges. für Zahlungssysteme mbH, Frankfurt/Main]

 $356$  Val. ebd. S. 29.

<sup>&</sup>lt;sup>357</sup> Vgl. ebd. S. 29.

<sup>358</sup> Vgl. ebd. S. 32.

<sup>359</sup> Vgl. Eurocard: a.a.O.

<sup>360</sup> Vgl. Conroy, Cathryn: A Credit to Your Business. a.a.O. S. 28.

<sup>361</sup> s. Kapitel "Datensicherheit und Datenschutz", S.

<sup>&</sup>lt;sup>362</sup> Transaktionsnummern werden beim Electronic Banking in BTX/Datex-J verwendet. Vgl. Gottschalk, Petra: Geldgeschäfte via BTX: Wie funktioniert's? In: PC Professional (März 1994). S. 172.

noch nicht möglich<sup>363</sup>, VISA arbeitet allerdings an einem System, mehr Informationen bei einem Kauf mit Kreditkarte zu speichern, um den Kunden bessere Kontrollmöglichkeiten zu geben und bei einem Kreditkartenbetrug schneller reagieren zu können.<sup>364</sup> Eine neue Methode wird mit Hilfe eines "intelligenten Computerprogramms" getestet, das die Kaufgewohnheiten der Kunden speichert und bei signifikant abweichendem Kaufverhalten oder ungewöhnlich vielen Käufen in kurzer Zeit eine Identitätsprüfung des Karteninhabers empfiehlt.<sup>365</sup> Da die Ware bei Lieferung über Netzwerk nicht an eine postalische Adresse, sondern an eine Internet Adresse gesendet wird, ist ein Kreditkartenbetrug schwer zu verfolgen.<sup>366</sup> Im Falle eines Betruges muß der Verkäufer auf die Forderung gegenüber dem Kreditkartenunternehmen verzichten und ggf. geleistete Zahlungen rückerstatten.<sup>367</sup>

Trotz des Risikos und der bisher hohen Aufwendungen sind Abrechnungen mit Kreditkarten auch mit unterschiedlichen Währungen weltweit anwendbar und eine bereits praktizierte Lösung im Internet.<sup>368</sup> Es wird erwartet, daß die großen Kreditkartenunternehmen Ende 1995 neue Standards zur Kreditkartentransaktion veröffentlichen.<sup>369</sup>

### **3.6.3 CAFE-Project, Digicash**

Das CAFE-Projekt (Conditional Access For Europe) mit momentan 13 Partnern aus verschiedenen Ländern entwickelt ein elektronisches Zahlungssystem bei dem die Anonymität des Benutzers gewahrt bleiben soll. Dieses ermöglicht schnelle und anonyme Zahlungen über Computer-Netzwerke wie z.B. Internet. Der Vorsitzende des CAFE-Projekts, David CHAUM, testet mit seiner Firma Digicash ein internationales E-Cash (Electronic-Cash) System im Internet.<sup>370</sup> Dieses erlaubt dem Konsumenten den Transfer von realem Geld auf ein "Computerkonto" bei einer an Internet angeschlossenen Bank in Form von E-Cash. Bei einem Kauf im Internet überträgt der Kunde den entsprechenden Betrag von seinem Computerkonto auf das Computerkonto des Verkäufers. Die Software des Verkäufers überprüft nun bei der Bank des Kunden, ob diese E-Cash-Transaktion gültig ist und genehmigt den Verkauf. Der Verkäufer erhält seine Gutschrift (das reale Geld) von seinem "Internet-Bank" Computerkonto. Die Identität des Konsumenten kann durch das Verfahren der sog. "Blind Signature" anonym bleiben. Die Sicherheit sei

<sup>&</sup>lt;sup>363</sup> Es gibt aber neuentwickelte Standards für Electronic Banking auch im internationalen Rahmen, womit dieser Abgleich in Zukunft möglich sein kann. Vgl. Seeger, Heinrich: Der schnelle Weg zum Geld. Electronic Banking... In: PC Professionell (März 1994). 166-174. S. 169.

<sup>364</sup> Vgl. Gespräch am 5.1.1995 mit B+S VISA Card Services.

<sup>365</sup> Vgl. Endruweit, Marlene: Schwer zu knacken. Kreditkartenbetrüger sahnen Millionen ab. Neue Systeme sollen sie endlich stoppen. In: Wirtschaftswoche (8.12.1994) 121-122. S. 122.

<sup>366</sup> s. Kapitel "Kontrolle des Urheberrechts im Internet", S.

<sup>367</sup> Vgl. Eurocard: a.a.O.

<sup>368</sup> s. Kapitel "Online BookStore", S.

 $369$  Vgl. CyberCash: Information For Banks. Online in Internet: URL: http://www.cybercash.com/banking.html [Stand 10.7.1995].

<sup>370</sup> Vgl. Chaum, David: World's first electronic cash payment over computer networks. 5/27/1994. Online in Internet: URL: http://www.digicash.nl/ [Stand 20.1.1995].

laut Digicash durch "Digital Signatures" mit Hilfe des RSA-Verfahrens<sup>371</sup> gewährleistet. Momentan wird mit einer virtuellen Währung, den "Cyberdollars", das Verfahren getestet. Dabei erhält jeder Teilnehmer einen Betrag von 100,00 Cyberdollars auf seinem Digicash Bankkonto gutgeschrieben mit welchem er Käufe im Internet tätigen kann.<sup>372</sup> Das Digicash-Verfahren benötigt weder Karten noch Lesegeräte, sondern ist eine reine Softwarelösung, die für Käufer und Händler kostenlos abgegeben wird. CHAUM will mit dem Verkauf von Technologielizenzen an künftige Internet-Banken kommerziellen Erfolg haben.<sup>373</sup> Anfang 1995 waren über 1300 Teilnehmer an dem Versuch beteiligt.<sup>374</sup>

Praktische Erfahrungen mit E-Cash, vor allem im Bereich der Sicherheit des RSA-Verfahrens und dadurch bedingter Betrugsfälle, liegen noch nicht vor. Die Akzeptanz bei Banken, Anbietern und Konsumenten im Internet wird entscheiden, ob sich das Verfahren als Standard für Finanztransaktionen durchsetzt. In diesem Fall kann das Netz zu einem noch attraktiveren Vertriebsweg für viele Unternehmen werden.<sup>375</sup>

Leider bietet dieses Verfahren durch die Anonymität der Geldtransaktion auch die Möglichkeit zur Geldwäsche. Es bleibt offen, ob der Staat hier kontrollierend eingreifen wird.

# **3.6.4 NetCheque, NetCash**

Das Information Sciences Institute der University of Southern California entwickelt ein System namens NetCheque, welches registrierten Benutzern die Möglichkeit bietet, Schecks für andere Teilnehmer auszustellen. Ein weiterentwickeltes System NetCash, soll die Anonymität und einen Transfer zwischen verschiedenen Währungen gewährleisten.<sup>376</sup> Dieses Projekt ist noch am Anfang seiner Entwicklung, bei erfolgreichem Einsatz könnte es sich zu einer Konkurrenz zu Digicash auswachsen.

# **3.6.5 CyberCash**

l

Die im August 1994 gegründete CyberCash Inc. testet seit März 1995 ihr Internet Zahlungssystem für Kreditkarten. Die notwendige Sicherheit wird durch Verschlüsselung mit dem RSA-Verfahren<sup>377</sup> gewährleistet:

<sup>&</sup>lt;sup>371</sup> Das Verschlüsselungsverfahren, benannt nach den Entwicklern Ronald Rivest, Adi Shamir und Leonard Adleman, welches bisher ausreichende Sicherheit gewährleistete, konnte mit entsprechend hohem Aufwand (129-stelliger Code nach achtmonatiger Arbeit von 1300 zusammengeschalteten Computern) entschlüsselt werden. Vgl. Studenten dechiffrierten das RSA-Verschlüsselungsverfahren. In: Datensicherheits-Report (Juni 1994). S. 4.

<sup>372</sup> Vgl. Chaum, David: a.a.O.

<sup>&</sup>lt;sup>373</sup> Vgl. Chaouli, Michel: Nach Lust und Laune. Im weltweiten Netzwerk Internet sollen Nutzer bald mit digitalem Geld einkaufen können. In: Wirtschaftswoche (8.12.1994). 124-126. S. 125.

<sup>&</sup>lt;sup>374</sup> Vgl. Digicash: About the ecash-trial. Online in Internet: URL: http://www.digicash.nl/ [Stand 20.1.1995].

<sup>375</sup> Vgl. Chaouli, Michel: a.a.O. S. 124.

<sup>376</sup> Val. NetCheque. Online in Internet: URL: http://nii-server.isi.edu/info/NetCheque/ [Stand: 20.1.1995].

<sup>&</sup>lt;sup>377</sup> s. auch Kapitel "Digicash", S.

Der Kunde erhält von CyberCash ein Softwareprogramm, das seine Kreditkartennummer verschlüsselt. Bei einem Kauf sendet der Kunde seine verschlüsselte Nummer an den Verkäufer, der seinerseits eine Identifikationsnummer ergänzt und beides an CyberCash übermittelt. Die Kartennummer wird zur Autorisierung der Zahlung in dem Rechner von CyberCash entschlüsselt und überprüft.

In naher Zukunft ist eine Ausweitung auch auf Banküberweisungen und Lastschriften geplant. Ende 1995 soll die Anwendung das Teststadium beendet haben und Realität werden. 378

Dieses System sicherer Kreditkartentransaktionen in Verbindung mit Bankanwendungen scheint sehr erfolgversprechend zu sein.

# **3.6.6 SoftLock**

Bei diesem Verfahren wird ein ganzes Dokument oder bestimmte Teile erst dann zugänglich, wenn ein Passwort eingegeben wurde. Dieses Zugangspasswort erhält man erst durch einen Telefonanruf bei SoftLock, wo auch der Kaufpreis mit Kreditkarte oder durch ein persönliches Kundenkonto beglichen wird. Nach Eingabe des Kennworts wird der geschützte Bereich oder das ganze Dokument zugänglich. Dieses Verfahren setzt allerdings das Programm Windows voraus, da die Texte als WinHelp-Dokument<sup>379</sup> gespeichert wurden. SoftLock berechnet von dem Verkäufer eine einmalige Einrichtungsgebühr von US-\$ 10 und pro vergebenem Passwort US-\$ 1,50 und eine Provision von 20%.<sup>380</sup>

Der Vorteil dieses Verfahrens liegt darin, daß die Dokumente überall frei kopiert werden können und der Zugang erst nach Bezahlung erfolgt. Das Urheberrechtsproblem wurde ebenfalls durch geschickte Programmierung gelöst; ein zugeteiltes Passwort ist nur an dem Rechner und für das Dokument gültig, für den es angefordert wurde. An einem anderen Rechner ist das Passwort also nicht gültig, was allerdings für den Kunden Mehraufwand bedeutet, wenn er sich einen neuen Rechner zulegt. Zusätzlich ist bei einer Bestellung immer ein Anruf zu Softlock nach USA notwendig, was hohe Zusatzkosten für den Kunden verursachen kann. Dieses Verfahren wird beispielsweise von OmniMedia zur Veröffentlichung von Büchern angewendet und ist weltweit einsetzbar. Da dieses System erst im August 1994 eingeführt wurde, liegen bisher noch keine Erfahrungen über dessen Akzeptanz vor.<sup>381</sup>

 $\overline{\phantom{a}}$ 

<sup>&</sup>lt;sup>378</sup> Vgl. Kuckro, Rod: 'Electronic Cash' Expected by Midyear. In: Report on Electronic Commerce (March 7, 1995). Und Online in Internet: URL: http://www.cybercash.com/cybercash/news/95mar09.html [Stand 10.7.1995].

<sup>379</sup> Dokumente, die mit Hilfe des Programmes WinHelp unter Windows erstellt wurden und angezeigt werden können.

<sup>380</sup> Vgl. Noring, Jon E.: Omnimedia. A Writer Supportive Electronic Publishing Service. (9/9/1994). Online in Internet: URL: ftp://ftp.netcom.com/pub/Om/OmniMedia/books/publish/infodoc.txt [Stand 7.2.1995].

<sup>381</sup> s. Kapitel "OmniMedia", S.

### **3.6.7 First Virtual**

Ein eigens für Computernetze entwickeltes System hat das kalifornische Unternehmen First Virtual Holdings Inc. vorgestellt. Bei einem Kauf über Kreditkarte läßt sich das Unternehmen die Zahlung vom Kunden per E-Mail autorisieren.<sup>382</sup> Die Firma ist ein Zusammenschluß von Electronic Data Systems und der Kreditkartenfirma First USA und soll mit dem Verfahren den Betrug mit Kreditkarten im Internet verhindern.<sup>383</sup> Dabei sind keine zusätzliche Soft- oder Hardware und Verschlüsselungsverfahren für das weltweit einsetzbare System notwendig.<sup>384</sup> Der Benutzer muß über eine VISA- oder Mastercard/Eurocard-Kreditkarte oder ein Bankkonto<sup>385</sup> in den USA verfügen. Die Anmeldung für ein First Virtual Konto geschieht über Internet mit Angabe von Name, Anschrift, Telefonnummer und einem persönlichen Kennwort. Dabei werden die Kreditkarteninformationen aus Gründen der Sicherheit separat mit einem Telefonanruf<sup>386</sup> übermittelt.<sup>387</sup>

Wenn der Kunde einen Kauf tätigt, übermittelt der Verkäufer die Kaufdaten an First Virtual. Daraufhin erhält der Kunde eine E-Mail mit diesen Daten, die er auf ihre Richtigkeit überprüft und an First Virtual zurückschickt. Darin kann er den Kauf bestätigen, bei einer Fehllieferung o.Ä. verweigern oder mit "FRAUD" eine betrügerische Verwendung seines Kontos anzeigen und die Zahlung dadurch verhindern.<sup>388</sup>

Für Anbieter von Informationen betragen die Kosten pro Transaktion US-\$ 0,29 und 2% Provision. Bei Begleichung der Rechnung fallen US-\$ 1 für die Überweisungskosten an. Allerdings ist dieses Verfahren bisher nur für Anbieter mit einem Konto in den USA möglich, da sie die Gutschrift ihrer Verkäufe per Banküberweisung erhalten. Ferner unterstützt First Virtual mit seinem "Infohaus" jeden Anbieter beim Bereitstellen von Informationen auf einem eigenen Rechner im Internet. Die Kosten dafür betragen US-\$ 1,50 pro Monat und Megabyte und eine zusätzliche Provision von 8% für jeden Verkauf.<sup>389</sup> Damit beläuft sich die anteilige Gesamtprovision auf 10%, was aber im Vergleich zu dem ansonst hohen Aufwand für die Bereitstellung eines Rechners im Internet<sup>390</sup> gerechtfertigt scheint.

Bei den bisherigen Tests besticht dieses System durch seine Einfachheit und Praxisnähe. Der Nachteil, daß nur Anbieter mit einem US-Bankkonto Informationen anbieten können, kann durch die Etablierung

<sup>&</sup>lt;sup>382</sup> Vgl. Chaouli, Michel: a.a.O. S. 126.

<sup>&</sup>lt;sup>383</sup> Vgl. Electronic Shopping Gets Safety Net. In: New York Times (10/15/1994). S. 19. Zit. Online in Internet: "Edupage" (10/16/1994).

<sup>&</sup>lt;sup>384</sup> Vgl. First Virtual: First Virtual Holdings Incorporated presents the First Virtual Internet Payment System. Online in Internet: URL: http://www.fv.com/ [Stand 21.1.1995].

<sup>385</sup> Bei diesem wird das Lastschrifteinzugsverfahren angewendet.

<sup>386</sup> Dieser ist jederzeit und in USA kostenlos erreichbar. Die Eingabe der Kreditkartennummer wird per Tonwahl sehr einfach gesteuert. Die Telefonkosten bei einem Test von Deutschland beliefen sich auf DM 3,68.

<sup>&</sup>lt;sup>387</sup> Vgl. First Virtual: How to Buy Information With a First Virtual Account. Online in Internet: URL: http://www.fv.com/user/buyerdetails.html [Stand 21.1.1995].

<sup>388</sup> Vgl. ebd.

<sup>389</sup> Vgl. First Virtual: How to Sell Information With a First Virtual Account. Online in Internet: URL: http://www.fv.com/user/sellerdetails.html [Stand 21.1.1995].

<sup>390</sup> s. Kapitel "Veröffentlichungskosten", S.

des Systems in anderen Ländern behoben werden. Dadurch würde zur Zahlung neben der Kreditkarte auch ein Bankkonto genügen. Das Ver- und Einkaufen im Internet wird immer einfacher anwendbar.

# **3.7 Zitieren von Quellen im Internet**

"Jede wissenschatliche Untersuchung greift zur Veranschaulichung, zum Beleg, zur Erhärtung oder Widerlegung von Arbeitshypothesen und Theorien irgendwie auf das Werk anderer, also auf 'Quellen' zurück."<sup>391</sup> Zudem fordert § 63 UrhG Abs. 1 und 2 die Angabe des Urhebers und Abs. 3, wenn die Veröffentlichung in einer Zeitung oder einem anderen Informationsblatt erfolgte, die Nennung derselben. Aus dem Angebot von Online Publikationen und den Nachfragen von Lesern, wie diese Veröffentlichungen zu zitieren seien, resultiert die Notwendigkeit, Lösungen und Standards zur Zitation dieser Quellen zu schaffen.<sup>392</sup> Diese sind, wie andere Publikationen, zitierfähig, unter der Bedingung, daß die Art der Veröffentlichung angegeben wird.<sup>393</sup> Im folgenden soll auf die Besonderheiten des Zitierens im Internet eingegangen werden. Es handelt sich dabei hauptsächlich um Vorschläge, teilweise um Standards, die noch nicht in endgültiger Fassung vorliegen. Veröffentlichungen können durch viele Dienste des Internet erfolgen. Dabei werden bestimmte Quellen im Netz archiviert und sind zugänglich, andere wiederum nicht. Die unterschiedlichen Zitierweisen sollen hier nicht dargestellt werden. Hierzu existieren sehr viele Vorschläge und Richtlinien, beispielweise der APA Style der American Psychological Association<sup>394</sup>. Folgende Zitierbeispiele lehnen sich an eine Ausgabe des Dudenverlags von Klaus POE-NICKE an.<sup>395</sup>

Für Online Quellen werden zusätzliche Beschreibungen am Schluß der bisher üblichen Zitation genannt. Daneben fallen teilweise die Angaben von Seitennummern, Verlag und Verlagsort weg. Grundsätzlich soll die Quellenangabe zur eindeutigen Identifizierung und möglichen Reproduktion derselben dienen.<sup>396</sup> Bei der Zitation ist zu beachten, daß in Internet-Quellenangaben Punkte und Bindestriche enthalten sein können. Diese Zeichen, wie auch Groß- und Kleinschreibung sind genau wie in der Quellenangabe zu verwenden.

Eine Zusammenfassung der wichtigsten Aspekte der folgenden Abschnitte befindet sich im Anhang.

<sup>&</sup>lt;sup>391</sup> Poenicke, Klaus: Wie verfaßt man wissenschaftliche Arbeiten? Ein Leitfaden vom ersten Studiensemester bis zur Promotion. 2. neu bearb. Aufl. Mannheim, Wien, Zürich: Dudenverlag 1988. S. 129f.

<sup>392</sup> Vgl. Tuttle, Marcia: a.a.O. S. 119.

<sup>393</sup> Vgl. ebd. S. 120.

<sup>&</sup>lt;sup>394</sup> Vgl. American Psychological Association: Publication Manual of the American Psychological Association. 3rd Edition. Washington, DC: American Psychological Association 1983. [dort insbesondere die Hinweise zur Literaturliste: S. 111-133.]

<sup>395</sup> Val. Poenicke, Klaus: a.a.O. [insbesondere S. 129-174.]

<sup>&</sup>lt;sup>396</sup> Vgl. American Psychological Association: a.a.O. S. 111.

# **3.7.1 Archivierte und zugängliche Quellen**

Um möglichst viele Informationen für den Leser zu bieten, sollten archivierte und zugängliche Quellen mit einer genauen Zugangsbeschreibung versehen werden.

# **3.7.1.1 URL**

Eine eindeutige Benennung von Resourcen übernimmt der im Internet durch den Dienst WWW schon weit verbreitete Uniform Resource Locator (URL).<sup>397</sup> Ein gültiger Standard (RFC: Request for Comments) ist noch in Vorbereitung, hat sich aber schon als Quasi-Standard bei FTP, WWW und Gopher verbreitet.<sup>398</sup> Die Quellenangabe beginnt mit "URL:" und wird wie folgt fortgesetzt:<sup>399</sup>

URL: Schema://Internet-Protokoll-Teile/Pfad

Das Schema gibt sozusagen den Dienst an, z.B. "mailto" (E-Mail), "news", "ftp", "telnet", "gopher", "wais" oder "http" (WWW). Dieser wird mit einem Doppelpunkt von den anderen Angaben getrennt.<sup>400</sup>

Der Internet-Protokoll-Teil gibt zwischen dem doppelten Schrägstrich und einem einfachen die Adresse des Rechners<sup>401</sup> an. auf dem die Information gespeichert ist. Zudem können, je nach Dienst, auch andere Informationen, wie Benutzernamen für den Zugriff enthalten sein.<sup>402</sup>

Der Pfad benennt die Location der Quelle auf dem Rechner.<sup>403</sup>

Cornell Law School: The Legal Information Institute. Supreme Court Decisions. Online in Internet: **URL: http://www.law.cornell.edu/supct/** [Stand 3.2.1995].

Es können auch mehrere, unterschiedliche Quellen angegeben werden:

Itschert, Michael: 33 Tips für Kleinverleger. Literatur, Adressen, Anregungen. 3. erw. und überarb. Auflage. Mainz: Gardez! 1993. Online in Internet: URL: http://www.germany.eu.net/books/tips/tips01a.html **oder** URL: ftp://ftp.germany.eu.net/pub/books/tips/README [Stand 3.1.1995].<sup>404</sup>

 $397$  Vgl. Scheller, Martin [u.a]: a.a.O. S. 263.

- <sup>401</sup> Internet Domain Name
- $402$  Vgl. ebd. S. 3.
- <sup>403</sup> Vgl. ebd. S. 3.

<sup>&</sup>lt;sup>398</sup> Val. ebd. S. 264.

<sup>&</sup>lt;sup>399</sup> Vgl. Berners-Lee, Tim: Uniform Resource Locators (URL). A Syntax for the Expression of Access Information of Objects on the Network. [Work in Progress] 21.3.1994. Online in Internet: URL: http://www.w3.org/hypertext/WWW/Addressing/URL/Overview.html [Stand 3.1.1995]. S. 2.

 $400$  Vgl. ebd. S. 2, 4.

 $404$  Eine Verbesserung dieser Quellenangabe befindet sich im Kapitel "Weitere Angaben", S. .

Eine URL wird direkt in WWW-Browser eingegeben. So kann ein einfacher Zugriff auf die Information erfolgen. Da sich jeder Teil einer URL für eine bestimmte Quelle ändern könnte<sup>405</sup>, sollte nach der Quellenangabe stets eine Datierung mit [Stand Datum] erfolgen, um zu dokumentieren, wann die Information abgerufen oder zugänglich wurde. Organisationen, die Archive anbieten, sollten Sorge tragen, daß bei Veränderungen die veraltete Information, zumindest für bestimmte Zeit, einen Verweis auf die neue Quelle enthält.<sup>406</sup>

Zusätzlich zur URL sollte die Angabe "Online" für eine Quelle, die über Netzwerk zugänglich wurde, aufgeführt werden.<sup>407</sup> Auch der Online-Dienst, z.B. "Internet" sollte genannt werden, da noch andere Online-Dienste existieren. Wenn die Publikation datiert ist, empfiehlt sich deren Angabe zwischen Titel und "Online in Internet". Bei Verwendung anderer Zitierweisen kann dieses Datum beispielsweise auch nach dem Autorennamen genannt werden.

Gray, Matthew: Measuring the Size and Growth of the Web. **11/10/1994. Online in Internet:** URL: http://www.mit.edu:8001/afs/sipb/user/mkgray/ht/webgrowth.html **[Stand 3.1.1995].**

Diese Internet-Quellenangabe kann auch länger als eine Zeile sein, so daß sie mit einem Bindestrich getrennt werden muß. Um Verwechslungen mit Adreßbestandteilen auszuschließen, sollte in diesem Fall die Trennung direkt vor einem mit "/" getrennten Abschnitt erfolgen.

URL: http://www.mit.edu:8001/afs/sipb/user/mkgray/ht-

**/**webgrowth.html

### **3.7.1.2 URN**

l

Die oben beschriebene URL ist eine weltweite, eindeutige Benennung einer Quelle, die allerdings Veränderungen unterworfen sein kann. So könnte diese Angabe nicht mehr aktuell sein. Eine Lösung dieses Problems stellt der noch in Planung befindliche Standard<sup>408</sup> für einen Uniform Resource Name (URN) dar: Der URN bezeichnet (ähnlich der ISBN-Nummer bei Büchern<sup>409</sup>) eine Quelle im Internet weltweit und eindeutig.<sup>410</sup> Der Unterschied zur URL besteht darin, daß eine URN auch bei den oben genannten Veränderungen immer gültig bleibt. Dies wird durch eine Datenbank realisiert, die zu einer URN die entsprechende URL speichert. Ändert sich die URL, wird dies in der URN-Datenbank

<sup>&</sup>lt;sup>405</sup> Die Quelle könnte über einen anderen Dienst angeboten werden, über einen anderen Rechner oder sich an einer neuen Stelle im Rechner befinden. Vgl. ebd. S. 18.

<sup>406</sup> Vgl. URL: ftp://ftp.netcom.com/pub/johnl/zines/README, welches auf die neue URL: ftp://etext.archive.umich.edu/pub/Zines verweist.

<sup>&</sup>lt;sup>407</sup> LI und CRANE verwenden "[Online]" Vgl. Li, Xia, Nancy B. Crane: Electronic Style: A Guide to Citing Electronic Information. Westport, London: Meckler 1993. S. 17.

<sup>408</sup> Weitere Informationen über den URN-Standard sind erhältlich über: URL: http://www.acl.lanl.gov/URI/URN [Stand 12.6.1995] oder URL: ftp://archives.cc.mcgill.ca/pub/Network/uri [Stand 23.5.1995] Die Datei 00README enthält einige Zusammenfassungen.

<sup>409</sup> s. Kapitel "ISBN-Vergabe", S.

<sup>&</sup>lt;sup>410</sup> Vgl. Lasher, Rebecca: New Model Needed for Locating and Describing Networked Information. In: Serials Review 20, no. 4 (1994). S. 38.

vermerkt.<sup>411</sup> Zusätzlich wird die Quelle durch sog. Uniform Resource Characteristics (URC)<sup>412</sup> beschrieben. Hier werden Informationen wie die verfügbaren Datenformate einer Quelle, Größe, Aktualitätsstand u.v.m. gespeichert.<sup>413</sup> Eine URN gibt also eine URL (den "Ort") und eine URC (die "Art und Form") der Quelle zurück. Allerdings sind URN und URL noch keine Standards. Nach Verabschiedung des URN-Standards sollen verschiedene Vergabestellen (sog. "naming authorities") eingerichtet werden.<sup>414</sup> Einerseits ist die Entwicklung als Standard noch nicht absehbar andererseits wird die Einrichtung dieser Vergabestellen einige Zeit in Anspruch nehmen. Bis dahin muß eine Lösung gefunden werden, die sich zumindest in Teilen an die URN anlehnt. Durch die zunehmende Verbreitung und Anwendung der URL, ist die Verabschiedung des URL-Standards früher zu erwarten. Im Zusammenhang mit der Zitation wird die vorläufige Verwendung der URL in Verbindung mit dem "Aktualitätsstand der Information" wie im vorigen Kapitel dargestellt vorgeschlagen. Zusätzlich sollten die Charakteristika der Quelle angegeben werden. Dies wird im Abschnitt "Weitere Angaben" beschrieben.

### **3.7.1.3 Ohne URL (AVL)**

Für Quellen, die nicht in das URL-Schema passen, aber trotzdem Online verfügbar sind, sollten deutsche Begriffe wie "verfügbar", "zugänglich" oder englische wie "available" verwendet werden. Aufgrund der internationalen Anwendbarkeit wird hier die Abkürzung "AVL" (in Anlehnung an das engl. available) verwendet.<sup>415</sup> AVL würde sich u.a. für Quellen eignen, die per E-Mail über Mailserver abrufbar sind: Hinter AVL kann "E-Mail an:" mit der Angabe des Rechners erfolgen, der die E-Mail auswertet. Der Befehl für den Mailserver wird entweder im Betreff oder im Inhalt der Mail angegeben. Der entsprechende Befehl sollte nach dem Wort "Subjekt:" oder "Inhalt:" angegeben werden.

Okerson, Ann: The Electronic Journal: What, Whence, and When? In: Public-Access Computer Systems Review 2, no. 1 (1991). 5-24. Online in Internet: AVL: E-Mail an:

listserv@uhupvm1.uh.edu **Inhalt:** get okerson prv2n1 [Stand 3.1.1995].

Diese Vorgehensweise kann sich ebenfalls für interaktive Quellen, die Tasteneingaben erfordern, eignen. Bei Telnet könnte z.B. eine Tasteneingabe mit "Eingabe:" gekennzeichnet werden. Meldungen am Bildschirm, nach denen die Eingabe zu erfolgen hat, werden in eckige Klammern gesetzt,

 $\overline{\phantom{a}}$ 

<sup>&</sup>lt;sup>411</sup> Vgl. Sollins, Karen R.: The Hard Problems are not all Solved. In: Serials Review 20, no. 4 (1994). S. 37.

<sup>&</sup>lt;sup>412</sup> Für URC wurde auch der Begriff "Uniform Ressource Citation" verwendet. Vgl. Berners-Lee, Tim: WWW Names and Addresses, URIs, URLs, URNs. Online in Internet: URL: http://www.w3.org/Addressing/Addressing.html [Stand 27.12.1994].

<sup>413</sup> Vgl. Sollins, Karen R.: a.a.O. S. 35.

<sup>414</sup> Vgl. Lynch, Clifford A.: Uniform Resource Naming: From Standards to Operational Systems. In: Serials Review 20, no. 4 (1994). S. 39f.

<sup>415</sup> LI und CRANE verwenden ebenfalls den Begriff "Available". Allerdings schränken sie diesen nicht auf die Zugänglichkeit einer Quelle ein, sondern benutzen diesen auch für Mailing Listen, Usenet News und persönliche E-Mails, die nicht unbedingt archiviert und verfügbar sein müssen. Vgl. Li, Xia, Nancy B. Crane: a.a.O. S. 49ff.

da sie als Zusatzinformation dienen. Die Eingaben werden in "" oder '' angegeben. Anmerkungen oder Hinweise erfolgen ohne diese Kennzeichnung.<sup>416</sup>

Auflistung aller Lokationen von gatt\_1.zip: **AVL: telnet://archie.th-darmstadt.de/ Eingabe:** [login:] "archie" [th-archie>] "prog gatt\_1.zip" [Stand 3.1.1995].

Bei mehreren Auswahlmöglichkeiten kann die auszuwählende mit spitzen Klammern gekennzeichnet werden. Bei Eindeutigkeit können Auslassungen ... benutzt werden und Meldungen, die in spitzen Klammern enthalten sind, müssen nicht zusätzlich in eckigen Klammern angegeben werden.

Auflistung aller Bücher der Uni-Erlangen nach Titel, Schlagwort oder Autor, die mit "zitier" beginnen: Online in Internet: AVL: telnet://faui43.informatik.uni-erlangen.de/ Eingabe: [login:] "gi" **<Recherchieren> <Autor Titel Schlagwort>** "zitier\*" [Stand 3.1.1995].

Diese Vorgehensweise eignet sich ebenfalls für Gopher und WAIS Quellenangaben, obwohl diese ebenfalls durch eine URL angegeben werden können. Eine Gopher URL verlangt aber die Nennung eines Dokumenttyps.<sup>417</sup> Dem Benutzer muß dieser numerische Code nicht immer offensichtlich sein und bei einer Zitation ohne diesen Dokumenttyp wäre die URL falsch. Die Quellenangabe mit AVL könnte so aussehen:

Guedon, Jean-Claude: Why are Electronic Publications Difficult to Classify?: The Orthogonality of Print and Digital Media. University of Montreal: Department of Comparative Literature 1994. Online in Internet: **AVL: gopher:** //arl.cni.org/ **Eingabe: <Scholarly Communications> <Directory of Journals> <Why are Electronic...>** [Stand 3.1.1995].

Anfragen an eine WAIS-Datenbank können teilweise zu sehr langen URLs führen, wodurch auch hier AVL ratsam ist. Hier am Beispiel einer WAIS-Anfrage zu "Deutschland" aus dem "CIA World Factbook 1993" über WWW:

Germany (CIA World Fact Book 1993). Online in Internet: AVL: http:://www.wais.com/ Eingabe: [Find:] "world-factbook" <search> <search of world-factbook93> [search terms:] "germany berlin" <submit query> <Germany...> [Stand 20.6.1995].

# **3.7.2 Nicht archivierte oder nicht mehr zugängliche Quellen**

 $\overline{\phantom{a}}$ 

<sup>&</sup>lt;sup>416</sup> Es existiert auch eine Möglichkeit, den Loginnamen bei Telnet innerhalb einer URL anzugeben, allerdings sind Angaben zu weiteren Auswahlmöglichkeiten nach dem Login nicht vorgesehen.

<sup>&</sup>lt;sup>417</sup> Vgl. Scheller, Martin [u.a.]: a.a.O. S. 265.

Nicht archivierte oder nicht mehr zugängliche Quellen sollten, zur Unterscheidung von zugänglichen, nicht die Angabe "URL" oder "AVL" tragen. Dies sind oft Mailing Listen, Usenet News oder E-Mails. Die explizite Datumsangabe ist in diesen sehr selten, da das Absendedatum immer automatisch eingefügt wird. Dieses sollte dann an den Schluß gestellt werden. Die Angabe der E-Mail Adresse des Autors kann in spitzen Klammern erfolgen. Bei Mailing Listen erfolgt die Angabe des Namens der Diskussionsgruppe und die E-Mail Adresse des Mailservers. Damit ist die Adresse der Liste und des Mailservers bekannt.<sup>418</sup> Bei Angabe einer privaten E-Mail Adresse als Quellenangabe sollte vorher die Zustimmung des Absenders eingeholt werden, da er unverlangt E-Mails erhalten könnte. Da der Absender einer E-Mail nicht unbedingt der Verfasser sein muß, ist es sinnvoll, ihn explizit zu erwähnen.

#### Beispiel für eine **Mailing Liste**:

Strangelove, Michael: How to Advertise on the Internet NOW AVAILABLE: An Introduction to Internet-Facilitated Marketing and Advertising. Online in Internet: **Mailing Liste VPIEJ-L <listserv@vtvm1.cc.vt.edu> (10/24/1994)**.

#### Beispiel für **Usenet News**:

Noring, Jon: Recommendations for Pre-1920 Books to Electronically Reissue. Online in Internet: **Usenet News alt.etext (11/2/1994)**.

### Beispiel für **E-Mail**:

Bleuel, Jens: Beispiel für eine E-Mail. Online in Internet: **E-Mail von Jens Bleuel <bleuel@mzdmza.zdv.uni-mainz.de> (3.1.1995)**.

Es kann sein, daß bestimmte, bisher nicht archivierte Mailing Listen oder Usenet News archiviert werden. Wenn diese zugänglich sind, erhöht sich der Wert der Zitation. Bei Beachtung der o.g. Vorschläge ist diese in entsprechendem Angebot auffindbar.

# **3.7.3 Weitere Angaben**

l

#### **3.7.3.1 Zitation von bestimmten Teilen einer Online Publikationen**

Wie kann ein bestimmter Teil einer Online Publikation zitiert werden? Sofern der Text ausgedruckt wird, kann sich auch hier, durch unterschiedliche Drucker, Papiergrößen, Zeichengrößen, Schriftarten, Modifikationen u.v.m. die Seitenzahl verändern. Es sollten Mindeststandards für elektronische Dokumente entwickelt werden, die beispielsweise die Angabe von Seitennummern im Text ermöglichen.<sup>419</sup> Als ein Ausweg besteht bisher die Möglichkeit, Kapitel oder Absätze anzugeben; bei großen Passagen ist dies aber auf lange Sicht unbefriedigend. Es besteht die Möglichkeit, einen bestimmten Artikel als Orientierung anzugeben, mit zunehmendem Umfang ergibt dies allerdings dasselbe Problem.

<sup>&</sup>lt;sup>418</sup> Vgl. Kapitel "E-Mail, Mailserver und Mailing Listen", S.

<sup>&</sup>lt;sup>419</sup> Diese muß nicht der gedruckten Seite entsprechen, aber dient als Orientierung, wie z.B. in der Zeitschrift "The Public Access Computer-Forum". Vgl. Tuttle, Marcia: a.a.O. S. 120.

### **3.7.3.2 Zitation mit Hinweisen auf ursprüngliche oder gedruckte Quellen**

Enthält die Online Publikation den Abstract einer anderen Quelle und ist die ursprüngliche nicht zugänglich, so sollte wie bei einem "Literaturbeleg aus zweiter Hand"<sup>420</sup> verfahren werden. Dies wird gewöhnlicherweise durch "Zit. in" kenntlich gemacht.<sup>421</sup> Bei Online Publikationen im Internet könnte dies mit "Zit. Online in Internet" angegeben werden.

America Online and Prodigy in Price War. In: Atlanta Journal-Constitution (10/13/1994). S. E2. **Zit. Online in Internet**: "Edupage" (10/13/1994).

Der Informationsverlust kann nicht nur durch die Zusammenfassung, sondern auch durch den Wegfall des ursprünglichen Urhebers in manchen Publikationen, sehr hoch sein.

Bei Existenz einer gedruckten und einer Online Quelle, sollten beide angegeben werden, da die Möglichkeit des Auffindens dadurch erhöht wird. Zur Abgrenzung kann dabei "Und Online in Internet:" verwendet werden. Unterschiede zur gedruckten Quelle, wie das Fehlen von Bildern, Grafiken u.a., sollten angegeben werden [Grafiken fehlen]. Im Beispiel wird die Differenz zur gedruckten Version eines Buches (das Fehlen der Anschriften) direkt nach "Und Online in Internet" mit [Anschriften fehlen] angegeben.

Itschert, Michael: 33 Tips für Kleinverleger. Literatur, Adressen, Anregungen. 3. erw. und überarb. Auflage. Mainz: Gardez! 1993. **Und** Online in Internet: **[Anschriften fehlen]** URL: http://www.germany.eu.net/books/tips/ tips01a.html oder URL: ftp://ftp.germany.eu.net/pub/ books/tips/README [Stand 3.1.1995].

## **3.7.3.3 Unvollendete Fassungen**

Es kann vorkommen, daß im Internet nicht endgültige Fasssungen einer Publikation veröffentlicht werden, ggf. um diese zu diskutieren. Bei einer solchen Publikation sollte in derselben, als auch in der Quellenangabe ein Hinweis wie beispielsweise "In Arbeit befindliche Fassung." erfolgen.

### **3.7.3.4 Datumsformat bei Online Quellen**

Die Angabe des Datums in englischsprachigen Publikationen erfolgt oft in der Form Monat/Tag/Jahr. Zur besseren Auffindbarkeit in Online Archiven sollte das Datumsformat in der ursprünglichen Form übernommen werden.

<sup>&</sup>lt;sup>420</sup> Vgl. Poenicke, Klaus: a.a.O. S. 170.

 $421$  Vgl. ebd.

### **3.7.3.5 Weitere technische Angaben zur Quelle**

Oft ist der Umfang einer Publikation unbekannt. So kann es geschehen, daß in Unkenntnis eine sehr große Publikation über das Netz abgerufen, dieses dadurch stark belastet wird und die Übertragung hohe Kosten verursacht. Einen Hinweis kann z.B. die Angabe [Größe: ...] geben. Es kann so entschieden werden, ob die Quelle ggf. auf anderem Weg bezogen wird.

Sofern es sich bei der zitierten Quelle nicht um reine Texte (ASCII) handelt und der Datentyp nicht klar erkennbar ist, sollte dieser zusätzlich am Schluß z.B. mit [Grafik], [Audio] oder [Video] angegeben werden. In bestimmten Fällen, kann es auch sinnvoll sein, bestimmte Zeichensätze bei der Benutzung von Umlauten anzugeben. Bei Personal Computern (PCs) enthält der PC-ASCII Zeichensatzes deutsche Umlaute. Andere Zeichensätze lassen sich hier ebenfalls entsprechend des Betriebssystems verwenden. Bei UNIX-Rechnern enthält z.B. der Zeichensatz ISO-Latin-1 die Umlaute. Wenn der Text zur Darstellung einen besonderen Zeichensatz benötigt, sollte dieser mit [Zeichensatz: ...], bei Texten nur für bestimmte Rechner, Drucker oder Programme z.B. mit [Postscript-Version] gekennzeichnet werden. Ebenfalls können Unterschiede bei der Markierung eines Zeilenendes bestehen; durch das verwendete Betriebssystem und den Datentyp ist dies aber oft ersichtlich. In Zweifelsfällen kann zusätzlich [CR+LF], [CR] oder [LF]<sup>422</sup> angegeben werden. Um die Quellenangabe zu vereinfachen, sollten schon bei der Veröffentlichung Standards für elektronische Dokumente, sofern vorhanden, verwendet werden.

#### **3.7.3.6 Quellen, die an mehreren Orten im Internet vorhanden sind**

Durch die Speicherung von Quellen an mehreren unterschiedlichen Orten im Internet, beispielsweise in den USA und Deutschland, werden die Datenleitungen bei Übertragung von einem näher gelegenen Ort weniger belastet. Hierbei ist zu beachten, daß an verschiedenen Speicherorten ggf. unterschiedliche Versionen einer Quelle vorhanden sein können, da ein Abgleich zeitlich verzögert sein kann oder gar nicht mehr erfolgt. Deshalb sollten die verschiedenen Speicherorte innerhalb der Quelle angegeben werden. Dies kann beispielsweise mit Archie erfolgen, um alle Lokationen und Versionen einer Datei zu erhalten.

#### **3.7.3.7 Vereinfachungen**

 $\overline{\phantom{a}}$ 

Bekannte Projekte oder Quellen können in " " genannt werden. Ggf. können zusätzlich Suchhilfen angegeben werden.

Leroux, Gaston: The Phantom of the Opera. Online in Internet: AVL: **"Project Gutenberg E-Text"** phant10.txt **[Suche mit Archie nach "phant10"]**.

<sup>&</sup>lt;sup>422</sup> Carriage Return, Line Feed: Steuerzeichen

Bei mehreren Zitationen derselben Quelle im Internet kann ebenfalls eine Vereinfachung erfolgen, die z.B. am Schluß des Literaturverzeichnisses näher beschrieben wird. Dabei kann die zu erklärende Quelle in " " eingeschlossen werden.

AT&T Buys Ziff Online Service. In: Wall Street Journal (12/21/1994). S. A3. Zit. Online in Internet: **"Edupage"** (12/22/1994).

Am Schluß des Literaturverzeichnisses kann die vollständige Quelle oder Suchhilfe dann wie folgt genannt werden:

**"Edupage"**: AVL: gopher://educom.edu/ Eingabe: <EDUPAGE Back Issues> Auswahl der gewünschten Ausgabe [Stand 3.1.1995].

Weitere Vereinfachungen sollten erst aufgrund von noch zu entwickelnden Richtlinien oder Standards erfolgen.

### **3.8 Besondere Aspekte bei Online Büchern**

# **3.8.1 ISBN-Vergabe**

Mit Hilfe der ISBN (Internationale Standard-Buchnummer) ist ein Buch weltweit identifizierbar.<sup>423</sup> Die Vergabe einer ISBN für Online Bücher ist nicht möglich, da eine schnelle Änderung des Buchinhaltes der ISBN-Philosophie, die in diesem Fall eine neue ISBN verlangen würde, widerspricht. Die Bedürfnisse des Marktes bewirken die ständige Wandlung. So wurde beispielsweise 1989 eine ISBN-Vergabe für Softwareprodukte und 1992 für CD-ROM ermöglicht. Eine Einbeziehung von Online Büchern wäre also denkbar, allerdings würde sich hierfür ein neues Nummerierungssystem empfehlen.<sup>424</sup>

# **3.8.2 Ablieferung von Pflichtexemplaren**

Bei Neuerscheinen eines Buches muß jeder Verlag jeweils zwei Pflichtexemplar an Die Deutsche Bibliothek<sup>425</sup> und die Landesbibliothek in dem Bundesland<sup>426</sup>, in dem der Verlag seinen Hauptsitz hat, senden oder zur Ablieferung anbieten.<sup>427</sup> Nach Angabe der Deutschen Bibliothek fallen Online Publikationen noch nicht unter die Abgabepflicht:

Veröffentlichungen, die nicht in physischer Form erscheinen, sondern auf andere Weise übermittelt werden, etwa Rundfunksendungen oder online-Datenbanken-Angebote, fallen u.a. gemäß \$ 3 Abs 1. Gesetz über die Deutsche Bibliothek nicht unter die Abgabepflicht.

 $\overline{\phantom{a}}$ 

 $423$  Vgl. Itschert, Michael: a.a.O. S. 3.

<sup>&</sup>lt;sup>424</sup> Vgl. ISBN-Agentur für die Bundesrepublik Deutschland: ISBN für elektronische Bücher in Datenbanken. Schreiben von Anke Lehr am 13.1.1995.

<sup>&</sup>lt;sup>425</sup> Dazu gehören: Deutsche Bücherei Leipzig, Deutsche Bibliothek Frankfurt, Deutsches Musikarchiv Berlin

<sup>&</sup>lt;sup>426</sup> In einigen Bundesländern besteht keine Abgabepflicht. Weitere Informationen gibt der jeweilige Landesverband des Börsenvereins.

<sup>&</sup>lt;sup>427</sup> Vgl. Itschert, Michael: a.a.O. S. 16.

Es wird von uns jedoch angestrebt, bei der geplanten Novellierung des Gesetzes auch online-Datenbanken in die Informationsgutbewahrung und -nachweisung und deshalb in die Pflichtablieferung einzubeziehen. Bei Hörfunk- und Fernsehsendungen ist dies nicht erforderlich, da die Produzenten in größerem Umfang selbst archivieren.<sup>428</sup>

Wie die zukünftige Vorgehensweise hier sein wird, bleibt offen. Könnte die Pflichtablieferung u.U. entfallen, wenn im Internet in größerem Umfang selbst archiviert wird? Die sonst notwendige Verwaltung der enormen Datenmengen könnte hier vielleicht eine Lösung auf freiwilliger Basis entstehen lassen.

# **3.8.3 Preisbindung**

Für Bücher besteht in Deutschland eine Preisbindung, um eine flächendeckende Literaturversorgung zu gewährleisten. Der vom Verleger festgelegte Ladenpreis muß dem tatsächlichen Verkaufspreis entsprechen.<sup>429</sup>

Das Kartellamt untersagte die Preisbindung für CD-ROMs, erlaubt sie aber bei Büchern, Zeitungen und Zeitschriften: "Die Klarheit, ob es sich um Verlagserzeugnisse handelt, ist durch die elektronische Abwicklung endgültig beseitigt."<sup>430</sup> CD-ROMs enthielten meist einen Zusatznutzen, der die reine Information überschreite.<sup>431</sup> Eine endgültige Entscheidung ist nach Auskunft von Preisbindungstreuhänder Rechtsanwalt Dieter WALLENFELS allerdings noch nicht getroffen und wird vor 1997 auch nicht erwartet.<sup>432</sup>

Ob Online Publikationen durch die elektronische Abwicklung ebenfalls nicht unter die Preisbindung fallen, bleibt fraglich. Eine Bindungsfähigkeit könne gelten, wenn das elektronische Buch ein Buchsubstitut darstellt, von einem Verlag hergestellt und über den Buchhandel vertrieben wird.<sup>433</sup> Der klassische Buchhandel oder mehrere unterschiedliche Vertriebswege für ein Buch im Internet sind bisher nicht vorhanden, so daß dieses Problem noch nicht existiert. Momentan wird eine Publikation immer von genau einer Quelle vertrieben, was sich allerdings in Zukunft durch eine Art "elektronischen Buchhändler" ändern könnte. In diesem Falle ist jeder elektronische Buchhändler für den Kunden weltweit erreichbar und die Kaufentscheidung hängt zunehmend nur vom Preis ab. Hieraus können sich sehr interessante Fragen der Wirtschaftswissenschaften, wie z.B. Bildung von Monopolen<sup>434</sup> oder Preiskartellen<sup>435</sup>, ergeben.

<sup>&</sup>lt;sup>428</sup> Picard, Bertold, Deutsche Bibliothek: Schreiben vom 14.10.1994.

<sup>&</sup>lt;sup>429</sup> Vgl. Itschert, Michael: a.a.O. S. 17.

<sup>430</sup> Kohlen, Manfred: Keine Preisbindung. In: PC Professionell (August 1994). S. 25.

 $431$  Vgl. ebd.

<sup>432</sup> Momentan herrscht ein reger Schriftwechsel zwischen dem Kartellamt und dem C.H. Beck Verlag und wahrscheinlich muß die endgültige Entscheidung vom Bundesgerichtshof getroffen werden. Telefongespräch mit RA Dieter Wallenfels am 11.1.1995.

<sup>433</sup> Vgl. Beutel, Simone: Die Datenautobahn - bislang eine Vision. In: Börsenblatt (20.5.1994). 8-9. S. 9.

<sup>&</sup>lt;sup>434</sup> Vgl. Sharkey, Wiliam W.: The Theory of Natural Monopoly. Cambridge: Cambridge University Press 1982. S. 1ff.

<sup>&</sup>lt;sup>435</sup> Vgl. Wöhe, Günter: Einführung in die Allgemeine Betriebswirtschaftslehre. 16., überarb. Auflage. München: Vahlen 1986. S. 338.

# **3.9.1 ISSN-Vergabe**

Fortlaufende Sammelwerke, wie Zeitschriften, zeitschriftenartige Reihen, Schriftenreihen sowie Zeitungen werden durch eine relativ kurze, eindeutige, international anwendbare Identifikationsnummer (die  $ISSN^{436}$ ) gekennzeichnet.  $437$ 

Zu den Gründen für die weltweite Einführung der ISSN durch die ISDS<sup>438</sup> zählte die aus der Internationalisierung der Forschung entstandene Notwendigkeit, eine von sprachlichen Gegebenheiten unabhängige Zitier- und Nachweismöglichkeit zu schaffen.<sup>439</sup> Die ISDS richtet Nationale Zentren ein, die ISSN-Kontingente erhalten und selbstständig vergeben können.<sup>440</sup> In Deutschland ist dies die Deutsche Bibliothek, die die Nummern kostenlos durch formlosen Antrag zuteilt. Dieser Antrag soll den Titel des fortlaufenden Sammelwerks, die herausgebende bzw. bearbeitende Körperschaft und den Beginn des Erscheinens enthalten.<sup>441</sup>

Fortlaufende Sammelwerke im Sinne des ISDS sind Veröffentlichungen in gedruckter oder sonstwie reproduzierter Form, die keinen von vornherein geplanten Abschluß haben und in aufeinander folgenden Teilen (Hefte, Bände, Jahrgänge) erscheinen.<sup>442</sup>

Hierzu zählen auch Zeitschriften, die über elektronische Netze verteilt werden, da die gedruckte Form nicht Voraussetzung ist. Ein Beispiel ist das "Electronic Journal of Communication/La Revue Electronique de Communication" (EJC/REC) mit der ISSN 1183-5656.<sup>443</sup> "The Newsletter on Serials Pricing Issues", die am 27. Februar 1989 das erste mal erschien, bekam ungefähr 6 Monate später die Anregung von Julia BLIXRUD, damalige Leiterin des National Serials Data Projects an der Library of Congress, eine ISSN anzumelden.<sup>444</sup> "Now, each issue displays the ISSN correctly--and proudly--in the upper-right-hand corner."<sup>445</sup>

 $\overline{\phantom{a}}$ 

<sup>441</sup> Vgl. ebd. S. 11.

<sup>&</sup>lt;sup>436</sup> International Standard Serial Number

<sup>&</sup>lt;sup>437</sup> Vgl. Nationales ISDS-Zentrum - Die Deutsche Bibliothek, Hg.: International Serials Data System (ISDS) und International Standard Serial Number (ISSN) in der Bundesrepublik Deutschland. 3. Auflage. Frankfurt am Main: 1991

<sup>438</sup> International Serials Data System

<sup>439</sup> Nationales ISDS-Zentrum - Die Deutsche Bibliothek, Hg.: a.a.O. S. 3.

<sup>440</sup> Vgl. ebd. S. 5.

<sup>442</sup> Nationales ISDS-Zentrum - Die Deutsche Bibliothek, Hg.: a.a.O. S. 9.

<sup>&</sup>lt;sup>443</sup> Vgl. Harrison, Teresa M., Timothy Stephen, James Winter: Online Journals: Disciplinary Designs for Electronic Scholarship. In: Public-Access Computer Systems Review 2, no. 1 (1991). 25-38. S. 26. Online in Internet: AVL: E-Mail an: listserv@uhupym1.uh.edu Inhalt: get harrison prv2n1 [Stand 3.1.1995].

<sup>444</sup> Vgl. Tuttle, Marcia: a.a.O. S. 120.

 $445$  Ebd.

Aus der Möglichkeit, Zeitschriften nicht nur als reinen ASCII-Text, sondern auch in anderen elektronischen Formen z.B. WWW zu veröffentlichen, ergibt sich die Frage, ob jede unterschiedliche Form auch eine separate ISSN erhalten müßte.<sup>446</sup>

In assigning the ISSN, NSDP has considered World Wide Web versions of a title to be separate bibliographic entities from plain ASCII versions and has thus created separate records and assigned separate ISSN.<sup>447</sup>

Die Auffassung, eine separate ISSN für ASCII- und WWW-Ausgaben zu vergeben, wurde dadurch begründet, daß Teile einer WWW-Ausgabe auch Grafiken, Audio- und Videodaten enthalten können. Ob auch wenig unterschiedliche Ausgabeformen oder Publikationen in verschiedenen Textformaten (z.B. ASCII, Postscript) separate ISSN-Nummern erhalten sollen, ist noch nicht abschließend geklärt.<sup>448</sup>

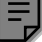

 $\overline{\phantom{a}}$ 

<sup>&</sup>lt;sup>446</sup> Vgl. Reynolds, Regina [u.a]: Remote Access Serials. Online in Internet: Mailing Liste VPIEJ-L <listserv@vtvm1.cc.vt.edu> (1/3/1995). [Regina Reynolds ist Leiterin des US ISSN Centers (NSDP)].  $447$  Ebd.

 $448$  Vgl. ebd.

### **3.9.2 Werbung in Zeitschriften**

"Fachzeitschriften leben von der Werbung."<sup>449</sup> Mit der stetigen Zunahme von Anzeigen können die Verkaufspreise weit unter den Produktionskosten liegen. Ohne Werbung muß der Preis einer Zeitschrift die Produktionskosten für diese decken.<sup>450</sup> Die Annahme, daß elektronische Informationsangebote relativ teuer sind<sup>451</sup>, wäre richtig, wenn Online Zeitschriften die gleichen Produktionskosten wie Printmedien hätten. Sie können aber z.B. durch Einsparung der Druckkosten erheblich niedriger sein.<sup>452</sup>

Zusätzliche Werbeeinnahmen sind realisierbar: Bei Zeitschriften, die reine Texte enthalten, können Hinweise auf bestimmte Produkte o.Ä. erfolgen, z.B. ist ein Verweis auf spezielle Werbeseiten möglich, die bei Bedarf abgerufen werden können. Welche Auswirkungen dies auf das Konsumentenverhalten haben wird, bleibt offen. Ggf. könnte die Akzeptanz von Werbung sogar steigen, da diese auf Wunsch und Abruf des Kunden erfolgt.

Bei der Veröffentlichung über WWW sind auch Werbeseiten mit Grafik, Audio- und Videodaten integrierbar. Diese Seiten sollten allerdings vom redaktionellen Teil separiert werden, da Werbung im Internet bisher meist unerwünscht ist<sup>453</sup> und sogar Kosten für den Leser<sup>454</sup> verursachen kann. Ein positives Beispiel bietet Time Warner: Der Service enthält neben Artikeln aus "Time", "Sports Illustrated" und "Entertainment Weekly" ebenfalls Werbung, die der Leser nur bei explizitem Abruf erhält.<sup>455</sup>

Es existieren bereits Dienstleister, die spezielle Werbeseiten im Internet anbieten.<sup>456</sup> Ebenfalls kann die Suche nach bestimmten Interessengebieten erfolgen, woraufhin nur ausgewählte Werbung angeboten wird. Von diesem Service kann man jederzeit zurücktreten.

Wenn Verlage zusätzlich zu einer Zeitschrift einen ähnlichen Dienst anbieten, sind Werbeeinnahmen möglich. Allerdings werden Werbebudgets von Firmen oft festgelegt und unter mehreren Zeitschriften aufgeteilt, was zur Folge haben kann, daß bei zunehmendem Angebot und Nutzung von Online Zeitschriften, die Budgets für Printmedien geringer werden. Welche Entwicklung dieser wichtige Bereich nehmen wird, ist bisher noch ungeklärt.<sup>457</sup>

<sup>&</sup>lt;sup>449</sup> Achatz, Helmut: a.a.O.

<sup>&</sup>lt;sup>450</sup> Vgl. Herman, Edward, Noam Chomsky: Manufacturing Consent - The Political Economy of the Mass Media. Pantheon Books 1988. [Wörtliche Wiedergabe des Kapitels 1.2 durch McGee, Arthur R.:] Online in Internet: Mailing Liste RITIM-L <listserv@uriacc.bitnet> (9/8/1994).

<sup>451 &</sup>quot;Die Folge ist, daß das elektronische Informationsangebot relativ teuer ist." Kottmeier, Klaus: In: Achatz, Helmut: a.a.O.

<sup>452</sup> Val. Kapitel "Kosten für Online Publikationen", S.

<sup>453</sup> Vgl. Kapitel "Werbung im Internet", S.

<sup>&</sup>lt;sup>454</sup> Internet Service-Provider verlangen oft volumenabhängige Kosten. Vgl. Kapitel "Veröffentlichungskosten", S.

<sup>455</sup> s. Kapitel "Time Warner", S.

<sup>456</sup> z.B. Comstar Internet Services: A Public Advertising Service. AVL: telnet://csii.com/ Eingabe: [login:] "star" [Stand 25.3.1995] oder Verlag Heinz Heise: Das elektronische Anbieterverzeichnis im WWW. URL: http://www.ix.de/AV/AV-Start [Stand 25.3.1995].

<sup>457</sup> Ein interessanter aber veralteter Überblick über viele Aspekte der Werbung in Verbindung mit dem elektronischen Publizieren findet sich in: Commission of the European Communities, Hg.: Electronic Publishing and Advertising. Oxon, UK: NTC Publications 1987.

# **4 Ausgewählte Angebote**

Die folgenden Kapitel enthalten eine Übersicht über das Angebot von Online Zeitschriften, Büchern und Katalogen im Internet. Neben dem Angebot wird teilweise auch die Nachfrage beschrieben, wobei gerade bei kommerziellen Projekten keine oder nur sehr vage Informationen darüber zu erhalten waren. Durch die rasante Entwicklung und die vielen neuen Projekte in diesem Bereich kann nur eine Auswahl dargestellt werden. Im Anhang finden sich neue und weitere interessante Projekte und alle Adressen und Zugangsmöglichkeiten der hier beschriebenen.

# **4.1 Online Zeitschriften**

Ende 1994 gibt es weltweit mehr als 440 katalogisierte Online Zeitschriften<sup>458</sup>, die Tendenz ist steigend und die meisten sind kostenlos, da sie oft aus universitären Projekten<sup>459</sup> finanziert und entstanden sind. Versuche von Privatpersonen, eine Zeitschrift kostenlos anzubieten, scheitern langfristig größtenteils an Zeit- und Finanzmangel.<sup>460</sup>

Daneben werden auch kommerzielle Angebote dargestellt, die auch bei kleiner Auflagenstärke ihre Kosten decken können. Abschließend werden die Versuche zweier großer Verlage beschrieben, ihre bisherigen Zeitschriften über Internet verfügbar zu machen.

# **4.1.1 Edupage**

l

Edupage bietet Zusammenfassungen aus ca. 100 verschiedenen Quellen<sup>461</sup> zu den Entwicklungen in der Informationstechnologie kostenlos über eine Mailing Liste an und erscheint zwei mal in der Woche. Die Zeitschrift ist eine Publikation der non-profit Organisation Educom, die 1964 gegründet wurde und die Integration der Informationstechnologie in den Bildungsbereich zum Ziel hat. Anfang 1995 nahmen ca. 600 Bildungseinrichtungen und ca. 100 Organisationen und Firmen an den Programmen und Projekten von Educom teil. Im Mittelpunkt stehen dabei die Steigerung der intellektuellen Produktivität und die Sicherstellung einer Informationsinfrastruktur, die den sozialen Bedürfnissen des 21. Jahrhunderts

<sup>&</sup>lt;sup>458</sup> s. Kapitel "Directory of Electronic Journals, Newsletters, and Academic Discussion Lists", S.

 $459$  Das Scholarly Communications Project, 1989 entstanden, unterstützt beispielsweise 6 Online Zeitschriften. Der technische Leiter James Powell leitet die Diskussionsliste VPIEJ-L, die sich seit 1992 mit allen Aspekten des elektronischen Publizierens befaßt. Vgl. Powell, James, Gail McMillan: Scholarly Communications Project. Virginia Polytechnic Institute and State University. 1/24/1994. Online in Internet: AVL: gopher://borg.lib.vt.edu/ Eingabe: <About the Scholarly Communications Project> [Stand 30.12.1994].

<sup>460</sup> Telefongespräch mit Michael Klems, Hg. von "Search Online", die nach der Ersten Ausgabe schon eingestellt wurde, da die Kosten der Service-Provider zum Verschicken über E-Mail zu hoch waren. Eine neue Ausgabe soll Mitte 1995 als WWW-Version erscheinen.

<sup>&</sup>lt;sup>461</sup> Vgl. Gehl, John: Re: Number of publications. Online in Internet: E-Mail von John Gehl (24.3.1995). [John Gehl und Suzanne Douglas sind die Autoren von Edupage.]

gerecht werden soll. Dies soll u.a. durch einen besseren Zugang zu und Gebrauch von Informationsquellen und der Technik erreicht werden.<sup>462</sup>

Das Online Access Magazine wählte Edupage als die Nummer Eins unter zehn großen, nur über Internet verfügbaren, elektronischen Magazinen.<sup>463</sup>

#### **4.1.2 Public-Access Computer Systems Review**

Die elektronische Zeitschrift Public-Access Computer Systems Review<sup>464</sup> (PACS Review) befaßt sich mit der Nutzung von Computersystemen in Bibliotheken. Sie ist kostenlos über Internet und andere Computernetzwerke abrufbar und umfaßt u.a. folgende Rubriken: Universitäre Informationssysteme, CD-ROM-Abfragen über lokale Netzwerke, Dokumentliefersysteme, elektronisches Publizieren, Expertensysteme, Multimedia, auf Netzwerken basierende Informationsquellen und deren Nutzung (z.B. Online Zeitschriften) und Online Kataloge. Darin werden u.a. aus der Praxis Projekt- und Forschungsberichte, Beiträge über öffentlich zugängliche Computersysteme und wissenschaftliche Theorien veröffentlicht. Um auf aktuelle Entwicklungen reagieren zu können, erscheint die Publikation nicht in definierten Abständen.

Die Idee der PACS Review wurde 1989 von der Universitätsbibliothek Houston verwirklicht. 1990 erschien die erste Ausgabe unter der redaktionellen Leitung von Charles W. BAILEY, Jr.

Die Zeitschriftenbeiträge unterliegen dem Urheberrecht, dürfen aber von akademischen Einrichtungen, Wissenschaftlern und Bibliotheken zu nicht kommerziellen Zwecken frei kopiert werden. Ferner dürfen Bibliotheken PACS Review ohne Gebühr in ihren Bestand aufnehmen.

Die Distribution geschieht über zwei Mailing Listen: Die Liste PACS-P liefert nur die Zeitschrift, wobei PACS-L zusätzlich auch die Diskussion zwischen den Teilnehmern über E-Mail ermöglicht. Anfang 1995 sind an der Mailing Liste PACS-P 2.990 Benutzer in 54 Ländern und an PACS-L 9.130 in 69 Ländern angeschlossen, es werden also mindestens 12.120 Leser erreicht.<sup>465</sup>

Das Archiv der PACS Review ist über Internet zugänglich und enthält eine Fülle von Informationen, die für die Arbeit mit Online Publikationen sehr hilfreich sein können.

<sup>&</sup>lt;sup>462</sup> Vgl. Educom: What is Educom? Online in Internet: URL:

http://www.educom.edu/educom.info/what.is.educom [Stand 17.2.1995].

<sup>463</sup> Vgl. Happy Birthday, Edupage!. In: Online Access (February 1995). S. 24. Zit. Online in Internet: "Edupage" (1/22/1995).

<sup>464</sup> ISSN 1048-6542

 $465$  Vgl. Bailey, Charles W., Jr.: Instructions to Authors... . 2/2/1995. Online in Internet: URL: gopher://info.lib.uh.edu/00/articles/e-journals/hlibrary/pacsreview/gu [Stand 14.2.1995].
#### **4.1.3 MultiMedia Forum**

Die Gesellschaft für Mathematik und Datenverarbeitung mbH (GMD) bietet mit ihrem MultiMedia Forum (MMF) eine eigene monatliche Hauszeitschrift an, die über alle Forschungsschwerpunkte der GMD berichtet.<sup>466</sup> Die GMD ist eine von 16 Großforschungseinrichtungen in Deutschland. Sie wurde am 23. April 1968 als gemeinnützige GmbH gegründet, wobei das Bundesministerium für Forschung und Technologie einen Gesellschaftsanteil von 90 Prozent hält, die Länder Nordrhein-Westfalen und Hessen jeweils fünf Prozent. Zu den Forschungsschwerpunkten zählen u.a. Kooperations- und Kommunikations sowie intelligente multimediale Systeme.<sup>467</sup>

Die Zeitschrift bietet eine interne Version für Mitarbeiter der GMD und eine öffentlich zugängliche über WWW an. Die Artikel enthalten Texte, Grafiken, Video- und Audiodaten. Die Ausgabe Februar 1995 enthielt die Rubriken Workshops in der GMD, Interne- und Externe Nachrichten, Pressemitteilungen, Veranstaltungen und Stipendien.<sup>468</sup> Ebenfalls sind Verweise auf andere multimediale Informationsquellen und Abrufstatistiken im Internet verfügbar.<sup>469</sup> Innerhalb von 7 Monaten<sup>470</sup> wurde auf die interne Ausgabe 3414, auf die externe 6319 mal zugegriffen.<sup>471</sup>

Diese Zeitschrift dient neben der Information auch dem Sammeln von Erfahrungen mit dem Online Publizieren für die Forschungsaktivitäten der GMD.

### **4.1.4 International Health News**

International Health News wertet monatlich 40 der anerkanntesten medizinischen und verwandte wissenschaftliche Zeitschriften aus. Dabei werden ausgewählte Artikel in kurzen und verständlichen Abstracts zusammengefaßt. Besondere Aufmerksamkeit wird der alternativen und komplementären Medizin und den Bereichen gesunde Ernährung, Alter, Fitneß und gesunderhaltende Lebensweise geschenkt. Daneben werden die neuesten Entwicklungen im Kampf gegen Arthritis, Krebs, Erkrankungen des Herz-Kreislaufsystems und andere degenerative Einflußfaktoren beschrieben. Besonderes Augenmerk gilt der kritischen Betrachtung medizinischer Vorgehensweisen und Nebenwirkungen von Pharmazeutika.

Hans LARSEN ist der Herausgeber von International Health News. Sein lebenslanges Interesse an Biochemie und Ernährungswissenschaft entstand durch die frühe Arbeit mit Prof. Henrik Dam, dem

 $\overline{\phantom{a}}$ 

<sup>&</sup>lt;sup>466</sup> Vgl. GMD Gesellschaft für Mathematik und Datenverarbeitung mbH, Hg.: MultiMedia Forum. Online in Internet: URL: http://www.darmstadt.gmd.de/im/mmfpublic/ [Stand 11.2.1995].

<sup>&</sup>lt;sup>467</sup> Val. GMD Gesellschaft für Mathematik und Datenverarbeitung mbH, Hg.: Die GMD. St. Augustin: September 1994.

<sup>&</sup>lt;sup>468</sup> Vgl. GMD Gesellschaft für Mathematik und Datenverarbeitung mbH, Hg.: MMF Public Edition February 1995. Online in Internet: URL: http://www.darmstadt.gmd.de/im/mmfpublic/ [Stand 11.2.1995].

 $469$  Val. ebd.

<sup>470</sup> Mai bis November 1994

<sup>&</sup>lt;sup>471</sup> Vgl. GMD Gesellschaft für Mathematik und Datenverarbeitung mbH, Hg.: MultiMedia Forum in the World Wide Web. Access statistics, period May-November 1994. Online in Internet: URL: http://www.darmstadt.gmd.de/statmmf.gif [Grafikdatei] [Stand 11.2.1995].

Nobelpreisträger für die Entdeckung des Vitamin K. Er veröffentlichte zwei Bücher und seine monatliche "Health News" Columne erscheint in mehreren Magazinen und Zeitungen.

Die Zeitschrift existiert seit 1991 in gedruckter Form und seit November 1994 ist sie auch im Internet über WWW und E-Mail abrufbar. 12 Ausgaben der gedruckten Version kosten in USA und Kanada jährlich US-\$ 24 und für Bezieher aus anderen Ländern US-\$ 36. Die WWW- und E-Mail-Version ist für US-\$ 18 überall auf der Welt zu beziehen. Für die WWW-Seiten benötigt man ein Passwort, das nach Bezahlung des Abonnements zugeteilt wird, die E-Mail-Version wird jeden Monat automatisch versendet.<sup>472</sup>

Auf die WWW-Informationsseiten der International Health News wurde vom 1.12.1994 bis 9.1.1995 über 3000 mal zugegriffen und LARSEN empfing 60 Anfragen via E-Mail. Leider ist die Zahl der Abonnenten des neuen Mediums bisher gering. Bis 15.1.1995 bezogen drei die WWW- und zwei Abonnenten die E-Mail-Version. Zusätzlich wird die Publikation von einer Universität genutzt, die eine Zugangsmöglichkeit für alle Studenten und Mitarbeiter erhielt.<sup>473</sup>

Die englischen Abstracts sind gut verständlich und weisen genaue Quellenangaben auf.<sup>474</sup> Dieses Beispiel illustriert neben dem kommerziellen Aspekt auch die verschiedenen, offenbar bisher weitestgehend unerkannten Vorteile von Online Publikationen: einfacher, schneller und weltweiter Zugriff sowie Kostenersparnis.

#### **4.1.5 A&G News from Russia**

 $\overline{\phantom{a}}$ 

Diese Zeitschrift wertet seit März 1992 über 20 Tageszeitungen in Rußland und St. Petersburg zur aktuellen Situation in Rußland aus. Die Lieferung erfolgt im Abonnement einmal die Woche in englischer Sprache über E-Mail und besteht aus insgesamt 7 Teilen, die auch einzeln, zu je US-\$ 2 pro Monat, beziehbar sind. Die Bereiche sind in "Privatization, Legislation, Financial News, Markets, Company News, Politics und St. Petersburg News" gegliedert.

Nach Angaben von Elena ARTEMOVA, Herausgeberin der A&G News, wurden Ende 1994 mehr als 100 Abonnenten überall auf der Welt (USA, Kanada, Süd Afrika, Europa, Australien, Japan, Korea, Tanzania uvm.) beliefert. Zu den Kunden zählen u.a. Unternehmen, Regierungen und Universitäten.<sup>475</sup>

Neben den relativ geringen Herstellungs- und Distributionskosten für die Zeitschrift existiert ein anderer wirtschaftlicher Vorteil: Die Lohnkosten sind im internationalen Vergleich relativ gering<sup>476</sup> und die

<sup>&</sup>lt;sup>472</sup> Vgl. Larsen, Hans: International Health News. Online in Internet: URL: http://vvv.com/HealthNews [Stand 11.2.1995].

<sup>&</sup>lt;sup>473</sup> Vgl. Larsen, Hans: Re: Thesis about Online Publishing. Online in Internet: E-Mail von Hans Larsen (15.1.1995).

<sup>&</sup>lt;sup>474</sup> Bei anderen Zeitschriften, die ebenfalls Abstracts anbieten, fehlt häufig die Verfasserangabe. (z.B. Edupage)

<sup>475</sup> Artemova, Elena: A&G Information Services. Online in Internet: E-Mail von Elena Artemova (2.12.1994).

<sup>&</sup>lt;sup>476</sup> Neben anderen Faktoren ist hier beispielsweise das Bruttosozialprodukt pro Kopf zu nennen, das 1992 für die Russische Föderation bei 2680 US-\$ und für Deutschland bei 23.030 US-\$ lag. Vgl. Statistisches Bundesamt: Bruttosozialprodukte der Russischen Föderation und Deutschlands 1992. Online in BTX: Seiten 48484751 und 4848484 [Stand 17.12.1994].

Bezahlung des Abonnements erfolgt statt in Rubel in US-\$. Dadurch kann auch bei kleinen Verkaufszahlen Gewinn erwirtschaftet werden.

# **4.1.6 Der Spiegel**

Nachdem "Der Spiegel" seit April 1994 in CompuServe die Möglichkeit bietet, schon samstags in ausgewählten Artikeln der Montagsausgabe zu lesen<sup>477</sup>, ist er seit Ende Oktober 1994 auch im Internet präsent. Dort ermöglicht er den Zugriff auf das aktuelle Titelblatt, das Inhaltsverzeichnis und einige Artikel. Daneben werden auch interessante Ressourcen im Internet beschrieben und dem Leser die Möglichkeit gegeben, einen elektronischen Leserbrief an die Redaktion zu senden.<sup>478</sup> Ein Zugriff auf zurückliegende Ausgaben wie in BTX<sup>479</sup>, ist noch nicht möglich. Genaue Benutzerstatistiken können aufgrund technischer Gegebenheiten leider nicht erstellt werden.<sup>480</sup>

Für das Angebot in CompuServe, das den Zugriff auf zurückliegende Ausgaben und den Meinungsaustausch in eigenen Diskussionsforen ermöglicht, sind Statistiken verfügbar:

Seit April 1994 bis Anfang Juli 1995 weist das Spiegel-Forum über 40.000 Mitglieder auf. Allein im Monat Juni wurde das Forum über 30.000 mal besucht.<sup>481</sup> Besonders an Wochenenden ist eine verstärkte Nutzung zu erkennen. Dies kann neben anderen Faktoren mit der Gruppe von Besuchern zusammenhängen, die sich für die, am Samstag Nachmittag eingespielten Artikel, interessieren:<sup>482</sup> "Viele Besucher kommen am Samstag nach 15 Uhr, um Titelbild, Texte und Grafiken des nächsten Spiegel herunterzuladen."<sup>483</sup> Zwischen 1500 und 2000 Besucher kommen ein- oder mehrmals pro Woche regelmäßig seit Forumsstart ins Spiegel-Forum. Die meisten dieser Besucher beteiligen sich auch an den Diskussionsforen und schreiben pro Woche bis zu sieben E-Mails, einige wenige auch mehr.<sup>484</sup>

Die Mediaforschung<sup>485</sup> kann so sehr viel einfacher und besser realisiert werden, allerdings nur innnerhalb einer begrenzten Gruppe und nicht der Gesamtheit der Leser.<sup>486</sup>

 $\overline{\phantom{a}}$ 

<sup>&</sup>lt;sup>477</sup> Vgl. Der Spiegel: Hausmitteilung Betr. Wirtschaft, Compuserve. In: Der Spiegel 11 (1994). S. 3.

<sup>478</sup> Vgl. Der Spiegel im World Wide Web. Online in Internet: URL: http://spiegel.nda.net/nda/spiegel [Stand 11.2.1995].

<sup>&</sup>lt;sup>479</sup> Vgl. Neues Pressearchiv. Der Spiegel kommt. In: BTX Magazin (Oktober 1994). 17-20. S.17ff.

<sup>480</sup> Vgl. Stockinger, Catherine, Ressort Information Der Spiegel: Diplomarbeit, Statistiken. Online in Internet: E-Mail von Catherine Stockinger (17.2.1995). [Problematisch ist, daß nur die Anzahl von Seitenabrufen durch geeignete Software gemessen werden kann, nicht die genaue Benutzerzahl.]

<sup>&</sup>lt;sup>481</sup> Val. Ulrich, Heiner: Statistiken. Online in Compuserve: E-Mail von Heiner Ulrich (6.7.1995).

<sup>482</sup> Val. Ulrich, Heiner: Der Spiegel bei CompuServe. Überblick der Forumsentwicklung in Zahlen. [Masch.-schr.] 1994.

 $483$  Ebd.

<sup>484</sup> Vgl. ebd. [Daten von Ende 1994]

<sup>485 &</sup>quot;Die Mediaforschung untersucht die Nutzung sowohl redaktioneller als auch werblicher Aussagen in Massenmedien." Schulz, Rüdiger: Mediaforschung. In: Noelle-Neumann, Elisabeth, Winfried Schulz, Jürgen Wilke, Hg.: Fischer Lexikon Publizistik Massenkommunikation. Frankfurt/Main: Fischer Taschenbuch Verlag 1994. S. 187.

<sup>486</sup> Es könnte allerdings auch sein, daß die Artikel zwar abgerufen aber nicht gelesen werden. (z.B. durch automatisierte Abrufe aller Artikel)

Das Angebot des Spiegels in CompuServe wird zunehmend ausgebaut (z.B. Spiegel Special, Spiegel Extra und Volltextsuche) und es ist zu erwarten, daß auch im Internet die Funktionen integriert werden.<sup>487</sup>

# **4.1.7 Time Warner**

Time Warner bietet mit seinem PATHFINDER Service von seinen vielzähligen Zeitschriften bisher folgende im Internet an: TIME, Vibe, Time Warner Electronic Publishing, People, Entertainment Weekly, Sports Illustrated und weitere sollen in Kürze folgen. Dabei sind über die WWW-Seiten alle Inhalte der o.g. Zeitungen kostenlos im Volltext erhältlich, außerdem werden viele zusätzliche Möglichkeiten geboten. Alle Artikel sind seit 1.1.1994 katalogisiert und abrufbar, Hintergrundinformationen sind vorhanden und alle Datenbestände ermöglichen komfortabelste Suche<sup>488</sup>. Die Wochenausgabe des TIME Magazines bietet einen täglich aktualisierten Nachrichtenteil ebenfalls mit Hintergrundinformationen an.<sup>489</sup>

Diskussionsforen für Leser und direkte Briefe per E-Mail an die verschiedenen Redaktionen sind möglich. Trotz des großen Angebots sind die gewünschten Informationen durch die gute Strukturierung leicht erreichbar, nicht zuletzt durch den Aufruf zu Verbesserungsvorschlägen mit "Help build the world's best Web Side!"490

Zusätzlich wurde auch Werbung in das Angebot integriert.<sup>491</sup>

Ob der Anteil der Werbung steigen und möglicherweise eine Nutzungsgebühr für den gesamten Service berechnet wird, ist noch ungewiß.<sup>492</sup>

Time Warner hat die Vorteile des Online Publizierens nahezu vollständig ausgeschöpft und wird vermutlich durch die schon frühzeitig gewonnenen Erfahrungen einen sehr großen Vorsprung besitzen.

<sup>&</sup>lt;sup>487</sup> s. auch Kapitel "Bildung von Allianzen", S.

<sup>488</sup> Neben der Suche nach verwandten Wörtern mit Hilfe eines Synonym-Wörterbuchs, kann mit Hilfe der Fuzzy-Logik (hier: Suche in Bereichen) und statistischen Verfahren gesucht werden.

<sup>489</sup> Vgl. Time Warner: Pathfinder. Online in Internet: URL: http://www.timeinc.com/ [Stand 17.2.1995].

<sup>&</sup>lt;sup>490</sup> Val. Time Warner: Quick Navigator. URL: http://www.timeinc.com/pathfinder/Quick\_Navigator.html [Stand 17.2.1995].

<sup>&</sup>lt;sup>491</sup> Es findet sich ein Verweis auf einen WWW-Server mit Innovationen und Informationen von AT&T und dem TIME Online Store, der einige hauseigene Produkte, wie CD-ROMs oder das TIME Online T-Shirt mit Baseball-Mütze über Internet verkaufen will. Vgl. Time Warner: Offers and Information. URL: http://www.timeinc.com/time/timeadvert/timeadvert.html [Stand 17.1.1994].

<sup>492</sup> Vgl. Time Warner Puts Magazines On The Net. In: Wall Street Journal (10/24/1994). S. B3. Online in Internet: "Edupage" (10/25/1994). [Nach meiner Meinung ist es nur eine Frage der Zeit, bis der gesamte Service den Teststatus durch ständige Verbesserungen verläßt und zumindest teilweise kommerziell angeboten wird.]

### **4.2 Online Bücher**

In den folgenden Kapitel werden Projekte, Institutionen oder Firmen beschrieben, die Online Bücher im Internet kostenlos oder kommerziell zur Verfügung stellen. Diese sind nicht mit dem oft verwendeten Begriff "Internet Book Shop" zu verwechseln; diese bieten oft nur die Möglichkeit, gedruckte Bücher über eine Buchhandlung, die am Internet angeschlossen ist, zu bestellen.<sup>493</sup> Außerdem werden im Netz Rezensionen von gedruckten Büchern angeboten, die hier ebenfalls nicht behandelt werden.<sup>494</sup>

# **4.2.1 Projekt Gutenberg**

1971 begann der damals 24jährige Michael S. HART<sup>495</sup>, Leiter des Projekts Gutenberg, an einem Großrechner mit dem Speichern, Suchen und Verschicken von Informationen. Im Internet war er nach eigenen Angaben etwa der 100. Teilnehmer.<sup>496</sup> Der erste "Electronic Text" (E-Text), der vom Projekt Gutenberg erfaßt und über das damalige Terminalnetz verschickt wurde, war die amerikanische Unabhängigkeitserklärung.<sup>497</sup>

Bis Anfang 1995 hat das Project Gutenberg über 200 Texte veröffentlicht<sup>498</sup> und plant, die monatliche Zahl von derzeit 16 weiter zu erhöhen.<sup>499</sup> Bis zum Jahr 2001 will HART die 10.000 meistgelesenen Bücher der Welt in einer virtuellen Bibliothek zusammenfassen.<sup>500</sup> Besondere Probleme bereiten dabei die Urheberrechte, die die Arbeit des Projektes erheblich verzögern:<sup>501</sup> Die Texte sollen frei kopierbar sein, was erfordert, daß das Copyright abgelaufen ist oder der Autor die Distribution ausdrücklich erlaubt. Aufgrund von Änderungen der Amerikanischen Copyright-Festlegungen nach den GATT-Bestimmungen<sup>502</sup> sind einige bisher freie Titel wieder in den geschützten Status übergegangen. Das Projektteam prüft derzeit, ob Veröffentlichungen über Gutenberg davon betroffen sind.<sup>503</sup>

Momentan arbeitet ein Team an der Erfassung einer alten Ausgabe der Encyclopedia Britannica<sup>504</sup>, die mit Hilfe von Texterkennungssoftware (OCR) in das ASCII-Zeichenformat umgewandelt wird.<sup>505</sup> Das Projekt Gutenberg arbeitet mit hunderten von freiwilligen Helfern und vielen Sponsoren.<sup>506</sup>

 $\overline{\phantom{a}}$ 

<sup>&</sup>lt;sup>493</sup> Vgl. Internet Book Shop Opens For Trade. In: Public-Access Computer Systems News 5, No. 3 (1994). Online in Internet: Mailing Liste PACS-P <listserv@uhupvm1.uh.edu> (13.10.1994).

<sup>494</sup> Vgl. URL: http://arganet.tenagra.com/Tenagra/books.html [Stand 20.12.1994].

<sup>495</sup> Vgl. Hart, Michael S.: Happy Holidays. Online in Internet: Mailing Liste GUTNBERG (12/25/1994).

<sup>&</sup>lt;sup>496</sup> Angabe am Schluß jeder E-Mail von Michael S. Hart. Vgl. ebd.

<sup>&</sup>lt;sup>497</sup> Vgl. Müller, Wolfgang: Die Universität Illinois errichtet eine virtuelle Bibliothek mit 10 000 Bänden. Shakespeares Werke werden per E-Mail frei Haus geliefert. In: Computer Zeitung (4.11.1993). S. 3.

<sup>&</sup>lt;sup>498</sup> Vgl. Hart, Michael S.: March Gutenberg Etexts. Online in Internet: Mailing Liste GUTNBERG (2/1/1995).

<sup>499</sup> Vgl. Hart, Michael S.: \$100,000,000.00 In Your Spare Time. Online in Internet: Mailing Liste GUTNBERG (9/20/1994).

<sup>500</sup> Vgl. Müller, Wolfgang: a.a.O. S. 3.

 $501$  Vgl. Hart, Michael S.: \$100,000,000.00 In Your Spare Time. a.a.O.

<sup>&</sup>lt;sup>502</sup> Vgl. Kapitel "Urheberrecht", S.

<sup>503</sup> Vgl. Hart, Michael S.: Copyrights, 1994. Online in Internet: Mailing Liste GUTNBERG (12/31/1994).

<sup>504</sup> Dies ist die 11. Edition der Encyclopedia Britannica von 1910-11 und enthält 50 Millionen Wörter.

Damit alle Rechner und Betriebssysteme die Texte lesen können, beschränkt sich HART auf den ASCII-Zeichensatz: "Alice im Wunderland, die Bibel, Shakespeare, der Koran und alle anderen Texte werden die menschliche Zivilisation immer begleiten. Bei Betriebssystemen, Programmen oder Textauszeichnungssprachen<sup>[507]</sup> bin ich mir da nicht so sicher."<sup>508</sup>

Dies hat zwar den Vorteil, daß alle Rechner diese Texte lesen oder in ihre Zeichenformate umwandeln können, allerdings sind nur 96 Zeichen genormt.<sup>509</sup> Welches Verfahren sich hier durchsetzen wird, ist noch unklar.

Statistiken über die Nachfrage existieren nicht, da die Texte auf vielen Rechnern im Netz verteilt sind. Nach Angaben von HART sind die Rechner des Projektes durch Abrufe von Texten teilweise sogar überlastet.<sup>510</sup>

# **4.2.2 Online Book Initiative**

Das Ziel der Online Book Initiative (OBI) ist es, die Vielzahl von frei verfügbaren Informationen im Internet an einem Ort zu archivieren und der Öffentlichkeit zugänglich zu machen. Dazu gehören u.a. Bücher, Zeitschriften, Kataloge, Konferenzzusammenfassungen, Anleitungen, Karten, Bilder, technische Dokumentationen und Verweise auf diese Materialien. Dabei dürfen keine Informationen dem Urheberrechtsschutz unterliegen, damit sie frei kopierbar sind.<sup>511</sup>

Der Initiator des Projektes, Barry SHEIN, stellt mit seiner Firma "Software Tool & Die" die Ressourcen zur Verfügung und erhebt keine Gebühren für die Nutzung von OBI über Internet. Daneben bietet er Speicherplatz und E-Mail-Anschluß für interessierte Personen, die kommerziell oder privat im Internet anbieten wollen, gegen Gebühr an.<sup>512</sup> OBI ist ein non-profit Projekt, von dem u.a. Blinde einen besonders hohen Nutzen haben:

In particular, several people who are blind have sent me mail indicating how much online materials mean to them. Let's all make sure their access to online documents is even easier in the future.<sup>513</sup>

Das gespeicherte Datenvolumen betrug Februar 1993 ca. 250 MB und Dezember 1994 ca. 600 MB hauptsächlich an komprimierten Beständen. Anfang 1995 existieren neben Verweisen auf andere

<sup>505</sup> Vgl. Hart, Michael S.: Encylopedia[!] Team Revved Up! Online in Internet: Mailing Liste GUTNBERG (9/9/1994).

<sup>506</sup> Val. Hart, Michael S.: July Gutenberg Newsletter. Kapitel 2. Online in Internet: Mailing Liste GUTNBERG (7/31/1994).

<sup>507</sup> z.B. HTML (s. Kapitel "WWW", S. und Kapitel "Veröffentlichung über WWW", S. )

<sup>508</sup> Hart, Michael S. zit. in Müller, Wolfgang: a.a.O.

l

<sup>509</sup> Sonderzeichen, wie beispielsweise deutsche Umlaute, sind darin nicht definiert.

<sup>510</sup> Vgl. Hart, Michael S.: Scary Etexts for October. Online in Internet: Mailing Liste GUTNBERG (10/1/1994).

<sup>511</sup> Vgl. Barry Shein: The Online Book Initiative. Online in Internet: URL: ftp://ftp.std.com/obi/README [Stand 3.2.1995].

<sup>512</sup> Vgl. Barry Shein: Software Tool & Die presents The World. Online in Internet: URL: ftp://ftp.std.com/world-info/descrition [Stand 3.2.1995].

<sup>513</sup> Barry Shein: The Online Book Initiative FAQ. Online in Internet: URL: ftp://ftp.std.com/obi/README [Stand 3.2.1995].

Projekte über 230 Online Bücher, die sehr gut nach Themengebieten, Titeln oder Autoren geordnet, allerdings nicht im herkömmlichen Sinne katalogisiert sind.<sup>514</sup>

# **4.2.3 Projekt Runeberg**

Das Projekt wurde nach Johan Ludvig Runeberg, einem Schwedisch-Finnischen Autor des 19. Jahrhunderts benannt. Der Leiter des Projektes, Lars ARONSSON, führt aus, daß der Name eine Assoziation an Projekt Gutenberg darstellen soll. Das Wort "Runeberg" ist als eine Konstruktion von "Berg" (im Sinne von einer Ansammlung) und "Rune" (Runen: Buchstaben des alten skandinavischen Alphabetes) zu sehen.<sup>515</sup>

Es werden hauptsächlich Copyright-freie Texte in nordischen Sprachen zur Verfügung gestellt, darunter einige schwedische aus dem Mittelalter. Da das Alphabet dieser Sprachen nicht durch den standardisierten ASCII-Zeichensatz dargestellt werden kann, sind die Texte in drei unterschiedlichen Zeichensatzversionen, abhängig vom Betriebssystem des Lesers, gespeichert.<sup>516</sup>

Neben diesen Texten werden Wörterbücher und Grafiken angeboten. Der gut geordnetet Katalog des universitären Projekts enthielt Anfang 1995 68 Einträge.<sup>517</sup> ARONSSON unterhält in seinen Gopher- und WWW-Seiten ein umfangreiches Angebot von Verweisen auf andere Projekte und Informationen.<sup>518</sup>

# **4.2.4 Projekt Libellus**

l

Durch dieses Projekt sollen klassische Werke, die keinen Urheberrechtsbeschränkungen mehr unterliegen, der Öffentlichkeit zugänglich gemacht werden. Momentan sind dies hauptsächlich lateinische Texte.<sup>519</sup> Bis Anfang 1995 enthält der Katalog 76 Texte von 14 Autoren, darunter Caesars "De Bello Gallico" und Werke von Cicero und Vergil.<sup>520</sup> Ebenfalls sind Kommentare zu "De Bello Gallico" verfügbar.<sup>521</sup>

<sup>516</sup> Vgl. Aronsson, Lars: Project Runeberg. Online in Internet: URL: ftp://ftp.lysator.liu.se/pub/runeberg/README [Stand 3.2.1995].

<sup>&</sup>lt;sup>514</sup> Vgl. Barry Shein: The Online Book Initiative. [Directory] Online in Internet: URL: ftp://ftp.std.com/obi/ [Stand 3.2.1995]. Diese Titel sind in einem anderen Projekt katalogisiert. s. Kapitel "Alex: A Catalogue of Electronic Texts on the Internet", S.

<sup>515</sup> Vgl. Aronsson, Lars: About Project Runeberg. Online in Internet: URL: gopher://gopher.lysator.liu.se/00/project-runeberg/about [Stand 6.2.1995].

<sup>517</sup> Vgl. Aronsson, Lars: Project Runeberg. List of Files. Online in Internet: URL: ftp://ftp.lysator.liu.se/pub/runeberg/CATALOG [Stand 3.2.1995].

<sup>518</sup> Vgl. Aronsson, Lars: Project Runeberg. Online in Internet: URL: http://www.lysator.liu.se:7500/runeberg/Main.html. [Stand 3.2.1995].

<sup>519</sup> Vgl. Project Libellus: Online in Internet: URL: ftp://ftp.u.washington.edu/public/libellus/README [Stand 3.2.1995].

<sup>520</sup> Vgl. Project Libellus: Texts. Online in Internet: URL: ftp://ftp.u.washington.edu/public/libellus/texts/00index [Stand 3.2.1995].

<sup>521</sup> Vgl. Project Libellus: Commentaries. Online in Internet: URL: ftp://ftp.u.washington.edu/public/libellus/commentaries/00index [Stand 3.2.1995].

#### **4.2.5 Projekt Hermes, Legal Information Institute, Thomas**

Im Mai 1990 startete das U.S. Supreme Court das experimentelle Projekt Hermes, um Meinungen und Entscheidungen des Gerichts elektronisch zugänglich zu machen. Ab dem Jahr 1993 sind alle Entscheidungen des höchsten Gerichts der USA offiziell über elektronische Wege abrufbar (inoffiziell bereits seit Projektstart Mai 1990). Die Case Western Reserve University, die damals ein Teilnehmer am Pilotprojekt war, übernimmt heute weiterhin die Verteilung über das Internet, bei der eine Entscheidung noch am selben Tag veröffentlicht wird.<sup>522</sup>

Das auf juristische Belange spezialisierte "Legal Information Institute" der Cornell Law School bietet den benutzerfreundlichen Zugriff mit Suchmöglichkeiten auf diese Supreme Court Entscheidungen über WWW an.<sup>523</sup> Zusätzlich wird der Zugang zu einer Fülle von rechtlichen Informationen ermöglicht.<sup>524</sup>

Das Projekt THOMAS<sup>525</sup> des U.S. Kongresses bietet über seine Bibliothek (Library of Congress) Zugriff auf alle aktuellen Gesetzestexte und Sitzungsprotokolle des Repräsentantenhauses und des Senats.<sup>526</sup>

Alle genannten Veröffentlichungen wurden zuvor in Buchform vorgenommen. Durch Online Publizieren wird das Auffinden von Gesetzen oder Entscheidungen im rechtlichen Bereich enorm vereinfacht und die Aktualität der Informationen gewährleistet.<sup>527</sup>

# **4.2.6 Bundesministerium für Bildung, Wissenschaft, Forschung und Technologie**

Das Bundesministerium für Bildung, Wissenschaft, Forschung und Technologie hat eine aktuelle Übersicht über die Zukunftsperspektiven der Informationstechnik als elektronisches Buch veröffentlicht.<sup>528</sup> Dies ist einerseits direkt über WWW abrufbar<sup>529</sup> oder über FTP ladbar<sup>530</sup> und auf einem Personal Computer mit Hilfe von BookWare, einer mitgelieferten Software, bequem lesbar. Dabei werden nahezu alle Aspekte und Projekte der Informationstechnik behandelt.

 $522$  Val. Case Western Reserve University: Project Hermes. Online in Internet: URL: ftp://ftp.cwru.edu/hermes/README.UPDATE [Stand 3.2.1995].

<sup>523</sup> Vgl. Cornell Law School: The Legal Information Institute. Supreme Court Decisions. Online in Internet: URL: http://www.law.cornell.edu/supct/ [Stand 3.2.1995].

<sup>524</sup> Vgl. URL: http://www.law.cornell.edu/ [Stand 3.2.1995].

<sup>525</sup> Benannt nach Thomas Jefferson.

<sup>526</sup> Vgl. Library of Congress: THOMAS: Legislative Information on the Internet. Online in Internet: URL: http://thomas.loc.gov/ [Stand 3.2.1995].

<sup>527</sup> Die Universitätsbibliothek Mainz verfügt über eine US Gesetzessammlung von 1964.

<sup>528</sup> Vgl. Deutsche Forschungsanstalt für Luft- und Raumfahrt, Hg.: Zukunftsperspektiven der Informationstechnologie. Eine aktuelle Forschungsübersicht. Bonn: 1994. Und Online in Internet: URL: ftp://ftp.dfn.de/pub/BMFT/perspektiven/zukunft.exe [Stand 3.2.1995].

<sup>529</sup> URL: http://rigel.dfn.de/bmft/home.html [Stand 3.2.1995].

<sup>530</sup> URL: ftp://ftp.dfn.de/pub/BMFT/perspektiven/zukunft.exe [Stand: 3.2.1995].

### **4.2.7 Gardez!-Verlag**

Im Rahmen dieser Arbeit wurde ein bisher nur über den Buchhandel beziehbares Buch des Gardez!- Verlages, "33 Tips für Kleinverleger" von Michael Itschert<sup>531</sup>, in elektronischer Form im Internet veröffentlicht. Um einen Anreiz zu bieten, die gedruckte Version zu kaufen, wurden alle darin enthaltenen Kontaktadressen entfernt. Da in Deutschland bisher noch keine Abrechnungsmöglichkeiten im Internet verfügbar sind, konnte das Buch mit den Kontaktadressen nur in der üblichen Erscheinungsform verkauft werden.

Die Distribution erfolgte über FTP und WWW. Aufgrund der Umlaute gab es drei FTP-Versionen<sup>532</sup>. Die WWW-Version wurde mit einigen zusätzlichen Elementen der HTML-Sprache versehen, die es u.a. gestatten, im Inhaltsverzeichnis ein bestimmtes Kapitel auszuwählen und dieses zu lesen.<sup>533</sup>

Eine erste Veröffentlichung über den FTP-Server der Johannes Gutenberg-Universität Mainz erfolgte am 21.10.1994. Leider konnten hier keine Statistiken über die Abrufe erstellt werden. Eine zweite Veröffentlichung erfolgte mit Hilfe der EUnet Deutschland GmbH über WWW und FTP am 25.10.1994. Die Statistiken über die WWW-Abrufe können nur für alle EUnet-Seiten und nicht für einzelne erfolgen, genaue Zahlen sind nicht verfügbar.<sup>534</sup> Das komplette Buch ist über WWW zugänglich, worin auch Hinweise auf die FTP-Versionen enthalten sind.<sup>535</sup> Das FTP-Verzeichnis, in dem das Online Buch zu finden ist, enthält eine sog. README-Datei; darin sind eine Kurzbeschreibung für das Buch und Hinweise zum Abruf gespeichert.<sup>536</sup> Eine genaue Auswertung der FTP-Abrufe seit Oktober 1994 ist möglich: Nicht nur aus Deutschand wurde auf das Angebot zugegriffen, sondern auch aus zahlreichen anderen Staaten: Schweiz, Holland, Österreich, Frankreich, Dänemark, Finnland, Belgien, Spanien, Schweden, England, Italien, Kanada, USA, Singapore, China, Rußland, Slowakei, Norwegen, Neuseeland, Mexiko, Kroatien.<sup>537</sup>

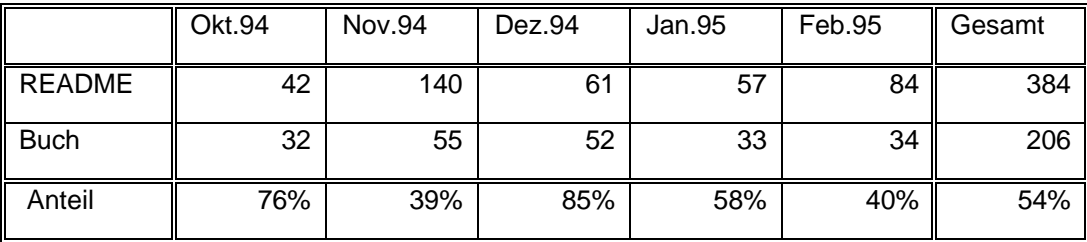

<sup>&</sup>lt;sup>531</sup> Vgl. Itschert, Michael: a.a.O.

<sup>532</sup> Es wurden folgende Dateiformate gewählt: 1. ASCII mit ersetzten Umlauten (ae,oe, usw.) 2. MS-DOS PC ASCII 3. Unix ISO-Latin-1

<sup>&</sup>lt;sup>533</sup> Vgl. Kapitel "Veröffentlichung über WWW", S. und das Beispiel im Anhang.

<sup>&</sup>lt;sup>534</sup> Vgl. Heitkötter, Jörg (Director, Research & Development der EUnet Deutschland GmbH): HTTP Stats. Online in Internet: E-Mail von Jörg Heitkötter (7.12.1994).

<sup>535</sup> Vgl. Online in Internet: URL: http://www.germany.eu.net/books/tips/tips01a.html [Stand 5.2.1995].

<sup>536</sup> Vgl. Online in Internet URL: ftp://ftp.germany.eu.net/pub/books/tips/README [Stand 4.2.1995].

<sup>&</sup>lt;sup>537</sup> Jeden Monatsanfang wurde eine automatisch erstellte Mail mit den statistischen Daten von EUnet gesendet.

Somit wurde die README-Datei insgesamt 384 mal abgerufen, das Buch daraufhin 206 mal, dies entspricht einem Anteil von 54%. Über den gesamten Zeitraum wurde die gedruckte Version des Buches aufgrund der Veröffentlichung im Internet 6 mal direkt beim Verlag bestellt.<sup>538</sup> Die relativ wenigen Bestellungen in Bezug auf die Gesamtabrufe, können daraus resultieren, daß der interessierte Leser alle notwendigen Informationen bereits durch das Online Buch erhielt. Bei anwendbaren Abrechnungssystemen ist die Lieferung des vollständigen Online Buches über Internet denkbar.

Die Nachfrage wurde nicht durch gezielte Werbung erreicht, sondern lediglich durch einen Menüeintrag im Publikationsangebot von EUnet.<sup>539</sup>

Die Veröffentlichung ist einerseits ein Erfolg für die Verbreitung der Online Version, andererseits hat sie eine verkaufsfördernde Wirkung für das gedruckte Buch erbracht.

# **4.2.8 Online BookStore**

Laura FILLMORE gründete 1982 ihren Verlag Editorial Inc. und 1992 den Online BookStore (OBS). Das erste Buch "The Internet Companion: A Beginner's Guide to Global Networking" von Tracy LaQuey veröffentlichte sie im Internet mit Hilfe von "Software Tool & Die" über die Online Book Initiative. Viele tausend Abrufe des Buches veranlaßten sie, ihre Aktivitäten in diesem Bereich zu verstärken.<sup>540</sup> Der 1993 erstmals auf der Frankfurter Buchmesse vertretene Online BookStore veröffentlichte damals eine Kurzgeschichte von Stephen King "Nightmares & Dreamscapes" in englisch und deutsch<sup>541</sup>, der noch nicht in gedruckter Form vorlag. Die Online Version kostete US-\$ 5 und war ein Mißerfolg. Laura FILLMORE sieht die Ursache hierfür in der Veröffentlichung ausschließlich in Textform. Ein Durchbruch sei erst durch andere Veröffentlichungsformen<sup>542</sup> möglich. Sie sieht ebenfalls eine verkaufsfördernde Wirkung für gedruckte Bücher durch das Angebot entsprechender Online Bücher.

OBS ist über die Firma Cyberspace Development Inc., die den Server "Marketplace.com"<sup>543</sup> und Abrechnungsmöglichketen über Kreditkarte (VISA und Mastercard) anbietet, am Internet angeschlossen. Damit bietet OBS mit seinem Betabooks Programm die Veröffentlichung und den Verkauf von Online Büchern im weltweiten Netz an. Die einmaligen Kosten für einen Autor belaufen sich auf US-\$ 250 zzgl. evtl. anfallender Änderungen an der Publikation durch OBS.<sup>544</sup> Für die Speicherung fallen monatlich Gebühren von US-\$ 2 pro MByte an. Die Informationen über den Autor und das Buch sind kostenlos

<sup>&</sup>lt;sup>538</sup> Dies wurde ermittelt, da das Bestellformular eine besondere Anschrift des Verlages, eine eigene E-Mail-Adresse und Fax-Nummer aufwies.

<sup>539</sup> Vgl. Online in Internet: URL: http://www.germany.eu.net/books/ [Stand 6.2.1995].

<sup>540</sup> Vgl. Fillmore, Laura: a.a.O.

<sup>541</sup> "Umneys letzter Fall"

<sup>542</sup> Das "distributed model of publishing" wird im Kapitel "Warum Online Publizieren?", S. beschrieben.

<sup>543</sup> s. Kapitel "Veröffentlichungskosten", S.

<sup>544</sup> Der Stundensatz liegt bei US-\$ 50.

abrufbar, ansonsten erhält der Autor 50% der Netto-Erlöse aus den gebührenpflichtigen Abrufen seines Buches.<sup>545</sup>

Leider sind die Online Bücher in unterschiedlichen Formaten<sup>546</sup> vorhanden, wodurch einige nur auf bestimmten Rechnern, Betriebssystemen oder besonderen Programmen lauffähig sind. Der Trend geht aber auch hier zu Hypertext mit HTML.<sup>547</sup>

Laura FILLMORE ist mit OBS eine Pionierin auf dem Gebiet des kommerziellen Online Publishings. Zur Anfrage über Statistiken schrieb sie: "...for the purpose of discussion one can say quite definitely that \*traffic is increasing\*".<sup>548</sup>

# **4.2.9 OmniMedia**

OmniMedia löst zwei der größten Probleme, Abrechnung und Urheberrechtsschutz, beim Online Publizieren mit Hilfe von Softlock. Dabei wird das Buch oder die Information ganz oder teilweise durch ein Passwort geschützt, welches nach Bezahlung über Kreditkarte nur an dem Rechner und für das Buch gültig ist, für welches es vergeben wurde. Somit kann ein Buch zwar frei kopiert, der Inhalt allerdings nicht an einem anderen Rechner ohne ein neues, bezahltes Passwort gelesen werden. Daneben ist das Dokument auch gegen Veränderungen geschützt und das Drucken und/oder Kopieren hieraus kann wahlweise durch den Autor bei Erstellung erlaubt oder verhindert werden. Zwar ist die Software (WinHelp) nur unter Windows funktionsfähig, dafür unterstützt sie aber Volltextsuche und zukünftige Multimediaeigenschaften.<sup>549</sup>

Auf diese Weise erhält der Autor aus dem Verkauf der Passwörter, je nach Anzahl, zwischen 50% und 75% der Netto-Erlöse. Die anfallenden Nebenkosten werden aus den anfänglichen Erlösen getilgt und sind bei hohen Verkaufszahlen vernachlässigbar.

Der Autor behält alle Verwertungsrechte mit folgender Ausnahme: Er darf das Werk innerhalb von 5 Jahren nach der Veröffentlichung über OmniMedia nicht noch einmal als elektronisches Dokument, das über Windows oder DOS lesbar ist, veröffentlichen.

Jon E. NORING, Inhaber von OmniMedia, bietet neben den Werken, die unter den Urheberrechtsschutz fallen, auch Copyright-freie Texte, in Anlehnung an Projekt Gutenberg, kostenlos an. Dabei regt er an,

Dabei hält OmniMedia die Empfehlungen der National Writers Union (NWU) ein.<sup>550</sup>

<sup>&</sup>lt;sup>545</sup> Vgl. Fillmore, Laura: Online BookStore BetaBooks Program. Online in Internet: E-Mail von Karen L. Fuhrman (26.9.1994) nach einer Anfrage an OBS@marketplace.com.

<sup>546</sup> Darunter befinden sich ASCII-, Mosaic-, Voyager Expanded Book- (teilweise nur für Apple Macintosh) und Postscript-Formate.

<sup>547</sup> Vgl. Online BookStore: Catalog. Online in Internet: URL: gopher://marketplace.com/00/obs/catalog.txt [Stand 11.2.1995].

<sup>548</sup> Fillmore, Laura: Re: Thesis. Online in Internet: E-Mail von Laura Fillmore (14.10.1994).

<sup>549</sup> s. Kapitel "Softlock", S.

<sup>550</sup> Die 4000 Mitglieder starke Vereinigung von hauptsächlich Autoren und Journalisten tritt dabei für eine faire Behandlung der Schreiber beim Online Publizieren ein. Vgl. National Writers Union: Writers Union Calls for Fairness in Online Book Publishing. New York 9/20/1994. Online in Internet: URL: ftp://ftp.netcom.com/pub/Om/OmniMedia/books/publish/nwu.recommend [Stand 3.2.1995].

freie Texte zu erfassen und über OmniMedia zu veröffentlichen, indem diese bis drei Monate nach der Veröffentlichung mit Softlock geschützt sind und dem Erfasser des Textes für seine Mühe Tantiemen einbringen. Nach Ablauf dieser Zeitspanne ist der Text im Internet kostenlos verfügbar. Da Jon E. NORING das Projekt Gutenberg unterstützen möchte, spendet er ihm US-\$ 0,25 jedes verkauften Passwortes der Copyright-freien Texte.<sup>551</sup>

Er betreibt OmniMedia seit 1994 und plant Mitte 1995, sein Geschäft zu erweitern. Neben der Verbreitung über Internet, sind die Bücher auch über Mailboxen abrufbar, weshalb leider eine Statistik über die Gesamtzahl der Abrufe nicht möglich ist.<sup>552</sup>

Trotz der Einschränkung auf Windows und der zusätzlichen Kosten für den Konsumenten zur Erlangung eines Passwortes außerhalb der USA, löst diese Vorgehensweise zwei der größten Probleme des Online Publizierens und zeigt damit, daß dies mit relativ einfachen Mitteln im Internet praktikabel ist.

### **4.3 Kataloge**

Bei dem aktuell schnell wachsenden Angebot von Online Publikationen, ist eine vollständige Katalogisierung sehr kompliziert. In den folgenden Kapiteln werden die umfassendsten Verzeichnisse, die auch durch ihre organisierte, ständige Suche nach neuen Quellen im Netzwerk die notwendige Aktualität gewährleisten, dargestellt.

Verzeichnisse, die nur bestimmte Themengebiete abdecken, also weniger umfassend sind, werden nicht beschrieben. Diese, wie auch andere Kataloge, die beispielsweise alle sich mit elektronischen Texten befassenden Projekte beinhalten, werden im Anhang kurz erläutert.

#### **4.3.1 Global Electronic Library**

Die Library of Congress (LC) bietet mit MARVEL (Machine-Assisted Realization of the Virtual Electronic Library) alle Informationen der LC Bibliothek, als auch diverse Ressourcen im Internet an. Der Service wurde ursprünglich für die Mitglieder des U.S. Kongresses eingerichtet und bietet heute seine enorme Fülle von Informationen der ganzen Welt an.<sup>553</sup>

Darunter findet sich die "Global Electronic Library", die versucht, alle verfügbaren Ressourcen, nach Themengebieten geordnet, in einem Katalog zusammenzufassen. In dessen Systematik werden die Bereiche Nachschlagewerke, Bibliothekswissenschaft, Philosophie, Religion, Sprache, Kunst, Sozialwissenschaft, Recht, Wirtschaft, Geologie, Medizin, Psychologie, Naturwissenschaft, Mathematik u.v.a. unterschieden. Innerhalb der Verweise wurden auch Projekte, die Online Zeitschriften und Bücher katalogisieren, aufgenommen.<sup>554</sup>

<sup>&</sup>lt;sup>551</sup> Vgl. Noring, Jon E.: a.a.O.

<sup>552</sup> Vgl. Noring, Jon E.: Re: Thesis Online Books. Online in Internet: E-Mail von Jon E. Noring (13.1.1995).

<sup>553</sup> Vgl. Library of Congress: Welcome to LC MARVEL. 11/9/1994. Online in Internet: URL: gopher://marvel.loc.gov/00/about/Welcome [Stand 18.2.1995].

<sup>554</sup> Vgl. Library of Congress: Global Electronic Library (by Subject). Online in Internet: URL: gopher://marvel.loc.gov/11/global [Stand 18.2.1995].

Leider können die Einträge bisher nur eingesehen und nicht maschinell durchsucht werden, wodurch sich das Auffinden bestimmter Informationen schwierig gestaltet. Mit der geplanten Verbesserung des Service kann hier sicher Abhilfe geschaffen werden.<sup>555</sup> Momentan können beispielsweise mehr als 20 Online Zeitschriften über WAIS im Volltext durchsucht werden.<sup>556</sup>

Der Dienst stellt eine zentrale Erfassung annähernd aller Informationsquellen im Internet dar und ist somit zu Recherchezwecken sehr gut geeignet.

# **4.3.2 Directory of Electronic Journals, Newsletters, and Academic Discussion Lists**

Dieses Verzeichnis entstand aus dem "Directory of Electronic Journals and Newsletters", welches von Michael STRANGELOVE<sup>557</sup> zuletzt 1992 mit der Ausgabe 2.1 herausgegeben wurde. Dieses "alte" Verzeichnis ist immer noch im Internet abrufbar<sup>558</sup> und wird oft als Informationsquelle genannt<sup>559</sup>. Obwohl es nicht mehr dem aktuellen Stand entspricht, enthält es viele hilfreiche Informationen über Online Zeitschriften. Leider fehlt darin ein Verweis auf die aktuelle Arbeit von Lisabeth KING, die unter Federführung der Association of Research Libraries (ARL) zusammen mit Diane KOVACS von der Kent State Universitätsbibliothek und ca. 10 weiteren Helfern das "Directory of Electronic Journals, Newsletters, and Academic Discussion Lists" auf dem neusten Stand hält. Ann OKERSON ist die Leiterin des Projekts und koordiniert die gedruckte Version dieses Verzeichnisses.<sup>560</sup>

ARL ist eine 1932 gegründete, gemeinnützige Organisation, die 1994 über 100 wissenschaftliche Bibliotheken in den USA und Canada repräsentiert.<sup>561</sup> Eines ihrer Ziele ist u.a. der verbesserte Zugriff auf wissenschaftliche Informationsressourcen durch die Telekommunikation.<sup>562</sup> Sie verwaltet eine Datenbank der über 1800 wissenschaftlichen Mailing Listen und über 440 Online Zeitschriften mit Kurzbeschreibungen und Zugangsinstruktionen.<sup>563</sup> Diese kann in gedruckter Form oder als Diskette bezogen werden. Außerdem wird im Internet eine Volltextsuche im gesamten Katalog kostenlos angeboten.<sup>564</sup>

 $562$  Val. ebd.

<sup>&</sup>lt;sup>555</sup> LC testet gerade einen Prototyp, um Online Zeitschriften zu archivieren. Vgl. URL: gopher://marvel.loc.gov/11/research/e/ejs/lc/proto [Stand 18.2.1995].

<sup>556</sup> Vgl. Library of Congress: WAIS-Indexed Electronic Journals. URL: gopher://marvel.loc.gov/11/research/e/ejs/indexes/wais.ejs [Stand 18.2.1995].

<sup>557</sup> s. auch Kapitel "Werbung im Internet", S.

<sup>558</sup> Vgl. Strangelove, Michael: Directory of Electronic Journals and Newsletters. Edition 2.1. July 1992. Online in Internet: AVL: E-Mail an: listserv@acadvm1.uottawa.ca Inhalt: get ejournl1 directry [Teil 2 mit Inhalt: get ejournl2 directry]. [Stand 25.3.1995].

<sup>559</sup> Vgl. Welchering, Peter: Digitale Journale verlassen den Wissenschaftsbereich. Elektronische Zeitschriften sind ein Internet-Hit. In: Computer Zeitung (27.10.1994). S. 23.

<sup>560</sup> Vgl. Okerson, Ann: Introduction to the 1994 Directory. Online in Internet: URL: gopher://arl.cni.org/00/scomm/edir/intro [Stand 18.2.1995].

<sup>561</sup> Vgl. Association of Research Libraries: About ARL (Mission, Programs, Members). Online in Internet: URL: gopher://arl.cni.org/00/arl/arl [Stand 18.2.1995].

<sup>563</sup> Vgl. Okerson, Ann: a.a.O.

<sup>564</sup> Vgl. Association of Research Libraries: ARL Expanded 4th Edition of Directory of Electronic Publications Available. 5/23/1994. Online in Internet: URL: gopher://arl.cni.org/ [Stand 18.2.1995].

Ebenso werden neue Online Zeitschriften über eine Mailling Liste der American Mathematical Society bekanntgegeben, die Ann OKERSON moderiert.<sup>565</sup>

Dieses sehr umfassende und aktuelle Verzeichnis bietet alle Informationen, die zum erfolgreichen Auffinden einer Online Zeitschrift im Internet notwendig sind. Natürlich können u.U. auch hier veraltete Angaben enthalten sein, da sich der Herausgeber einer Zeitschrift über die Möglichkeit eines Katalogeintrags bei ARL nicht bewußt sein kann oder eine Veränderung oder Einstellung seiner Publikation nicht weiterleitet.

## **4.3.3 Alex: A Catalogue of Electronic Texts on the Internet**

Am 23. Juli 1994 gab Hunter MONROE seinen neuen Service "Alex: A Catalogue of Electronic Texts on the Internet", im folgenden kurz Alex genannt, im Internet bekannt. Alex erleichtert dem Benutzer das Auffinden und den Zugang zu Volltextdokumenten im Internet. Bis Anfang 1995 sind in dem Katalog über 2000 Verweise auf Bücher und kürzere Texte enthalten. Neue Online Publikationen u.a. der Projekte Gutenberg und der Online Book Initative werden, so weit dies möglich ist, automatisch erfaßt. Der Speicherplatz wurde von der wissenschaftlichen Radcliffe Bibliothek an der Oxford Universität zur Verfügung gestellt, wobei Suchanfragen bisher über Gopher und WWW, zukünftig auch über WAIS, gestellt werden können.<sup>566</sup>

Leider wird der Begriff Alex bereits in verschiedenen Bedeutungen im Internet gebraucht<sup>567</sup>, da dieser in Anlehnung an die antike Bibliothek von Alexandria entstand:

Aufgabe der Bibliothek war es, die gesamte griechische Literatur zu sammeln und außerdem griechische Übersetzungen der Literatur aller Völker herzustellen, wobei der Literaturbegriff, wie wir aus überlieferten Zeugnissen wissen, sehr weit gefaßt wurde und von den griechischen Tragikern bis hin zu Kochbüchern reichte.<sup>568</sup>

Der Begriff paßt für diesen Service sehr gut, nicht nur, weil jede Art von elektronischen Texten (auch Kochbücher) erfaßt werden soll, sondern auch, weil es sich im Gegensatz zu den anderen "Alex-Projekten" um Textdokumente handelt.

Die Suche im Katalog kann nach Autor, Datum, Speicherort, Sprache, Subjekt und Titel erfolgen; seine Benutzung ist sehr einfach. Ferner wurden zwei Standorte (England und USA) für den Service gewählt, damit keine Verzögerungen durch belastete Datenübertragungsstrecken auftreten und so ein effizientes Arbeiten gewährleistet wird.569

<sup>&</sup>lt;sup>565</sup> Vgl. Okerson, Ann: Introduction to the 1994 Directory. a.a.O.

<sup>566</sup> Vgl. Monroe, Hunter: Alex: A Catalogue of Electronic Texts on the Internet. 7/23/1994. Online in Internet: URL: gopher://rsl.ox.ac.uk/11/lib-corn/hunter/Alex [Stand 18.2.1995].

<sup>567</sup> z.B. "Alex - a Global Filesystem" vgl. Scheller, Martin [u.a]: a.a.O. S. 151.

<sup>568</sup> Jochum, Uwe: a.a.O. S. 25.

<sup>569</sup> Vgl. Monroe, Hunter: a.a.O.

Bisher existieren keine praktikablen Vorschriften zur Katalogisierung von Online Dokumenten,<sup>570</sup> wodurch sich MONROE vorerst an das Library of Congress System anlehnt. Dabei soll Alex so flexibel bleiben, daß zukünftige Erweiterungen und die Aufnahme von Einträgen nach dem MARC<sup>571</sup> Standard erfolgen können. Bibliothekskataloge, die online abgefragt werden (sog. OPACs<sup>572</sup>), können diese MARC Einträge automatisiert in ihr Bibliothekssystem integrieren und so die "Alex-Suche" für alle Nutzer zur Verfügung stellen.<sup>573</sup>

# **4.4 Entwicklungstrends**

# **4.4.1 Urheberrecht**

Die Schutzdauer eines Werkes innerhalb Europas beträgt 70 Jahre nach dem Tod eines Urhebers, so daß viele EU-Länder die alte Regelung von 50 Jahren aufgeben mußten. Der GATT-Beschluß beinhaltet eine Mindestschutzdauer von 50 Jahren, die alle GATT-Mitglieder in ihr nationales Recht übernehmen müssen. Dadurch entsteht eine weltweit zunehmende Harmonisierung, obwohl die Durchsetzung der Schutzrechte im Internet schwierig ist.

Neue Ansätze des Schutzes von elektronischen Informationen werden diskutiert<sup>574</sup> und teilweise sind schon Lösungen gefunden worden.<sup>575</sup>

# **4.4.2 Werbung in kommerziellen Angeboten**

Kommerzielle Anbieter im Internet binden zunehmend Werbung in ihr Angebot ein, um zusätzliche Erlöse zu erwirtschaften.<sup>576</sup> Durch die Suchmöglichkeiten kann sich eine neue Form der Werbung, beispielsweise "Advertising on Demand", etablieren.

Dieses Vorgehen verursacht für den Anbieter geringere Kosten<sup>577</sup> und bietet für den Interessenten einen höheren Nutzen durch gezielte Suchmöglichkeiten.

l <sup>570</sup> Neuerdings existiert ein MARC Adressfeld Nr. 856 für die elektronische Adresse eines Objekts, welches sich aber noch als praktikabel erweisen muß. Vgl. Reynolds, Regina: a.a.O.

<sup>571</sup> MAchine Readable Cataloging

<sup>572</sup> Online Public Access Catalog

<sup>573</sup> Vgl. Monroe, Hunter: Alex Catalogue of Electronic Texts on the World-Wide-Web. 1/7/1995. Online in Internet: E-Mail von Hunter Monroe (2/20/1995).

<sup>574</sup> s. Kapitel "Urheberrecht und Internet", S.

<sup>&</sup>lt;sup>575</sup> z.B. OmniMedia

<sup>&</sup>lt;sup>576</sup> Vgl. Time Warner: Offers and Information. a.a.O oder Verlag Heinz Heise: Das elektronische Anbieterverzeichnis im WWW. Eine neue Form von Anzeigen. [Werbebroschüre]. Hannover: Heinz Heise 1995.

<sup>&</sup>lt;sup>577</sup> Es fallen keine Druckkosten mehr an. Die Kosten für die zusätzliche Aufnahme einer Anzeige in das bestehende Angebot sind sehr gering, da dies automatisiert geschehen kann und der Speicherplatz preiswert ist.

#### **4.4.3 Abrechnungsmöglichkeiten im Internet**

Viele Arten von sicheren Abrechnungsverfahren im Internet werden erprobt und teilweise schon angewandt. Neben den neuen Verfahren, wie z.B. dem anonymen "virtuellen Geld", stoßen etablierte Kreditkartenfirmen in diesen Markt vor, und beabsichtigen sichere Zahlungssysteme anzubieten.<sup>578</sup> Es bleibt ungewiß, welches Verfahren sich durchsetzen wird und ob es für den Kunden wichtig ist, bei Zahlungstransaktionen auch anonym zu bleiben.

# **4.4.4 Standardisierung**

l

ARL initiierte 1993 das North American Interlibrary Loan and Document Delivery (NAILDD) Projekt, das die Entwicklung von Standards, Software und Möglichkeiten der Systemplanung zum verbesserten, automatischen Entleihen und Liefern von Dokumenten zwischen Bibliotheken anstrebt. Dabei sollen ebenfalls technische Möglichkeiten, wie z.B. der Austausch von elektronischen Dokumenten über Netzwerk, genutzt werden.<sup>579</sup>

Das Online Computing Library Center (OCLC)<sup>580</sup> bietet kostenpflichtige wissenschaftliche Online Zeitschriften an und forscht intensiv im Bereich Online Publizieren.<sup>581</sup> OCLC ist maßgeblich am Testen von Katalogisierungsstandards für elektronische Dokumente beteiligt.<sup>582</sup>

Im Internet sind eine Reihe von unterschiedlichen Dateiformaten<sup>583</sup> und Komprimierungsverfahren für Dokumente vorhanden, so daß die Festsetzung von Standards problematisch ist. Die Text Encoding Initiative (TEI) ist u.a. in den Bereichen SGML und Zeichensätze aktiv<sup>584</sup> und das Portable Document Format (PDF) von Adobe<sup>585</sup> könnte sich ebenfalls als Standard etablieren: Der WWW-Browser Netscape wird mit Adobe kooperieren und das PDF-Format unterstützen.<sup>586</sup>

<sup>&</sup>lt;sup>578</sup> Vgl. VISA to use Carnegie Mellon's Netbill. In: Wall Street Journal (2/15/1995). S. B6. Zit. Online in Internet: "Edupage" (2/16/1995).

<sup>579</sup> Vgl. Association of Research Libraries: Research Libraries Redesign Access & Delivery Services. 8/4/1994. Online in Internet: URL: gopher://arl.cni.org/ [Stand 10.10.1994].

<sup>580</sup> OCLC will die Verfügbarkeit von Bibliotheksressourcen erhöhen und die Kosten für Bibliotheken senken. Weiterhin will es den Zugriff auf Informationen in aller Welt fördern.

<sup>581</sup> Vgl. OCLC Internet Resources Cataloging Experiment. 23.8.1993. Online in Internet: URL: gopher://ukoln.bah.ac.uk:7070/00/BUBL\_Main\_Menu/B/BH/BH1/BH1C [Stand 12.12.1994].

<sup>582</sup> Vgl. Online Computing Library Center: To the next Stage of the Electronic Library. [Informationsbroschüre]. Birmingham, UK: 1994.

<sup>583</sup> Möglich sind hier u.a. ASCII, Postscript, HTML, SGML für Texte, JPEG und GIFF für Grafiken und MPEG für Video-Daten oder andere neue Formate.

<sup>584</sup> Vgl. Aronsson, Lars: TEI P3 filelist in HTML. 18.5.1994. Online in Internet: URL: http://www.lysator.liu.se:7500/runeberg/teip3files.html [Stand 3.1.1995].

<sup>585</sup> Vgl. Adobe Acrobat. Online in Internet: URL: http://www.adobe.com/Acrobat/Acrobat0.html [Stand 25.3.1995].

<sup>586</sup> Vgl. Adobe forciert Internet-Publishing mit PDF-Standard. In: Networks & Communications (Juni 1995). S. 6.

Durch die Existenz von Zugriffssoftware<sup>587</sup> und die starke Verbreitung von WWW, wurde das dort verwendete HTML zum "Quasi-Standard", welcher in Kürze von einer Working Group unter Leitung von Tim Berners-Lee normiert wird.<sup>588</sup>

# **4.4.5 Software für Informationsanbieter**

Der Bereich des Online Publizierens im Internet ist noch relativ neu, häufig fehlt die geeignete Software, beispielsweise zum Erstellen von Dokumenten oder Statistiken.<sup>589</sup> Der Bedarf an zweckmäßiger Software ist in diesem Bereich sehr hoch.

### **4.4.6 Kosten für Informationsanbieter und -nutzer**

Es existieren immer mehr Firmen im Internet, die ihre Dienste für andere Informationsanbieter zur Verfügung stellen. Sie vertreiben die Informationen und bieten teilweise ihren Verkauf im Netz an. Durch zunehmende Konkurrenz in diesem Bereich<sup>590</sup>. Erfahrung und Automatisierung werden die Kosten sinken.<sup>591</sup> Dadurch bedingt kann das Angebot für die Nutzer auch preiswerter werden.

# **4.4.7 Bildung von Allianzen**

Der geplante Online Dienst "Europe Online" profitiert von dem Erfahrungsschatz von Meigher Communications mit America Online. Zudem ist der Burda-Verlag ein Anteilseigner, der wahrscheinlich in Zukunft Online Zeitschriften anbieten wird.<sup>592</sup>

America Online hat ein Joint Venture mit Bertelsmann geschlossen, um seine Dienste auch für den europäischen Markt anzubieten.<sup>593</sup>

Der Spiegel und Time Warner planten ursprünglich die Zusammenarbeit beim Angebot von Teleshopping über Kabelfernsehen. Statt dessen werden sie sich auf die Entwicklung eines WWW-Angebotes für interaktives Einkaufen im Internet konzentrieren. Die WWW-Seite soll im Frühjahr 1995 verfügbar sein.<sup>594</sup> Erste Versuche mit wenigen Produkten bietet Time Warner neben seinen Zeitschriften im Internet bereits an<sup>595</sup>. Durch diese Zusammenarbeit, ist zu vermuten, daß der Spiegel, neben dem Angebot des

<sup>587</sup> z.B. Mosaic und Netscape

l

<sup>590</sup> s. Kapitel "Veröffentlichungskosten", S.

<sup>588</sup> Vgl. Berners-Lee, Tim: The World Wide Web. Online in Internet: URL: http://www.w3.org/hypertext/www/TheProject [Stand 13.12.1994].

<sup>589</sup> s. Kapitel "Der Spiegel", S.

<sup>591</sup> s. Kapitel "First Virtual", S.

<sup>592</sup> s. Kapitel "Entstehung neuer Online-Dienste", S.

<sup>593</sup> Vgl. America Online Joint Venture With Bertelsmann AG. In: Atlanta Journal-Constitution (3/2/95). S. E5. Zit. Online in Internet: "Edupage" (3/2/95).

<sup>&</sup>lt;sup>594</sup> Vgl. Spiegel, Time Warner Shopping Venture Migrates to the Net. In: Wall Street Journal (1/30/1995). S. B6. Zit. Online in Internet: "Edupage" (1/30/1995).

<sup>595</sup> s. Kapitel "Time Warner", S.

interaktiven Einkaufens, auch seine Zeitschrift im Internet zur Verfügung stellt, denn diese "lockt die Kundschaft an". Der Spiegel Verlag gehört zu knapp 25% dem Verlagshaus Gruner + Jahr,<sup>596</sup> wodurch zukünftig auch diese Zeitschriften in Betracht kommen könnten. Die Bertelsmann AG, die schon in CompuServe ihr Universallexikon als Online Version anbietet<sup>597</sup>, hat einen Anteil von knapp 75% an Gruner + Jahr.<sup>598</sup> Wird Bertelsmann in Zukunft auch Lexika und Bücher über Internet veröffentlichen?

Anfang April 1995 haben acht der größten US-Zeitungsverlage eine Allianz unter dem Namen "New Century Network" (NCN) gegründet. Ziel der Kooperation soll die Entwicklung von Standards für das Publizieren im Internet sein.<sup>599</sup>

# **4.4.8 Angebot von Online Publikationen**

Das von ARL erfaßte Angebot von Online Zeitschriften hat sich 1994 innerhalb eines Jahres um 70% auf über 440 gesteigert.<sup>600</sup> Zu dem Angebot von Online Büchern liegen noch keine Statistiken vor, allerdings bilden sich immer neue Projekte.<sup>601</sup>

Das Institute for Scientific Information und IBM arbeiten an einem Prototyp für ein Electronic Library System, welches Artikel aus 1200 wissenschaftlichen Zeitschriften zum Abruf bereithält. Zielgruppe sind Verleger, Wissenschaftler, Studenten und Mitarbeiter verschiedenster Unternehmen, die die Artikel direkt von ihrem Arbeitsplatz aus abrufen könnten.<sup>602</sup>

OCLC bietet immer mehr kostenpflichtige wissenschaftliche Zeitschriften mit hohem Qualitätsstandard online an $603$ 

Nischenangebote für spezielle Interessengebiete werden auch bei geringer Auflagenhöhe durch den Kostenvorteil realisierbar.

Sollten die Versuche der kommerziellen Anbieter befriedigend verlaufen, wird das Angebot vermutlich noch umfangreicher und vielfältiger.

<sup>&</sup>lt;sup>596</sup> Vgl. Commerzbank AG, Hg.: Wer gehört zu wem. Beteiligungsverhältnisse in Deutschland. 18. und erweiterte Auflage. Frankfurt am Main: 1994. S. 893.

<sup>597</sup> Vgl. Bertelsmann Electronic Publishing, Hg.: Die elektronische Ausgabe des Bertelsmann Lexikons. 1994. Online in Compuserve: GO BEPLEXIKON [Stand 18.2.1995].

<sup>598</sup> Vgl. Commerzbank AG, Hg.: a.a.O. S. 409.

<sup>&</sup>lt;sup>599</sup> Vgl. Kulzer, Rudi: US-Verlage planen ihre elektronische Zukunft. In: Handelsblatt (21./22.4.1995). S. 12.

<sup>&</sup>lt;sup>600</sup> Vgl. Association of Research Libraries: ARL... a.a.O.

 $601$  s. Anhang

<sup>602</sup> Vgl. Pachl, Petra: Elektronischer Bibliothekar. In: Report. Mitarbeiterzeitschrift der IBM Deutschland GmbH 5/94 (Oktober 1994). S. 63.

<sup>&</sup>lt;sup>603</sup> Vgl. Online Computing Library Center: a.a.O.

### **4.4.9 Akzeptanz von Online Publikationen**

Online Publikationen werden zumindest in bestimmten Bereichen durch die zunehmende Verbreitung und Nutzung von Netzwerken<sup>604</sup> eine steigende Akzeptanz aufweisen. Dazu werden alle Informationen gehören, die aktuell sein müssen (z.B. Wirtschaftsinformationen) oder häufigen Änderungen unterliegen (z.B. Gesetze). Im wissenschaftlichen Bereich sind Zitationen aus Online Quellen anerkannt. Durch den geregelten Internetzugang an Hochschulen und Forschungseinrichtungen können sich Online Publikationen für Wissenschaft und Forschung eher durchsetzen.

Diese Publikationen könnten sich auch im privaten Bereich etablieren, wenn beispielsweise durch geringere Kosten im Vergleich zu Printmedien ein Kaufanreiz geschaffen wird.

Online Zeitschriften könnten durch Hintergrundinformationen und bessere Selektionsmöglichkeiten Vorteile auch für den Einzelnen bieten.

POPCORN beschreibt als einen gesellschaftlichen Zukunftstrend die "Ichbezogene Wirtschaft" (Egonomics), innerhalb der das Produkt auf den einzelnen Kunden individuell abgestimmt ist. Dadurch etablieren sich Zeitschriften auch in Nischen.<sup>605</sup> Jeder Leser könnte sich beispielsweise aus Online Zeitschriften seine speziellen Themenbereiche als "Morgenlektüre" auswählen.

Online Bücher für den privaten Bereich könnten Verbreitung finden, wenn sich komfortable Computer in zweckmäßiger Größe und Form, ggf. mit Möglichkeit zum Markieren oder mit Notizbuchfunktionen, durchsetzen.

 $604$  s. Kapitel "Akzeptanz von Netzwerken", S.

<sup>&</sup>lt;sup>605</sup> Vgl. Popcorn, Faith: Der Popcorn Report. Trends für die Zukunft. 2. Auflage. München: Heyne 1992. S. 61.

# **5 Schlußbetrachtungen**

Im Internet existiert bereits eine Vielzahl von Online Publikationen, die zunehmend katalogisiert und somit leichter auffindbar sind. Die Anbieter kommen in wachsendem Maße von kommerzieller Seite und sind an der Lösung der bestehenden Probleme stark interessiert. Mit dieser wirtschaftlichen Bedeutung geht auch ein hohes politisches Interesse einher, wobei der Frage des Urheberrechtsschutzes ein besonderer Stellenwert beigemessen wird. In diesem Bereich existieren bisher nur Lösungsansätze. Daneben werden Systeme zur weltweiten Abrechnung entwickelt, unter denen bereits einzelne erfolgreich im Einsatz sind. Kreditkartenorganisationen sind an den praktizierten Lösungen beteiligt, Banken werden es bei den geplanten Systemen sein. Einige Verlage bieten Werbung im Internet an, so daß die Finanzierung ihres Angebots teilweise durch Werbeerlöse gedeckt werden kann.

Darüber hinaus existente Probleme sind von marginaler Bedeutung oder bereits gelöst.

Online Publikationen bieten vor allem in den Bereichen aktuelle Informationen, Wissenschaft und Forschung Vorteile für den Konsumenten. Nischenangebote für spezielle Interessengruppen werden auch bei kleinen Auflagen durch den Kostenvorteil realisierbar. Verlage und Buchhandlungen, die diese Sparten abdecken, sind in immer stärkerem Maße im Internet zu finden. Auch für andere, neue Bereiche ergeben sich zukünftig Chancen, da die wachsende Verbreitung des Internets im wirtschaftlichen und privaten Bereich als sicher angenommen werden kann.

Eine neue Form von Informationsanbietern, die die heutigen Funktionen von Verlag und Buchhandel zusammenfassen könnten sich als Informationsvertreiber im Internet etablieren. Eine Verdrängung bisheriger Vertriebsformen ist nur in geringem Umfang wahrscheinlich, da Verlage und Buchhandlungen das Internet als zusätzliche Vertriebsplattform einsetzen können: Online Informationen liefern detailliertere Beschreibungen über gedruckte Publikationen und wirken so verkaufsfördernd.<sup>606</sup> Ebenso können gedruckte Publikationen zur Beschreibung von Online Angeboten dienen.

Das Internet ist ein Massenkommunikationsmedium. Neben diesem etablieren sich andere Netzwerke, die ggf. bessere Lösungsmöglichkeiten für bestehende Probleme bieten könnten.

Durch kundenfreundliche und kostengünstige Angebote von kommerzieller Seite wird die Akzeptanz höher. Es zeichnet sich, zumindest in den hier dargestellten Bereichen, ein stark steigender Stellenwert von Online Publikationen ab.

 $\overline{a}$ 

<sup>&</sup>lt;sup>606</sup> s. Kapitel "Gardez!-Verlag", S.

Literaturverzeichnis

Hinweis: Internet Quellen, die im folgenden verkürzt genannt wurden, befinden sich in ausführlicher Form am Schluß dieses Literaturverzeichnisses.

Achatz, Helmut: Interview Klaus Kottmeier, Sprecher Fachpresse. In: Computer Zeitung (1.6.1994). 42.

Adobe forciert Internet-Publishing mit PDF-Standard. In: Networks & Communications (Juni 1995). 6.

American Express: Vertragspartnerbedingungen. Frankfurt/Main: American Express 1993.

- American Psychological Association: Publication Manual of the American Psychological Association. 3rd Edition. Washington, DC: American Psychological Association 1983.
- America Online and Prodigy in Price War. In: Atlanta Journal-Constitution (10/13/1994). E2. Zit. Online in Internet: "Edupage" (10/13/1994).
- America Online Joint Venture With Bertelsmann AG. In: Atlanta Journal-Constitution (3/2/95). E5. Zit. Online in Internet: "Edupage" (3/2/95).
- Armstrong, Lisa: Noch 1994 geplant: Internet Protocol Next Generation. Verbessertes Protokoll öffnet Internet neuen Anwendungen. In: Computer Zeitung (4.8.1994). 14.
- Aronsson, Lars: About Project Runeberg. Online in Internet: URL: gopher://gopher.lysator.liu.se/00/project-runeberg/about [Stand 6.2.1995].
- Aronsson, Lars: Project Runeberg. Online in Internet: URL: ftp://ftp.lysator.liu.se/pub/runeberg/README [Stand 3.2.1995].
- Aronsson, Lars: Project Runeberg. List of Files. Online in Internet: URL: ftp://ftp.lysator.liu.se/pub/runeberg/CATALOG [Stand 3.2.1995].
- Aronsson, Lars: TEI P3 filelist in HTML. 18.5.1994. Online in Internet: URL: http://www.lysator.liu.se:7500/runeberg/teip3files.html [Stand 3.1.1995].
- Artemova, Elena: A&G Information Services. Online in Internet: E-Mail von Elena Artemova (2.12.1994).
- Association of Research Libraries: About ARL (Mission, Programs, Members). Online in Internet: URL: gopher://arl.cni.org/00/arl/arl [Stand 18.2.1995].
- Association of Research Libraries: ARL Expanded 4th Edition of Directory of Electronic Publications Available. 5/23/1994. Online in Internet: URL: gopher://arl.cni.org/ [Stand 18.2.1995].
- Association of Research Libraries: Research Libraries Redesign Access & Delivery Services. 8/4/1994. Online in Internet: URL: gopher://arl.cni.org/ [Stand 10.10.1994].
- AT&T Buys Ziff Online Service. In: Wall Street Journal (12/21/1994). A3. Zit. Online in Internet: "Edupage" (12/22/1994).

Attlfellner, Rudi: Knast für den verschlüsselten Liebesbrief. In: PC Professionell (Juli 1994). 34-35.

- Ausstellungs- und Messe-GmbH des Börsenvereins des Deutschen Buchhandels, Hg.: Neue Dimension. Eigener Bereich Electronic Publishing auf der Frankfurter Buchmesse 1993 [Presse Information]. Frankfurt a.M.: 1.2.1993.
- Bailey, Charles W., Jr.: Instructions to Authors... . 2/2/1995. Online in Internet: URL: gopher://info.lib.uh.edu/00/articles/e-journals/hlibrary/pacsreview/gu [Stand 14.2.1995].
- Banisar, David: "Supreme Court decision on anonymity". Online in Internet: "Red Rock Eater News Service" (1/17/1995).
- Barry Shein: The Online Book Initiative. Online in Internet: URL: ftp://ftp.std.com/obi/README [Stand 3.2.1995].
- Becker, Jürgen, Thomas Dreier, Hg.: Urheberrecht und digitale Technologie. Baden-Baden: Nomos 1994.
- Becker, Thomas 'Bolli': Stimmen aus der Ferne. Sprachsysteme mit Telefonzugang in Deutschland. In: c't Magazin für Computertechnik (September 1994). 122-133.
- Berners-Lee, Tim: The World Wide Web. Online in Internet: URL: http://www.w3.org/hypertext/www/TheProject [Stand 13.12.1994].
- Berners-Lee, Tim: Uniform Resource Locators (URL). A Syntax for the Expression of Access Information of Objects on the Network. [Work in Progress] 21.3.1994. Online in Internet: URI: http://www.w3.org/hypertext/WWW/Addressing/URL/Overview.html [Stand 3.1.1995].
- Berners-Lee, Tim: WWW Names and Addresses, URIs, URLs, URNs. Online in Internet: URL: http://www.w3.org/Addressing/Addressing.html [Stand 27.12.1994].
- Bertelsmann Electronic Publishing, Hg.: Die elektronische Ausgabe des Bertelsmann Lexikons. 1994. Online in Compuserve: GO BEPLEXIKON [Stand 18.2.1995].
- Besserer Patentschutz für Digitaldaten. USA wollen sichere Datenhighways. In: Computer Zeitung (21.7.1994). 2.
- Beutel, Simone: Die Datenautobahn bislang eine Vision. In: Börsenblatt (20.5.1994). 8-9.
- Borchers, Detlef: Die Highways von Chicago. In: PC-Welt (Juli 1994). 42.
- Borchers, Detlef: Puzzle ergänzt. IBMs Internet Access Kit für OS/2. In: c't Magazin für Computertechnik (November 1994). 26-27.
- Borchers, Detlef: Sex, Lügen und Video... . Big Business im Netz. In: c't Magazin für Computertechnik (Oktober 1994): 100-101.
- Boutell, Thomas: World Wide Web Frequently Asked Questions. 1/23/95. [Kapitel 5.7.9]. Online in Internet: URL: http://sunsite.unc.edu/boutell/faq/www\_faq.html [Größe: 110 KB, Stand 25.3.1995].
- Bundesministerium für Forschung und Technologie, Hg.: Fachinformationsprogramm der Bundesregierung 1990-1994. Bonn: 1990.
- Case Western Reserve University: Project Hermes. Online in Internet: URL: ftp://ftp.cwru.edu/hermes/README.UPDATE [Stand 3.2.1995].
- Charlier, Michael: Internet: Die Kommunikationsmaschine. In: Report. Mitarbeiterzeitschrift der IBM Deutschland GmbH 6/94 (Dezember 1994). 14-21.
- Chaouli, Michel: Nach Lust und Laune. Im weltweiten Netzwerk Internet sollen Nutzer bald mit digitalem Geld einkaufen können. In: Wirtschaftswoche (8.12.1994). 124-126.
- Chaum, David: World's first electronic cash payment over computer networks. 5/27/1994. Online in Internet: URL: http://www.digicash.nl/ [Stand 20.1.1995].
- Commerzbank AG, Hg.: Wer gehört zu wem. Beteiligungsverhältnisse in Deutschland. 18. und erweiterte Auflage. Frankfurt am Main: 1994.
- Commission of the European Communities, Hg.: Electronic Publishing and Advertising. Oxon, UK: NTC Publications 1987.

CompuServe, PDA-Style. In: CompuServe Magazine (October 1994). 13.

Compuserve. Pläne für Internet. In: BTX Magazin (April 1994). 124.

Conrad, Gala: Der N&C-Online-Guide (Teil 1). In: Networks & Communications (Dezember 1994). 66.

- Conrad, Gala: Neue Produkte für den Internet-Zugang. In: Networks & Communications (Dezember 1994). 12-13.
- Conroy, Cathryn: A Credit to Your Business. In: CompuServe Magazine (August 1994). 28-32.
- Conroy, Cathryn: How-to: Using CIM Shareware Registration. In: Compuserve Magazine (August 1994). 26.
- Conroy, Cathryn: Pushing the Envelope Away. Overnight and express couriers aren't fast enough for users of Compuserve Mail's services. In: Compuserve Magazine (December 1994). 34-38.
- Copyright Issues Affect Everyone. In: Wall Street Journal (1/25/1995). A14. Zit. Online in Internet: "Edupage" (1/26/1995).
- Cornell Law School: The Legal Information Institute. Supreme Court Decisions. Online in Internet: URL: http://www.law.cornell.edu/supct/ [Stand 3.2.1995].
- CyberCash: Information For Banks. Online in Internet: URL: http://www.cybercash.com/banking.html [Stand 10.7.1995].
- Der Spiegel: Hausmitteilung Betr. Wirtschaft, Compuserve. In: Der Spiegel 11 (1994). 3.
- Der Spiegel im World Wide Web. Online in Internet: URL: http://spiegel.nda.net/nda/spiegel [Stand 11.2.1995].
- Deutsche Forschungsanstalt für Luft- und Raumfahrt, Hg.: Zukunftsperspektiven der Informationstechnologie. Eine aktuelle Forschungsübersicht. Bonn: 1994. Und Online in Internet: URL: ftp://ftp.dfn.de/pub/BMFT/perspektiven/zukunft.exe [Stand 3.2.1995].
- Diners Club: Servicevereinbarung. Frankfurt/Main: Diners Club 1993.
- dtv, Hg.: Urheber- und Verlagsrecht. Urheberrechtsgesetz. Verlagsgesetz. Recht der urheberrechtlichen Verwertungsgesellschaften. Internationales Urheberrecht. 3. Auflage. München: dtv 1987.
- Educom: What is Educom? Online in Internet: URL: http://www.educom.edu/educom.info/what.is.educom [Stand 17.2.1995].
- Electronic fix for IP on the Info-Highway. In: Information Week (10/3/1994). 38. Zit. Online in Internet: "Edupage" (10/2/1994).
- Electronic Shopping Gets Safety Net. In: New York Times (10/15/1994). 19. Zit. Online in Internet: "Edupage" (10/16/1994).
- Elmer-Dewitt, Philip: Battle for the Soul of the Internet. The world's largest computer network... . In: Time Magazine (7/25/1994): 46-52.
- E-Mail Privacy. In: Tampa Tribune (6/8/1994). BayLife 5. Zit. Online in Internet: "Edupage" (6/9/1994).
- Endruweit, Marlene: Schwer zu knacken. Kreditkartenbetrüger sahnen Millionen ab. Neue Systeme sollen sie endlich stoppen. In: Wirtschaftswoche (8.12.1994) 121-122.
- Ensign, Chet: Data capture costs. Online in Internet: Usenet News comp.text.sgml (7.7.1994).
- EUnet Deutschland GmbH: EUnet Mail & News. Dortmund: EUnet 1994. [Übersicht über Dienste und Preise]
- Fachinformationszentrum Karlsruhe, Hg.: Datenbanken Online. Einführung in die Nutzung Vorteil und Praxis. Karlsruhe: 1991. S. 4.
- Falckenberg, Christian: Internet Spielzeug oder Werkzeug? Einführung in Grundlagen und Anwendungen mit Diskussion sozialer und gesellschaftlicher Aspekte. Studienarbeit. Aachen: 1994. Online in Internet: URL: http://lurker.dfv.rwth-aachen.de:7998/chf/internet-intro.html [Stand 5.11.1994].
- Faure, Hans-Ulrich: Users are welcome. 190 Aussteller aus zwölf Ländern... . In: Börsenblatt (25.5.1994). 5-6.
- Fehr, Hans, Christoph Rosenberg, Wolfgang Wiegard: Grenzüberschreitende Umsatzbesteuerung in Europa. In: WISU Das Wirtschaftsstudium (Heft 6, 1995). 534-540.
- Fillmore, Laura: Internet Publishing: How We Must Think. 1993. Online in Internet: URL: http://marketplace.com/obs/papers/think.html [Stand 6.2.1995].
- Fillmore, Laura: Online BookStore BetaBooks Program. Online in Internet: Mail von Karen L. Fuhrman (26.9.1994) nach einer Anfrage an OBS@marketplace.com.
- Fillmore, Laura: Re: Thesis. Online in Internet: E-Mail von Laura Fillmore (14.10.1994).
- First Virtual: First Virtual Holdings Incorporated presents the First Virtual Internet Payment System. Online in Internet: URL: http://www.fv.com/ [Stand 21.1.1995].
- First Virtual: How to Buy Information With a First Virtual Account. Online in Internet: URL: http://www.fv.com/user/buyerdetails.html [Stand 21.1.1995].
- First Virtual: How to Sell Information With a First Virtual Account. Online in Internet: URL: http://www.fv.com/user/sellerdetails.html [Stand 21.1.1995].
- Foster, Richard N.: Innovation: Die technologische Offensive. Übers.: Brigitte Stein. Wiesbaden: Gabler 1986.
- Franks, John: What is an Electronic Journal? Evanston, IL: Northwestern University 1993. (1/21/1993). Online in Internet: Mailing Liste PACS-L <listserv@uhupvm1.uh.edu> (1/21/1993).
- Gehl, John: Re: Number of publications. Online in Internet: E-Mail von John Gehl (24.3.1995).
- General Agreement on Tariffs and Trade. Final Act of the Uruguay Round of Multilateral Trade Negotiations. 1994. Online in Internet: [Suche mit Archie nach "gatt\_1.zip"]. [Windows Hilfetext, Größe: 330 KB, Stand 25.3.1995].
- GMD Gesellschaft für Mathematik und Datenverarbeitung mbH, Hg.: DIAMANT ein System zur Erzeugung, Verwaltung und Bereitstellung multimedialer digitaler Dokumentensammlungen. Produktinformation. Darmstadt: 1994.
- GMD Gesellschaft für Mathematik und Datenverarbeitung mbH, Hg.: Die GMD. St. Augustin: September 1994.
- GMD Gesellschaft für Mathematik und Datenverarbeitung mbH, Hg.: MMF Public Edition February 1995. Online in Internet: URL: http://www.darmstadt.gmd.de/im/mmfpublic/ [Stand 11.2.1995].
- GMD Gesellschaft für Mathematik und Datenverarbeitung mbH, Hg.: MultiMedia Forum in the World Wide Web. Access statistics, period May-November 1994. Online in Internet: URL: http://www.darmstadt.gmd.de/statmmf.gif [Grafikdatei] [Stand 11.2.1995].

Gottschalk, Petra: Geldgeschäfte via BTX: Wie funktioniert's? In: PC Professional (März 1994). 172.

Grau, Oliver: Alles Integriert: Informationssurfen im World Wide Web. In: c't Magazin für Computertechnik (Juni 1994): 76-80.

Grau, Oliver: Infos lokal gewoben. Die WWW-Sprache HTML und die passende Software. In: c't Magazin für Computertechnik (August 1994). 226-228.

Gravenreuth, Günther Frhr. v.: Netze in den Maschen der Gesetze. München: Compulaw 1994.

- Gray, Matthew: Measuring the Size and Growth of the Web. 11/10/1994. Online in Internet: URL: http://www.mit.edu:8001/afs/sipb/user/mkgray/ht/web-growth.html [Stand 15.12.1994].
- Grimm, Jacob und Wilhelm: Deutsches Wörterbuch. 12. Band, I. Abteilung. Leipzig: S. Hirzel 1956.
- Grote, Andreas, Sabine Dutz: Invasion der Silberlinge. Umweltbelastungen bei Herstellung und Recycling von CD-ROMs. In: c't Magazin für Computertechnologie (August 1994). 48-50.
- Gruber, Ralf: Schöne neue E-Welt. Apples neuer Online-Dienst Eworld... . In: PC Professionell (März 1994) 22.
- Guedon, Jean-Claude: Why are Electronic Publications Difficult to Classify?: The Orthogonality of Print and Digital Media. University of Montreal: Department of Comparative Literature. Online in Internet: URL: gopher://arl.cni.org/Scholarly Communications/Directory of Journals/Why are Electronic ... [Stand 17.11.1994].
- Haep, Günter: Mehrwertsteuer im EU-Binnenmarkt, Tagung der Europäischen Rechtsakademie Trier "Wie soll das Mehrwertsteuersystem in einem wirklichen Binnenmarkt aussehen?". Tagungsbericht. In: Umsatzsteuer- und Verkehrssteuer-Recht (April 1995). 101-102.
- Halfhill, Tom R.: Kurz und klein. Datenkomprimierung: Hintergründe und Problemlösung. In: c't Magagzin für Computertechnik (März 1994). 128-134.
- Happy Birthday, Edupage!. In: Online Access (February 1995). 24. Zit. Online in Internet: "Edupage" (1/22/1995).
- Harrison, Teresa M., Timothy Stephen, James Winter: Online Journals: Disciplinary Designs for Electronic Scholarship. In: Public-Access Computer Systems Review 2, no. 1 (1991). 25-38. Online in Internet: AVL: E-Mail an: listserv@uhupvm1.uh.edu Inhalt: get harrison prv2n1 [Stand 3.1.1995].
- Hart, Michael S.: July Gutenberg Newsletter. Online in Internet: Mailing Liste GUTNBERG (7/31/1994).
- Hart, Michael S.: Encylopedia[!] Team Revved Up! Online in Internet: Mailing Liste GUTNBERG (9/9/1994).
- Hart, Michael S.: \$100,000,000.00 In Your Spare Time. Online in Internet: Mailing Liste GUTNBERG (9/20/1994).
- Hart, Michael S.: Save the Internet. Online in Internet: Mailing Liste GUTNBERG (9/27/1994).
- Hart, Michael S.: Scary Etexts for October. Online in Internet: Mailing Liste GUTNBERG (10/1/1994).
- Hart, Michael S.: Copyrights, 1994. Online in Internet: Mailing Liste GUTNBERG (12/31/1994).
- Hart, Michael S.: Happy Holidays. Online in Internet: Mailing Liste GUTNBERG (12/25/1994).
- Hart, Michael S.: March Gutenberg Etexts. Online in Internet: Mailing Liste GUTNBERG (2/1/1995).
- Heilmann, Dirk: Höhere Papierpreise treffen Zeitungen hart. In: Allgemeine Zeitung Mainz (17.10.1994). 5.
- Heinau, Vera: Anschluß fürs Busineß. Internet-Zugänge für kommerzielle Unternehmen. In: c't Magazin für Computeretchnik. (August 1994). 188-190.
- Heitkötter, Jörg (Director, Research & Development der EUnet Deutschland GmbH): HTTP Stats. Online in Internet: E-Mail von Jörg Heitkötter (7.12.1994).
- Herman, Edward, Noam Chomsky: Manufacturing Consent The Political Economy of the Mass Media. Pantheon Books 1988. [Wörtliche Wiedergabe des Kapitels 1.2 durch McGee, Arthur R.:] Online in Internet: Mailing Liste RITIM-L <listserv@uriacc.bitnet> (9/8/1994).
- Hosenfeld, Friedhelm: Keimzelle. Von EMail bis WWW die wichtigsten Dienste des Internet. In: c't Magazin für Computertechnik (Oktober 1994). 112-118.
- IBM, Hg.: Fachausdrücke der Informationsverarbeitung. Wörterbuch und Glossar. Stuttgart: IBM 1985.
- IBM, Hg.: Tragfähig, sicher und schnell. Für die Kommunikation... . In: IBM Nachrichten 43, Heft 315 (1993). 20-26.
- Individual Network e.V.: Internetzugang für Privatpersonen im Rhein-Main-Gebiet. Antragsformulare. Stand: 4.9.1994.
- Info Tech Companies Lead Recovery. In: Ottawa Citizen (6/10/1994). D8. Zit. Online in Internet: "Edupage" (6/12/1994).
- Internationale Nachrichten. In: Wochenpost (4.8.1994). 13.
- Internet Book Shop Opens For Trade. In: Public-Access Computer Systems News 5, No. 3 (1994). Online in Internet: Mailing Liste PACS-P <listserv@uhupvm1.uh.edu> (13.10.1994).
- Internet Changes Make Some People Jittery. In: Chronicle of Higher Education (1/20/1995). A19. Zit. Online in Internet: "Edupage" (1/17/1995).
- Internet Society: Internet Survey Reaches 3.8 Million Internet Host Level 3rd Quarter 1994. Online in Internet: URL: http://www.nw.com/ [Stand 17.12.1994].
- Is An Online Service Like A Book...Or Like A Bookstore? In: New York Times (11/16/1994). C1. Zit. Online in Internet: "Edupage" (11/17/1994).
- ISBN-Agentur für die Bundesrepublik Deutschland: ISBN für elektronische Bücher in Datenbanken. Schreiben von Anke Lehr am 13.1.1995.
- Itschert, Michael: 33 Tips für Kleinverleger. Literatur, Adressen, Anregungen. 3. erw. und überarb. Auflage. Mainz: Gardez! 1993.
- Janik, Jürgen: Bestandsaufnahme zum 10jährigen Bestehen des DFN-Vereins. Überhöhte Telekom-Tarife verhindern High Speed. In: Computer Zeitung (16.6.1994). 5.
- Jensen, Mary Brandt: Re: Copyright US, GATT. Online in Internet: E-Mail von M. B. Jensen (18.1.1995).
- Jochum, Uwe: Kleine Bibliotheksgeschichte. Stuttgart: Philipp Reclam jun. 1993.
- Klapprott, Wilfried: Dokumentenbeschreibungssprache setzt sich auch in Europa als Standard durch. In: Computer Zeitung (17.11.1994). 11.
- Kohlen, Manfred: Keine Preisbindung. In: PC Professionell (August 1994). 25.
- Kohlen, Manfred: Lauschangriff auf das Globale Dorf. Zehn Jahre nach Orwell... . In: PC Professionell (März 1994). 26.
- Kohlen, Manfred: Online boomt. Die Online-Dienste können den Run der Neukunden kaum bewältigen... . In: PC Professionell (Oktober 1994). 40-44.
- Kohlen, Manfred: Und sie kommen doch! Die PDAs gehen noch einmal ins Rennen... . In: PC Professionell (Juli 1994). 26-28.
- Kohlen, Manfred, Peter Monadjemi: Virtuelle Abhängigkeit. Gefahr bei Stromausfall: Verluste durch Kommunikationsmangel. In: PC Professionell (März 1994). 45.
- Kommission der Europäischen Gemeinschaft, Hg.: Neue Geschäftsmöglichkeiten für Verlage im Markt für Informationsdienstleistungen. Zusammenfassung. Brüssel, Luxemburg: 1993.
- Kulzer, Rudi: US-Verlage planen ihre elektronische Zukunft. In: Handelsblatt (21./22.4.1995). 12.
- Kunze, Michael: Netz-Razzia. Scientology bedrängt das Internet. In: c't Magazin für Computertechnik (Juli 1995). 22.
- Larsen, Hans: International Health News. Online in Internet: URL: http://vvv.com/HealthNews [Stand 11.2.1995].
- Larsen, Hans: Re: Thesis about Online Publishing. Online in Internet: E-Mail von Hans Larsen (15.1.1995).
- Lasher, Rebecca: New Model Needed for Locating and Describing Networked Information. In: Serials Review 20, no. 4 (1994). S. 38.
- Levin, Jayne: Electronic Storefronts Open Doors for Server Services. In: The Internet Letter (3/1/1994). Und Online in Internet: AVL: gopher://enews.com/ Eingabe: <Search an article> [Stand 11.2.1995].
- Levin, Jayne: On-Line Subscription Offer Cuts Direct-Mail Costs. In: The Internet Letter (February 1994). Und Online in Internet: AVL: gopher://enews.com/ Eingabe: <Search an article> [11.2.1995].
- Lewis, Ricki: Things That Can Go Wrong After The Contract is Signed. In: The Scientist (2/7/1994). S. 21. Und Online in Internet: AVL: gopher://enews.com/ Eingabe: <Search an article> [Stand 11.2.1995].
- Li, Xia, Nancy B. Crane: Electronic Style: A Guide to Citing Electronic Information. Westport, London: Meckler 1993.
- Library of Congress: Global Electronic Library (by Subject). Online in Internet: URL: gopher://marvel.loc.gov/11/global [Stand 18.2.1995].
- Library of Congress: THOMAS: Legislative Information on the Internet. Online in Internet: URL: http://thomas.loc.gov/ [Stand 3.2.1995].
- Library of Congress: WAIS-Indexed Electronic Journals. URL: gopher://marvel.loc.gov/11/research/e/ejs/indexes/wais.ejs [Stand 18.2.1995].
- Library of Congress: Welcome to LC MARVEL. 11/9/1994. Online in Internet: URL: gopher://marvel.loc.gov/00/about/Welcome [Stand 18.2.1995].
- Lütge, Gunhild: Zahlungsverkehr: Betrug per Lastschrift. In: Die Zeit (16.9.1994). S. 36.
- Lynch, Clifford A.: Uniform Resource Naming: From Standards to Operational Systems. In: Serials Review 20, no. 4 (1994). S. 39f.
- Maletzke, Gerhard: Psychologie der Massenkommunikation. Theorie und Systematik. Hamburg: Verlag Hans Bredow-Institut 1963.
- Martin, Katherine: Understanding the Forces for and against Electronic Information Publishing. In: CD-ROM Professional 7(4) (July/August 1994). 129-134. Zit. in: Current Cites 9 (September 1994). Online in Internet: AVL: Mailing Liste CITES <listserv@library.berkeley.edu>. [Archiviert: s. Anhang].
- May, Timothy C.: Crypto Anarchy and Virtual Communities. [Kapitel 7]. Online in Internet: "Red Rock Eater News Service" (12/31/1994).

Merten, Klaus: Kommunikation. Eine Begriffs- und Prozeßanalyse. Opladen: Westdeutscher Verlag 1977.

- Microsoft Assistant Works for Nothing. In: Business Week (1/9/1995). S. 22. Zit. Online in Internet: "Edupage" (1/5/1995).
- Microsoft. Mit Marvel ins Internet. In: Computer Zeitung (22.9.1994). 2.
- Microsoft Wants to be Your Bank. In: Business Week (10/31/1994). 50. Zit. Online in Internet: "Edupage" (10/27/1994).
- Möcke, Frank, Michael Kurzidim: Bücher im Wandel. Frankfurter Buchmesse im Zeichen des 'Electronic Publishing'. In: c't Magazin für Computertechnik (Dezember 1994). 186-190.
- Monroe, Hunter: Alex: A Catalogue of Electronic Texts on the Internet. 7/23/1994. Online in Internet: URL: gopher://rsl.ox.ac.uk/11/lib-corn/hunter/Alex [Stand 18.2.1995].
- Monroe, Hunter: Alex Catalogue of Electronic Texts on the World-Wide-Web. (1/7/1995). Online in Internet: E-Mail von Hunter Monroe (2/20/1995).
- Mosaic and Marketing go Hand-In-Hand. In: Wall Street Journal (9/23/1994). B2. Zit. Online in Internet: "Edupage" (9/25/1994).
- Müller, Wolfgang: Die Universität Illinois errichtet eine virtuelle Bibliothek mit 10 000 Bänden. Shakespeares Werke werden per E-Mail frei Haus geliefert. In: Computer Zeitung (4.11.1993). 3.
- Nationales ISDS-Zentrum Die Deutsche Bibliothek, Hg.: International Serials Data System (ISDS) und International Standard Serial Number (ISSN) in der Bundesrepublik Deutschland. 3. Auflage. Frankfurt am Main: 1991
- National Writers Union: Writers Union Calls for Fairness in Online Book Publishing. New York 9/20/1994. Online in Internet: URL: ftp://ftp.netcom.com/pub/Om/OmniMedia/books/publish/nwu.recommend [Stand 3.2.1995].

Neu bei Compuserve. Internet-Gateway. In: BTX Magazin (September 1994). 13.

Neues Pressearchiv. Der Spiegel kommt. In: BTX Magazin (Oktober 1994). 17-20.

- New Internet Trade Association. In: San Francisco Chronicle (6/1/1994). B2. Zit. Online in Internet: "Edupage" (6/2/1994).
- Noring, Jon E.: Omnimedia. A Writer Supportive Electronic Publishing Service. (9/9/1994). Online in Internet: URL: ftp://ftp.netcom.com/pub/Om/OmniMedia/books/publish/infodoc.txt [Stand 7.2.1995].
- OCLC Internet Resources Cataloging Experiment. 23.8.1993. Online in Internet: URL: gopher://ukoln.bah.ac.uk:7070/00/BUBL\_Main\_Menu/B/BH/BH1/BH1C [Stand 12.12.1994].
- Okerson, Ann: The Electronic Journal: What, Whence, and When? In: Public-Access Computer Systems Review 2, no. 1 (1991). 5-24. Online in Internet: AVL: E-Mail an listserv@uhupvm1.uh.edu Inhalt: get okerson prv2n1 [Stand 3.1.1995].
- Okerson, Ann: Introduction to the 1994 Directory. 1994. Online in Internet: URL: gopher://arl.cni.org/00/scomm/edir/intro [Stand 18.2.1995].
- Online BookStore: Catalog. Online in Internet: URL: gopher://marketplace.com/00/obs/catalog.txt [Stand 11.2.1995].
- Online Computing Library Center: To the next Stage of the Electronic Library. [Informationsbroschüre]. Birmingham, UK: 1994.
- Pachl, Petra: Elektronischer Bibliothekar. In: Report. Mitarbeiterzeitschrift der IBM Deutschland GmbH 5/94 (Oktober 1994). 63.
- Pachl, Petra: Software-Shopping elektronisch. In: Report. Mitarbeiterzeitschrift der IBM Deutschland GmbH 5/94 (Oktober 1994). 63.
- Peffekoven, Rolf: Die Besteuerung des internationalen Handels. In: WiSt Wirtschaftswissenschaftliches Studium. (April 1978). 163-169.

Pentagon-Einbruch. Armeedaten manipuliert. In: Computer Zeitung (28.7.1994). 6.

Picard, Bertold, Deutsche Bibliothek: Schreiben vom 14.10.1994.

- Pirated Software Posted on the Net. In: Wall Street Journal (10/31/1994). B4. Zit. Online in Internet: Edupage (11/1/1994).
- Poenicke, Klaus: Wie verfaßt man wissenschaftliche Arbeiten? Ein Leitfaden vom ersten Studiensemester bis zur Promotion. 2. neu bearb. Aufl. Mannheim, Wien, Zürich: Dudenverlag 1988.
- Popcorn, Faith: Der Popcorn Report. Trends für die Zukunft. 2. Auflage. München: Heyne 1992.
- Powell, James, Gail McMillan: Scholarly Communications Project. Virginia Polytechnic Institute and State University. 1/24/1994. Online in Internet: AVL: gopher://borg.lib.vt.edu/ Eingabe: <About the Scholarly Communications Project> [Stand 30.12.1994].
- Price-Wilkin, John: A Gateway Between The World-Wide Web and PAT: Exploiting SGML Through the Web. In: Public-Access Computer Systems Review 5, no. 7 (1994). 5-27. Online in Internet: AVL: E-Mail an: listserv@uhupvm1.uh.edu Inhalt: get pricewil prv5n7 [Stand 3.1.1995].
- Ress, Georg, Hg.: Entwicklung des Europäischen Urheberrechts. Baden-Baden: Nomos 1989.
- Reynolds, Regina [u.a]: Remote Access Serials. Online in Internet: Mailing Liste "VPIEJ-L" (1/3/1995).
- Riehm, Ulrich [u.a]: Elektronisches Publizieren. Eine kritische Bestandsaufnahme. Berlin [u.a]: Springer 1992.
- Sarnow, Karl: Erkennungsdienste. OCR-Klassiker neu und leistungsstark. In: c't Magazin für Computertechnik (August 1994). 152-160.
- Savage, Lon: The Journal of the International Academy of Hospitaly Research. In: Public-Access Computer Systems Review 2, no.1 (1991). 54-66. Online in Internet: AVL: E-Mail an listserv@uhupvm1.uh.edu Inhalt: get okerson prv2n1 [Stand 3.1.1995].
- Scheller, Martin [u.a.]: Internet: Werkzeuge und Dienste. Von "Archie" bis "World Wide Web". Hg. Akademische Software Kooperation. Berlin [u.a.]: Springer 1994.
- Scheuerer, Johann: Das Netz der Netze. Internet, ..., öffnet sich jetzt auch privaten Online-Freaks. In: BTX-Magazin (April 1994). 110-113.
- Schlede, Frank-Michael: Das Internet in Deutschland: Gegenwart und Zukunft. Professionalität ist gefordert. In: Unix Open (Juli 1994). 14-15.
- Schlede, Frank-Michael: Technologie- & Markttrends im LAN/WAN-Bereich. Bremse für den Highway. In: Unix Open (Mai 1994). 22.
- Schulz, Rüdiger: Mediaforschung. In: Noelle-Neumann, Elisabeth, Winfried Schulz, Jürgen Wilke, Hg.: Fischer Lexikon Publizistik Massenkommunikation. Frankfurt/Main: Fischer Taschenbuch Verlag 1994. 187-218.
- Schulz, Werner: Das Ende des Internet in seiner jetzigen Form einstiges Universitäts-Netz wird kommerziell. In: VDI Nachrichten (25.3.1994). 19.
- Schulz, Winfried: Kommunikationsprozeß. In: Noelle-Neumann, Elisabeth, Winfried Schulz, Jürgen Wilke, Hg.: Fischer Lexikon Publizistik Massenkommunikation. Frankfurt/Main: Fischer Taschenbuch Verlag 1994. 140-171.

Schulz, Wolfgang: Nach dem Rechten sehen. Die medienrechtliche Lage des Online-Publishings ist noch verworren... In: Page (April 1995). 36-37. S. 36f.

- Schutz von Warenzeichen im Netz rechtlich noch ungeklärt. Firmennamen im Internet sorgen für heftige Streitereien. In: Computer Zeitung (8.9.1994). 16.
- Schwab, Stephan: Näher ran! TCP/IP-Verbindungen per Modem: SLIP und PPP. In: c't Magazin für Computertechnologie (Oktober 1994). 124-128.
- Seeger, Heinrich: Der schnelle Weg zum Geld. Electronic Banking... In: PC Professionell (März 1994). 166-174.

Sharkey, Wiliam W.: The Theory of Natural Monopoly. Cambridge: Cambridge University Press 1982.

- Slow Movement on the Superhighway. In: Wall Street Journal (5/18/1994). B1. Zit. Online in "Edupage" (5/20/1994).
- Snell, Monica: Ethikdiskussion hat in der Netzgemeinde begonnen. Internet-Anwender mögen keine digitalen Anzeigen. In: Computer Zeitung (28.7.1994). 16.

Sollins, Karen R.: The Hard Problems are not all Solved. In: Serials Review 20, no. 4 (1994). S. 37.

Sommerfeld, Bernd: Was kommt nach der CD-Rom? In: Börsenblatt (25.5.1994). 10-11.

- Sperlich, Tom, Florian Wenz: Cyber-Web. Dreidimensionale Welten auf dem Internet. In: c't Magazin für Computertechnik (Juli 1995). 110-114.
- Spiegel, Time Warner Shopping Venture Migrates to the Net. In: Wall Street Journal (1/30/1995). B6. Zit. Online in Internet: "Edupage" (1/30/1995).
- Statistisches Bundesamt: Bruttosozialprodukte der Russischen Föderation und Deutschlands 1992. Online in BTX: Seiten 48484751 und 4848484 [Stand 17.12.1994].
- Stiller, Andreas: Prodigy. In: c't Magazin für Computertechnik (Juli 1995). S. 48.
- Stockinger, Catherine, Ressort Information Der Spiegel: Diplomarbeit, Statistiken. Online in Internet: E-Mail von Catherine Stockinger (17.2.1995).

Studenten dechiffrierten das RSA-Verschlüsselungsverfahren. In: Datensicherheits-Report (Juni 1994). 4.

- Strangelove, Michael: Directory of Electronic Journals and Newsletters. Edition 2.1. July 1992. Online in Internet: AVL: E-Mail an: listserv@acadvm1.uottawa.ca Inhalt: get ejournl1 directry [Teil2 mit Inhalt: get ejournl2 directry]. Stand 25.3.1995].
- Strangelove, Michael: How to Advertise on the Internet NOW AVAILABLE: An Introduction to Internet-Facilitated Marketing and Advertising. Online in Internet: Mailing Liste VPIEJ-L <listserv@vtvm1.cc.vt.edu> (10/24/1994).
- Strasheim, Christian: Die Absahner: GEMA-Gebühren für Computer & Disketten. In: PC Professionell (März 1994). 14.
- Stuckenberg, Heiko: Labyrinth. Routing-Verfahren in Wide Area Networks. In: c't Magazin für Computertechnik (November 1994). 238-242.
- The White House, Office of the Vice President: Vice President Unveils First Interactive Citizens' Handbook. (10/20/1994). Online in Internet: URL: http://www.whitehouse.gov/ [Stand 15.11.1994].
- Thorwaldsen, Thomas: Kunststoff beschleunigt Datenübertragung in Glasfaserleitungen. 120 Milliarden Blitze jagen pro Sekunde durch das Netz. In: Computer Zeitung (16.6.1994). 12.

Schulze, Gernot: Meine Rechte als Urheber. Urheber- und Verlagsrecht. München: dtv 1991.

- Time Warner: Offers and Information. http://www.timeinc.com/time/timeadvert/timeadvert.html [Stand 17.1.1994].
- Time Warner Puts Magazines On The Net. In: Wall Street Journal (10/24/1994). B3. Online in Internet: "Edupage" (10/25/1994).
- Time Warner: Quick Navigator. URL: http://www.timeinc.com/pathfinder/Quick\_Navigator.html [Stand 17.2.1995].
- Toronto Free-Net Opens. In: Toronto Globe & Mail (11/2/1994). B16. Zit. Online in Internet: Edupage (11/3/1994).
- Turbocharged Internet Access. In: Investor's Business Daily (12/23/1994). A4. Zit. Online in Internet: "Edupage" (12/27/1994).
- Tuttles, Marcia: The Newsletter on Serials Pricing Issues. In: Public-Access Computer Systems Review 2, no. 1 (1991). 111-127. Online in Internet: AVL: E-Mail an listserv@uhupvm1.uh.edu Inhalt: get okerson prv2n1 [Stand 3.1.1995].
- Ulrich, Heiner: Der Spiegel bei CompuServe. Überblick der Forumsentwicklung in Zahlen. [Masch.-schr.] 1994.
- Ulrich, Heiner: Statistiken. Online in Compuserve: E-Mail von Heiner Ulrich (21.2.1995).
- Ungerer, Bert: Hintertür zugeschlagen. Ein AT&T-Forscher blamiert die NSA. In: c't Magazin für Computertechnik (August 1994). 24.
- Verlag Heinz Heise: Das elektronische Anbieterverzeichnis im WWW. Eine neue Form von Anzeigen. [Werbebroschüre]. Hannover: Heinz Heise 1995.
- VISA to use Carnegie Mellon's Netbill. In: Wall Street Journal (2/15/1995). B6. Zit. Online in Internet: "Edupage" (2/16/1995).
- Welchering, Peter: Digitale Journale verlassen den Wissenschaftsbereich. Elektronische Zeitschriften sind ein Internet-Hit. In: Computer Zeitung (27.10.1994). 23.
- Welchering, Peter: Informatiker wollen keine Datenbahnpolizisten. In: Computer Zeitung (8.9.1994). 1.
- Welchering, Peter: Verschlüsselungsverfahren geknackt. 129stellige Codes sind unsicher. In: Computer Zeitung (5.5.1994). 4.
- Wöhe, Günter: Einführung in die Allgemeine Betriebswirtschaftslehre. 16., überarb. Auflage. München: Vahlen 1986.

#### **Internet Quellen, die verkürzt genannt wurden:**

**"Edupage"**: AVL: gopher://educom.edu/ Eingabe: <EDUPAGE Back Issues> Auswahl der gewünschten Ausgabe [Stand 3.1.1995, s. auch Anhang].

**"Red Rock Eater News Service"**: Mailing Liste RRE [Moderiert] <rre@weber.ucsd.edu>. Zurückliegende Ausgaben sind zu beziehen mit E-Mail an: rre-request@weber.ucsd.edu Subjekt: archive send index [Stand 25.3.1995, s. auch Anhang].

#### **Anhang**

# **6 Aktuelle Informationen über dieses Buch**

Aktuelle Informationen über dieses Buch finden sich im Internet unter:

# URL: **http://www.bleuel.com**

Falls sich diese Adresse ändern sollte, wird die neue in den WWW-Suchwerkzeugen "WWW-Server und -Dokumente in Deutschland", "Lycos" und "Jump Station II" (s. Kapitel WWW, S. ) abrufbar sein. Suchen Sie dort nach den Begriffen "Online Publizieren" oder "Bleuel".

Der Aktualitätsstand der hier genannten Informationen wird jeweils am Anfang eines Kapitels angegeben; einzelne Änderungen innerhalb des Kapitels erhalten einen gesonderten Hinweis.

Es entstehen zunehmend mehr WWW-Angebote, die bisher nur unter Gopher existierten. Dadurch können teilweise die hier genannten Gopher-Adressangaben auch unter WWW verwendet werden. (Manchmal genügt es, bei einer URL statt "gopher:" einfach "http:" anzugeben. ggf. muß in der Adressangabe "//gopher." durch "//www." ersetzt werden.)

# **7 Internet**

# **7.1 Adressen von Internet Service Providern**

[Stand 10.12.1994]

**Deutschland** 

# **CompuServe Deutschland GmbH**

CompuServe versendet kostenlos die Software für den CompuServe Zugang inklusive dem Internet Zugang mit NetLaunch: Postfach 1169 82001 Unterhaching Tel.: 0130/3732 Fax: 089/66535241 URL: http://compuserve.com/

### **DFN-Verein e.V.**

Pariser Str. 44 10707 Berlin Tel.: 030/884299-22 Fax: 030/884299-70 E-Mail: <dfn-verein@dfn.d400.de> URL: gopher://gopher.dfn.de/ URL: ftp://ftp.dfn.de/

# **EUnet Deutschland GmbH**

Emil-Figge-Str. 80 44227 Dortmund Tel.: 0231/972-00 Fax: 0231/972-1111 E-Mail: <info@germany.eu.net> URL: ftp://ftp.germany.eu.net/ URL: http://www.germany.eu.net/

# **Germany.Net**

s. Kapitel "Dienstleister, Server Service und Werbung im Internet" **GTN Ges. für Telekommunikations- und Netzwerkdienste mbH** Fontanestr. 12 41564 Kaarst Tel.: 02131/605652 Fax: 02131/666754

# **IBM Deutschland Systeme und Netze GmbH**

Am Keltenwald 1 71139 Ehningen Tel.: 07034/150 Fax: 07034/15-3400 Viele Dienstleistungen rund um das Internet, auch für Anbieter.

#### **Individual Network e.V.**

Scheideweg 65 26121 Oldenburg Tel.: 0441/9808556 Fax: 0441/9808557 E-Mail: <in-info@individual.net> Hinweis: bisher nur für Privatpersonen

#### **Kommunikation und Neue Medien e.V./Computernetzwerk Linksysteme**

Postfach 190520 80605 München Tel.: 089/1675106 Fax: 089/131406 E-Mail: <cl-service@link-m.muc.de> Hinweis: bisher nur für Privatpersonen, nur E-Mail und News

#### **MAZ Mikroelektronik Anwendungszentrum Hamburg GmbH**

Haburger Schloßstr. 6-12 21079 Hamburg Tel.: 040/76629-0 Fax: 040/76629-199 E-Mail: <info@maz.net>

#### **NTG Netzwerk und Telematic GmbH**

Geschäftsbereich XLink Vincenz-Prießnitz-Str. 3 76131 Karlsruhe Tel.: 0721/9652-0 Fax: 0721/9652-210 E-Mail: <info@xlink.net>

# **subNetz e.V.**

Postfach 6564 76045 Karlsruhe Tel.: 0721/699478 Fax: 0721/661937 E-Mail: <info@subnet.sub.net> Hinweis: bisher nur für Privatpersonen [Stand 12.6.1995]

#### **Telekom**

[Übergang ins Internet ab Mitte 1995 geplant] Informationen beim lokalen Telekom-Vertrieb zu "BTX/Datex-J" oder "Telekom Online".

### Österreich

### **EUnet EDV Dienstleistungsges. mbH**

Thurngasse 8/16 1090 Wien Tel.: (01)3174969 Fax: (01)3106926

### **Ping EDV Dienstleistungsges. mbH**

Thurngasse 8/3 1090 Wien Tel.: (01)3194336 Fax: (01)3106927

**Schweiz** 

### **EUnet Switzerland**

Zweierstr. 35 8004 Zürich Tel.: (01)2914580 Fax: (01)2914642

# **Netconsult AG**

Morgenstr. 129 3018 Bern Tel.: (031)9984141 Fax: (031)9984150

# **Ping GmbH**

Albisstr. 48 8932 Mettmenstetten Tel.: (01)7685316 Fax: (01)7685319

# **7.2 Dienstleister, Server Service und Werbung im Internet**

### [Stand 10.6.1994]

Es gibt zunehmend mehr Dienstleister, die Server Services und Werbung im Internet anbieten. Hier wird nur eine kleine Auswahl dargestellt.

### **Cyberspace Development Inc.**

Tel.: +1 303 938 8684 URL: http://marketplace.com/ E-Mail: <office@marketplace.com>

### **Meckler Corp.**

Tel.: +1 203 226 6967 URL: http://www.panix.com/ E-Mail: <clocke@panix.com>

### **OReilly & Associates Inc.**

Tel.: +1 800 998 9938 URL: http://www.gnn.com/ E-Mail: <intro@gnn.com>

### **The Internet Co.**

Tel.: +1 617 547 4731 URL: http://www.internet.com/ E-Mail: <raisch@internet.com>

### **First Virtual**

s. Kapitel "Abrechnungsverfahren im Internet"

Spezialisiert für Werbung:

#### **comet**

Wilhelm-Ruppert-Str. 38, C52 51147 Köln Tel./Fax: 02203-66262 URL: http://www.comet.xnc.com E-Mail: <info@comet.xnc.com> [Stand 10.7.1995]

# **Comstar Internet Services: A Public Advertising Service.**

AVL: telnet://csii.com/ Eingabe: [login:] "star" [Stand 25.3.1995]

# **Germany.Net**

Die Werbung finanziert den kostenlosen Zugang zu den deutschen Internetresourcen für jederman. Kennedyallee 89 60596 Frankfurt Tel.: 069-632001 Fax: 069-632077 URL: http://www.germany.net/los.html E-Mail: <info@germany.net> [Stand 16.6.1995]

# **Infopark Online Service GmbH**

Bernadottestr. 66 14195 Berlin Tel.: 030-8417140 Fax: 030-84171444 URL: http://www.infopark.de/ E-Mail: <info@infopark.de> [Stand 17.7.1995]

# **Interway Communications**

Lena-Christ-Str. 50 82152 Martinsried URL: http://www.medianet.de/ E-Mail: <interway@medianet.de> [Stand 17.7.1995]

# **VentureNET**

c/o SoftStream Development Westenhellweg 112 44137 Dortmund Tel.: 0231-7214138 Fax: 0231-7214643 URL: http://www.venture.net/ E-Mail:  $\sin$ fo@venture.net> [Stand 17.7.1995]

### **Verlag Heinz Heise**

Werbung im Internet, elektronisches Anbieterverzeichnis Helstorfer Str. 7 30625 Hannover Tel.: 0721/9652-0 Fax: 0721/9652-210 URL: http://www.ix.de/AV/AV-Start/ [Stand 25.3.1995]

# **7.3 Internet Informationsquellen und Verzeichnisse**

### **7.3.1 Allgemeine Kataloge und Verzeichnisse**

### **Clearinghouse for Subject-Oriented Internet Resource Guides**

Die Universitätsbibliothek von Michigan und die School of Information and Library Studies (SILS) arbeiten beim Internet Resource Discovery Project zusammen. Die Ressourcen im Internet werden nach Sachgebieten katalogisiert.

URL: gopher://una.hh.lib.umich.edu/11/inetdirs [Stand 10.05.1995]

### **InterNIC Directory and Database Services**

Dieses Verzeichnis bietet Hinweise auf Informationsquellen, Produkte und Dienstleistungen in Verbindung mit dem Internet. Es enthält Computercenter, Internet Provider, die "Gelben-Seiten" des Internet, E-Mail-Verzeichnisse von Personen, Bibliothekskataloge, Daten- und Softwarearchive u.v.m. URL: http://ds.internic.net/ URL: gopher://ds.internic.net/1/internic.info [Stand 10.5.1995]

#### **Internet Resources Meta-index**

Das National Center for Supercomputing Applications (NCSA) verweist auf verschiedene Kataloge und Verzeichnisse von Internet Ressourcen.

URL: http://www.ncsa.uiuc.edu/SDG/Software/Mosaic/MetaIndex.html [Stand 21.4.1995]

# **Internet Services List**

Scott Yanoff bietet einen sehr großen Katalog an Ressourcen im Internet an. URL: http://www.uwm.edu/Mirror/inet.services.html URL: ftp://ftp.csd.uwm.edu/pub/inet.services.txt Aktuelle Infos mit: URL: finger://yanoff@csd4.csd.uwm.edu [Stand 21.4.1995]
#### **Special Internet Connections (CMC-List)**

John December bietet ein Verzeichnis von Resourcen im Internet und Quellen in Bezug auf "Computer-Mediated Communication" (CMC). URL: http://www.rpi.edu/Internet/InetResources.html URL: ftp://ftp.rpi.edu/pub/communications/internet-cmc.txt [Stand 23.5.1995]

#### **Starting Points for Internet Exploration**

Dieses Verzeichnis sehr interessanter Quellen wird vom National Center for Supercomputing Applications (NCSA) angeboten. URL: http://www.ncsa.uiuc.edu/SDG/Software/Mosaic/StartingPoints/NetworkStartingPoints.html [Stand 21.4.1995]

#### **The Whole Internet Catalog**

OReilly & Associates Inc. bietet dieses gut "sortierte" Verzeichnis an. URL: http://www.gnn.com/gnn/wic/index.html [Stand 12.6.1995]

#### **7.3.2 E-Mail-Adressen**

E-Mail-Adressen von Mailing Listen finden sich im **"Directory of Electronic Journals, Newsletters, and Academic Discussion Lists**" im Anhang S. .

#### **Netfind**

Netfind findet E-Mail-Adressen von Personen und Abkürzungen von Institutionen. Dabei sollte bekannt sein, in welcher Region oder Institution der betreffende seine Adresse hat. (Die Auswahl "Seed database lookup" bietet die Suche nach Abkürzungen.) URL: telnet://netfind@bruno.cs.colorado.edu/ [Stand 23.5.1995]

#### **X.500**

X.500 ist ein OSI-Standard, der zunehmend Verbreitung findet. Dabei werden Suchanfragen hierarchisch behandelt nach: dem Land, der Organisation, der Abteilung (Organisational Unit) und dem Namen der gesuchten Person. Dabei sind neben der E-Mail-Adresse auch Telefonnummer und viele weitere Angaben gespeichert. Eine erfolgreiche Suche hängt davon ab, ob sich der "Gesuchte" im X.500- Verzeichnis eingetragen hat.

Zugänge in Deutschland sind über folgende Adressen möglich:

URL: http://x500.belwue.de:8888/

URL: telnet://dish@nic.belwue.de/

URL: telnet://x500@x500.lrz-muenchen.de/ [Stand 23.5.1995]

# **7.3.3 Usenet News**

## **Usenet News FAQ**

Dieser FTP-Server stellt die "Frequently Asked Questions" (häufig gestellte Fragen) zu fast jeder Gruppe bereit.

URL: ftp://rtfm.mit.edu/pub/usenet-by-group/ URL: ftp://rtfm.mit.edu/pub/usenet-by-hierarchy/ [Stand 1.2.1995]

# **7.3.4 Telnet, Hytelnet**

# **Hytelnet**

HyTelnet bietet eine thematische Zusammenstellung von Telnet-Ressourcen. Darunter befinden sich auch Verzeichnisse von online recherchierbaren Bibliothekskatalogen (sog. OPACs). z.B.: URL: http://www.usask.ca/cgi-bin/hytelnet AVL: telnet://info.anu.edu.au/ Eingabe: [Login:] "libs" [Stand 10.5.1995]

# **7.3.5 FTP und Archie**

# **Archie**

Mit Archie kann eine Suche in allen registrierten FTP-Servern nach Dateinamen erfolgen. z.B. URL: telnet://archie@archie.th-darmstadt.de/ [Stand 23.5.1995]

# **7.3.6 Gopher und Veronica**

## **Gopher-Jewels**

Thematische Gliederung von Gopher-Ressourcen:

URL: gopher://cwis.usc.edu/11/Other\_Gophers\_and\_Information\_Resources/Gopher-Jewels Australien: URL: gopher://info.monash.edu.au/11/Other/sources/Gopher\_Jewels England: URL: gopher://gopher.csv.warwick.ac.uk/11/remote/other-gopher/Gopher\_Jewels WWW-Variante: URL: http://galaxy.einet.net/gopher/gopher.html URL: http://galaxy.einet.net/GJ/index.html [Stand 10.05.1995]

## **Veronica**

Veronica bietet die weltweite Suche in allen Gopher-Menüeinträgen. Eine Liste aller Veronica-Server erhalten Sie mit: URL: gopher://gopher.scs.unr.edu/11/veronica z.B. Titelsuche in Veronica der Universität Köln: URL: gopher://veronica.uni-koeln.de:2347/7-t1%20%20 [Stand 10.05.1995]

# **7.3.7 WAIS**

## **Directory of WAIS-Servers**

Die Firma WAIS Inc. unterstützt die Ansprüche kommerzieller Anwender und verwaltet auch das Directory of WAIS-Servers: URL: http://wais.wais.com/newhomepages/directory-of-servers.html Allgemeines zu WAIS Inc.: URL: http://wais.wais.com/ [Stand 23.5.1995]

## **7.3.8 WWW**

#### **Allgemeines:**

Durch das Fehlen einer einheitlichen Katalogisierung aller WWW-Server und Seiten existieren mehrere "Suchwerkzeuge", die auf verschiedenen Strategien aufbauen. Dadurch kann auch keine Empfehlung für nur einen Dienst erfolgen.

#### **WWW-Server und -Dokumente in Deutschland**

Hier können Sie Anhand von Städten, Institutionen oder Stichworten nach deutschen WWW-Angeboten suchen.

Deutscher WWW-Dokumenten-Index:

URL: http://www.chemie.fu-berlin.de/cgi-bin/srch.cgi/general/keywords Deutsche Server:

URL: http://www.chemie.fu-berlin.de/cgi-bin/srch.cgi/outerspace/www-servers [Stand 17.7.1995]

#### **Aliweb**

Dieser Service durchsucht alle registrierten WWW-Server nach einer sog. Index-Datei, welche von dem Betreiber bereitgestellt wurde. In dieser Index-Datei sind alle vorhandenen Informationen enthalten. Aliweb "sammelt" diese Index-Dateien, die nach Stichworten durchsucht werden können. [Nachteil: Wer nicht registriert ist, kann nicht gefunden werden.]

URL: http://web.nexor.co.uk/public/aliweb/aliweb.html Registrierung eigener WWW-Server: URL: http://web.nexor.co.uk/public/aliweb/doc/registering.html

[Stand 23.5.1995]

## **CUI's W3 Catalog**

Dieser Katalog ermöglicht die Suche nach allen registrierten WWW-Ressourcen. URL: http://cuiwww.unige.ch/cgi-bin/w3catalog [Stand 23.5.1995]

## **Harvest Broker**

Dieser Dienst ist Teil des "Harvest Information Discovery and Access System". Dabei werden mit verschiedenen Suchmethoden Quellen im Internet zusammengetragen. Der Harvest Broker bietet eine sehr gute und komfortable Suche nach WWW-Ressourcen.

URL: http://rd.cs.colorado.edu/brokers/www-home-pages/query.html

Allgemeines, The Harvest Info Discovery and Access System:

URL: http://rd.cs.colorado.edu/harvest/ [Stand 23.5.1995]

## **Jump Station**

Dieses Verzeichnis wurde durch einen "Roboter" erstellt, der durch das WWW "wandert" und dabei sehr viele Ressourcen bereitstellt. Dieses Verzeichnis bietet die Suche nach Dokument-Titeln. Die Weiterentwicklung "Jump Station II" unterstützt auch die Suche im Volltext der Dokumente und in der URL-Adressangabe. URL: http://js.stir.ac.uk/jsbin/js

 Jump Station II: URL: http://js.stir.ac.uk/jsbin/jsii [Stand 11.4.1995]

## **Lycos**

Lycos bietet sehr gute Suchmöglichkeiten. Eigene WWW-Seiten können registriert werden. URL: http://lycos.cs.cmu.edu/ [Stand 23.5.1995]

## **Meta Index**

Hier finden sich einige Verweise auf andere Such-"Maschinen". URL: http://cuiwww.unige.ch/meta-index.html [Stand 11.4.1995]

# **WebCrawler**

Dieser "Roboter" durchsucht WWW-Seiten nach Verweisen auf andere Seiten und katalogisiert diese. Dabei kann er auch die Anzahl von Referenzen auf einzelne Seiten feststellen und bietet daneben eine sehr gute Suchmöglichkeit für WWW-Resourcen.

URL: http://webcrawler.cs.washington.edu/WebCrawler/WebQuery.html [Stand 11.4.1995]

# **Web Robots, Wanderers and Spiders**

Hier finden sich Beschreibungen zu den verschiedenen Suchverfahren und Verweise auf andere Suchsysteme.

URL: http://web.nexor.co.uk/mak/doc/robots/robots.html [Stand 11.4.1995]

## **Wizard Search**

Dieser Service von Spry Inc. wird von CompuServe zur Suche verwendet. Er enthält neben einem eigenen Katalog auch sehr viele Verweise auf andere Suchsysteme. Darunter auch die Suche nach persönlichen E-Mail Adressen und Standards (RFC) im Internet. URL: http://wizard.spry.com/ [Stand 28.4.1995]

## **World Wide Web Worm**

Dieses Verzeichnis bietet z.Z. über 3 Millionen Web-Seiten und wurde nach eigenen Angaben 1994 als eines der besten Suchwerkzeuge ausgezeichnet. URL: http://www.cs.colorado.edu/home/mcbryan/WWWW.html [Stand 23.5.1995]

## **Yahoo**

Yahoo bietet die Ressourcen nach Themengebieten gegliedert an. Dabei kann auch in allen Bereichen gesucht werden. URL: http://www.yahoo.com/ [Stand 23.5.1995]

# **8 Online Publizieren**

## **8.1 Online Bücher**

## **8.1.1 Beschriebene Projekte**

[Stand 3.2.1995]

## **Projekt Gutenberg**

Infos: s. Kontakt Archiv: URL: ftp://mrcnext.cso.uiuc.edu/pub/etext/ oder URL: ftp://uiarchive.cso.uiuc.edu/pub/etext/ M-Liste: E-Mail an: <listserv@vmd.cso.uiuc.edu> Inhalt: sub gutnberg Vorname Nachname Kontakt: Allgemeines <dircompg@ux1.cso.uiuc.edu> Michael S. Hart <hart@vmd.cso.uiuc.edu>

## **Online Book Initiative**

Infos: URL: ftp://ftp.std.com/obi/README

Archiv: URL: ftp://ftp.std.com/obi/

M-Liste: E-Mail an: <obi@world.std.com> [Allg. Diskussion]

 E-Mail an: <obi-announce@world.std.com> [Ankündigungen] Kontakt: Barry Shein <br/> <br/> <br/>S@world.std.com>

#### **Projekt Runeberg**

Infos: URL: http://www.lysator.liu.se:7500/runeberg/Main.html URL: gopher://gopher.lysator.liu.se/00/project-runeberg/ URL: ftp://ftp.lysator.liu.se/pub/runeberg/README Archiv: URL: ftp://ftp.lysator.liu.se/pub/runeberg/ Katalog: URL: ftp://ftp.lysator.liu.se/pub/runeberg/CATALOG Kontakt: Lars Aronsson <aronsson@lysator.liu.se>

#### **Projekt Libellus**

Infos: URL: ftp://ftp.u.washington.edu/public/libellus/README Archiv: URL: ftp://ftp.u.washington.edu/public/libellus/ Katalog: s. Infos

#### **Projekt Hermes**

Infos: URL: ftp://ftp.cwru.edu/hermes/README.SECOND

#### **Legal Information Institute**

Infos: URL: http://www.law.cornell.edu/

#### **Projekt Thomas**

Infos: URL: http://thomas.loc.gov/

#### **Bundesministerium für Forschung und Technologie**

Infos: URL: http://rigel.dfn.de/bmft/home.html

#### **Gardez!-Verlag**

Infos: URL: ftp://ftp.germany.eu.net/pub/books/tips/README URL: http://www.germany.eu.net/books/tips/tips01a.html Kontakt: Gardez!-Verlag, Michael Itschert Scheurebenweg 14, D-55129 Mainz c/o Jens Bleuel <100064.1757@compuserve.com>

#### **Online BookStore**

Infos: URL: http://marketplace.com/obs/obshome.html URL: gopher://marketplace.com/ Katalog: URL: http://marketplace.com/obs/books/top.html URL: gopher://marketplace.com/00/obs/catalog.txt Kontakt: Allgemeines <obs@marketplace.com> Laura Fillmore <laura@editorial.com>

#### **OmniMedia**

Infos: URL: ftp://ftp.netcom.com/pub/Om/OmniMedia/books/INTRO URL: ftp://ftp.netcom.com/pub/Om/OmniMedia/books/publish/

Archive: URL: ftp://ftp.netcom.com/pub/Om/OmniMedia/books URL: ftp://ftp.awa.com/pub/softlock/pc/products/OmniMedia

Katalog: URL: ftp://ftp.netcom.com/pub/Om/OmniMedia/books/INDEX Kontakt: Jon E. Noring <omnimdia@netcom.com>

#### **8.1.2 Weitere ausgewählte Buchangebote**

#### **Archiv der Universität von Michigan**

Paul Southworth bietet die Archivierung elektronischer Publikationen aus allen Bereichen. Infos: URL: http://www.etext.org/ Archive: URL: ftp://etext.archive.umich.edu/ [Stand 11.4.1995]

#### **Banned Books On-Line**

Bücher, die aus verschiedenen Gründen zensiert wurden: URL: http://www.cs.cmu.edu:8001/Web/People/spok/banned-books.html [Stand 3.2.1995]

## **Bookport**

Verweise auf Online Bücher, Kataloge, Rezensionen und Bestellen von gedruckten Büchern Infos: URL: http://bookport.com/ Kontakt: <service@bookport.com> [Stand 11.4.1995]

# **Encyclopedia Britannica**

Die Encyclopedia Britannica ist mit der Ausgabe 1995 im Internet online abrufbar. Das Angebot ist kostenpflichtig. URL: http://www.eb.com/ [Stand 11.4.1995]

# **EUnet Bookstore**

Bücher, Magazine und Verweise auf andere Projekte nach Sachgebieten geordnet. URL: http://www.germany.eu.net/books/ [Stand 21.4.1995]

# **Internet Book Information Center**

Alles über Bücher im Internet: Rezensionen, Autoren, Verleger, Buchhändler, Büchereien, Online Bücher und Zeitschriften u.v.m. URL: htpp://sunsite.unc.edu/ibic/IBIC-homepage.html [Stand 11.4.1995]

## **Internet Book Shop**

Ausführliche Informationen über gedruckte Bücher mit Bestellmöglichkeit. URL: http://www.bookshop.co.uk/ [Stand 21.4.1995]

## **Internet Wiretap**

Hier wird eine Vielzahl von Online Büchern archiviert. Darunter sind auch Regierungsdokumente und Verweise auf andere Quellen von Texten im Internet. Ferner werden die Usenet News alt.etext archiviert. Es existieren einfache Suchmöglichkeiten über Gopher.

Infos: URL: gopher://wiretap.spies.com/ Archive: URL: ftp://wiretap.spies.com/Library /Gov /alt.etext Katalog: URL: ftp://wiretap.spies.com/About/gov.index /library.index

[Stand 17.12.1994]

## **Interpedia**

Die Projektteilnehmer wollen eine "sehr umfassende" Encyclopedia zum freien Zugriff über Internet erstellen.

URL: http://www.hmc.edu/www/interpedia/index.html [Stand 22.4.1995]

## **Online Books Page**

Hier findet sich "alles" über Online Bücher. URL: http://www.cs.cmu.edu:8001/Web/books.html [Stand 25.3.1995]

# **Projekt Gutenberg-DE (Deutsche Bücher)**

Momentan befinden sich hier vor allem deutsche Märchen. Infos: URL: http://gutenberg.informatik.uni-hamburg.de/gutenb/home.html Kontakt: Gunter Hille <hille@informatik.uni-hamburg.de> in kürze: <gutenberg@informatik.uni-hamburg.de>

[Stand 3.2.1995]

## **Springer Verlag**

Der Verlag bietet das Buch von Martin Scheller [u.a.]: "Internet: Werkzeuge und Dienste. Von 'Archie' bis 'World Wide Web'. Hg. Akademische Software Kooperation. Berlin [u.a.]: Springer 1994." im Volltext kostenlos zum Abruf bereit. Daneben gibt es sehr viele Informationen über das elektroniche Publizieren und SGML, HTML u.v.m. Ebenso enthält das Angebot einen Verweis auf TELOS (The Electronic Library of Science).

URL: http://www.springer.de/ [Stand 22.4.1995]

#### **University of Missoury - St. Louis**

Dokumente der Regierung, Hilfen für den Export, CIA World Fact Book mit Daten aus der ganzen Welt z.B. zu Bruttosozialprodukt, Infrastruktur uvm.: URL: gopher://umslvma.umsl.edu/11/LIBRARY/GOVDOCS

Einige Volltexte aus unterschiedlichen Bereichen: URL: gopher://umslvma.umsl.edu/11/LIBRARY/STACKS/BOOKS [Stand 7.2.1995]

#### **8.2 Online Zeitschriften**

#### **8.2.1 Beschriebene Projekte**

[Stand 3.2.1995]

#### **Edupage**

Infos: URL: http://educom.edu/ URL: gopher://educom.edu/ Archiv: URL: http://www.educom.edu/edupage.old/.index.html Kontakt: <info@educom.edu> Eine kostenlose Zusendung erfolgt mit E-Mail an: <listproc@educom.edu> Inhalt: subscribe edupage Vornahme Nachnahme

#### **Public Access Computer Systems Review**

Infos: URL: gopher://info.lib.uh.edu/00/articles/e-journals/hlibrary/pacsreview/ Archiv: s. Infos Eine kostenlose Zusendung erfolgt mit E-Mail an: <listserv@uhupvm1.uh.edu> Inhalt: subscribe pacs-p Vornahme Nachnahme

#### **MultiMedia Forum**

Infos: URL: http://www.darmstadt.gmd.de/im/mmfpublic/ Archiv: s. Infos

#### **International Health News**

Infos: URL: http://vvv.com/HealthNews Kontakt: Hans Larsen <health@dataflux.bc.ca>

#### **A&G News from Russia**

Kontakt: Elena Artemova <spbeac@sovam.com> oder <ag@panix.com>

#### **Der Spiegel**

Infos: URL: http://spiegel.nda.net/nda/spiegel Kontakt: <74431.736@compuserve.com>

#### **Time Warner**

Infos: URL: http://www.timeinc.com/ Kontakt: <webmaster@www.timeinc.com>

#### **8.2.2 Weitere ausgewählte Zeitschriftenangebote**

#### **Computer Zeitung**

Ausgewählte Artikel der jeweils neuesten Ausgabe, Schnupperabos und ein kleines Zeitungsarchiv Infos: URL: http://nda.net/nda/cz Kontakt: Redaktion <cz@ewiko.dfn.d400.de> [Stand 11.4.1995]

## **Current Cites**

Es werden über 30 Zeitschriften des Bibliothekswesens und der Computer Technologie ausgewertet. Darunter sind die Bereiche "optical disc technologies, computer networks and networking, electronic publishing, and hypermedia and multimedia".

Archiv: URL: ftp://ftp.lib.berkeley.edu/pub/Current.Cites

Eine kostenlose Zusendung erfolgt mit

E-Mail an: <listserv@library.berkeley.edu>

Inhalt: sub cites Vornahme Nachname

[Stand 3.12.1994]

#### **German News**

URL: http://www.rz.uni-karlsruhe.de/misc/germnews/ThisYear/ThisMonth/Today.html Eine kostenlose Zusendung erfolgt mit E-Mail an: <listserv@vm.gmd.de> Inhalt: subscribe GERMNEWS Vorname Nachname [für die deutsche Ausgabe:] subscribe DE-NEWS Vorname Nachname

s. auch Usenet Newsgruppen: de.news [Stand 11.4.1995]

#### **HotWired**

HotWired bietet Informationen aus der Technologie, dem "neuen Journalismus", den Künsten und dem Kommerz professionell und kostenlos an. Der Benutzer muß sich mit seiner E-Mail-Adresse registrieren und erhält auf gesonderten Wunsch wöchentliche Informationen. Ferner werden Werbeseiten angeboten. Infos: URL: http://www.hotwired.com/ Kontakt: <support@hotwired.com> [Stand 26.3.1995]

#### **Internet-On-A-Disk**

Informationen über frei verfügbare elektronische Texte. Infos: URL: http://www.tiac.net/users/samizdat Kontakt: <samizdat@tiac.net> [Stand 22.4.1995]

#### **Learned NewsWire**

Hier erscheinen ausgewählte Artikel aus "Information World Review", "Online & CDROM Review", "The Electronic Library". Infos: URL: http://info.learned.co.uk/ Kontakt: <info@learned.co.uk> [Stand 11.4.1995]

## **New York Times**

Hier können Sie die Timesfax-Edition der New York Times über Adobe Acrobat Reader lesen. URL: http://nytimesfax.com/ [Stand 22.4.1995]

## **Penthouse**

Das Magazin für alle über 21 Jahre (in USA). URL: http://www.penthousemag.com/ [Stand 22.4.1995]

#### **Playboy**

Der Playboy ist auch im Internet. URL: http://www.playboy.com/ [Stand 22.4.1995]

#### **Public Domain Report**

Diese monatlich erscheinende Zeitschrift informiert über Lieder, Bücher, Stücke, Filme, Kunst u.v.m. bei denen das U.S. Copyright abgelaufen ist. Ferner werden aktuelle U.S. Copyright-Gesetze beschrieben. Teile der Zeitschrift sind kostenlos als online Version zu beziehen. Kontakt: Neil Ruggles, Electronic Editor <nruggles@panix.com> [Stand 30.12.1994]

#### **Spektrum der Wissenschaft**

Ausgewählte Artikel, Inhaltsverzeichnis der neuesten Ausgabe Infos: URL: http://www.venture.net/spektrum [Stand: 25.3.1995]

## **The Electronic Newsstand**

Dieser "Zeitungsstand im Internet" existiert seit Juli 1993. Über 240 Zeitschriften sind mit dem Inhaltsverzeichnis und ausgewählten Artikeln vertreten. Der Zugang ist kostenlos und die Volltextsuche kann in allen Artikeln erfolgen.

Infos: URL: gopher://enews.com/ URL: http://enews.com/ Kontakt: <info@enews.com> [Stand 11.4.1995]

#### **The Internet Press**

Hier werden Online Zeitschriften und Bücher beschrieben, die sich mit dem Internet befassen. Infos: URL: http://www.northcost.com/savetz/savetz.html

E-Mail an: <savetz@rahul.net>

Subjekt: send help

Kontakt: Kevin Savetz <savetz@rahul.net>

Eine kostenlose Zusendung erfolgt mit E-Mail an: <savetz@rahul.net>

Subjekt: send ipress

#### **The Network Observer (TNO)**

TNO ist eine kostenlose, monatlich erscheinende Online Zeitschrift über Netzwerke und Demokratie. Infos: URL: http://communication.ucsd.edu/pagre/tno.html TNO wird per E-Mail über die Mailing Liste des "Red Rock Eater News Service" (s. Kapitel "Mailing Listen") verteilt.

## **8.3 Kataloge**

## **8.3.1 Beschriebene Projekte**

[Stand 1.3.1995]

#### **Global Electronic Library**

Infos: URL: gopher://marvel.loc.gov/00/about/Welcome (Allg.) URL: gopher://marvel.loc.gov/00/global/about auch: URL: http://marvel.loc.gov/ Katalog: URL: gopher://marvel.loc.gov/11/global Kontakt: LC MARVEL Design Team <lcmarvel@loc.gov> **Directory of Electronic Journals, Newsletters, and Academic Discussion Lists** Infos: URL: gopher://arl.cni.org/00/scomm/edir/intro Katalog: URL: gopher://arl.cni.org/11/scomm/edir M-Liste: E-Mail an: <majordomo@ccat.sas.upenn.edu> Inhalt: subscribe NewJour Kontakt: Ann Okerson <ann@cni.org> [Stand 25.3.1995]

## **Alex: A Catalogue of Electronic Texts on the Internet**

Infos: URL: gopher://rsl.ox.ac.uk/00/lib-corn/hunter/Alex URL: http://www.lib.ncsu.edu/stacks/alex-index.html

Katalog: URL: gopher://rsl.ox.ac.uk/11/lib-corn/hunter

URL: gopher://gopher.lib.ncsu.edu/

URL: http://www.lib.ncsu.edu/stacks/alex-wais.html

Kontakt: Hunter Monroe <alex@rsl.ox.ac.uk>

# **8.3.2 Weitere ausgewählte Kataloge**

# **Directory of Electronic Journals and Newsletters**

Dieses von Michael Strangelove herausgegebene Verzeichnis ist mit der Edition 2.1 vom Juli 1992 veraltet. Trotzdem bietet es einige interessante Verweise und zusätzliche Literatur zum Online Publizieren.

Infos: E-Mail an: <listserv@acadvm1.uottawa.ca>

Inhalt: get ejournl1 directry

[Teil2 mit Inhalt: get ejournl2 directry]

[Stand 6.3.1995]

## **Library-Oriented Lists and Electronic Serials**

Dieses Verzeichnis enthält Mailing Listen und Online Zeitschriften, die für Bibliothekare interessant sind. Infos: E-Mail an: <listserv@uhupvm1.uh.edu>

Inhalt: get library lists f=mail

 URL: gopher://info.lib.uh.edu:70/00/tools/netinfo/library [Stand 6.3.1995]

# **National Library of Canada**

Die National Library of Canada unterstützt das Electronic Publications Pilot Projekt (EPPP). Ab Juni 1995 sollen 12 Online Zeitschriften katalogisiert werden und in einer Datenbank zugänglich sein.

Infos: URL: gopher://gopher.nlc-bnc.ca/

 URL: http://www.nlc-bnc.ca/eppp/e3p.htm [Stand 6.4.1995]

## **Scholarly Journals Distributed via the Web**

Charles Bailey bietet eine Übersicht der wissenschaftlichen Zeitschriften, die über WWW angeboten werden.

URL: http://info.lib.uh.edu/webjour.html [Stand 11.4.1995]

## **Verzeichnisse von Wörterbüchern**

URL: http://www.laum.uni-hannover.de/iln/bibliotheken/woerterbuecher.html [Stand 11.4.1995]

## **8.3.3 Ausgewählte Bibliothekskataloge zu gedruckten Medien**

s. auch Kapitel "Telnet, Hytelnet" ("Internet Informationsquellen und Verzeichnisse")

Einen sehr guten und benutzerfreundlichen Bibliothekskatalog bietet die **Universität Erlangen-Nürnberg**:

AVL: telnet://faui43.informatik.uni-erlangen.de/ Eingabe: [login:] "gi" [Stand 12.6.1995]

Das **Deutsche Bibliotheksinstut (DBI)** bietet mit DBI-LINK überregionale Bibliothekskataloge u.v.m. an. Die Bedienung ist leider etwas unkomfortabel, dafür der Bestand sehr groß.

AVL: telnet://dbi.x29-gw.dfn.de/ Eingabe: [PLEASE ENTER NET COMMAND] "o dbilink" [USER-NUMBER =] "dbilink"

Hilfe: "help", Suchen: "find", Anzeigen: "show", Ende: "stop" [Stand 12.6.1995]

Die **CARL Corporation** bietet u.a. Verweise auf über 450 online recherchierbare Bibliothekskataloge und mit "UnCover" die Suchmöglichkeit nach Zeitschriftenartikeln. URL: http://www.carl.org/ "UnCover": URL: http://www.carl.org/uncover/unchome.html [Stand 12.6.1995]

#### **8.4 Weitere Informationen**

## **8.4.1 Mailing Listen**

# **Project Gutenberg**

s. auch Online Bücher, Beschriebene Projekte M-Liste: E-Mail an: <listserv@vmd.cso.uiuc.edu> Inhalt: sub gutnberg Vorname Nachname

# **Red Rock Eater News Service (RRE)**

Die moderierte Mailing Liste des RRE News Service wird von Phil Agree (Department of Communication, University of California, San Diego) herausgegeben. Die Mails enthalten alles, was der Herausgeber bei seinen "Reisen" durch das Internet entdeckt hat und interessant findet. Ferner wird die Zeitschrift "The Network Observer" (s. Kapitel "Zeitschriften") über diese Mailing Liste verteilt.

Infos: URL: http://communication.ucsd.edu/pagre/rre.html

 E-Mail an: <rre-request@weber.ucsd.edu> Subjekt: help

M-Liste: E-Mail an: <rre-request@weber.ucsd.edu>

Subjekt: subscribe Vorname Nachname

Archiv: E-Mail an: <rre-request@weber.ucsd.edu>

Subjekt: archive send index

Kontakt: Phil Agre <pagre@ucsd.edu> [Stand 25.3.1995].

#### **VPIEJ-L**

Die Diskussionsliste unter der Leitung von James Powell befaßt sich seit 1992 mit allen Aspekten des elektronischen Publizierens.

Infos: URL: gopher://borg.lib.vt.edu/ Eingabe: <About the Scholarly Communications Project> URL: http://scholar.lib.vt.edu/

Archive: URL: http://scholar.lib.vt.edu/ejournals/vpiej-l.html

E-Mail an: <listserv@vtvm1.cc.vt.edu>

Inhalt: index vpiej-l

M-Liste: E-Mail an: <listserv@vtvm1.cc.vt.edu>

Inhalt: subscribe vpiej-l Vorname Nachname

[Stand 30.12.1994].

## **PACS-L**

Diese Mailing Liste befaßt sich vor allem mit Bibliotheken, deren Automatisierung und dem elektronischen Publizieren. Über diese Liste wird ebenfalls die Zeitschrift Public-Access Computer Systems Review (PACS Review) verteilt. s. auch Online Bücher, Beschriebene Projekte M-Liste: E-Mail an: <listserv@uhupvm1.uh.edu>

 Subjekt: subscribe pacs-l Vorname Nachname [Stand 30.12.1994].

# **8.4.2 Usenet Newsgruppen**

#### **alt.etext**

Ankündigungen und Diskussionen zu elektronischen Texten. Archiv: URL: ftp://wiretap.spies.com/alt.etext

## **alt.hypertext**

Diskussionen über Hypertext

#### **bit.listserv.gutnberg-l**

s. Mailing Listen, Project Gutenberg

**bit.listserv.jnet-l** Infos für Journalisten

**bit.listserv.pacs-l** s. Mailing Listen, PACS-L

**comp.text** Methoden zur Textverarbeitung

**comp.text.sgml** Diskussionen zu SGML

**comp.infosystems.www.misc** Informationen über neue interessante WWW-Server

# **comp.infosystems.www.providers**

Informationen für WWW-Diensteanbieter

**comp.security.misc** Sicherheit im Internet

**de.comm.internet** Kommerzialisierung des Internet

**de.news Nachrichten** 

# **8.4.3 Spezifikationen**

## **Hypertext Markup Language (HTML)**

Fast alles über HTML... URL: http://www.w3.org/hypertext/WWW/MarkUp/MarkUp.html [Stand 23.5.1995]

## **Request for Comments (RFC)**

Die RFCs enthalten Standards, die im Internet verwendet werden: URL: ftp://ftp.dfn.de/pub/doc/rfc/ [Stand 22.4.1995]

## **Uniform Resource Locator (URL)**

Beschreibungen zu Universal Resource Identifiers (URIs), URLs und URNs: URL: http://www.w3.org/hypertext/WWW/Addressing/Addressing.html [Stand 23.5.1995]

## **Uniform Resource Name (URN)**

Weitere Informationen über den URN-Standard sind erhältlich über: URL: http://www.acl.lanl.gov/URI/URN URL: ftp://archives.cc.mcgill.ca/pub/Network/uri Die Datei 00README enthält einige Zusammenfassungen. [Stand 12.6.1995]

# **Virtual Reality Modeling Language (VRML)**

Für die Diskussion zur Weiterentwicklung wurde ein Forum durch die Online Zeitschrift "Wired" bereitgestellt:

URL: http://www.wired.com/vrml/ Die "Enterprise Integration Technologies" (EIT) bietet die VRML Spezifikationen (bisher 1.0) an: URL: http://www.eit.com/vrml/vrmlspec.html [Momentan wird diese Seite ersetzt durch:] URL: http://www.hyperreal.com/ [Stand 12.6.1995]

#### **8.4.4 Software**

#### **Adobe Acrobat**

Infos und Software zu Adobe Acrobat und dem Portable Document Format (PDF) URL: http://www.adobe.com/Acrobat/Acrobat0.html URL: ftp://ftp.adobe.com/pub/adobe/Applications/Acrobat [Stand 25.3.1995].

#### **Internet Tools Summary**

John December listet eine Vielzahl von Software für das Internet auf. Hier finden sich auch sehr gute Beschreibungen zu den einzelnen Programmen. URL: http://www.rpi.edu/Internet/Guides/decemj/itools/top.html [Stand 21.4.1995]

## **Postscript-Viewer (Ghostscript, Ghostview)**

Mit diesem Programm lassen sich Postscript-Dateien anzeigen. Suche mit Archie nach "Ghostscript" oder: URL: ftp://ftp.cs.wisc.edu/pub/ghost/gnu Weitere Infos zu "Ghost"-Postscript: URL: http://www.cs.wisc.edu/~ghost/index.html [Stand 6.4.1995]

## **Verzeichnis von HTML-Konvertierern**

URL: http://www.w3.org/hypertext/WWW/Tools/Filters.html [Stand 11.4.1995]

#### **Verzeichnis von HTML-Editoren u.v.m.**

URL: http://www.w3.org/hypertext/WWW/Tools/Overview.html [Stand 6.6.1996]

## **8.4.5 Börsenverein des Deutschen Buchhandels**

#### **Arbeitsgemeinschaft Elektronische Fachinformation**

"Elektronische Fachinformation" im Börsenverein des Deutschen Buchhandels entstand als Arbeitsgruppe des "Arbeitskreises Elektronisches Publizieren". Sie befaßt sich mit allen Fragen elektronisch verbreiteter Fachinformation. Ihre Aufgabe ist es insbesondere, die schnell verlaufende Entwicklung elektronischer Publikationsmöglichkeiten für Verlage zu verfolgen und für die Mitglieder aufzubereiten. In dem Angebot im Internet finden sich u.a.:

-Aufgaben, Ziele und Berichte der Arbeitsgruppe Elektronische Fachinformation

-Veranstaltungsankündigungen

- -Ausgewählte Artikel aus dem Börsenblatt des Deutschen Buchhandels
- -Leipziger Empfehlungen zum elektronischen Publizieren
- -WWW-Angebote des Verlagswesens (weltweite Auswahl)
- -Wichtige Elektronische Publikationen einzelner Verlage
- -News

URL: http://www.darmstadt.gmd.de/BV/ [Stand 6.6.1995]

# **9 Weitere interessante Angebote**

#### **9.1 Rezensionen**

Bücher und Zeitschriftenartikel über Internet

#### **Books, Journals And Magazines About The Internet**

Ein Überblick der Library of Congress über Rezensionen von Internet Büchern und Zeitschriftenartikeln. URL: http://lcweb.loc.gov/global/internet/inet-pubs.html [Stand 12.6.1995]

#### **The Unofficial Internet Book List (Kevin M. Savetz)**

Eine der umfassendsten Bibliographien über Internet Bücher URL: http://www.cis.ohio-state.edu/hypertext/faq/usenet/internet-services/book-list/faq.html [Stand 12.6.1995]

#### Allgemeine Rezensionen

#### **Rezensionen von Büchern**

URL: http://arganet.tenagra.com/Tenagra/books.html [Stand 20.12.1994]

#### **Rezensionen, Inhaltsverzeichnisse und Beispielkapitel von Computerbüchern von Mac Millan Publishing USA**

URL: http://www.mcp.com/ [Stand 17.2.1995]

#### **9.2 Marketing, Kommerzialisierung des Internet**

#### **Competence Center Electronic Markets (CC EM)**

Dieses Projekt wird von Danzas AG, Hoffmann LaRoche AG, Swisscos AG/PTT, Siemens AG, Swiss Bank Corporation und der Union Bank in Zusammenarbeit mit der Universität St. Gallen getragen. Dabei sollen u.a. die Auswirkungen des elektronischen Marktes auf Logistik und Distributionskanäle untersucht werden.

URL: http://www-iwi.unisg.ch/cc/em/index.html [Stand 11.4.1995]

# **Enterprise Integration Technologies (EIT)**

EIT forscht hauptsächlich im Bereich der Informationstechnologie in Verbindung mit dem "electronic commerce". Darunter finden sich auch Informationen über das "Internet Publishing". URL: http://www.eit.com/ [Stand 21.4.1995]

#### **Internet Business Directory**

Dieses Verzeichnis enthält eine Vielzahl von (amerikanischen) Firmen im Netz. URL: http://ibd.ar.com/ [Stand 21.4.1995]

#### **The Hermes Project - A research project on the commercial uses of the World Wide Web**

Michigan Business School, University of Michigan URL: http://www.umich.edu/~sgupta/hermes.html [Stand 25.3.1995]

#### **Research Program on Marketing in Hypermedia Computer-Mediated Environments**

Owen Graduate School of Management, Vanderbilt University URL: http://colette.ogsm.vanderbilt.edu/ [Stand 25.3.1995]

## **Hal Varian's collection on Economics and the Internet**

Department of Economics, University of Michigan URL: http://gopher.econ.lsa.umich.edu/EconInternet.html [Stand 25.3.1995]

#### **9.3 Sonstiges**

#### **Copyright Clearance Center Online**

Das Copyright Clearance Center hilft Ihnen in allen Belangen des U.S.-Copyright weiter. URL: http://www.openmarket.com/copyright/ [Stand 6.6.1995]

## **Global Recycling Network (GRN)**

GRN bietet den weltweiten Austausch von Informationen über Angebot und Nachfrage von Recycling-Gütern. URL: http://grn.com/grn/

[Stand 22.4.1995]

#### **International Technology Education Association**

Diese Organisation unterstützt die Ausbildung im Bereich der Technologie. URL: http://www.tmn.com/Organizations/Iris/ITEA.html Darunter ist auch das **Technology for All Americans (TAA)** Projekt, welches auch schon jüngeren Schülern helfen soll, die "technische Welt" besser zu verstehen. URL: http://scholar.lib.vt.edu/TAA/TAA.html [Stand 12.6.1995]

## **Measuring the Size and Growth of the Web**

Matthew Gray mißt die Größe und das Wachstum des WWW URL: http://www.mit.edu:8001/afs/sipb/user/mkgray/ht- /web-growth.html [Stand 15.12.1994]

#### **MediaNet**

MediaNet hilft Journalisten bei der Suche nach Quellen und Informationen von Firmen, Beratern, Vereinigungen und non-profit Organisationen. Dieser, für Journalisten kostenlose Service, bietet die Verteilung einer Anfrage an die Mitglieder.

Kontakt: Amy Plummer <71344.2761@compuserve.com>

MediaNet, P.O. Box 1087, Carlisle, PA 17013, USA

#### **Namebase**

Blythe Systems bietet eine Datenbank mit 80.000 Namen von Personen und Firmen, die besonders für Journalisten interessant ist. Die Bereiche umfassen Geheimdienste, politische Eliten, große Firmen und das organisierte Verbrechen.

AVL: telnet://ursula.blythe.org/ [Login:] "Namebase" Info: <info@blythe.org> [Stand 21.4.1995]

# **Publishers' Catalogues Home Page**

Peter Scott gibt dieses Verzeichnis von Verlagen heraus, die im Internet aktiv sind. URL: http://www.lights.com/publisher/ [Stand 22.4.1995]

## **Readership Survey, Leserumfrage**

Zane Berge hat April 1994 eine Umfrage unter den Lesern des Online Journals "Interpersonal Computing and Technologie ..." durchgeführt. Die Vorgehensweise und Auswertungen sind per E-Mail abrufbar: Leserumfrage:AVL: E-Mail an: listserv@guvm.georgetown.edu Inhalt: GET CONTENTS IPCTV2N2 [Stand 1.2.1995].

Auswertungen: AVL: E-Mail an: listserv@guvm.georgetown.edu Inhalt: GET CONTENTS IPCTV2N4 [Stand 1.2.1995].

#### **The Internet Index**

Hier befindet sich eine Vielzahl von Statistiken über das Internet. URL: http://www.openmarket.com/info/internet-index- /current-sources.html [Stand 21.4.1995]

#### **The Journalism List**

John S. Makulowich beschreibt Internet-Ressourcen für Journalisten und veranstaltet Lehrgänge hierzu. Info: URL: http://www.clark.net/pub/journalism/jexercise.html

 URL: ftp://ftp.clark.net/pub/journalism/README Kontakt: John Makulowich <makulow@clark.net> [Stand 11.4.1995]

# **10 Abrechnungsverfahren im Internet**

[Stand 21.4.1995]

#### **CyberCash**

Infos: URL: http://www.cybercash.com/ Kontakt: <info@cybercash.com>

#### **Digicash**

Infos: URL: http://www.digicash.nl/ Kontakt: <info@digicash.nl>

#### **First Virtual**

Infos: URL: http://www.fv.com/ Kontakt: <info@fv.com>

#### **NetCheque, NetCash**

Infos: URL: http://nii-server.isi.edu/info/NetCheque Kontakt: <NetCheque@isi.edu>

#### **Kreditkarten**

Es wird erwartet, daß die großen Kreditkartenunternehmen Ende 1995 neue Standards zur Kreditkartentransaktion veröffentlichen: z.B. Mastercard/Eurocard: URL: http://www.mastercard.com/ VISA: URL: http://www.visa.com/

[Stand 10.7.1995]

## **11 Ausgewählte Institutionen im Internet**

#### **American Bar Association (ABA)**

ABA ist in den USA die nationale Organisation für alle Berufe des Rechtswesens (Anwälte, Richter, u.v.m.). Sie bietet u.a. das "Internet Handbook for Lawyers" an. URL: http://www.abanet.org/ [Stand 12.6.1995]

**Deutsches Forschungsnetz (DFN)**

URL: http://www.dfn.de/ [Stand 11.4.1995]

#### **Deutsche Telekom AG**

Das Angebot ist bisher noch etwas mager. URL: http://www.telekom.de/ [Stand 5.4.1995]

## **Electronic Frontier Foundation (EFF)**

Die Electronic Frontier Foundation (EFF) wurde Juli 1990 gegründet. Die Hauptziele sind, die Privatsphäre und Demokratie auch im elektronischen Zeitalter zu gewährleisten. Infos: URL: http://www.eff.org/ Kontakt: <ask@eff.org> [Stand 11.4.1995]

## **Zentrum für Graphische Datenverarbeitung e.V. (ZGDV)**

Das ZGDV wird von der Technischen Universität Darmstadt, dem Fraunhofer Institut und verschiedenen Firmen und Institutionen unterstützt. Besonders interessant ist u.a. der Bereich "Document Computing". URL: http://www.igd.fhg.de/ [Stand 28.4.1995]

#### **Gesellschaft für Mathematik und Datenverarbeitung mbH (GMD)**

Die GMD ist eine von 16 Großforschungseinrichtungen in Deutschland. Sie konzentriert sich auf vier Forschungsschwerpunkte:

- Entwurfsverfahren
- Kooperations- und Kommunikationssysteme
- Intelligente multimediale Systeme
- Paralleles Rechnen

Sehr interessant sind u.a. die Informationen des Instituts für integrierte Publikations- und Informationssysteme (IPSI) in Darmstadt: URL: http://www.darmstadt.gmd.de/ [Stand 28.4.1995]

#### **International Organization for Standardisation (ISO)**

Internationale Standards Infos: http://www.iso.ch/ [Stand 11.4.1995]

#### **International Telecommunications Union (ITU)**

Internationale Standards der Telekommunikation. Diese sind teilweise im Volltext als Postscript Dateien abrufbar. Infos: http://www.itu.ch/

[Stand 11.4.1995]

## **Internet Society**

Die Internet Society ist die internationale Organisation für das Internet, seine Technologien und Anwendungen. Infos: URL: http://www.isoc.org/ Kontakt: Sekretariat <isoc@isoc.org> 12020 Sunrise Valley Dr suite 270 Reston, VA, USA Tel.: +1 703 648 9888 Fax: +1 703 648 9887 [Stand 11.4.1995]

## **National Center for Supercomputing Applications (NCSA)**

"The NCSA, located at the University of Illinois at Urbana-Champaign, is a high-performance computing and communications facility and research center designed to serve the U.S. computational science and engineering community." URL: http://www.csa.uiuc.edu/General/NCSAHome.html

[Stand 21.4.1995]

## **Vereinte Nationen**

URL: gopher://gopher.undp.org/ URL: http://www.undp.org/ [Stand 11.4.1995]

# **12 Einfaches HTML Beispiel**

```
<HTML>
<HEAD>
<TITLE>Dies wird als Titel dargestellt</TITLE>
</HEAD>
<BODY>
<! Dies ist ein Kommentar>
<H1>Diese Zeile ist eine Überschrift</H1><P>
Diese Zeile wird normal dargestellt<P>
P<B>Diese Zeile wird fett dargestellt</B><P>
P<U>Diese Zeile wird unterstrichen dargestellt</U><P>
P<sub>></sub>Hier befindet sich ein Verweis auf die Startseite der Johannes Gutenberg-Universität Mainz:<P>
<! Kommentar: Beachten Sie in der oberen Zeile den Umlaut & auml>
<A HREF="http://www.uni-mainz.de/">Startseite</A>
<! Kommentar: Wenn in der oberen Zeile "Startseite" ausgewählt wird, erfolgt der Abruf von
    http://www.uni-mainz.de/>
P
```
</BODY> </HTML>

# **13 Zitieren von Quellen im Internet (Kurzfassung)**

Für Online Quellen werden zusätzliche Beschreibungen am Schluß der bisher üblichen Zitation genannt. Daneben fallen teilweise die Angaben von Seitennummern, Verlag und Verlagsort weg. Grundsätzlich soll die Quellenangabe zur eindeutigen Identifizierung und möglichen Reproduktion derselben dienen.

Bei der Zitation ist zu beachten, daß in Internet-Quellenangaben Punkte und Bindestriche enthalten sein können. Diese Zeichen, wie auch Groß- und Kleinschreibung sind genau wie in der Quellenangabe zu verwenden.

Da sich jeder Teil einer URL für eine bestimmte Quelle ändern könnte, sollte nach der Quellenangabe stets eine Datierung mit [Stand Datum] erfolgen, um zu dokumentieren, wann die Information abgerufen oder zugänglich wurde.

Für Quellen, die nicht in das URL-Schema passen, aber trotzdem Online verfügbar sind, sollte die Abkürzung "AVL" (in Anlehnung an das engl. available) verwendet werden. AVL soll zur Kennzeichnung von Quellen verwendet werden, die archiviert und zugänglich sind. Nicht archivierte oder nicht zugängliche Quellen (z.B. E-Mails und die meißten Usenet News) werden ohne AVL angegeben.

# **13.1 E-Mail**

Bleuel, Jens: Beispiel für eine E-Mail. Online in Internet: **E-Mail von Jens Bleuel <bleuel@mzdmza.zdv.uni-mainz.de> (3.1.1995)**.

## **13.2 Mailing Listen**

Nicht archivierte Mailing Listen:

Strangelove, Michael: How to Advertise on the Internet NOW AVAILABLE: An Introduction to Internet-<br>Facilitated Marketing and Advertising. Online in Internet: Mailing Liste VPIEJ-L Facilitated Marketing and Advertising. Online in Internet: **Mailing Liste VPIEJ-L <listserv@vtvm1.cc.vt.edu> (10/24/1994)**.

Archivierte und zugängliche Mailing Listen:

Okerson, Ann: The Electronic Journal: What, Whence, and When? In: Public-Access Computer Systems Review 2, no. 1 (1991). 5-24. Online in Internet: **AVL: E-Mail an:** listserv@uhupvm1.uh.edu **Inhalt:** get okerson prv2n1 [Stand 3.1.1995].

Es kann sein, daß bestimmte, bisher nicht archivierte Mailing Listen archiviert werden. Wenn diese zugänglich sind, erhöht sich der Wert der Zitation. Bei Beachtung der o.g. Vorschläge ist diese in entsprechendem Angebot auffindbar.

#### **13.3 Usenet News**

Noring, Jon: Recommendations for Pre-1920 Books to Electronically Reissue. Online in Internet: **Usenet News alt.etext (11/2/1994)**.

#### **13.4 Telnet**

Auflistung aller Lokationen von gatt\_1.zip: **AVL:** telnet://archie.th-darmstadt.de/ **Eingabe: [login:] "archie" [th-archie>] "prog gatt\_1.zip"** [Stand 3.1.1995].

oder mit Login in der URL:

Auflistung aller Lokationen von gatt\_1.zip: AVL: telnet://**archie@**archie.th-darmstadt.de/ Eingabe: [tharchie>] "prog gatt\_1.zip" [Stand 3.1.1995].

Bei Auswahlmöglichkeiten:

Auflistung aller Bücher der Uni-Erlangen nach Titel, Schlagwort oder Autor, die mit "zitier" beginnen: Online in Internet: AVL: telnet://faui43.informatik.uni-erlangen.de/ Eingabe: [login:] "gi" **<Recherchieren> <Autor Titel Schlagwort>** "zitier\*" [Stand 3.1.1995].

#### **13.5 Gopher**

Gopher Quellenangaben können zwar ebenfalls durch eine URL angegeben werden, eine Gopher URL verlangt aber die Nennung eines Dokumenttyps. Dem Benutzer muß dieser numerische Code nicht immer offensichtlich sein und bei einer Zitation ohne diesen Dokumenttyp wäre die URL falsch. Die Quellenangabe mit AVL könnte so aussehen:

Guedon, Jean-Claude: Why are Electronic Publications Difficult to Classify?: The Orthogonality of Print and Digital Media. University of Montreal: Department of Comparative Literature 1994. Online in Internet: **AVL: gopher:** //arl.cni.org/ **Eingabe: <Scholarly Communications> <Directory of Journals> <Why are Electronic...>** [Stand 3.1.1995].

#### **13.6 WAIS**

WAIS Quellenangaben können zwar ebenfalls durch eine URL angegeben werden, eine WAIS URL kann aber sehr lang werden. Hier am Beispiel einer WAIS-Anfrage zu "Deutschland" aus dem "CIA World Factbook 1993" über WWW:

Germany (CIA World Fact Book 1993). Online in Internet: AVL: http://www.wais.com/ Eingabe: [Find:] "world-factbook" <search> <search of world-factbook93> [search terms:] "germany berlin" <submit query> <Germany...> [Stand 20.6.1995].

## **13.7 WWW**

Cornell Law School: The Legal Information Institute. Supreme Court Decisions. Online in Internet: **URL: http://www.law.cornell.edu/supct/** [Stand 3.2.1995].

Die Internet-Quellenangabe kann auch länger als eine Zeile sein, so daß sie mit einem Bindestrich getrennt werden muß. Um Verwechslungen mit Adreßbestandteilen auszuschließen, sollte in diesem Fall die Trennung direkt vor einem mit "/" getrennten Abschnitt erfolgen.

Gray, Matthew: Measuring the Size and Growth of the Web. **11/10/1994. Online in Internet:** URL: http://www.mit.edu:8001/afs-

/sipb/user/mkgray/ht/webgrowth.html **[Stand 3.1.1995].**

#### **Glossar**

**Archie:** Findet Dateien auf FTP-Servern

**Browser:** Ein Programm, welches es ermöglicht, Informationen darzustellen und zu lesen. Der Browser gelangt oft über den -> Client an die Resourcen des -> Servers.

**Client:** Ein Programm, welches Anfragen an einen -> Server stellt und Ressourcen vom Server erhalten kann. (Teilweise auch als -> Browser bezeichnet.)

**E-Mail:** Elektronische Post

**FAQ (Frequently Asked Questions):** Häufig gestellte Fragen mit Antworten.

**FTP (File Transfer Protocol):** Protokol oder Software zum Übertragen von Daten zwischen Rechnern im Internet.

- **FYI (For Your Information):** Zur Information
- **Gopher:** Informationen werden hierarchisch und/oder Subjektorientiert gegliedert und können weltweit über -> Veronica gesucht werden.
- **HTML (Hyptertext Markup Language):** Beschreibungssprache für Dokumente, die im -> WWW benutzt werden.
- **HTTP (Hyptertext Transfer Protokol):** Das Datenübertragungsprotokoll im -> WWW. Es werden -> HTML Dokumente übertragen.
- **Listproc:** Ein Programm, welches -> Mailing Listen unterhält.

**Listserve:** Ein Programm, welches -> Mailing Listen unterhält.

**Mail:** oft Kurzform von -> E-Mail

- **Mailserver:** stellen einen "elektronischen Briefsortierer" dar, der die empfangene E-Mail mit Hilfe eines Programms (oft Listserve oder Listproc) automatisch liest und weiterverarbeitet. Dieser wird für die Unterhaltung von -> Mailing Listen benutzt.
- **Mailing Liste:** Elektronischer "Briefverteiler" für E-Mail-> Die E-Mail wird an alle Teilnehmer der Liste (Diskussionsgruppe) versandt. Oft durch -> Mailserver realisiert.
- **MIME (Multipurpose Internet Mail Extensions):** Ermöglicht die Übertragung von Binärdaten (z.B. Grafiken oder Programme) per E-Mail.
- **Mosaic:** Ein -> WWW-Browser (->Browser)
- **Netiquette:** Verhaltensregeln im Netzwerk
- **Netscape:** Ein -> WWW-Browser (->Browser)

**News: -> Usenet News** 

**NNTP (Network News Transport Protocol):** Protokoll zum Austausch der -> Usenet News im Internet.

- **PPP (Point to Point Protocol):** Neben -> SLIP dient dieser Standard dazu, Datenpakete über serielle Leitungen (oft Modem oder ISDN) zu transportieren und so den Anschluß an den Internet -> Provider zu ermöglichen.
- **Protokoll:** Regeln für die Kommunikation zwischen Einheiten eines Netzwerkes (Computern).
- **Provider:** Anbieter von Internetzugängen (Internet Provider), Diensten (Service Provider), Informationen (Information Provider), -> Servern im Internet (Server [Service] Provider) u.v.m.
- **RFC (Request For Comments):** Textdokumente, die einen im Internet verwendeten Standard definieren.
- **Server:** Ein Computer, der Resourcen zum Abruf durch einen -> Client bereithält.
- **SLIP (Serial Line IP):** Neben -> PPP dient dieser Standard dazu, Datenpakete über serielle Leitungen (oft Modem oder ISDN) zu transportieren und so den Anschluß an den Internet -> Provider zu ermöglichen.
- **TCP/IP (Transmission Control Protocol/Internet Protocol):** -> Protokolle zur Datenübertragung im Internet.
- **Telnet:** Mit Telnet ist die Fernbedienung eines Rechners im Internet möglich.
- **URC (Uniform Resource Characteristics):** Hier wird die "Art und Form" (z.B. Textformat, Größe) einer Quelle beschrieben. Eine URC soll von einer -> URN zurückgegeben werden. (noch kein Standard)
- **URL (Uniform Resource Locator):** Eindeutige Adresse eines Dokumentes im Internet, vor allem bei -> WWW verwendet. Sie gibt sozusagen den "Ort" der Quelle an. (noch kein Standard)
- **URN (Uniform Resource Name):** Eindeutige "stabile" Dokumentbezeichnung im Internet, die eine -> URL und -> URC enthält. Diese soll, ähnlich der ISBN bei Büchern, einer weltweiten identifizierung von Quellen dienen. (noch kein Standard)
- **Usenet News:** sind mit einem "schwarzen Brett" im Internet vergleichbar. Dabei gibt es tausende von News-Gruppen für viele Themengebiete.
- **Veronica:** Weltweite Suche in allen Menüeinträgen in -> Gopher.
- **VRML (Virtual Reality Modeling Language):** Beschreibungssprache, die die Darstellung von dreidimensionalen und animierten Bildern innerhalb des -> WWW ermöglicht.

#### **W3:** -> WWW

**WAIS (Wide Area Information Server):** Speicherung von Volltexten in Datenbanken und deren Suche. **Web:** -> WWW

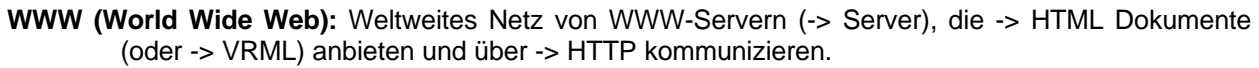

# Stichwortverzeichnis

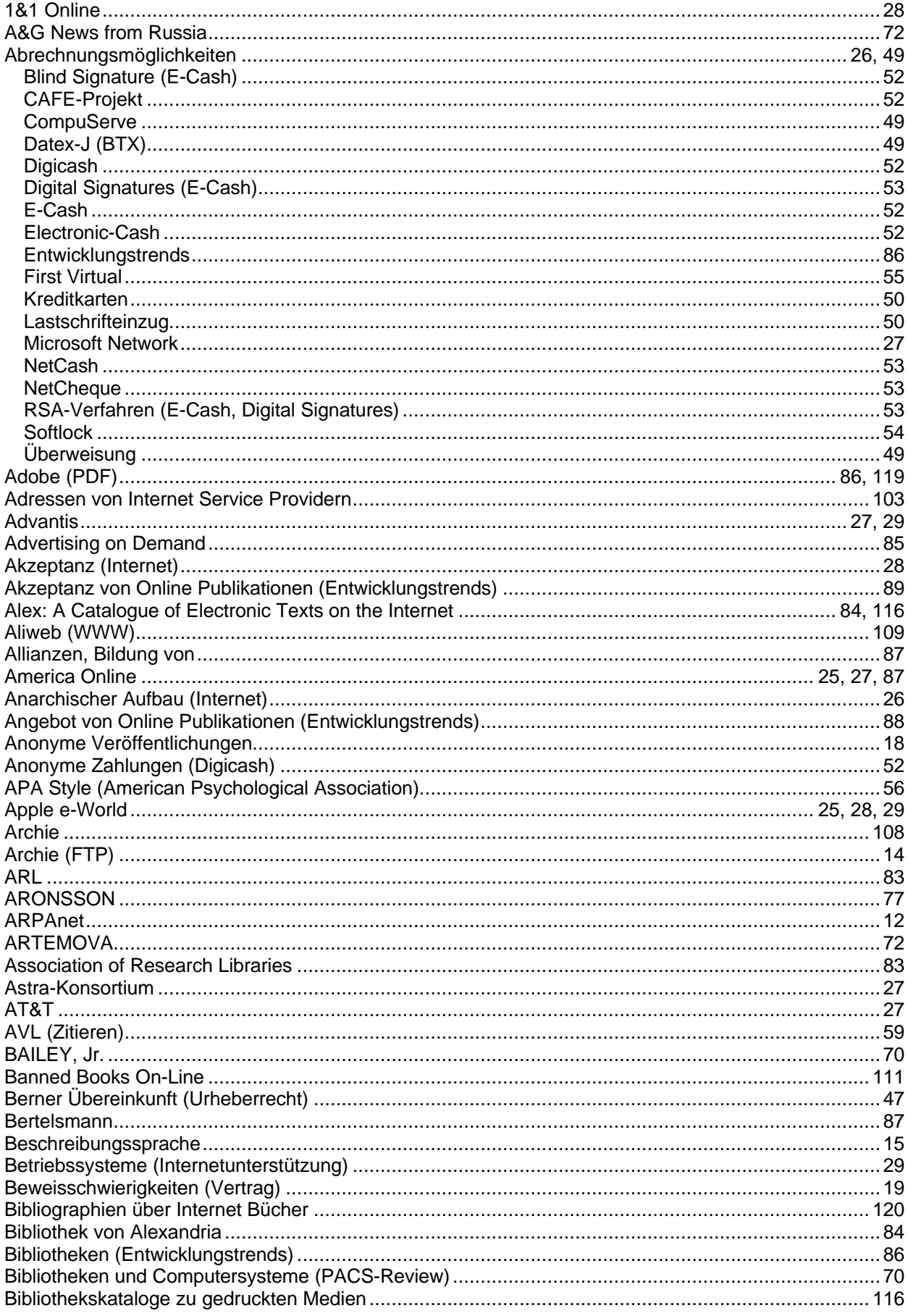

冃

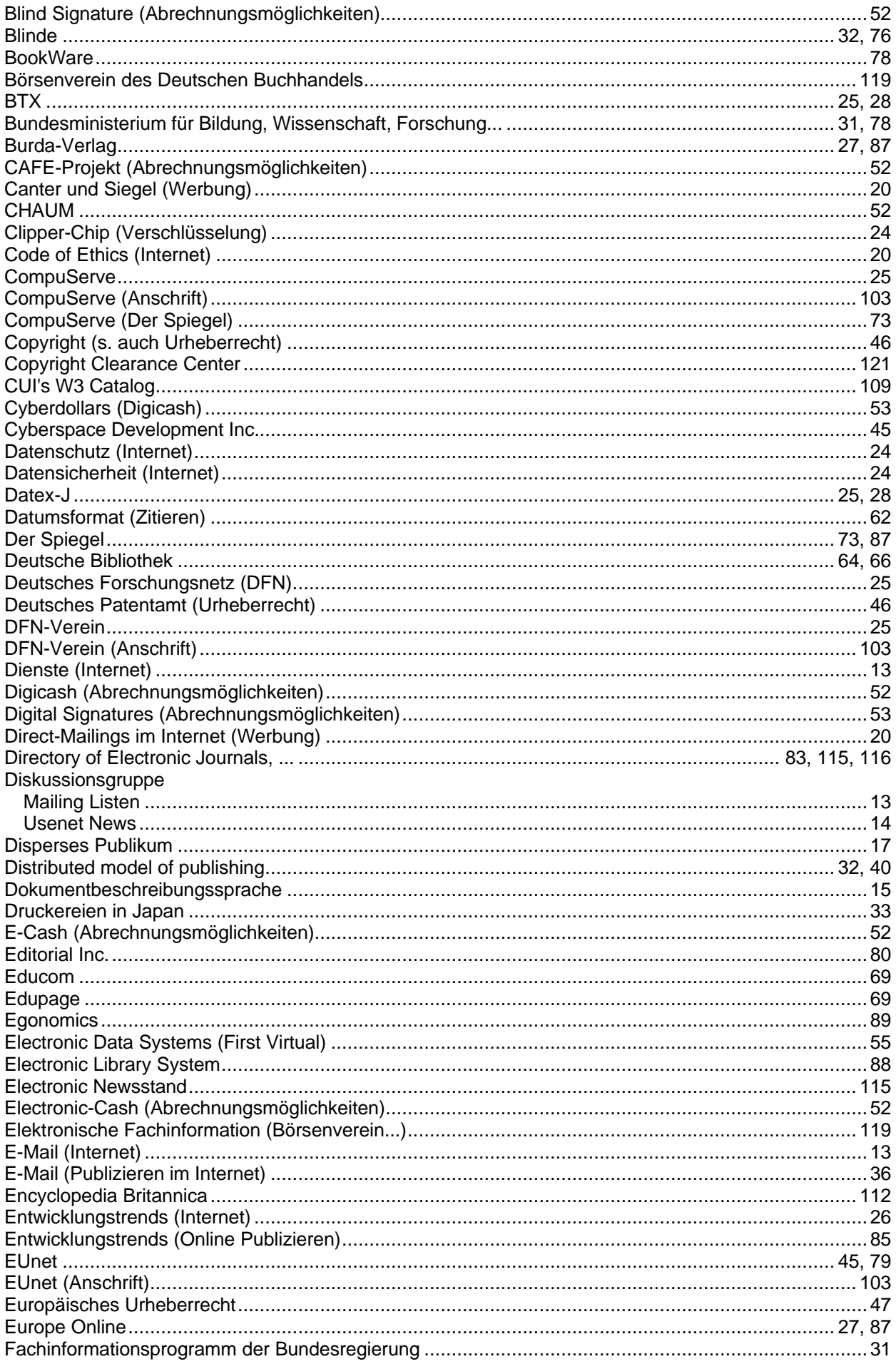

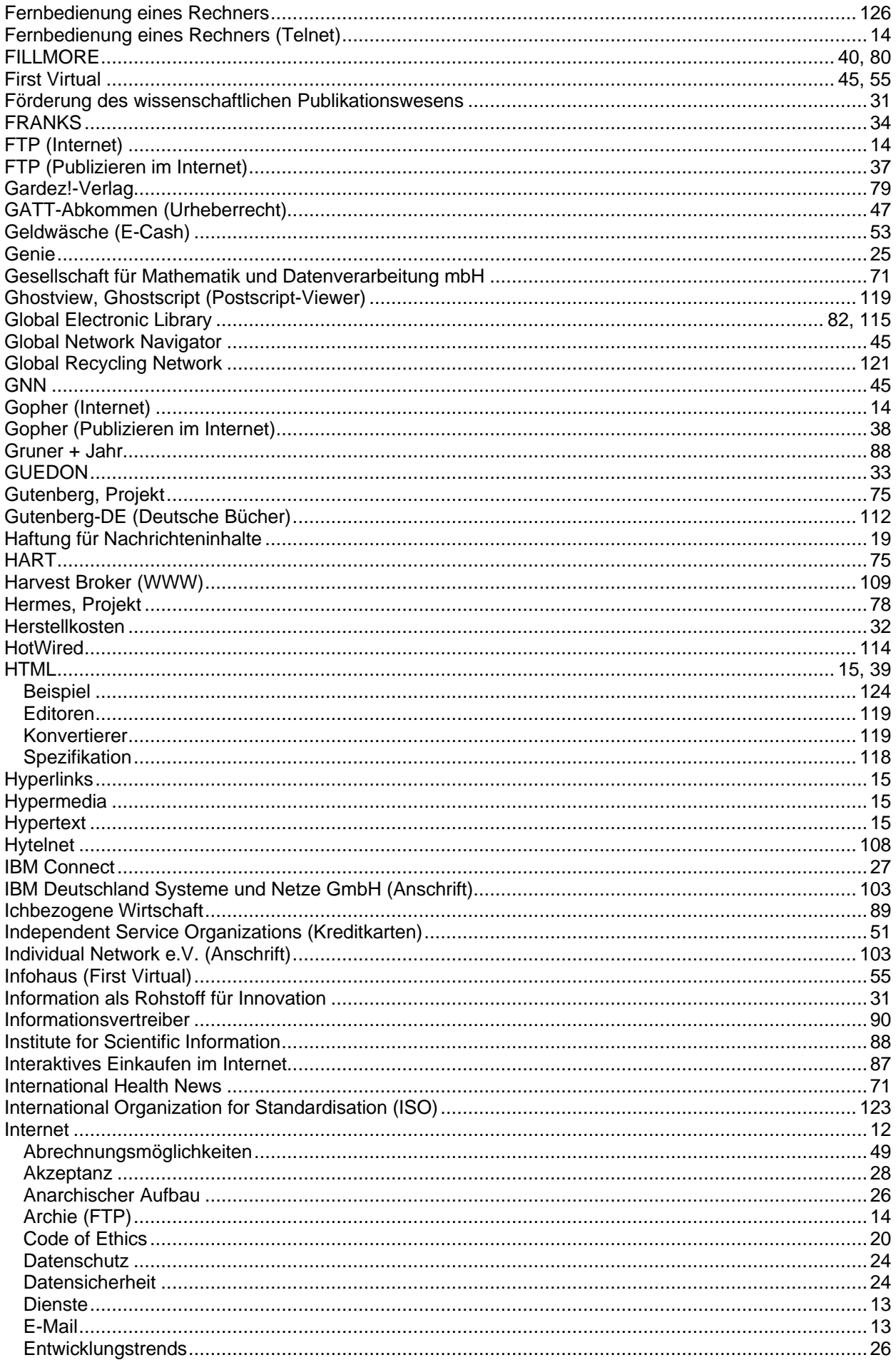

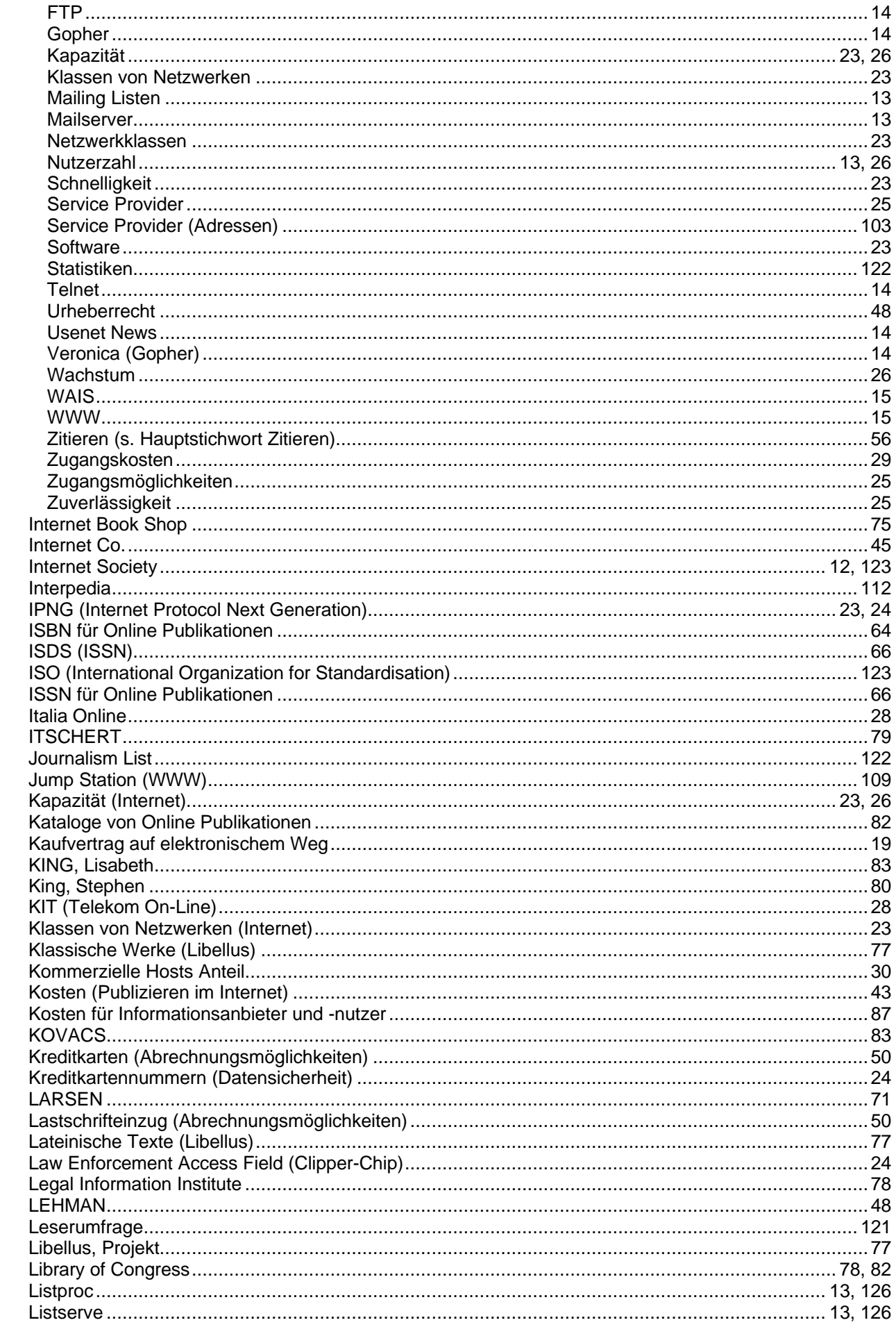

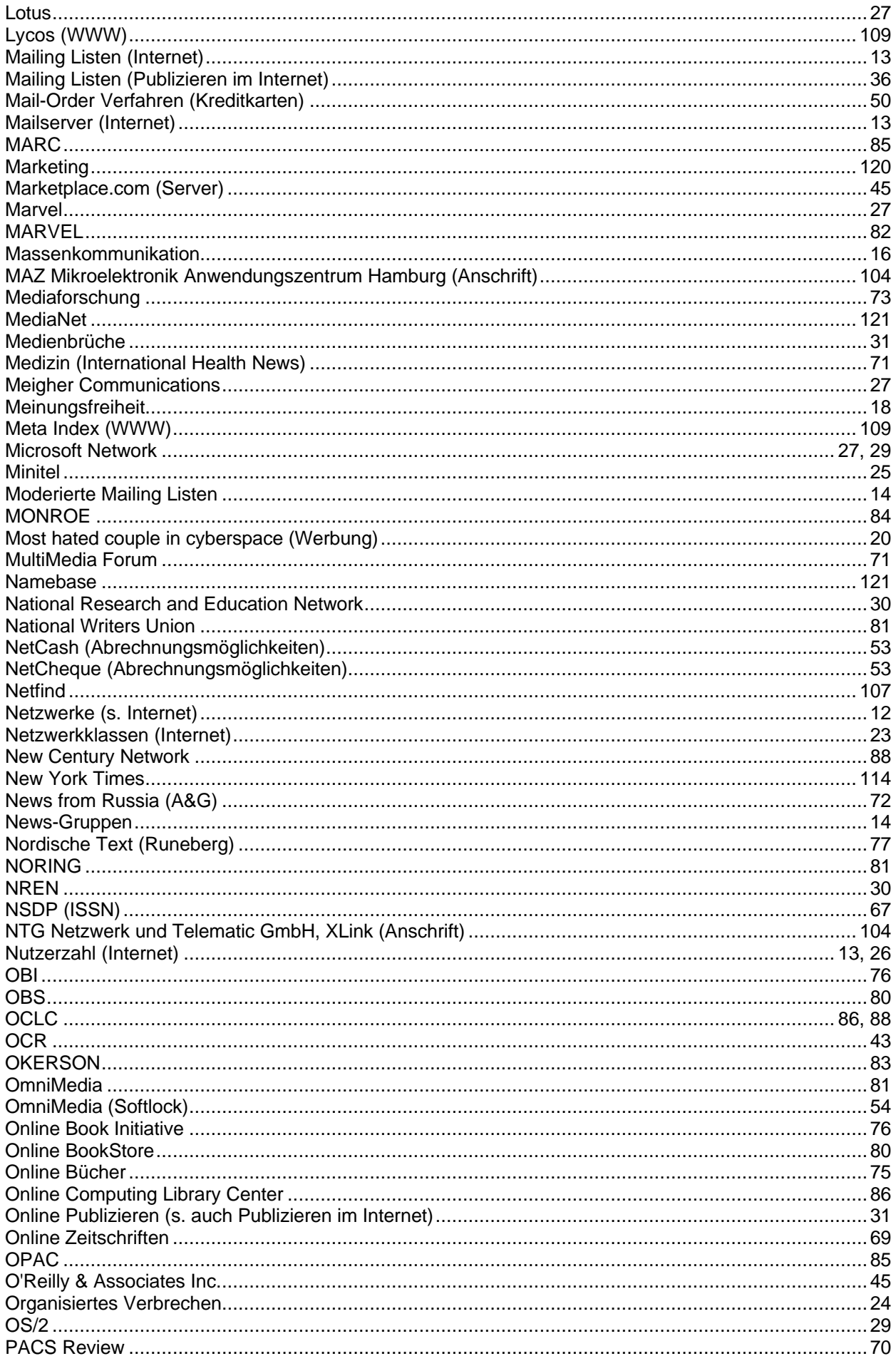

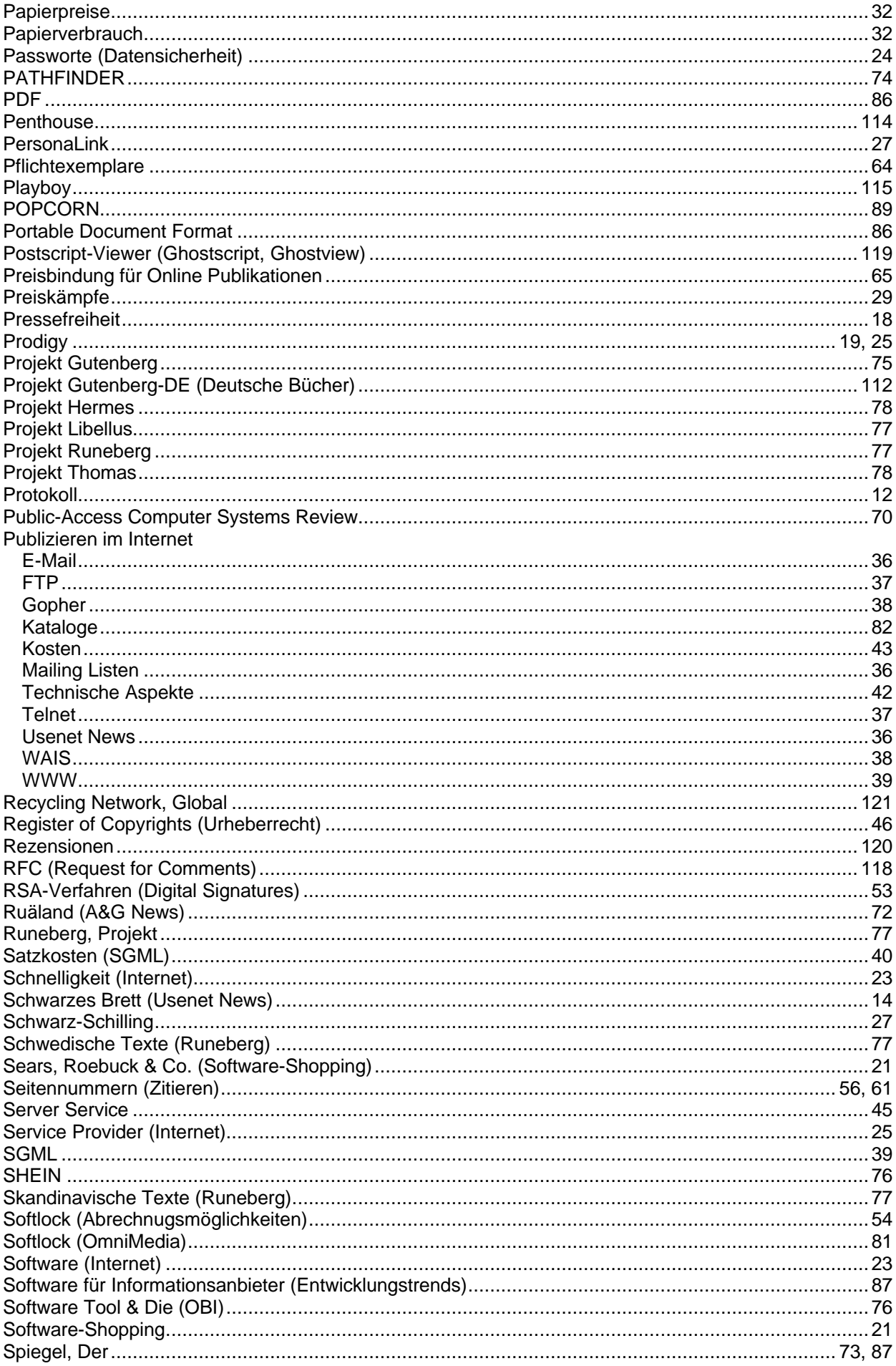

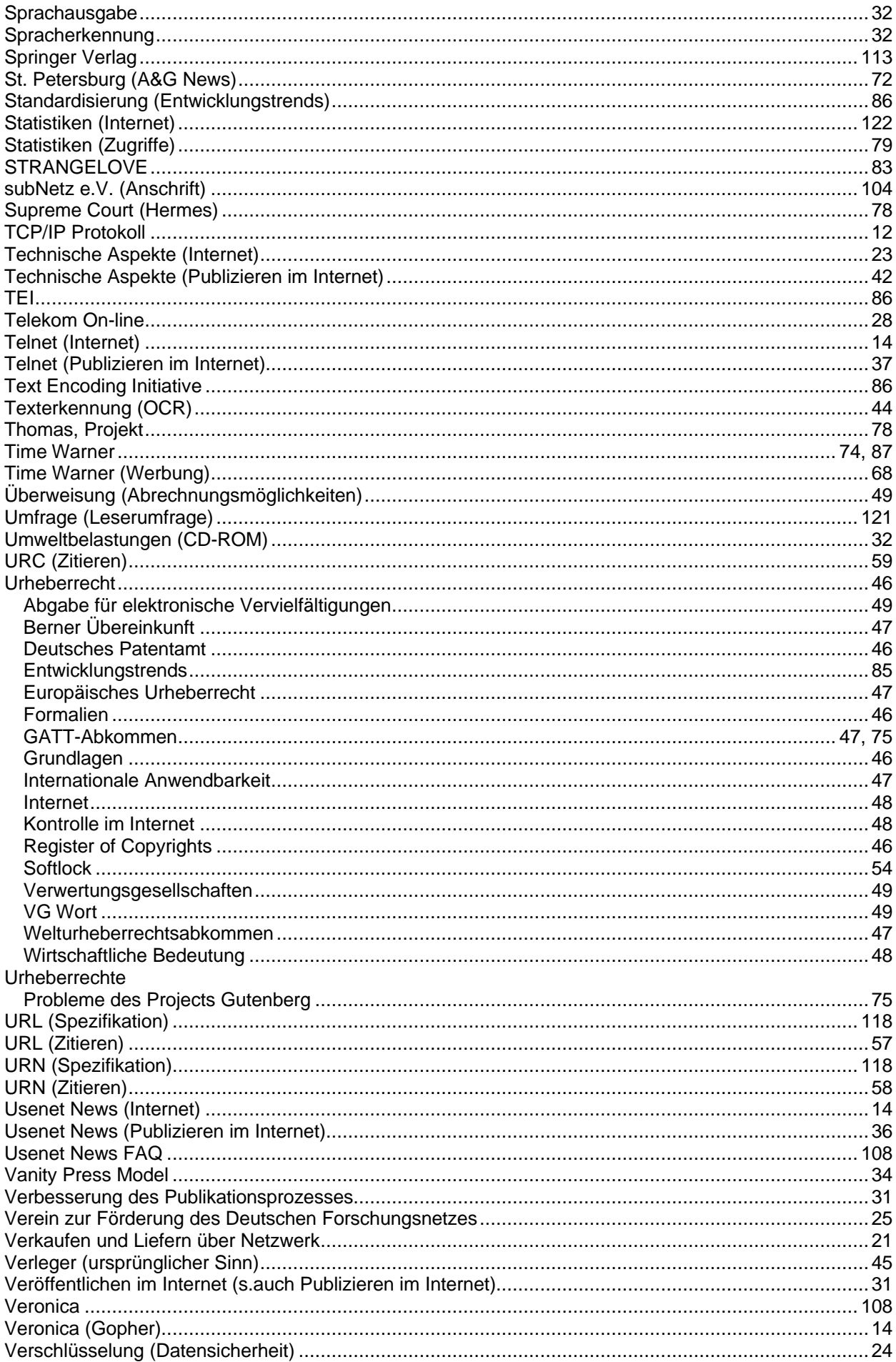

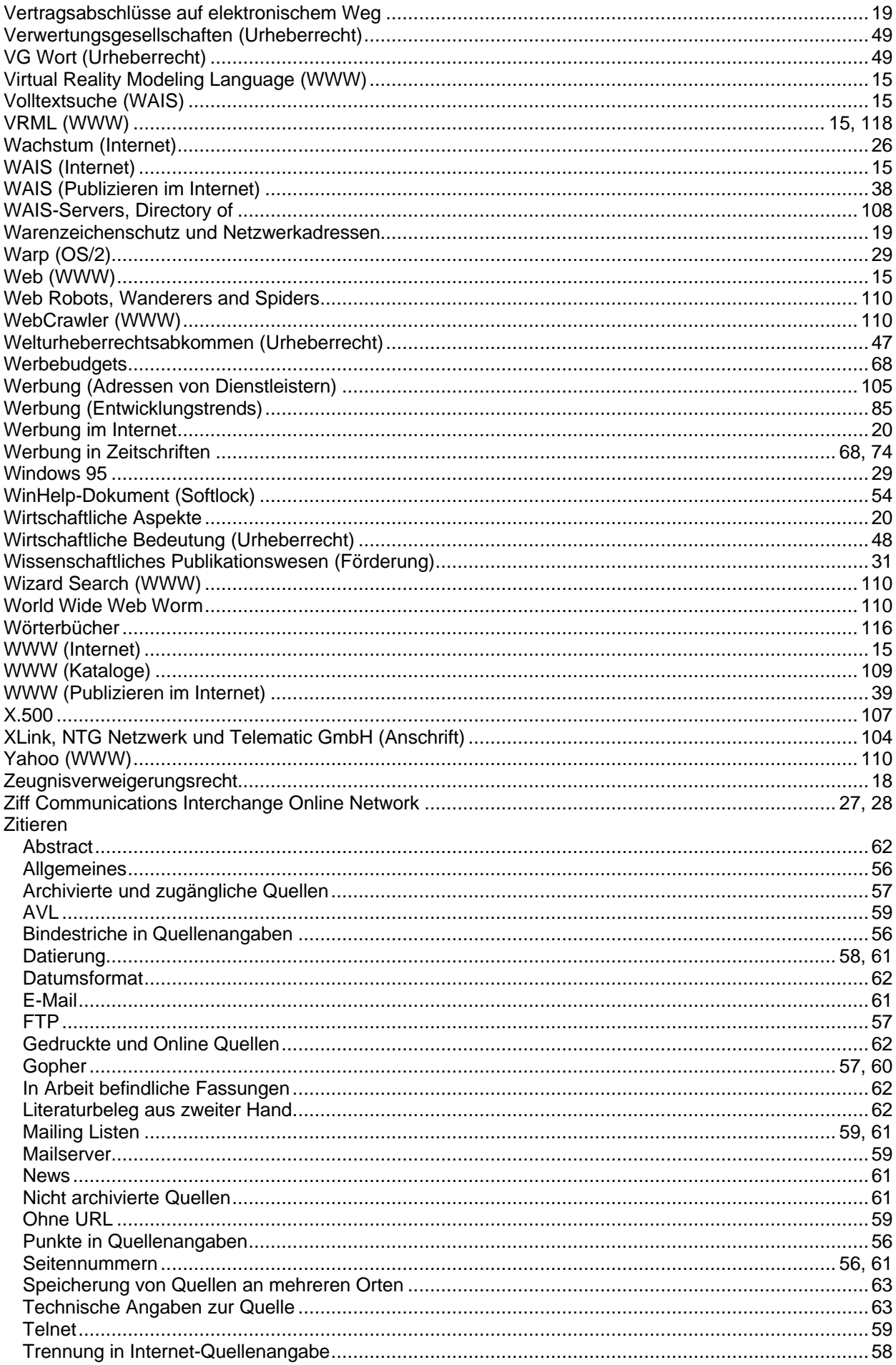

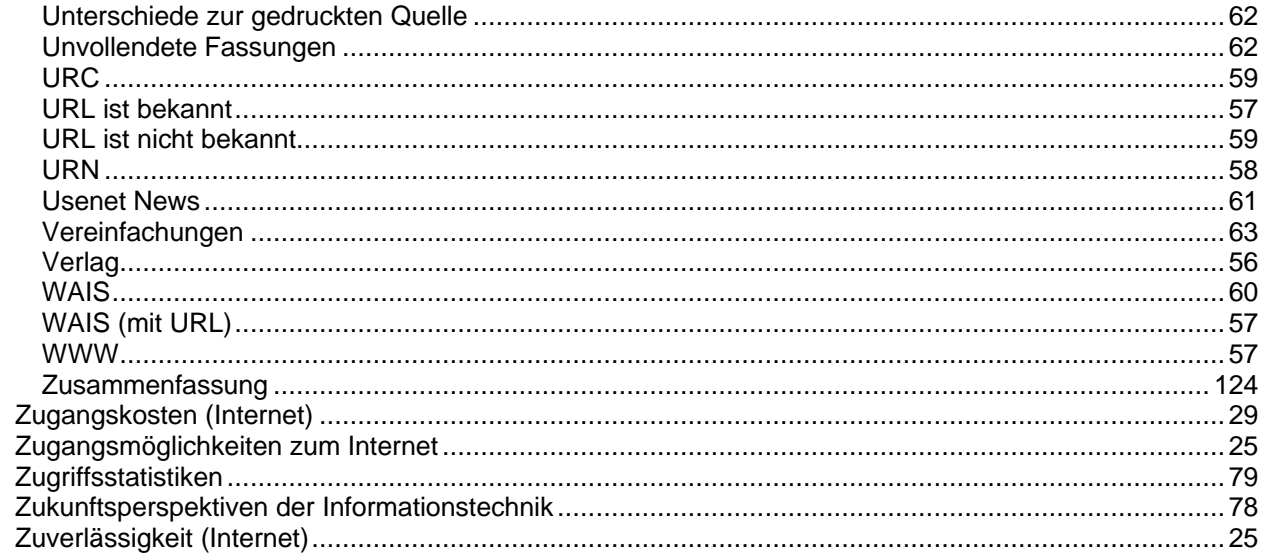